# <span id="page-0-0"></span>Návrh datové věty pro MSK

Verze: 1.0.47.05

# <span id="page-1-0"></span>Obsah

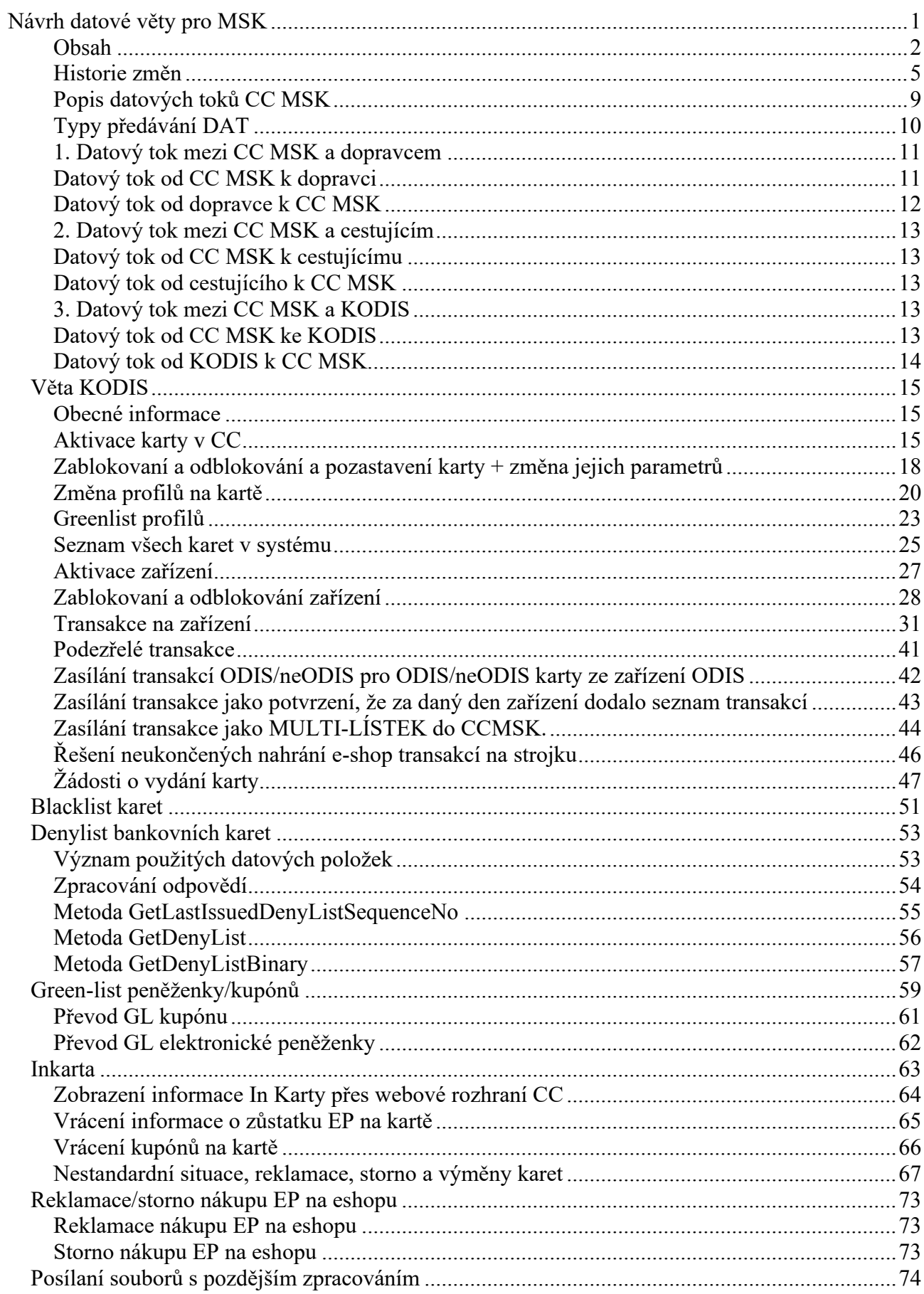

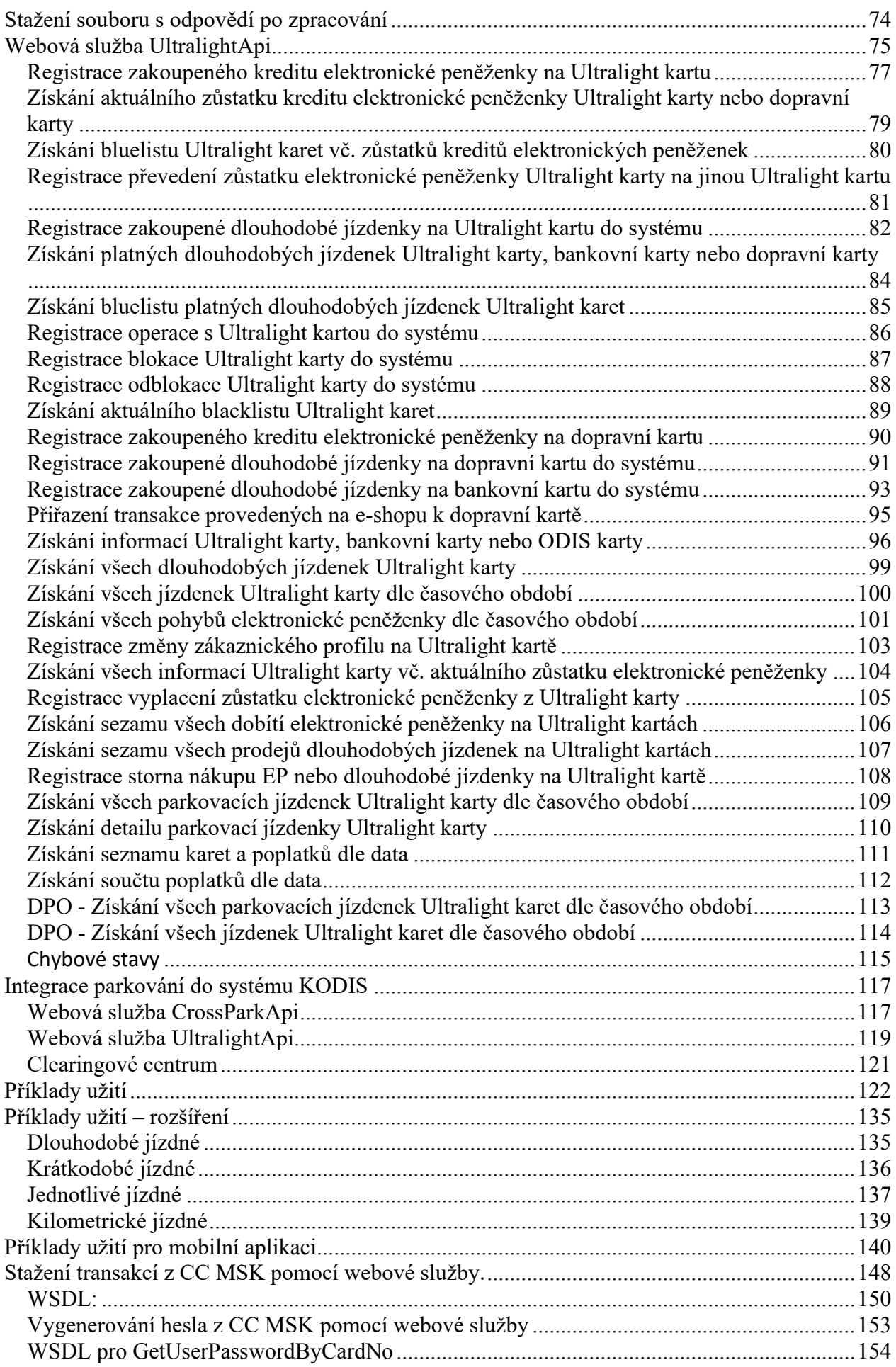

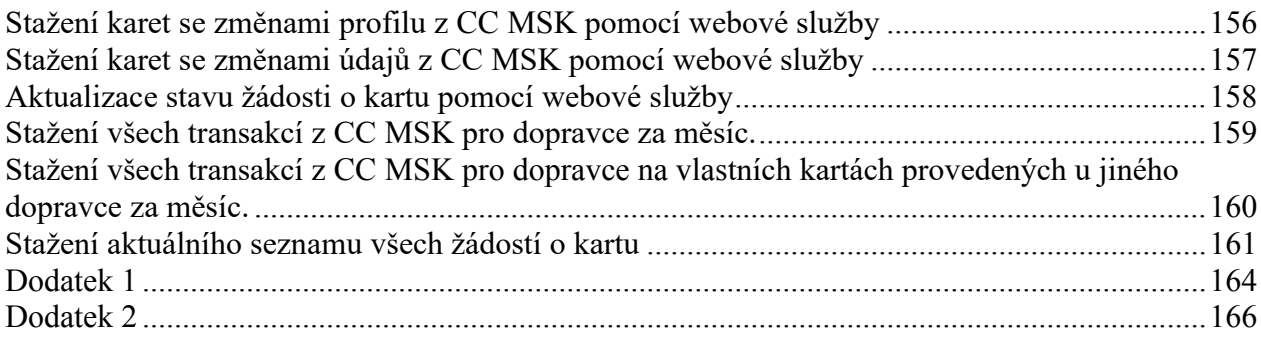

## <span id="page-4-0"></span>**Historie změn**

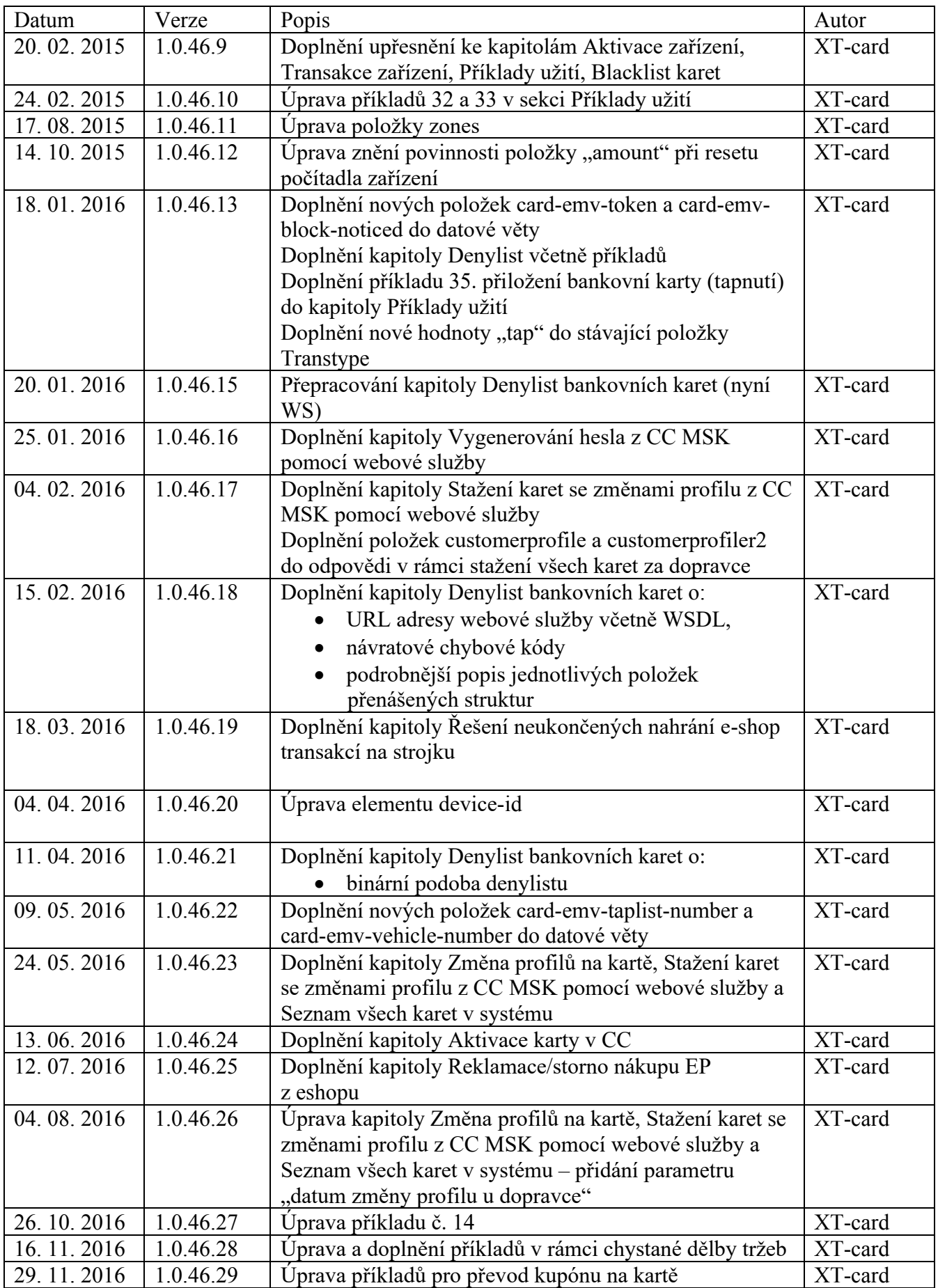

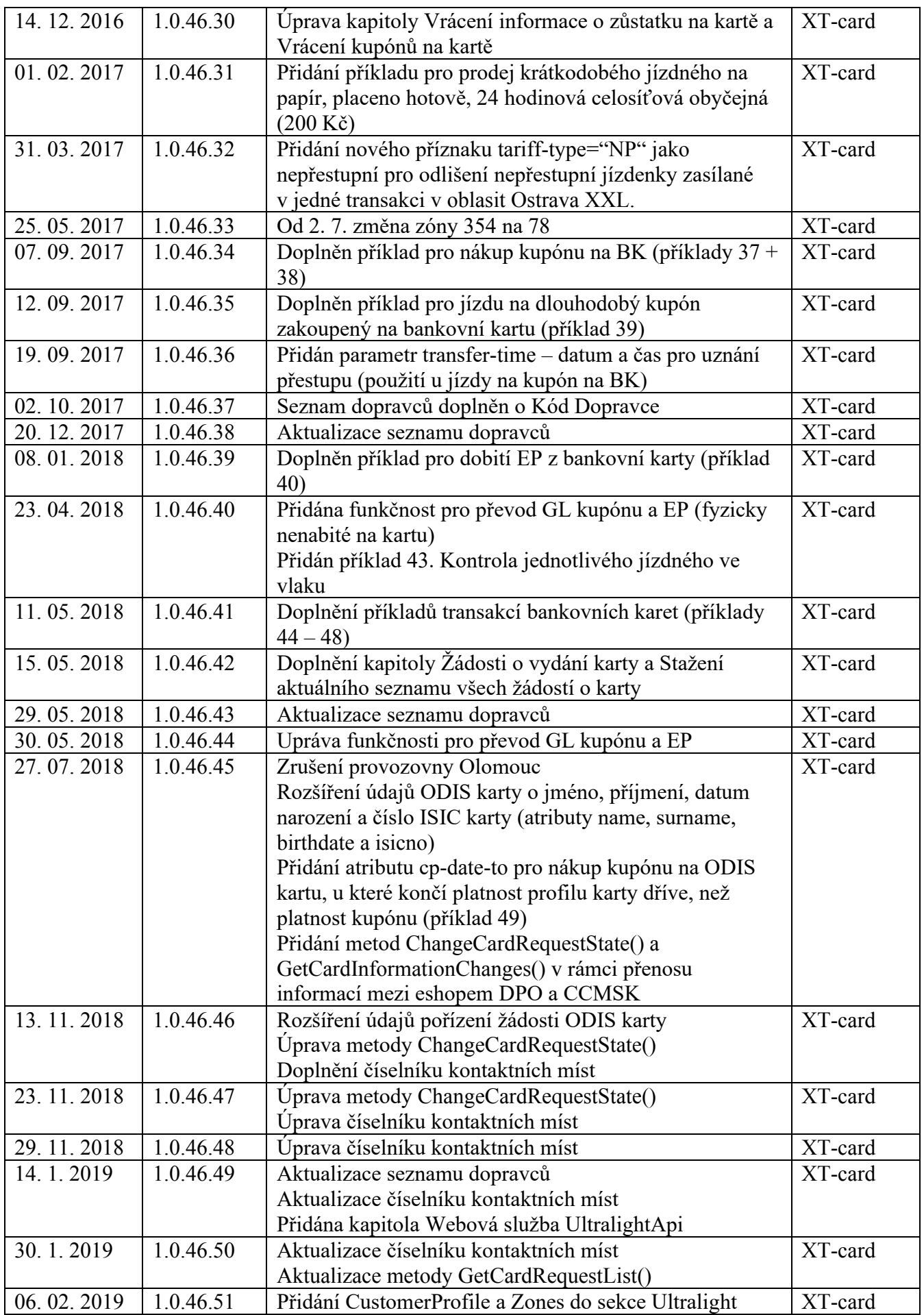

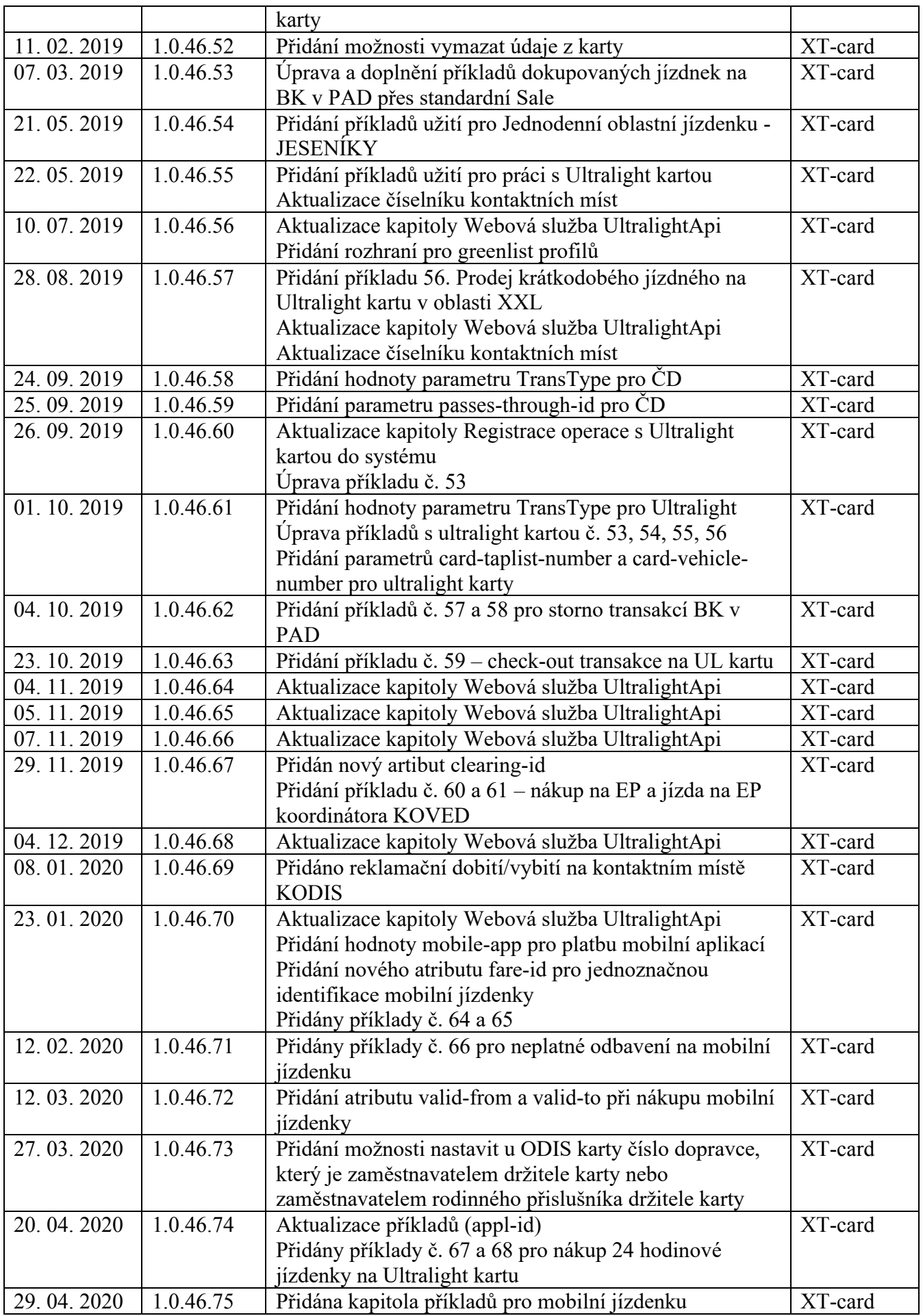

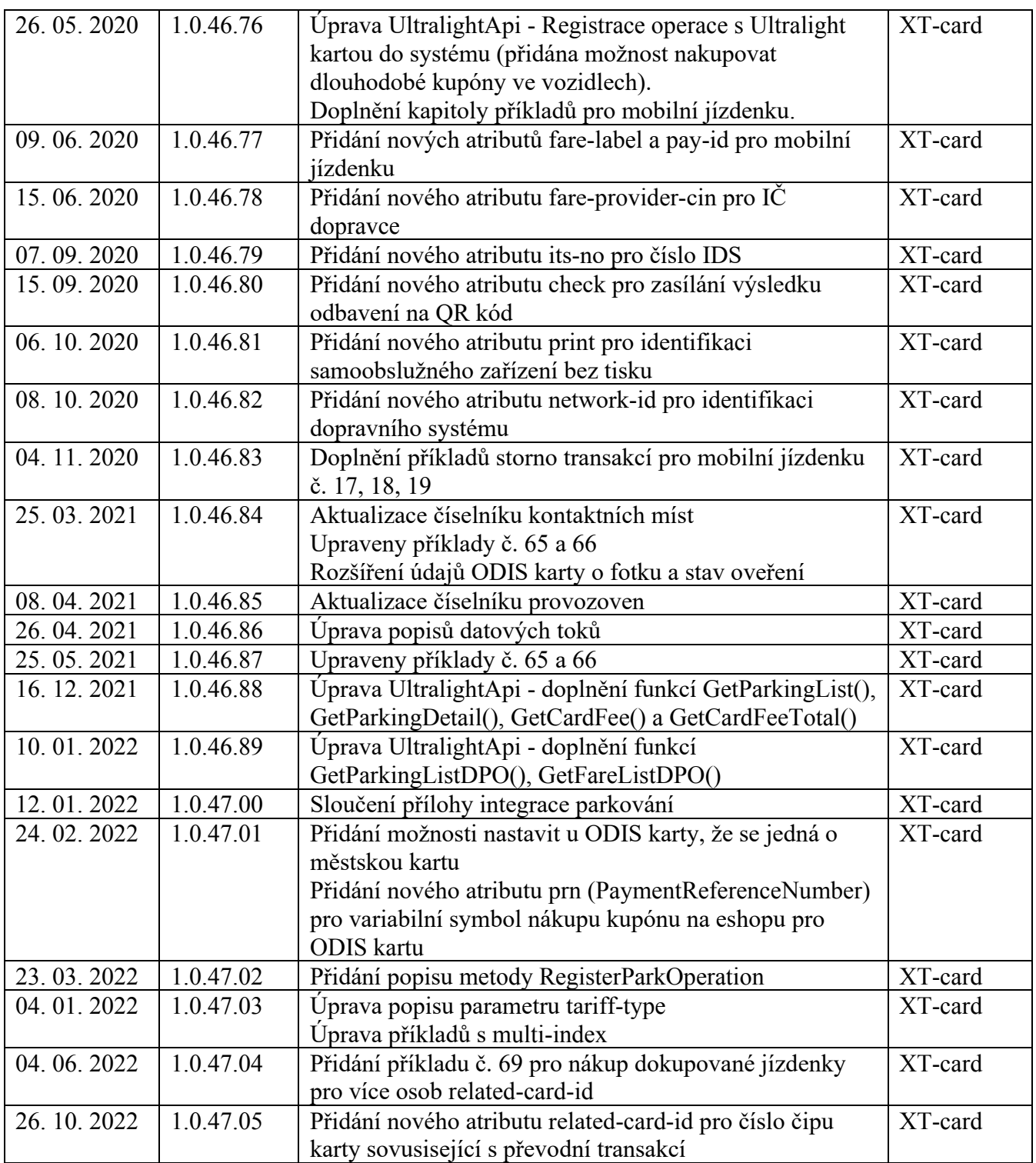

## <span id="page-8-0"></span>**Popis datových toků CC MSK**

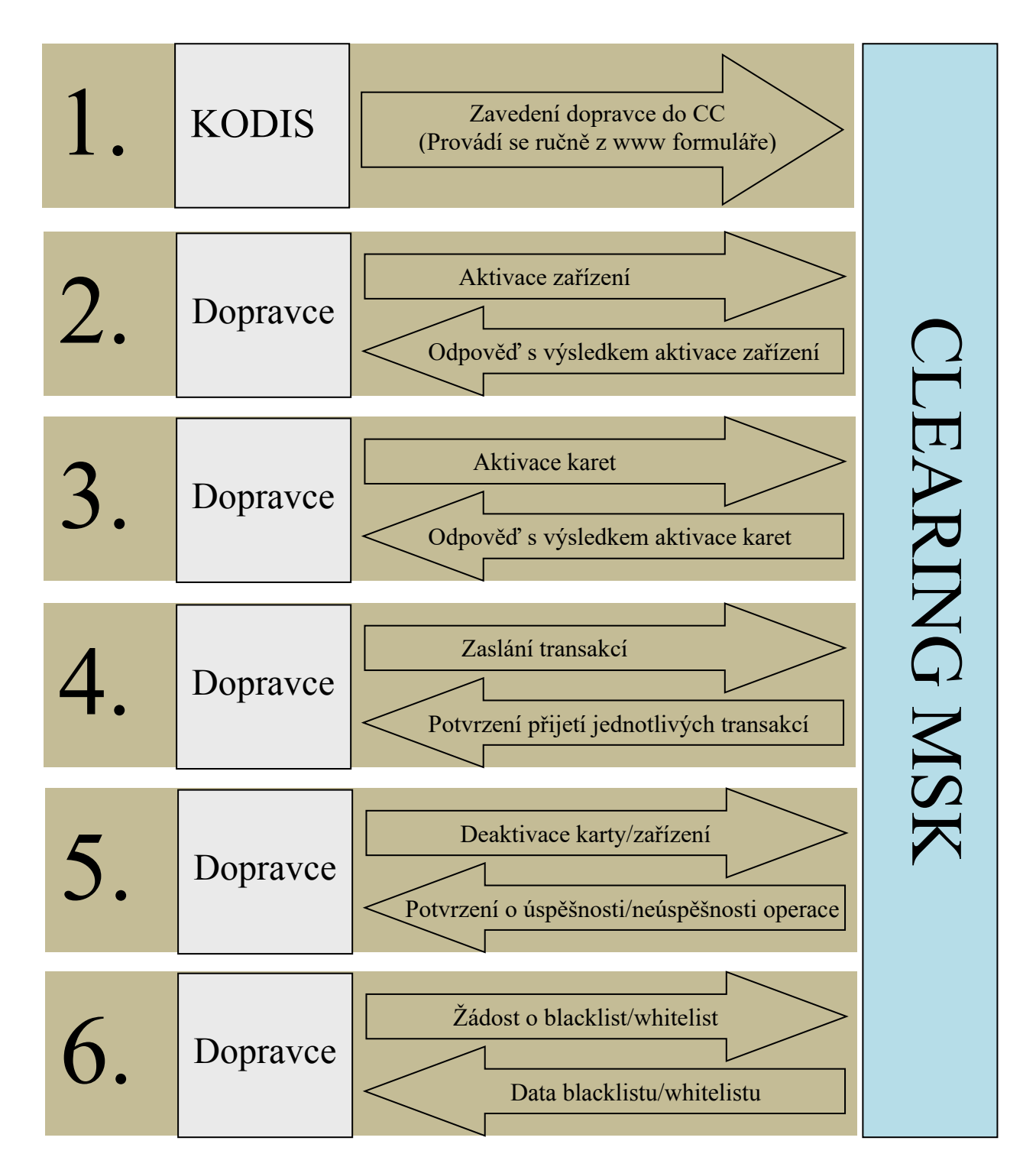

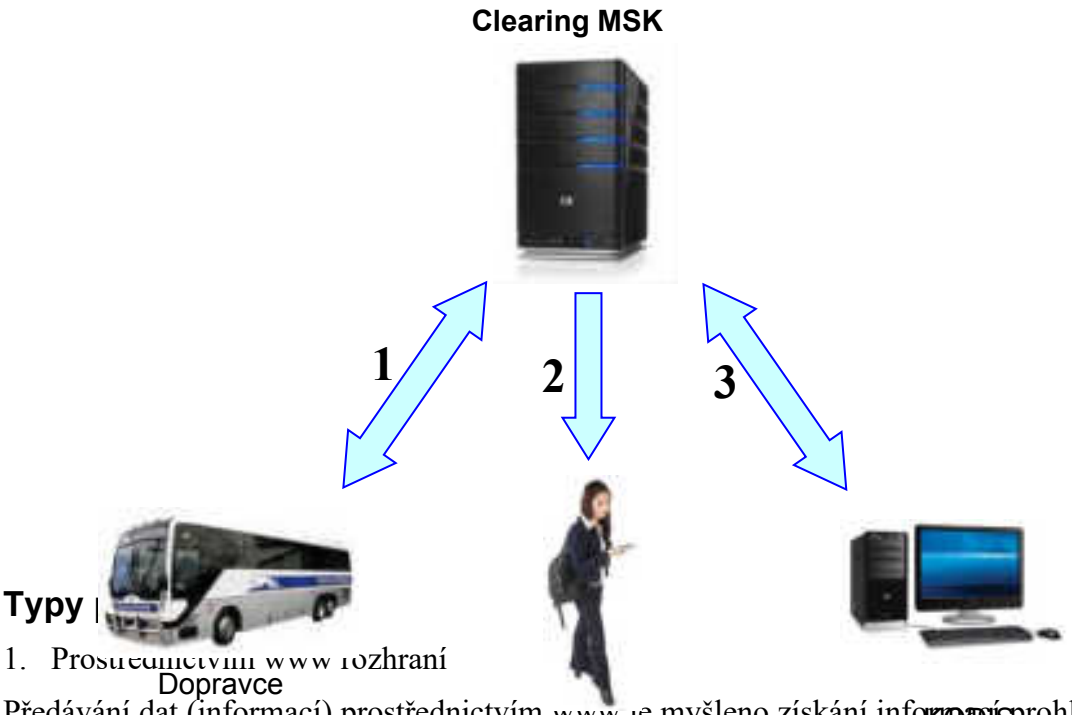

<span id="page-9-0"></span>Předávání dat (informací) prostřednictvím www je myšleno získání informani prohlížením příslušné webové stránky na adrese<sup>1</sup>, clearing.kodis.cz{\cestujíci (držitel karty) KODIS (Blue Pixel)

2. Prostřednictvím xls souboru

Předávání dat (informací) prostřednictvím xls souboru je myšleno získání informací z příslušné webové stránky na adrese "clearing.kodis.cz" na které je umožněno stažení dané informace ve formátu xls a uložení a PC uživatele.

3. Prostřednictvím e-mailu

Týká se pouze zasílání hesla, heslo přijde na e-mailovou adresu, která je zadána v aktivačních údajích, zasílaných na server ve větě KODIS ve formátu XML.

4. Prostřednictvím XML souboru

Komunikace prostřednictvím XML souboru je hlavním komunikačním kanálem Clearingu pro komunikaci s dopravci.

Jedná se o zaslání XML souboru dle specifikace věty KODIS na adresu "clearing.kodis.cz/readdata.aspx" metodou POST. V metodě POST jsou zasílány celkem 3 parametry name, passwd a XMLdata. První dva obsahují informace o Loginu a Heslu. Poslední parametr obsahuje XML formát zprávy pro CCMSK dle specifikace věty KODIS. Na každou takto zaslanou XML zprávu server odpoví opět dle specifikace věty KODIS.

Příklad:

POST clearing.kodis.cz/readdata.aspx HTTP/1.1 Cache-Control: no-cache Connection: Keep-Alive Content-Length: 4539 Content-Type: multipart/form-data; boundary=----FormData---- Accept: text/html, image/gif, image/jpeg,  $\ast$ ; q=.2,  $\ast$ / $\ast$ ; q=.2

Host: 10.0.0.80 User-Agent: Java/1.6.0\_21

------FormData---- Content-Disposition: form-data; name="name"

ttt

------FormData---- Content-Disposition: form-data; name="passwd"

ttt

------FormData---- Content-Disposition: form-data; name="XMLdata"; filename="message.xml" Content-Type: text/xml

```
<?xml version="1.0" encoding="UTF-8"?> 
<transactions lang="cs" version="1.0" device-id="1550" samno="10435" cashno="1" paycount="0" 
depozitcount="1" sumcount="1" vat="20" sign=""> 
     <transaction tx-id="1" card-id="04084EEA052280" appl-id="0" type="dep" amount-
type="card" transtype="mhdp" jumboaccount="no" when="2012-03-28 13:31:02" 
baseamount="767" amount="767" currency="CZK" vat="20" tariff="1" tariff-type="JD" person-
type="1" transtypetext="DPI" loyalty="0" note="MSKStressTest" tranret="a1" /> 
</transactions>
```
------FormData------

#### <span id="page-10-0"></span>**1. Datový tok mezi CC MSK a dopravcem**

#### <span id="page-10-1"></span>**Datový tok od CC MSK k dopravci**

- 1. Prostřednictvím www rozhraní
- Informace o všech uživatelích daného dopravce v systému.
- Informace o všech kartách daného dopravce v systému.
- Informace o všech zařízeních daného dopravce v systému.
- Informace o všech transakcích daného dopravce v systému.
- Informace o všech dávkách zaslaných daným dopravcem do systému.
- Black list.
- [Historie přihlášení](http://clearing.kodis.cz/pages/Report/ReportLoginHistory.aspx) uživatelů daného dopravce.
- [Zůstatky na EP](http://clearing.kodis.cz/pages/Report/ReportActEPBalances.aspx) daného dopravce.
- [Zařízení bez transakcí](http://clearing.kodis.cz/pages/ReportProvider/ReportProviderDeviceData.aspx) daného dopravce.
- 1. Prostřednictvím xls souborů
- Rozúčtování podle linek, zón a obcí daného dopravce. Dopravce bude stahovat jednou měsíčně, data jsou zpracovávána v termínech určených platnou Smlouvou o dělbě tržeb mezi dopravci v Integrovaném dopravním systému Moravskoslezského kraje.
- 2. Prostřednictvím XML souboru
- Black list karet dle specifikace věty KODIS. Blacklist přichází ihned po dotazu dopravce na CC, Dopravce bude stahovat Black list minimálně jednou denně a importovat jej ihned po stažení do odbavovacích zařízení .
- Green listy dle specifikace věty KODIS. Green list přichází ihned po dotazu dopravce na CC. Dopravce bude stahovat Green Listy minimálně jednou denně a importovat djej ihned po stažení do odbavovacích zařízení
- Seznam všech karet daného dopravce v systému dle specifikace věty KODIS. Seznam karet přichází ihned po dotazu, předpokládá se, že dopravce může stahovat dle své potřeby, z hlediska CC není nutno stahovat vůbec.
- Odpověď s výsledkem operace pro aktivaci zařízení dle specifikace věty KODIS. Přichází okamžitě po zaslání dotazu.
- Odpověď s výsledkem operace pro aktivaci karet dle specifikace věty KODIS. Přichází okamžitě po zaslání dotazu.
- Odpověď s výsledkem operace pro přijetí jednotlivých transakcí dle specifikace věty KODIS. Přichází okamžitě po zaslání dotazu.
- Odpověď s výsledkem operace zablokovaní, odblokování a pozastavení karet dle specifikace věty KODIS. Přichází okamžitě po zaslání dotazu.
- Odpověď s výsledkem operace změna parametrů karet dle specifikace věty KODIS. Přichází okamžitě po zaslání dotazu.
- Odpověď s výsledkem operace zablokovaní a odblokování zařízení dle specifikace věty KODIS. Přichází okamžitě po zaslání dotazu.
- 3. Prostřednictvím webové služby (WS)
- Seznam všech transakcí, včetně transakcí provedených u jiných dopravců, k zadanému číslu karty za zvolené období.

#### <span id="page-11-0"></span>**Datový tok od dopravce k CC MSK**

- **1.** Prostřednictvím XML souborů
- Aktivace zařízení dle specifikace věty KODIS. Dopravce musí provést dříve, než bude vytvořená první transakce z tohoto zařízení, nejlépe ještě před instalací zařízení do vozidla.
- Aktivace karet dle specifikace věty KODIS. Dopravce musí provést dříve, než bude zaslaná první transakce na této kartě, nejlépe při předání karty cestujícímu.
- Veškeré transakce dle specifikace věty KODIS. Dopravce zasílá transakce alespoň jednou denně (aby měl cestující co nejaktuálnější přehled o svých jízdách na webovém rozhraní), nejpozději však do 3 dnů od provedení transakce.
- Dopravce zasílá transakce v termínech dle platné Smlouvy o dělbě tržeb mezi dopravci v Integrovaném dopravním systému Moravskoslezského kraje.
- Zablokování, odblokování a pozastavení karet dle specifikace věty KODIS. Dopravce zasílá na Clearing okamžitě po oznámení cestujícím (do všech odbavovacích zařízení se distribuuje nejpozději do 24 hodin)
- Změna parametrů karet dle specifikace věty KODIS. Dopravce zasílá dle charakteru změny, nejlépe co nejdříve.
- Změna stavů transakcí umístěných v greenlistech (změna stavu kupónu v případě nahrání předplaceného kupónu na kartu a změna stavu dobití EP v případě nahrání dobití EP prostřednictvím e-shopu)
- Zablokovaní a odblokování zařízení dle specifikace věty KODIS. Dopravce zasílá okamžitě v případě, kdy může dojít k zneužití zařízení (ztráta, krádeže apod.) v případě technické poruchy nebo likvidace postačí zaslat do posledního termínu zasílání dat pro provádění zúčtování za daný měsíc dle platné Smlouvy o dělbě tržeb mezi dopravci v Integrovaném dopravním systému Moravskoslezského kraje.
- Žádost o blacklist dle specifikace věty KODIS. Dopravce bude zasílat denně a získaný blacklist importovat ihned do odbavovacích zařízení.
- Žádost o greenlisty dle specifikace věty KODIS. Dopravce bude zasílat denně a získaný greenlist importovat ihned do odbavovacích zařízení.
- Žádost o seznam všech karet daného dopravce v systému dle specifikace věty KODIS.

#### <span id="page-12-0"></span>**2. Datový tok mezi CC MSK a cestujícím**

#### <span id="page-12-1"></span>**Datový tok od CC MSK k cestujícímu**

Clearing poskytuje data cestujícímu – držiteli karty:

1. Prostřednictvím www rozhraní

Tato data jsou poskytnuta na základě zadání správných přihlašovacích údajů:

- základní informace o kartě (vydavatel, číslo karty, aktivace karty),
- přehled jízd provedených na danou kartu,
- přehled kupónů zakoupených na danou kartu,
- pohyby na elektronické peněžence
- 2. Prostřednictvím e-mailu
- přístupové heslo

#### <span id="page-12-2"></span>**Datový tok od cestujícího k CC MSK**

Cestující neposílá na Clearing žádná data.

#### <span id="page-12-3"></span>**3. Datový tok mezi CC MSK a KODIS**

#### <span id="page-12-4"></span>**Datový tok od CC MSK ke KODIS**

- **2.** Prostřednictvím www rozhraní
- Informace o všech uživatelích v systému.
- Informace o všech kartách v systému.
- Informace o všech zařízeních v systému.
- Informace o všech transakcích v systému.
- Informace o všech dávkách zaslaných v systému.
- Black list.
- [Historie přihlášení](http://clearing.kodis.cz/pages/Report/ReportLoginHistory.aspx).
- [Report pro ČNB](http://clearing.kodis.cz/pages/Report/ReportCNB.aspx).
- [Zůstatky na EP](http://clearing.kodis.cz/pages/Report/ReportActEPBalances.aspx).
- [Billing](http://clearing.kodis.cz/pages/Report/ReportBillingEP.aspx) EP.
- Statistiku držitelů karet podle profilů.
- Soupis [podezřelých transakcí](http://clearing.kodis.cz/pages/Report/ReportSuspectTransaction.aspx).
- [Zařízení bez transakcí](http://clearing.kodis.cz/pages/ReportProvider/ReportProviderDeviceData.aspx).
	- **3.** Prostřednictvím xls souborů
- Rozúčtování podle linek, zón a obcí za všechny dopravce.
- Rozúčtování podle spojů.
	- **4.** Prostřednictvím XML souboru
- Black list.

## <span id="page-13-0"></span>**Datový tok od KODIS k CC MSK**

- Zavedení dopravců do systému data jsou zaváděna prostřednictvím www rozhraní.
- Rozúčtování dle Blue Pixel data jsou předávána ve formátu xls.

## <span id="page-14-0"></span>*Věta KODIS*

#### <span id="page-14-1"></span>**Obecné informace**

#### **XML soubory**

Při zasílání xml dat prostřednictvím webového rozhraní CC, je nutné zasílat data ve správném kódování. Požadovaný typ kódování je UTF-8.

Soubory mohu být zasílány v zip formátu, avšak pro každou skupiny XML souborů (aktivace/deaktivace karet, transakce, aktivace/deaktivace zařízení, apod.) musí být samostatný zip. XML soubory pro aktivace karet a zařízení musí být odeslány dříve, než budou na těchto kartách a zařízeních provedeny a odeslány jakékoliv transakce v XML souborech do CC.

#### <span id="page-14-2"></span>**Aktivace karty v CC**

Tento XML soubor se posílá jako seznam aktivovaných karet a aplikací na ni u daného provozovatele. Příklad XML souboru pro aktivaci karty

```
<?xml version="1.0" encoding="UTF-8"?> 
<rootCC> 
      <header> 
              <xmltype>newcard</xmltype> 
              <version>1</version> 
             <errorcode/> 
             \langleerror\rangle <itemscount>3</itemscount> 
            <lang>cz</lang> 
      </header> 
      \leqitems><newcard cardsno="000000001" card_kodis="45689745" cardlogin="0000000001" 
                 cardpwd="heslo" valid_from="2003-05-31 12:33:27" valid_to="2005-06-01 
                 00:00:00" note="první karta"> 
                    \langleapp appID="4609" max_counter="100000"/>
                     <app appID="34965" max_counter="100000"/> 
             </newcard><newcard cardsno="000000002" card_kodis="56689745" cardpwd="heslo" 
                 valid_from="2003-05-31 12:34:27" valid_to="2005-06-01 00:00:00"
                 email="jan.novak@seznam.cz"> 
                    \langleapp appID="4609" max_counter="100000"/>
                     <app appID="34965" max_counter="100000"/> 
              </ newcard > 
        ... 
              <newcard cardsno="000000003" card_kodis="99689745" cardpwd="heslo" 
                 valid_from="2003-05-31 12:34:27" valid_to="2005-06-01 00:00:00"
                 email="petr.volny@seznam.cz" customerprofile="1" cp-date-from="2016-05-01
                 14:30:00" cp-date-to="2016-06-01 14:30:00" cp-date="2016-05-01 14:25:26"> 
                    \langleapp appID="4609" max_counter="100000"/>
                     <app appID="34965" max_counter="100000"/>
```

```
 </newcard > 
\le/items>
```
 $<$ /rootCC $>$ 

V rámci elementu <items> se nacházejí elementy <newcard>, které mají následující atributy:

cardsno – výrobní číslo čipu karty v hexadecimálním tvaru přidělené výrobcem čipu např. "04A456B1F0D380" (povinná položka) card\_kodis - identifikační číslo karty, řetězec o délce max. 20 znaků, tak jak je uveden na kartě

(povinná položka)

cardlogin – nepoužívaná položka (nepovinná položka)

cardpwd – heslo pro přihlášení k portálu (nepovinná položka)

email - email držitele karty. Má-li mít držitel přístup k informacím o své kartě, jež jsou uloženy na CCMSK, musí být email vyplněn. Na tento email je zasíláno první heslo pro přihlášení. (povinná položka v případě požadavku na přístup do systému CCMSK)

valid from – datumový začátek platnosti karty (povinná položka)

valid to – datumový konec platnosti karty (povinná položka)

note - umožňuje přidat ke kartě poznámku (nepovinná položka)

customerprofile - číslo profilu 1 na kartě (nepovinná položka)

cp-date-from – začátek intervalu platnosti profilu č. 1 na kartě. Povinný pro actdeact="customerprofile".

cp-date-to – konec intervalu platnosti profilu č. 1 na kartě. Povinný pro actdeact="customerprofile".

cp-date - datum změny profilu č. 1 u dopravce. Povinný pro actdeact="customerprofile".

customerprofile2 - číslo profilu 2 na kartě (nepovinná položka)

cp2-date-from – začátek intervalu platnosti profilu č. 2 na kartě. Povinný pro actdeact="customerprofile2".

cp2-date-to – konec intervalu platnosti profilu č. 2 na kartě. Povinný pro actdeact="customerprofile2".

cp2-date – datum změny profilu č. 2 u dopravce. Povinný pro actdeact="customerprofile2".

name – jméno držitele ODIS karty (nepovinná položka)

surname – přijmení držitele ODIS karty (nepovinná položka)

birthdate – datum narození držitele ODIS karty (nepovinná položka)

isicno – číslo ISIC karty držitele ODIS karty (nepovinná položka)

photo – fotografie v base64 (nepovinná položka)

ver state – stav oveření odis karty – 1 = ověřená, 2 = neověřená (nepovinná položka) (pokud není vyplněn, tak se uloží karta jako neověřená)

city – čísla měst oddělených středníkem (číselník uveden níže), jedná-li se o městskou kartu (nepovinná položka)

Číselník městských karet:

 $1 -$ Krnov

Karta může obsahovat 1 až n aplikací na kartě, které se aktivují přidáním elementu <app>, který má dva atributy:

appID - který určuje číslo aplikace v dekadickém formátu. Číslo aplikace může nabývat hodnoty 1 až 2 147 483 647, pro aplikaci jízdenka je určeno číslo "4609" a pro aplikaci EP je "34965". Tyto dvě aplikace jsou povinné. Při aktivaci karty se vždy vytvoří aplikace 0, i když nebude přidán element <app> do XML u dané karty. Do této aplikace 0 budou

přiřazeny všechny transakce s nezadanou hodnotou aplikace, nebo pokud neexistuje žádná jiná aplikace. (povinná položka).

max\_counter – maximální počet transakcí u dané aplikace. Slouží pro kontrolu, zda počet transakcí nepřekročil povolený počet transakcí. Pokud je uvedena hodnota 0 nebo není uvedena žádná hodnota, kontrola se neprovádí (nepovinná položka)

Jako odpověď CC posílá seznam karet, které byly úspěšné aktivované. U neaktivovaných karet je uveden důvod, proč nebyly úspěšně aktivované. U úspěšně aktivovaných je hodnota atributu "stat" IS\_OK.

```
<?xml version="1.0" encoding="UTF-8"?> 
<rootCC><header> 
               \langle xm|type\rangle newcard ret\langle xm|type\rangle <version>1</version> 
               <errorcode/> 
               \langleerror/ <itemscount>3</itemscount> 
             <lang>cz</lang> 
       </header> 
       <items> 
               \epsilonnewcard_ret cardsno="000000001" stat="IS_OK" reason=""/>
               <newcard_ret cardsno="000000002" stat="IS_ERR" reason="karta již byla 
                   aktivována 21.3.2007"/> 
                ... 
               <newcard_ret cardsno="000000003" stat="IS_OK" reason=""/>
       \le/items>
</rootCC>
```
cardsno – výrobní číslo karty v hexadecimálním tvaru (povinná položka) stat – status operace – definuje úspěšnost operace. V případě úspěchu má hodnotu IS\_OK (povinná

položka) reason – obsahuje textový důvod neprovedení operace (povinná položka)

#### <span id="page-17-0"></span>**Zablokovaní a odblokování a pozastavení karty + změna jejich parametrů**

V systému lze zablokovat, trvale zablokovat, odblokovat a zničit kartu. Navíc je možno pomocí tohoto XML i měnit login, heslo, poznámku, email či typ držitele ke kartě. Karty již musí být aktivovány v systému.

Příklad XML souboru pro jednotlivé operace s kartami.

```
<?xml version="1.0" encoding="UTF-8"?> 
<rootCC><header> 
               <xmltype>actdeact_card</xmltype> 
               <version>1</version> 
              <errorcode/> 
              \langleerror/ <itemscount>9</itemscount> 
            <lang>cz</lang> 
       </header> 
       <items> 
              \leqactdeact_card cardsno="000000001" actdeact="deact" date="2007-03-31 14:30:00"
                  />
              <actdeact_card cardsno="000000002" actdeact="act" date="2007-03-31 14:30:00"
                  \rightarrow<actdeact_card cardsno="000000003" actdeact="deact_ever" date="2007-03-31 
                  14.30 \cdot 00"<actdeact_card cardsno="000000004" actdeact="destroy" date="2007-03-31 
                  14.30 \cdot 00'' />
              <actdeact_card cardsno="000000005" actdeact="note" note="změna poznámky" />
              <actdeact_card cardsno="000000006" actdeact="cardlogin" cardlogin="newlogin" 
                  />
              <actdeact_card cardsno="000000007" actdeact="cardpwd" 
                  cardpwd="newpassword" /> 
              <actdeact_card cardsno="000000008" actdeact="email"
                  email="petr.rychly@gmail.com" \geq<actdeact_card cardsno="000000009" actdeact="incard" />
              <actdeact_card cardsno="000000010" actdeact="name" name="Jan" /> 
              \alpha <actdeact_card cardsno="000000011" actdeact="surname" surname ="Novák" />
              <actdeact_card cardsno="000000012" actdeact="birthdate" birthdate="1995-03-31" 
       \rightarrow<actdeact_card cardsno="000000013" actdeact="isicno" isicno="S123456789321Y" 
       \rightarrow\alpha <actdeact card cardsno="000000014" actdeact="delete_data" type="email" />
              \alpha <actdeact card cardsno="000000015" actdeact="employer id" employer id="62" />
              \alpha <actdeact card cardsno="000000011" actdeact="photo" photo="asdf" />
              \alpha <actdeact card cardsno="000000011" actdeact="ver_state" ver_state="1" />
              \leqactdeact card cardsno="000000011" actdeact="city act" city="1;2" date="2022-
       02-24 14:30:00" \geq...
```

```
\le/items>
</rootCC>
```
cardsno – výrobní číslo karty v hexadecimálním tvaru (povinná položka) actdeact – typ operace "act" odblokování, "deact" zablokování, "deact ever" zablokování navždy, "destroy" zešrotování, "note" změní poznámku ke kartě, "cardlogin" změní login ke kartě, "cardpwd" změní heslo ke kartě, "email" změní email držitele, "incard" = nahrání In Karty na ODIS kartu (povinná položka), "name" = změna jména držitele ODIS karty, "surname" = změna příjmení držitele ODIS karty, "birthdate" = změna data narození držitele ODIS karty, "isicno" = změna čísla ISIC karty držitele ODIS karty, "delete data" = vymazání údaje z karty, "employer id" = nastavení čísla dopravce, který je zároveň zaměstnavatelem nebo zaměstnavatelem rodinného příslušníka, "city act" = aktivace městské karty, "city deact" = deaktivace městské karty date – kdy se aktivace/deaktivace má provést. Povinná pro actdeact = "act" nebo actdeact = "deact" nebo actdeact =  $n$ , deact ever", actdeact =  $n$ , destroy",  $n$ , city act" nebo  $n$ , city deact", jinak se

ignoruje.

note – nová poznámka ke kartě. Povinný pro actdeact = "note", jinak se ignoruje.

 $cardlogin - nov\circ login$  ke kartě. Povinný pro actdeact = "cardlogin", jinak se ignoruje.

cardpwd – nové heslo ke kartě. Povinný pro actdeact = "cardpwd", jinak se ignoruje.

email – nový email držitele. Povinný pro actdeact = "email", jinak se ignoruje.

name – nové jméno držitele ODIS karty. Povinný pro actdeact = "name", jinak se ignoruje.

surname – nové příjmení držitele ODIS karty. Povinný pro actdeact = "surname", jinak se ignoruje.

- birthdate nové datum narození držitele ODIS karty. Povinný pro actdeact = "birthdate", jinak se ignoruje.
- isicno nové číslo ISIC karty držitele ODIS karty. Povinný pro actdeact = "isicno", jinak se ignoruje.

type – typ informace k vymazání. Povinný pro actdeact = "delete data", jinak se ignoruje. Může nabývat hodnot – email, name, surname, birthdate, isicno.

employer  $id - k$ ód dopravce (v případě smazání se zašle hodnota "0")

photo – nová fotografie v base64 držitele ODIS karty. Povinný pro actdeact = "photo", jinak se ignoruje.

ver state – stav oveření odis karty – 1 = ověřená, 2 = neověřená. Povinný pro actdeact = ver state", jinak se ignoruje.

city – čísla měst oddělených středníkem (číselník uveden níže), jedná-li se o městskou kartu. Povinný pro actdeact  $=$  city act nebo "city deact", jinak se ignoruje.

Číselník městských karet:

1 - Krnov

Jako odpověď CC zasílá seznam karet s úspěšností, s jakou byly aktivovány nebo deaktivovány a důvod proč se operace nezdařila.

```
\leq?xml version="1.0" encoding="UTF-8"?>
<rootCC><header> 
               <xmltype>actdeact_card_ret</xmltype> 
               <version>1</version> 
              <errorcode/> 
              \langleerror/ <itemscount>3</itemscount> 
            <lang>cz</lang> 
       </header> 
       <items> 
              <actdeact_card_ret cardsno="000000001" actdeact="deact" stat="IS_OK"
              reason=""/>
```

```
<actdeact_card_ret cardsno="000000002" actdeact="act" stat="IS_ERR" 
                reason="Karta nebyla v systému ještě aktivována"/>
             <actdeact_card_ret cardsno="000000009" actdeact=" incard" stat="IS_OK"
                reason=" ... 
      </items> 
</rootCC>
```
cardsno – výrobní číslo karty v hexadecimálním tvaru (povinná položka)

- actdeact typ provedené operace "act", "deact", "deact\_ever", "note", "cardlogin", "cardpwd", "email" (povinná položka)
- stat status operace definuje úspěšnost operace. V případě úspěchu má hodnotu IS\_OK (povinná položka)

reason – obsahuje textový důvod neprovedení operace (povinná položka)

#### <span id="page-19-0"></span>**Změna profilů na kartě**

V systému lze změnit profily na kartě. Změnu profilů lze provézt jak pro vlastní, tak cizí karty. Získání informací o změnách profilů na kartách popisuje kapitola "Stažení karet se změnami proflů z CCMSK pomocí webové služby", případně jak získat aktuální profily vlastních karet popisuje kapitola "Seznam všech karet v systému".

Změny profilů se rovněž zaznamenávají do greenlistu profilů viz kapitola "Greenlist profilů".

Příklad XML souboru pro změnu profilů na kartě:

```
<?xml version="1.0" encoding="UTF-8"?> 
<rootCC><header> 
               <xmltype>actdeact_card</xmltype> 
               <version>1</version> 
              <errorcode/> 
              \langleerror\rangle <itemscount>2</itemscount> 
            <lang>cz</lang> 
       </header> 
       <items> 
              <actdeact_card cardsno="000000009" actdeact="customerprofile" 
                  customerprofile="2" date-from="2016-05-01 14:30:00" date-to="2016-06-01 
                  14:30:00" date="2016-05-01 14:24:26" />
              <actdeact_card cardsno="000000009" actdeact="customerprofile2" 
                  customerprofile2="50" date-from="2016-05-01 14:30:00" date-to="2016-06-01 
                  14:30:00" date="2016-05-01 14:24:36" />
       </items> 
</rootCC>
```
cardsno – výrobní číslo karty v hexadecimálním tvaru (povinná položka) actdeact – typ operace "customerprofile" – změna profilu 1 na kartě, "customerprofile2" – změna profilu 2 na kartě (povinná položka)

customerprofile – číslo profilu 1 na kartě. Povinný pro actdeact = "customerprofile", jinak se ignoruje. V případě zrušení profilu 1 na kartě se zasílá hodnota "0".

customerprofile2 – číslo profilu 2 na kartě. Povinný pro actdeact = "customerprofile2", jinak se ignoruje. V případě zrušení profilu 2 na kartě se zasílá hodnota "0".

date-from – začátek intervalu platnosti profilu karty. Povinný pro actdeact=" customerprofile" a actdeact=" customerprofile2". V případě zrušení profilu je nepovinný.

date-to – konec intervalu platnosti profilu karty. Povinný pro actdeact=" customerprofile" a actdeact=" customerprofile2". V případě zrušení profilu je nepovinný.

date – datum změny profilu u dopravce. Povinný pro actdeact="customerprofile" a actdeact=" customerprofile2".

Jako odpověď CC zasílá seznam karet s úspěšností, s jakou byly provedeny změny profilů na kartě a důvod proč se operace nezdařila.

```
\leq?xml version="1.0" encoding="UTF-8"?>
<rootCC><header> 
               <xmltype>actdeact_card_ret</xmltype> 
               <version>1</version> 
              <errorcode/> 
              \langleerror\rangle <itemscount>2</itemscount> 
            <lang>cz</lang> 
       </header> 
       <items>
              <actdeact_card_ret cardsno="000000009" actdeact=" customerprofile"
              stat="IS_OK" reason=""/>
              <actdeact_card_ret cardsno="000000009" actdeact=" customerprofile2" 
                  stat="IS_ERR" reason="Karta nebyla v systému ještě aktivována"/>
       \le/items>
</rootCC>
```

```
cardsno – výrobní číslo karty v hexadecimálním tvaru (povinná položka)
actdeact - typ provedené operace - "customerprofile", "customerprofile2 (povinná položka)
stat – status operace – definuje úspěšnost operace. V případě úspěchu má hodnotu IS_OK (povinná 
   položka)
reason – obsahuje textový důvod neprovedení operace (povinná položka)
```
Příklad XML souboru pro zrušení profilu na kartě na kartě:

```
<?xml version="1.0" encoding="UTF-8"?> 
<rootCC><header> 
               <xmltype>actdeact_card</xmltype> 
               <version>1</version> 
              <errorcode/> 
              \langleerror/ <itemscount>2</itemscount> 
            <lang>cz</lang> 
       </header> 
       <items> 
              <actdeact_card cardsno="000000009" actdeact="customerprofile" 
                 customerprofile="0" date="2016-05-01 14:24:36" />
              <actdeact_card cardsno="000000009" actdeact="customerprofile2" 
                 customerprofile2="0" date="2016-05-01 14:24:36" />
       </items> 
</rootCC>
```
#### <span id="page-22-0"></span>**Greenlist profilů**

Změny profilů na katě budou distribuovány pomocí Greenlistu profilů, který bude dostupné na webové službě. Předání dat probíhá on-line, ihned po obdržení dotazu na server.

K ostré verzi CC MSK je WS dostupná na: <http://clearing.kodis.cz/WebService/DataService.asmx> K testovací verzi CC MSK je WS na: http://clearing.kodis.cz/WebServiceTest/DataService.asmx

#### Pro získání Greenlistu profilů definujeme 1 zprávu.

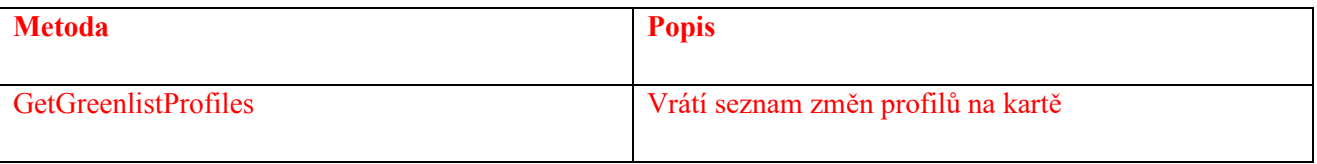

#### GetGreenlistProfiles()

**Request** 

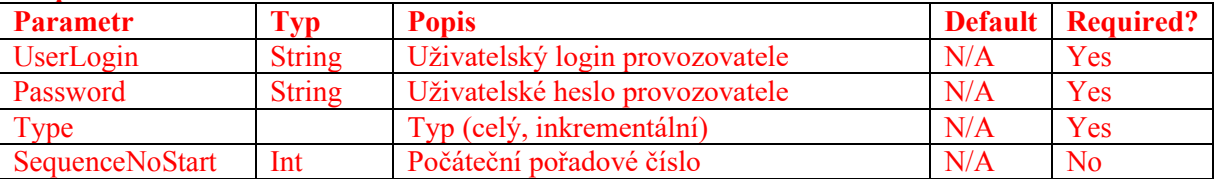

#### **Response**

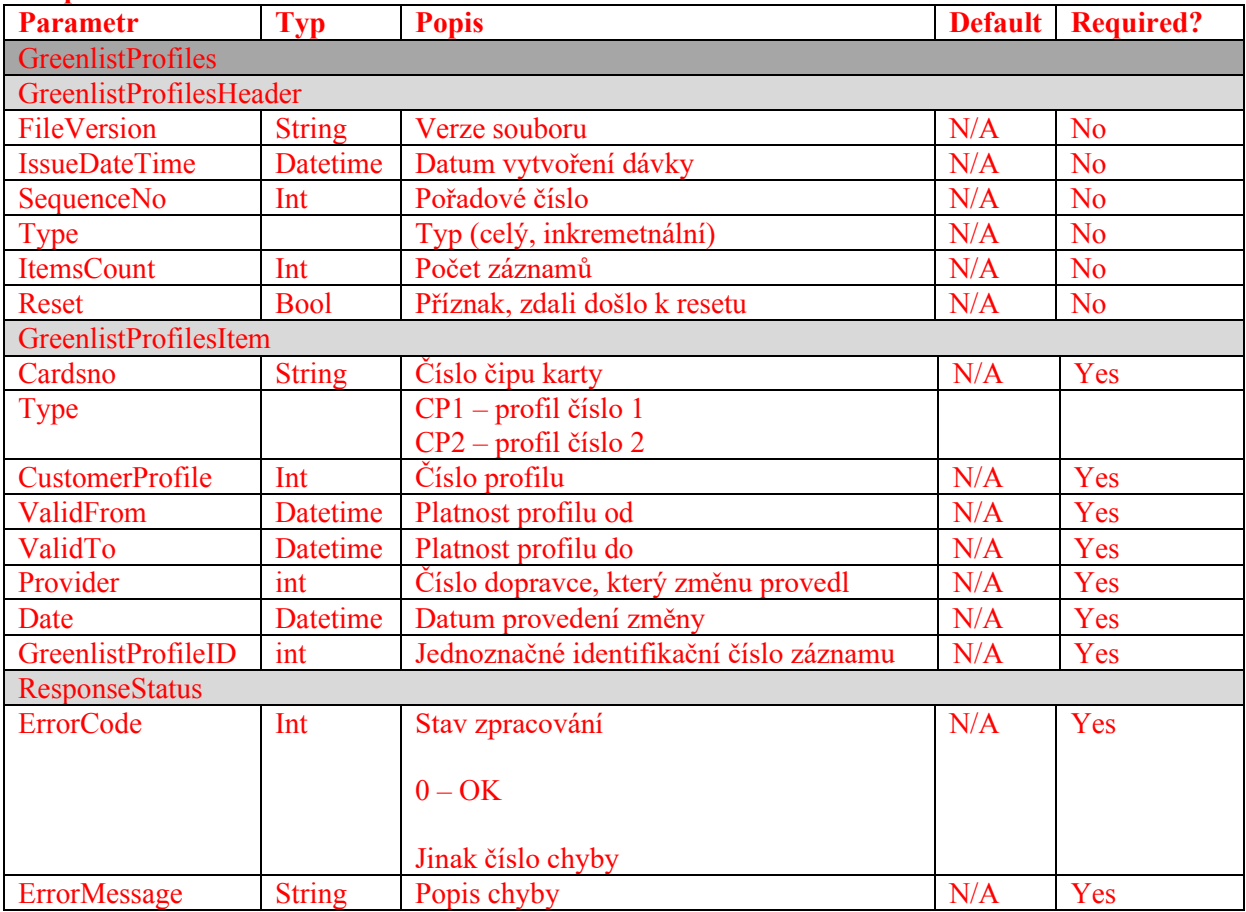

Pro odstranění záznamu z Greenlistu profilů je nutné zaslat potvrzení o nahrání do clearingového centra.

Příklad XML souboru pro potvrzení:

```
\leq?xml version="1.0" encoding="UTF-8"?>
<rootCC><header> 
                <xmltype>actdeact_card</xmltype> 
                <version>1</version> 
               <errorcode/> 
               \langle error \rangle <itemscount>1</itemscount> 
             <lang>cz</lang> 
       </header> 
       <items> 
               <actdeact_card cardsno="000000009" actdeact="greenlist-profile-confirm" 
                   date="2016-06-01 14:24:26" greenlist-profile-id="1" \triangleright</items> 
</rootCC>
```

```
cardsno – výrobní číslo karty v hexadecimálním tvaru (povinná položka)
actdeact - typ operace, greenlist-profile-confirm" - potvrzení o nahrání (povinná položka)date – datum provedení potvrzení (povinná položka)
greenlist-profile-id – Jednoznačné identifikační číslo záznamu (povinná položka)
```
Jako odpověď CC zasílá seznam karet s úspěšností a důvod proč se operace nezdařila.

```
<?xml version="1.0" encoding="UTF-8"?> 
<rootCC><header> 
               <xmltype>actdeact_card_ret</xmltype> 
               <version>1</version> 
              <errorcode/> 
              \langleerror\rangle <itemscount>1</itemscount> 
            <lang>cz</lang> 
       </header> 
       <items> 
              <actdeact_card_ret cardsno="000000009" actdeact="greenlist-profile-confirm" 
              stat="IS OK" reason=""/>
       </items> 
</rootCC>
```
stat – status operace – definuje úspěšnost operace. V případě úspěchu má hodnotu IS\_OK (povinná položka)

reason – obsahuje textový důvod neprovedení operace (povinná položka)

#### <span id="page-24-0"></span>**Seznam všech karet v systému**

Z CC je možno vyexportovat seznam všech karet, které byly v systému aktivovány. Formát XML je následující: Dopravcům se budou vracet pouze jejich vlastní karty.

```
<?xml version="1.0" encoding="UTF-8"?> 
<rootCC><header> 
                <xmltype>card_list</xmltype> 
                <version>1</version> 
               <errorcode/> 
               \langleerror/ <itemscount>1</itemscount> 
             <lang>cz</lang> 
       </header> 
       <items> 
               \alpha <card list/>\langleitems>
</rootCC>
```
Jako odpověď CC zasílá XML obsahující seznam karet:

```
<?xml version="1.0" encoding="UTF-8"?> 
<rootCC><header> 
              <xmltype>card_list_ret</xmltype> 
              <version>1</version> 
             <errorcode/> 
             <error> <itemscount>n</itemscount> 
            <lang>cz</lang> 
      </header> 
      <items> 
             <card_list_ret cardsno="042C1309D61B80" cardlogin="115701" cardState"1" 
               providerName="KODIS" customerprofile="2" cp-date-from="2016-05-01 
               14:30:00" cp-date-to="2016-06-01 14:30:00" cp-date="2016-05-01 14:24:36" 
               customerprofile2="50" cp2-date-from="2016-05-01 14:30:00" cp2-date-to="2016-
               06-01 14:30:00" cp2-date="2016-05-01 14:24:36" />
              … 
      </items> 
</rootCC>cardsno - výrobní číslo karty v hexa (povinná položka)
cardlogin – login, pod kterým se bude klient přihlašovat k portálu (povinná položka)
```
cardState – stav karty: -1=zešrotovaná, 0=blokovaná/neplatná, 1=aktivní (povinná položka) providerName – název subjektu, který poskytuje karty. Položka je povinná pokud má uživatel právo na vrácení všech karet v systému customerprofile – číslo profilu 1 na kartě (povinná položka) cp-date-from – začátek intervalu platnosti profilu 1 karty (povinná položka) cp-date-to – konec intervalu platnosti profilu 1 karty (povinná položka)

cp-date – datum změny profilu 1 u dopravce (povinná položka)

customerprofile2 – číslo profilu 2 na kartě (povinná položka) cp2-date-from – začátek intervalu platnosti profilu 2 karty (povinná položka) cp2-date-to – konec intervalu platnosti profilu 2 karty (povinná položka) cp2-date – datum změny profilu 2 u dopravce (povinná položka)

Poznámka: karta se stavem zablokovaná navždy se vypisuje jako neplatná, tedy se stavem=0, neboť se jedná o neplatnou kartu.

Poznámka: karta se stavem sešrotována se záměrně vypisuje se stavem -1, ačkoliv se jedná rovněž o neplatnou kartu, z důvodu rozlišení, že tyto karty se již v systému nemohou vyskytnout, neboť fyzicky neexistují.

#### <span id="page-26-0"></span>**Aktivace zařízení**

Tento XML soubor se posílá jako seznam aktivovaných zařízení u daného provozovatele. Jednou použité číslo zařízení se nedá již znovu použít ani po zablokování předcházejícího zařízení. Zařízení je možné aktivovat (stejně jako další operace) pouze pomocí XML souboru. XML však lze rovněž nahrát ručně přes webové rozhraní.

Příklad XML souboru pro aktivaci nového zařízení.

```
<?xml version="1.0" encoding="UTF-8"?> 
<rootCC><header> 
              <xmltype>newdevice</xmltype> 
              <version>1</version> 
             <errorcode/> 
             \langleerror\rangle <itemscount>3</itemscount> 
            <lang>cz</lang> 
      </header> 
      <items> 
             <newdevice device-id="000000001" samno="000000000000A105" cashno="1" 
                 max_counter="100000" valid_from="2003-05-31 12:33:27" valid_to="2005-06-
                 01 00:00:00" where="tu" note="první zařízení" premise="jídelna1"/>
             <newdevice device-id="000000002" samno="000000000000A106" cashno="2" 
                 max_counter="100000" valid_from="2003-05-31 12:33:27" valid_to="2005-06-
                 01 00:00:00" where"tu" note="první zařízení" premise="jídelna2" ... 
             <newdevice device-id="000000003" samno="000000000000A107" cashno="3" 
                 max_counter="100000" valid_from="2003-05-31 12:33:27" valid_to="2005-06-
                 01 00:00:00" where="tu" note="první zařízení" subprovider="ČZU" 
                 premise="jídelna3"/>
      </items>
```

```
</rootCC>
```
Jednotlivé atributy mají následující vlastnosti

device-id – číslo zařízení. Musí být u daného provozovatele jedinečné a nedá znovu použít pro jiné zařízení i po zakázání předchozího (povinná položka) samno – je číslo SAM modulu v hexadecimálním formátu (nepovinná položka) cashno – dekadické číslo pokladny (nepovinná položka) premise - provozovna provozovatele, kterému patří dané zařízení (nepovinná položka) max\_counter – maximální počet transakcí na daném zařízení (poslední hodnota použitelná pro řadu). Indikuje, kdy se číselník transakcí na zařízení vynuluje. Je nutné, aby hodnota čítače se "neotočila" (nevynulovala) za časový úsek menší než 24 hodin (povinná položka) valid from – datumový začátek platnosti zařízení (povinná položka) valid\_to – datumový konec platnosti, zařízení - Clearing akceptuje největší možnou hodnotu 31.12.9999. Je však vhodné zařízení aktivovat s "rozumnou" hodnotou, např. 31.12.2050 apod. – toto platí pro všechny atributy, které se týkají časového rozsahu (povinná položka) where – textový popis místa, kde je zařízení umístěno (nepovinná položka) note - umožňuje přidat k zařízení poznámku (nepovinná položka) subprovider - umožňuje zařízení přiřadit k departmentu (oddělení), jehož kód je v atributu zadán (nepovinná položka)

print – identifikace samoobslužného zařízení bez tisku (1 = klasické zařízení, 2 = samoobslužné bez tisku). Pokud není vyplněno, tak se bere jako klasické zařízení. (nepovinná položka)

Jako odpověď CC zasílá seznam zařízení, která byla úspěšně aktivovaná. U neaktivovaných zařízení je uveden důvod, proč nebyly úspěšně aktivované. U úspěšně aktivovaných je hodnota IS\_OK.

```
<?xml version="1.0" encoding="UTF-8"?> 
<rootCC><header> 
              <xmltype> newdevice_ret</xmltype> 
              <version>1</version> 
             <errorcode/> 
             \langleerror/ <itemscount>3</itemscount> 
            <lang>cz</lang> 
      </header> 
      <items> 
             <newdevice_ret device-id="1" stat="IS_OK" reason=""/>
             <newdevice ret device-id="2" stat="IS_ERR" reason="Zařízení již bylo
               aktivováno"/>
        ... 
             <newdevice_ret device-id="3"_stat"IS_OK" reason=""/>
      \le/items>
</rootCC>
```

```
device-id – dekadické číslo zařízení, Musí být u daného provozovatele jedinečné (povinná položka)
stat – status operace – definuje úspěšnost operace. V případě úspěchu má hodnotu IS_OK (povinná 
   položka)
```
reason – obsahuje textový důvod neprovedení operace (povinná položka)

#### <span id="page-27-0"></span>**Zablokovaní a odblokování zařízení**

V systému lze zablokovat a odblokovat zařízení, změnit poznámku a umístění zařízení, i jeho přiřazení k departmentu. Zařízení již musí být aktivováno v systému. Příklad XML souboru pro zablokování a odblokování zařízení.

```
<?xml version="1.0" encoding="UTF-8"?> 
<rootCC><header> 
               <xmltype>actdeact_device</xmltype> 
              <version>1</version> 
             <errorcode/> 
             <error> <itemscount>n</itemscount> 
            <lang>cz</lang>
```

```
</header>
```

```
<items>
```

```
<actdeact_device device-id="1" actdeact="deact" date="2007-03-31 14:30:00" 
                 where="tu" note="zablokovaní zařízení"/>
             <actdeact_device device-id="1" actdeact="act" date="2007-03-31 14:30:00 
                 where="tu" note="znovu obnovené zařízení"/>
             <actdeact_device device-id="1" actdeact="subprovider" subprovider="MAUR"/>
             <actdeact_device device-id="1" actdeact="samno" samno="000000000000A4F5"/>
             <actdeact_device_device-id="1" actdeact="cashno" cashno="5"/>
             <actdeact_device device-id="1" actdeact="premise" premise="jídelna4"/>
 …
      </items> 
</rootCC>
```
device-id – dekadické číslo zařízení (povinná položka)

actdeact – typ operace "act" aktivace, "deact" deaktivace, "deact ever" deaktivace navždy, "note" – změní se poznámka ke kartě, "where" změní se umístění zařízení, "subprovider" změní přiřazení zařízení k departmentu, "samno" změní číslo SAM modulu, "cashno" změní číslo pokladny, "premise" změní provozovnu provozovatele, kterému patří dané zařízení, "print" změní typ tisku na zařízení (povinná položka)

date – kdy se aktivace/deaktivace má provést. Povinná pro actdeact = "act" nebo actdeact = "deact" nebo actdeact  $=$   $ld$  deact ever", jinak se ignoruje.

note – nová poznámka k zařízení. Povinný pro actdeact = "note", jinak se ignoruje. where – místo, kde je zařízení umístěno. Povinný pro actdeact = "where", jinak se ignoruje. subprovider - umožňuje změnit přiřazení zařízení k departmentu, jehož kód je v atributu zadán. Povinný pro actdeact  $=$  "subprovider", jinak se ignoruje.

samno - umožňuje změnit číslo SAM modulu. Povinný pro actdeact = "samno", jinak se ignoruje. cashno - umožňuje změnit číslo pokladny. Povinný pro actdeact = "cashno", jinak se ignoruje. premise - umožňuje změnit provozovnu provozovatele, kterému patří dané zařízení. Povinný pro  $\text{actdeact} = \text{,} \text{} \text{,} \text{} \text{,} \text{} \text{,} \text{} \text{.}$  jinak se ignoruje.

print – identifikace samoobslužného zařízení bez tisku (1 = klasické zařízení, 2 = samoobslužné bez tisku). Pokud není vyplněno, tak se bere jako klasické zařízení. Povinný pro actdeact = "print", jinak se ignoruje.

Jako odpověď CC zasílá seznam zařízení s úspěšností, s jakou byly aktivovány nebo deaktivovány a důvod proč se operace nezdařila.

```
<?xml version="1.0" encoding="UTF-8"?> 
<rootCC><header> 
               <xmltype>actdeact_device_ret</xmltype> 
               <version>1</version> 
              <errorcode/> 
              \langleerror/ <itemscount>3</itemscount> 
            <lang>cz</lang> 
      </header> 
       <items> 
              <actdeact_device_ret device-id="1" actdeact="deact" stat="IS_OK" reason=""/>
              <actdeact_device_ret device-id="1" actdeact="act" stat="IS_OK" reason=""/>
```

```
\le/items>
</rootCC>
```
cardsno – dekadické číslo zařízení (povinná položka)

actdeact - typ provedené operace - "act", "deact", "deact\_ever", "note", "where", "subprovider", ", samno", "cashno", "premise".

stat – status operace – definuje úspěšnost operace. V případě úspěchu má hodnotu IS\_OK (povinná položka)

reason – obsahuje textový důvod neprovedení operace (povinná položka)

#### <span id="page-30-0"></span>**Transakce na zařízení**

Systém transakcí nebude používat odpočty, transakce bude identifikována číslem transakce, které je unikátní v rámci zařízení. Každé aktivované zařízení musí zaslat seznam transakcí za každý den i v případě, že na něm žádná transakce neproběhla nebo v případě, že zařízení není provozováno, postačí zaslat alespoň jednou k poslednímu dni v měsíci, a to do termínu dle Smlouvy o dělbě tržeb.

Nebude-li zařízení delší dobu používáno, např. u záložních zařízení, je možno jej zablokovat (viz kapitola Zablokování a odblokování zařízení. Je-li zařízení zablokováno, nejsou z něj, od doby zablokování, na Clearing zasílány transakce.

Nezašle-li dopravce veškeré, transakce za daný měsíc za všechny strojky (včetně prázdných transakcí k poslednímu dni v měsíci, pokud aktivované strojky nebyly v provozu), potvrdí KODISu úplnost zaslaných transakcí e-mailem do termínu stanoveného pro zasílání transakcí platnou smlouvou o dělbě tržeb, pak bude provedeno rozúčtování transakcí tak, jako by byly úplné. Pokud bude rozúčtování již provedeno, není možno již žádné zpětné zaslání transakcí.

Je-li známo, že některá data nebude možno vyčíst, dopravce sdělí tuto skutečnost KODISu mailem do termínu stanoveného pro zasílání transakcí platnou smlouvou o dělbě tržeb.

Storno transakcí je řešeno na zařízení, pokud zařízení již odešle transakci na clearing, transakce je zaúčtována. Stornování se provádí přes reklamace a storno viz Reklamace.

Název zasílaného souboru je doporučen následovně:

T1267275\_110429\_00763.xml XXXXXXX\_RRMMDD\_ZZZZZ

Kde:

XXXXXXX – výrobní číslo terminálu RRMMDD – rok, měsíc a den otevření odpočtu ZZZZZ – číslo počátečního lístku, pořadové číslo transakce v rámci terminálu

Pomocí tohoto XML se do systému vkládají transakce.

```
<?xml version="1.0" encoding="UTF-8"?> 
<transactions lang="cs" version="1.0" device-id="1" cashno="1" paycount="3" 
       depozitcount="1" sumcount="4" vat="5" premise="1"> 
             <transaction card-id="000000001" appl-id="0" when="1.1.2007 14:05:00" 
                   type="dep" amount="300" vat="5" balance after="300" tx-id ="0"
                   transtype="DPI" transtypetext="" note="první dobití" tranret="a1" currency = 
                   "CZK"/>
```
 ... </transactions>

U transakcí se nesmí číslo transakce v atributu tx-id v rámci jednoho zařízení otočit dříve než nastane hodnota definovaná při aktivací zařízení u atributu max\_counter. Pokud je potřeba otočit číslo dříve než nastane hodnota definovaná u zařízení je potřeba, informovat CC o změně řady speciální transakcí (type="devcounter").

Element <transactions> obsahuje atributy:

- device-id číslo zařízení (jedinečné v rámci dopravce) v desítkové soustavě od 0 do 999999999999 (povinná položka)
- samno Číslo SAM modulu (Security Access Module), jedinečné v rámci kraje, v desítkové soustavě (povinná položka, kromě případu kde není dostupná čtečka karet - prodej papírových jízdenek/kupónů)
- cashno Číslo pokladny (jedinečné v rámci dopravce) v desítkové soustavě (integer) (nepovinná položka)
- paycount Celkový počet následujících vybíjecích (debetních) transakcí na daném zařízení hodnota v EP se touto transakcí snižuje (povinná položka)
- depozitcount Celkový počet následujících dobíjecích (kreditních) transakcí na daném zařízení hodnota v EP se touto transakcí zvyšuje (povinná položka)
- sumcount Celkový počet následujících transakcí v řádcích. Kontroluje se při příjmu transakcí (povinná položka)
- vat Sazba daně z přidané hodnoty DPH v procentech [%] na daném zařízení platná pro následující transakce, pokud se neurčí jiná sazba DPH u jednotlivé samotné transakce (povinná položka)
- premise Číslo provozovny dopravce, do které náleží dané zařízení (maximálně 20 alfanumerických znaků) (nepovinná položka)

Element <transaction> obsahuje atributy:

- tx-id Pořadové číslo transakce na zařízení (v desítkové soustavě). Pokud je atribut type="devcounter", potom hodnota tx-id musí obsahovat hodnotu počítadla transakcí po předčasném přerušení číselné řady - předčasném "přetočení" počítadla transakcí (povinná položka) Existuje výjimka, kdy číslo transakce muže být stejné a nejedná se o multi transakci – jde o stornování následující transakce pro ČD - viz příklad 26. V případě použití transakce typu "odp" se transakčí řada nepřerušuje, ale pokračuje dále aby byla zachována posloupnost (tx-id odp transakce = poslední tx-id + 1).
- card-id Výrobní číslo čipu karty (v šestnáctkové soustavě) přidělené výrobcem čipu karty (jednoznačné pro všechny karty na světě) (povinná položka pro práci s kartou)
- appl-id Číslo aplikace (AID) na kartě v desítkové soustavě (pro aplikaci jízdenka je "4609" a pro aplikaci EP je "34965"). Současně obsahuje také typ karty (povinná položka pro práci s kartou)
- type Typ operace. Hodnota (částka atribut amount) transakce je vždy kladná. Typ operace pak rozlišuje, zda se jedná o kreditní nebo debetní operaci. Kreditní operace hodnotu v elektronické peněžence EP zvýšila a debetní operace hodnotu v EP snížila. Typ operace "dep" představuje kreditní operaci, "pay" debetní operaci a "devcounter" se používá v případě, jestliže dojde ke změně číselné řady na daném zařízení dříve, než dojde k jeho přirozenému přetečení, potom je nutno zaslat transakci s typem transakce devcounter, který

oznamuje, že číselná řada transakcí začíná znovu (první hodnota řady je 1.) a v položce tx-id je uvedeno nové počáteční číslo transakce. Typ operace "odp" udáví informační transakci, že zařízení nezaslalo žádné transakce. Toto je nutné pro kontrolu doručených transakcí za daný den. (povinná položka)

- amount-type Způsob platby: definuje způsob platby (v hotovosti, elektronickou peněženkou EP, bankovní platební kartou, atd.). Konstanta "**cash**" definuje hotovostní platbu, kdy se nepracuje z EP, "ep" platbu elektronickou peněženkou nebo práce s elektronickou peněženkou (při nabíjení hotovostí zde bude "ep"), "card" platbu bankovní platební kartou, "**ultralight**" platbu ultralight kartou, "**bank**" platbu převodem, "**prepaid**" použito v případě že probíhá jízda na předplacený kupón nebo jízdenku, "**ep-cash**" – vracení části peněz z EP, "**move**" – slouží k identifikaci vybití peněženky na staré kartě nebo na nabití při převodu peněz ze staré karty. Pro transakce zasílané ze strojků do CC MSK provedené nad kupónem na základě green-listu se používá hodnota "**eshop**", pro mobilní aplikace se používá "mobile-app" (povinná položka).
- transtype Typ transakce definuje, co která transakce představuje. "Například: jízda v MHD, nákup jízdenky na MHD, parkování, parkování u obchodního domu v Ostravě, atd. Univerzální typ (jiný) je "**uni**". "**mhd**" je jakákoliv jízda (check-in / check-out), "**mhdp**" nákup časové jízdenky, "park" parkování, "parkobos" parkování u obchodního domu v Ostravě, "mhdpr" – reklamace kuponu, "mhdr" – reklamace jízdy nebo ZS. V případě transakcí prováděných s kartami, které nepatří do CCMSK a je s nimi prováděna operace na zařízeních kdy dochází k změně čísla transakce na zařízení, musí být odesílána vyrovnávací transakce, pak transtype obsahuje "outside-odis". Jako označení stornování transakce se uvádí v tomto tagu hodnota **..cancel**".

Pro případ zasílání jen nákupu kilometrické jízdenky se zde uvádí "**mhdtb**" (ticket buy) – pro označení nákupu a ne jízdy. Musí však platit, že pak samotná jízda musí zasílat stále všechny požadované informace jako cenu, zs, atd.

Pro žádosti z e-shopu se používají hodnoty "**eshop-ep**" pro dobití EP a "**eshop-c**" pro dobití kupónu, "**eshop-epr**" pro reklamaci dobití EP.

Pro nedokončené transakce se používá hodnota "incomplete".

Pro přiložení bankovní karty (tapnutí) k terminálu se používá hodnota "**tap**", **"cd"** pro nákup ve vlacích ČD (slouží pouze pro kontrolu – nejde do dělby tržeb z věty kodis), pro práci s ultralight kartou se používá hodnota "ultralight", pro reklamační dobití/vybití na kontaktním místě KODIS se používá hodnota "**reclamation"** (povinná položka).

jumboaccount – Příznak u transakcí pracujících s JUMBO účtem (podobně jako u peněženky EPIK na In-kartě Českých drah). V případě hodnoty "yes" se pracuje s JUMBO účtem a v případě hodnoty "no" se pak s JUMBO účtem nepracuje (nepovinná položka)

when – datum a čas vzniku transakce (povinná položka)

baseamount – Ceníková základní hodnota (částka) transakce před slevami (nepovinná položka)

- amount Skutečná hrazená hodnota (částka) transakce odečtená z EP nebo v hotovosti nebo platební kartou po všech slevách s DPH. Pouze pokud je Typ operace type "pay" nebo "dep". Při ""devcounter" se je "0". Při jízdě na časový lístek je "0" povinná položka pokud type je "pay", "dep" nebo "devcounter".
- currency Peněžní měna, ve které byla provedena transakce (pokud není uvedena, je automaticky měnou Kč - standardní hodnota pro Kč je "CZK") (nepovinná položka)
- vat Sazba daně z přidané hodnoty DPH v procentech [%] v případech, kdy se sazba DPH liší od společné daně DPH na zařízení uvedené v hlavičce transakcí (povinná položka pro předplacenou jízdu na kupón – uvádí se hodnota DPH 0)
- balance before Zůstatek (hodnota) v elektronické peněžence EP před provedením transakce s EP (povinná položka v případě práce s EP)
- balance after Zůstatek (hodnota) v elektronické peněžence EP po provedení transakce s EP (povinná položka v případě práce s EP)
- departure-id Jako první je uvedeno číslo nástupní zastávky podle CIS JŘ a jako druhé je uvedeno tarifní číslo nástupní zastávky, čísla jsou oddělená středníkem. (Povinná položka v případě transakce související s nástupem do vozidla)
- departure-zone Číslo tarifní zóny nástupní zastávky (Povinná položka v případě transakce související s nástupem do vozidla)
- arrival-id Jako první je uvedeno číslo výstupní zastávky podle CIS JŘ a jako druhé je uvedeno tarifní číslo výstupní zastávky, čísla jsou oddělená středníkem (Povinná položka v případě transakce související s výstupem z vozidla)
- arrival-zone Číslo tarifní zóny výstupní zastávky (check-out). Při odbavení jednorázové jízdenky (check-in), kde cestující hlásí dopředu výstupní zastávku, bude uvedena zóna této výstupní zastávky. V ostatních případech bude uvedena zóna poslední zastávky daného spoje. Při odbavení kupónu, kde cestující hlásí dopředu výstupní zastávku, bude uvedena zóna této výstupní zastávky, v ostatních případech bude uvedena nepovinně zóna poslední zastávky daného spoje. (Povinná položka v případě transakce související s výstupem a nástupem z/do vozidla)
- passes-through-id Jako první je uvedeno číslo zastávky podle CIS JŘ, kterými vozidlo projíždí a jako druhé je uvedeno tarifní číslo výstupní zastávky, čísla jsou oddělená středníkem (neovinná položka – určeno pro ČD)
- zone Seznam tarifních zón, pro které platí zakoupený časový kupón na kartě (pouze pro transakce s hodnotou atributu *transtype* = "**mhdp**"). Zóny jsou odděleny středníkem. Lze uvést maximálně deset zón (Povinná položka v případě práce s kupóny). Pro síťovou jízdenku se zde uvádí číslo 352.

Od 2. 7. 2017 změna zóny 354 na 78.

line – Číslo linky podle CIS JŘ, na kterou je provedena transakce (Povinná položka v případě transakce související s jízdou)

V případě prodeje kupónů se v čísle linky zasílá číslo prodejního místa.

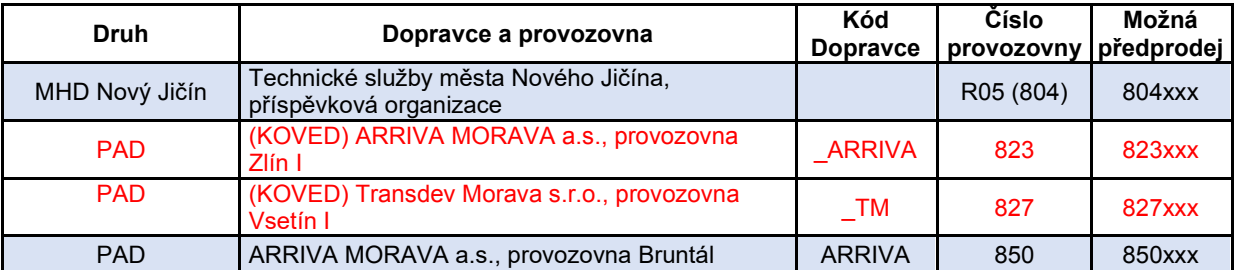

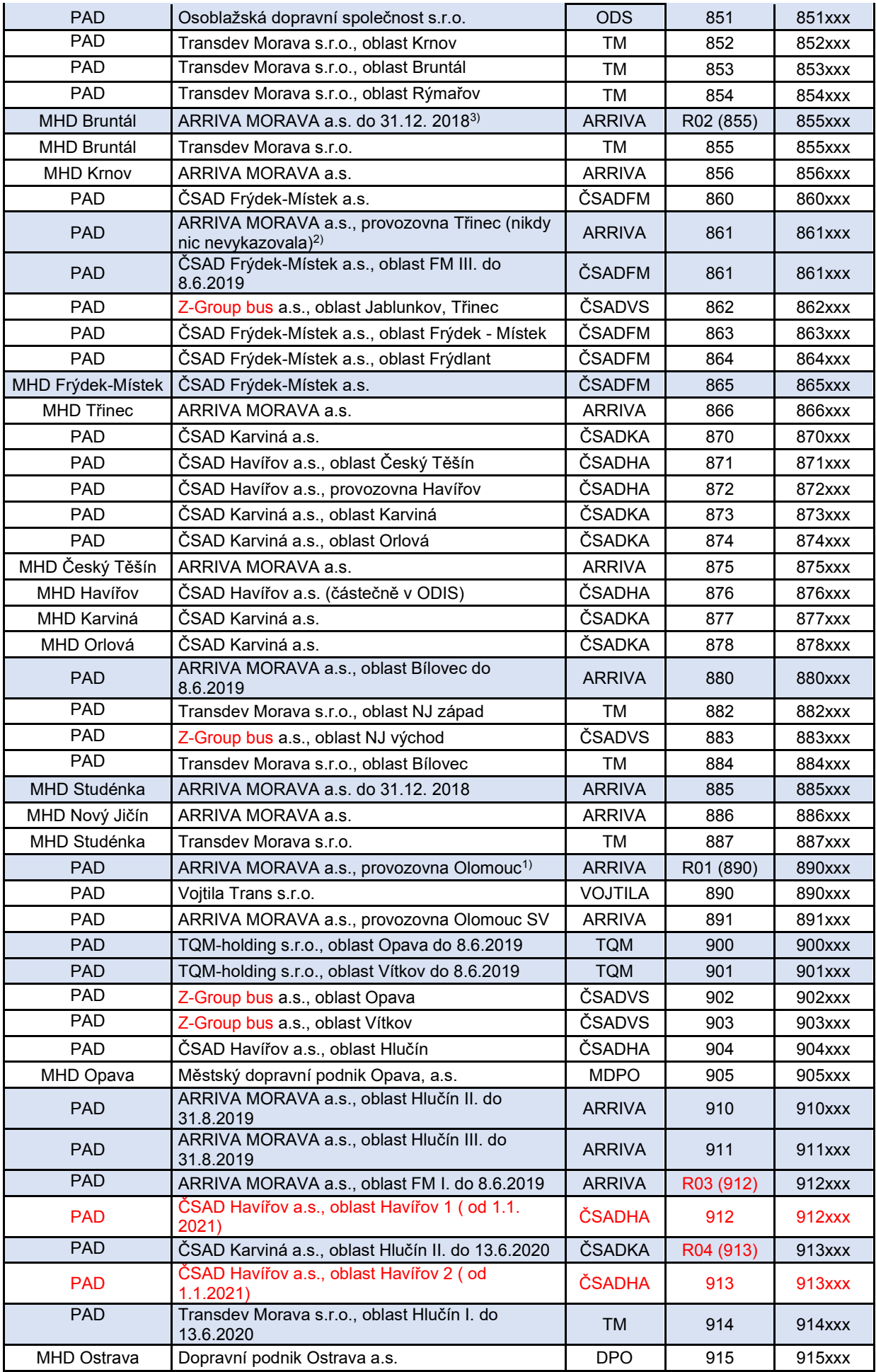

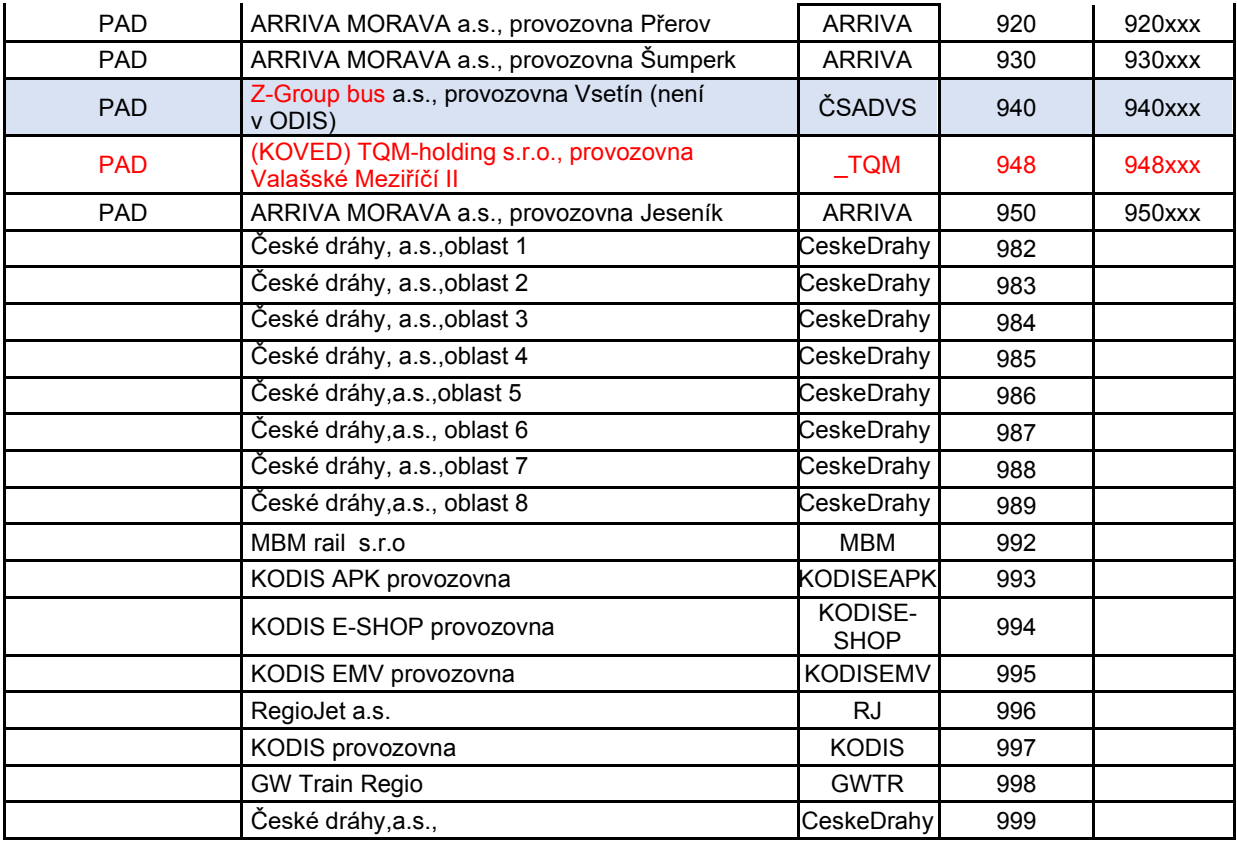

Aktuální ke dni 1. 1. 2021.

Modře dopravci, kteří v ODIS nejsou nebo v ODIS ukončili provoz

Poznámky:

1): 1.1.2018 byla ARRIVA MORAVA a.s., provozovna Olomouc PAD č. 890 zrušena (v DB zůstala pod č. R01) a Vojtila Trans s.r.o. PAD převzala číslo provozovny 890.

2): 9.12.2018 byla ARRIVA MORAVA a.s., provozovna Třinec zrušena a nahradila ji ČSAD Frýdek-Místek a.s., oblast FM III.

3): 31.12.2018 byla ARRIVA MORAVA a.s., MHD Bruntál č. 855 zrušena (v DB zůstala pod č. R02) a Transdev Morava s.r.o., MHD Bruntál převzala číslo provozovny 855.

Prodej kupónu bude nejprve přidělen dopravci, který ho prodal. Následně pokud má dopravce několik provozoven, bude prodej pod konkrétní provozovnu přidělen na základě prvního trojčíslí uvedené linky v transakci dle číselníku.

Pokud bude chtít dopravce, aby zakoupené časové kupóny na přepážce (popřípadě i e-shop) spadaly pod konkrétní provozovnu, bude muset upravit prodejní SW tak, aby prodeje byly zasílány **v transakci s číslem linky**, která by identifikovala provozovnu i přepážku v rámci provozovny. Číslování linky obsahuje v prvých 3 číslicích číslo provozovny a čísla přepážek budou číslovány od 999 sestupně (998, 997 atd.).

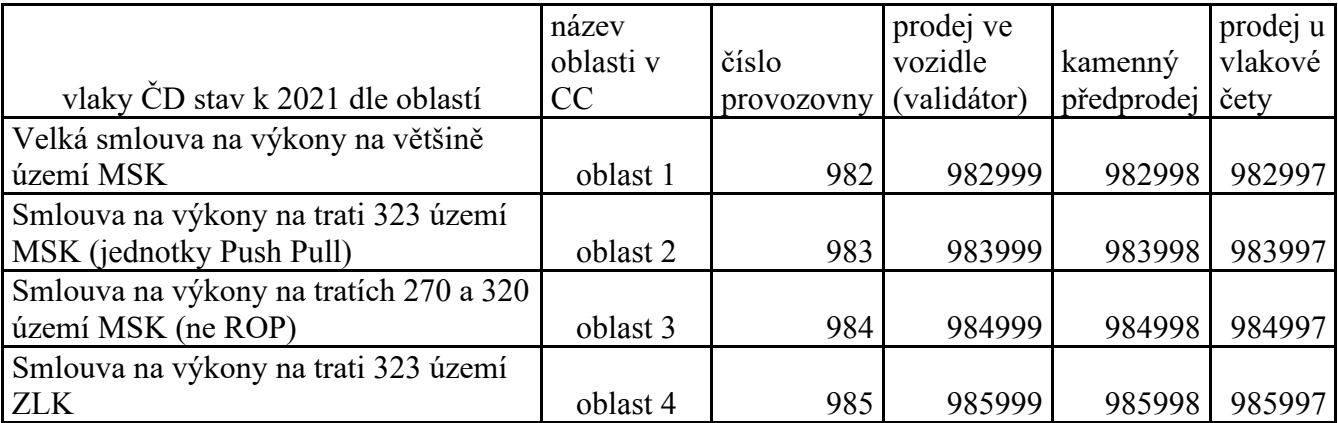
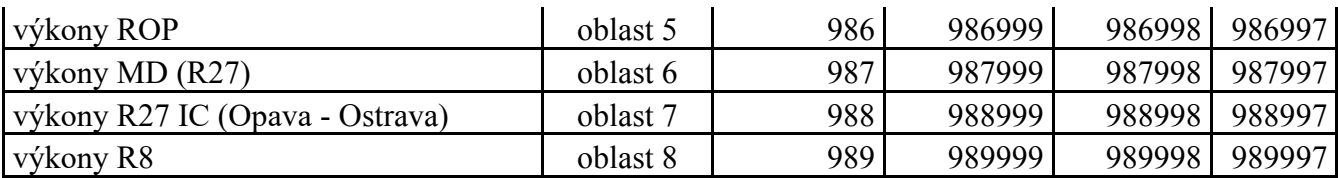

- sequence Číslo spoje podle CIS JŘ, na kterou je provedena transakce (Povinná položka v případě transakce související s jízdou). Nebo číslo vlaku (vždy jedinečné tří až šestimístné číslo).
- tariff Atribut určuje platnost jízdenky vyjádřeno dle číselníku KODIS položkou TP Tarif Profile): (Povinná položka v případě transakce obsahující tarif)

Kombinace vychází z číselníku tarifů, který je dostupný v samostatném dokumentu. Při zaslání transakce s kombinací tarifu, která není v číselníku, nebude transakce zpracována v rámci dělby tržeb.

tariff-type – Dodatečný atribut při určení druhu jízdenky: "JD" – jednotlivé jízdné, krátkodobé jízdné, dlouhodobé jízdné, kilometrické jízdné, "PP" – jízda na předplacené jízdné, dlouhodobé jízdné, "PS" – přestupní jízdenka, "NP" – elektronické jízdné nepřestupní zasílané v jedné transakci.

Hodnoty PP a JD jsou v určitých případech zaměnitelné. Hodnota NP se používá **pouze** pro označení elektronické nepřestupní jízdenky z ceníku pro jednotlivé jízdné Ostrava XXL s kartou ODISka zasílané v jedné transakci, neplatí pro dvě transakce. (Povinná položka v případě transakce obsahující tarif.)

- in-zone Tarifní oblast v rámci jednorázového jízdného (včetně jízdy při přestupu): Ostrava, Opava, Region, atd. (Nepovinná položka, lze použít v případě transakce související s jízdou)
- base-rate Atribut říká, zda byla použita základní sazba (obdoba platby při nástupu do TAXI). První jednotlivé jízdné bude se základní sazbou, další přestupní jízdné bude bez základní sazby. První jednotlivé jízdné bude se základní sazbou "zs", další přestupní jízdné bude bez základní sazby "0" (Povinná položka v případě transakce související s jízdou)
- person-type Typ osoby vyjádřeno dle číselníku KODIS položkou CP Customer Profile anebo jako multilístek s označením 99. (Povinná položka v případě transakce obsahující tarif)

Kombinace vychází z číselníku tarifů, který je dostupný v samostatném dokumentu. Při zaslání transakce s kombinací tarifu, která není v číselníku, nebude transakce zpracována v rámci dělby tržeb.

valid-from – platnost jízdenky od. (Povinná položka v případě transakce obsahující časový tarif)

- valid-to platnost jízdenky do. (Povinná položka v případě transakce obsahující časový tarif)
- km count počet kilometrů u kilometrické jízdenky (Povinná položka v případě transakce obsahující kilometrický tarif)
- zones Čísla uznaných zón, kterými cestující na zakoupenou jízdenku projede a které jsou zároveň platné pro aktuálně zakoupené kupóny (pouze pro transakce s hodnotou atributu *transtype* **jinou**, než "**mhdp**"). Obsahuje maximálně 10 zón oddělených středníkem.

Vyplňuje se také při odbavení jednotlivé jízdenky MHD (pro danou oblast MĚSTO), kde cestující hlásí dopředu výstupní zastávku, budou uvedeny zóny daného spoje mezi nástupní a výstupní zastávkou. V ostatních případech, budou uvedeny zóny do poslední zastávky daného spoje. (Povinná položka v případě transakce související s jízdou)

Pro jednotlivé jízdenky kilometrické se nevyplňuje.

Od 2. 7. 2017 změna zóny 354 na 78.

- chech-in Čas nástupu do vozidla (Neovinná položka, lze použít v případě transakce související s jízdou při použití čipové karty)
- check-out Čas výstupu z vozidla (neovinná položka, lze použít v případě transakce související s jízdou při použití čipové karty pro nákup jednotlivého regionálního jízdného a při využití zkráceného městského jízdného)
- check-km počet projetých kilometrů v rámci "check-in" a "check-out" (nepovinná položka)
- transtypetext Popisem transakce je například: Parkovací místo u ZOO uvádí se pouze, pokud je hodnota atributu transtype "uni" (nepovinná položka)
- loyalty Počet získaných věrnostních bodů za transakci (nepovinná položka)
- note Poznámka k transakci (nepovinná položka, vhodné použít pro reklamace, storna, převody kuponu atd.). Uvádí se zde například informace o přesunu kuponu s číslem karty, nebo pokud se jedná o storno transakci z určitého důvodu ap. Tuto informaci zákazník vidí na výpisu transakcí. Při zpracování není brán zřetel na obsah.
- tranret Vrací se zpět v rámci potvrzení jednotlivých transakcí. Slouží k jednoznačné identifikaci transakce v rámci clearingové operace (nepovinná položka)
- serviceid jednoznačný identifikátor transakce/služby, používá se pro koupi předem definovaných služeb (nepovinná položka)
- eshop-tr-id jednoznačné číslo transakce vygenerované na straně CC. Povinné pro dobití EP nebo kupónu přes e-shop a také pro transakce ze strojků, které byly provedeny na základě transakcí z green-listu EP/kuponu.
- passengers-count položka informující, že se jedná o hromadnou jízdenku, kde je více cestujících započítaných v jedné ceně (povinné v případě pořízení kuponu přes eshop – transtype=eshop-c). V případě pořízení kupónu přes e-shop je passengers-count="1". Na eshopu není možné nahrát jeden kupón pro více držitelů karet. (Pro dokupované jizdenky DPO, které se zapisují do benefitu bude uváděn passenger-count dle skutečnosti.)
- tiket-id jedná se o číslo jízdenky (nepovinná položka pro dopravce kteří mají stejné číslo jízdenky a číslo transakce). Existují totiž dopravci, kteří nemají stejné číslování jízdenky a číslo transakce a pak by nebylo možno s takovou transakcí jednoduše pracovat. Tiket-id se týká vytištěné jízdenky, v případě např. check-out transakce nebude vydávána (nebude tištěna).

transfer-time – datum a čas pro uznání přestupu (povinný u jízdy na kupón na bankovní kartu)

- fare-id jednoznačná indentifikace jízdenky pro mobilní aplikace (povinná při nákupu mobilní jízdenky, tak při jízdě na předplacenou mobilní jízdenku)
- fare-label název uplatněné slevy (nepovinná položka)
- pay-id identifikátor platby platební bránou (nepovinná položka)
- fare-provider-cin IČ dopravce (povinná položka)
- fare-qr-check výsledek odbavení na QR kód, zda byl přijat (hodnota = 1) nebo odmítnut (hodnota = 0) (nepovinná položka)
- network-id identifikace dopravního systému pro případné přeposlání transakcí na korektní clearingové centrum (povinné pro ČD)

Tagy pro multitransakce.

- U všech multi transakcí je uvedeno stejné číslo transakce s tím, že musí být povinně uvedeny dva tagy multi-index a multi-sum.
- multi-index jedná se o index multitransakce (v rámci jedné multi-transakce musí být unikátní)
- multi-sum jedná se o počet multi transakcí v jedné multitransakci. Nutné pro kontrolu dodaných transakcí.
- prn variabilní symbol nákupu kupónu na eshopu pro ODIS kartu (PaymentReferenceNumber)
- related-card-id výrobní číslo čipu karty (v šestnáctkové soustavě) přidělené výrobcem čipu karty (jednoznačné pro všechny karty na světě), související s převodní transakcí (v případě type="pay" se jedná o kartu, na kterou se převádí; v případě type="dep" se jedná o kartu, ze které se převádí) (povinná položka pro převodní transakce)

Další tagy se používají jen pro případy reklamací jízdy, zs, karty, kuponu atd.

- card-kodis-id Číslo karty v systému ODIS (v desítkové soustavě 20 cifer).(Povinná položka u reklamací pro převod EP/tarifu a nebo vyplacení peněz z EP pro ztracenou či vadnou kartu)
- reclamation-provider kód dopravce, který vlastní zařízení na kterém došlo k chybě (povinná položka pro reklamace spojené s reklamování ZS a jízdy).
- reclamation-device číslo zařízení, kde byla reklamovaná transakce provedena. (povinná položka v případě reklamace jízdy a ZS)
- reclamation Číslo reklamované transakce pod, kterou byla v systému CCMSK vedena (číslo lístku dle našich informací – uvádějte jako celé číslo), jedná se o povinnou položku v případě reklamace (pro případy reklamace ve vozidle, reklamace karty, reklamace vrácení poměrné části kuponu je hodnota tohoto tagu je 0.
- supplementary-date jedná se o datum, kdy byla transakce provedena. Povinné pro některé typy reklamací.

reclamation-multi-index – jedná se o číslo multi-indexu pro reklamování multi transakce.

clearing-id – jedná se o identifikaci koordinátora (bez atributu = výchozí = KODIS). Pro koordinátora KOVED použijte hodnotu "koved" (nepovinná položka).

Tagy pro práci s bankovní kartou:

card-emv-token – číslo tokenu bankovní karty

card-emv-block-noticed – identifikátor stavu, zda cestující obdržel informaci o umístnění bankovní karty na denylist (0 = karta není na denylistu, tzn. cestující informaci neobdržel; 1 = karta je na denylistu, tzn. cestující informaci obdržel)

card-emv-taplist-number – pořadové číslo taplistu v rámci vozidla

card-emv-vehicle-number – identifikátor vozidla

- cp-date-to konec platnosti profilu na kartě (platí pro nákup kupónu, jehož majitel ukončí studium nebo dosáhne 26 let v aktuální platnosti kupónu, atd.)
- cp-date-to konec platnosti profilu na kartě (platí pro nákup kupónu, jehož majitel ukončí studium nebo dosáhne 26 let v aktuální platnosti kupónu, atd.)

Tagy pro práci s ultralight kartou:

```
card-taplist-number – pořadové číslo taplistu v rámci vozidla
```
card-vehicle-number – identifikátor vozidla

card-uid – číslo čipu ultralight karty (povinná položka pro práci s ultralight kartou)

Tagy pro dopravce ČD:

its-no – číslo IDS (nepovinná položka)

Jako odpověď CC zasílá XML obsahující potvrzení jednotlivých transakcí

```
<?xml version="1.0" encoding="UTF-8"?> 
<rootCC><header> 
               <xmltype>transaction_ret</xmltype> 
               <version>1</version> 
              <errorcode/> 
               \langleerror/ <itemscount>n</itemscount> 
             <lang>cz</lang> 
       </header> 
       <Items> 
               <device_ret device-id="2" stat="IS_OK" reason="">
                      \overline{\leftarrow}transaction ret card-id="000000001" appl-id="0" date="1.1.2007 14:05:00"
                      tx-id="0" tranret="a1" stat="IS_OK" reason="" />
                     …
                     \tau = transaction ret card-id = "000000001" appl-id = "0" date="1.1.2007 16:25:00"
                     transcount="10" tranret="b2" stat="IS OK" reason="" />
```

```
 </device_ret> 
       </Items> 
</rootCC>
```
device-id – dekadické číslo zařízení, na kterém byla transakce provedena (povinná položka) card-id – číslo karty v hexadecimálním formátu (povinná položka) appl-id – dekadické číslo aplikace na kartě (povinná položka) date – datum a čas provedení transakce (povinná položka) tx-id – číslo transakce na daném zařízení (povinná položka) eshop-tr-id – číslo transakce na e-shopu (povinná položka pouze v případě transakce z e-shopu se žádostí na dobití časového kupónu/EP) tranret – obsahuje hodnotu z došlé transakce u atributu tranret (povinná položka) stat – status operace – definuje úspěšnost operace. V případě úspěchu má hodnotu IS\_OK (povinná položka), v případě neúspěchu a neuložení transakce v CC je vráceno k dané transakci IS\_ERROR. Pokud dojde k nějakým problémům s přijímanou transakcí, a to z důvodu, že některé parametry jsou podezřele zadány nebo zde chybí, je uvedeno IS\_WARNING, což znamená, že transakce je přijata, ale je zařazena mezi podezřelé transakce.

Reason – obsahuje textový důvod neprovedení operace (povinná položka). Jejich seznam najdete v dodatku číslo 1 na konci tohoto dokumentu.

# **Podezřelé transakce**

Podezřelé transakce jsou transakce, které byly do CC přijaty, ale z technických či logických důvodů jsou označeny jako vadné (neexistující karta, chybějící číslo zóny u předplatní atd.). Zobrazují se ve výpisu podezřelých transakcí a je možno zjistit, jaká chyba byla u příjmu zjištěna a lze je také uznat za korektní. Je třeba však brát na zřetel, že kontrola zobrazuje jen první chybu, kterou nalezne, a tudíž operátor musí kontrolovat celou transakci. Po jejím uznání bude transakce zavedena do CC jako korektní a bude zaúčtována jako běžná transakce.

# **Zasílání transakcí ODIS/neODIS pro ODIS/neODIS karty ze zařízení ODIS**

Při odbavování cestujících na strojcích ODIS nastávají jisté specifické situace při vydávání neODIS jízdenek a také při práci s neODIS kartami. Zde je výčet možných situací, které popisují jak v daném případě postupovat. NeODIS karta - je karta dopravce nepatřící do ODIS sytému karet. Tyto karty nejsou a nebudou zaváděný do CCMSK. NeODIS jízdenky které je možno prodávat na zařízeních ODIS jsou jízdenky konkrétního dopravce nepatřící do systému ODIS.

Zde jsou možné případy:

1. Jízdenka "neODIS" hrazená v hotovosti.

Tyto transakce se do CCMSK nezapisují. Provede se jen zaslání vyrovnávací transakce a tedy pohyb počítadla zařízení:

*<transaction tx-id="6" type="pay" amount-type="cash" transtype="outside-odis" when="2012-01-27T13:59:49.000" amount="0" />* 

2. Jízdenka "neODIS" hrazená kartou ODISKa a transakce hrazené kartou ODISka, které nemají být zahrnuty do dělby tržeb.

Tyto transakce se do CCMSK zapisují jen z pohledu pohybu EP na kartě. Provede se jen zaslání vyrovnávací transakce společně s informací o pohybu na EP:

*<transaction tx-id="6" card-id="04105DEA052280" appl-id="4609" type="pay" transtype="*outside-odis*" amount-type="ep" when="2012-01-27T13:59:49" amount="60" balance\_before="500" balance\_after="560" currency="CZK" vat="14" />* 

3. Jízdenka "neODIS" hrazená kartou neODIS.

Tyto transakce se do CCMSK nezapisují. Provede se jen zaslání vyrovnávací transakce a tedy pohyb počítadla zařízení:

*<transaction tx-id="6" type="pay" amount-type="cash" transtype="outside-odis" when="2012-01-27T13:59:49.000" amount="0" />* 

4. Jízdenka "ODIS" hrazená v hotovosti.

Běžná situace popsaná ve větě KODIS:

```
<transaction tx-id="6" when="2012-01-06T13:59:49.000" line="900250" sequence="11" 
type="pay" amount-type="cash" transtype="mhd" base-rate="zs" amount="9.5" 
currency="CZK" vat="14" departure-id="130000" arrival-id="365000" tariff-type="JD" 
tariff="1" person-type="1" note="papir" />
```
5. Jízdenka "ODIS" hrazená kartou neODIS.

Platba v hotovosti:

*<transaction tx-id="6" when="2012-01-06T13:59:49.000" line="900250" sequence="11" type="pay" amount-type="cash" transtype="mhd" base-rate="zs" amount="9.5" currency="CZK" vat="14" departure-id="130000" arrival-id="365000" tariff-type="JD" tariff="1" person-type="1" note="papir" />* 

# **Zasílání transakce jako potvrzení, že za daný den zařízení dodalo seznam transakcí**

V případě, že zařízení v daný den nevygenerovalo transakci a bylo aktivní, je třeba do systému odeslat potvrzovací transakci tohoto stavu.

Její formát je:

```
<?xml version="1.0" encoding="UTF-8"?> 
<transactions version="1.0" device-id="1" cashno="1" paycount="0" depozitcount="1" 
sumcount="1" vat="14" premise="1">
             <transaction tx-id="50" type="odp" amount-type="cash" transtype="uni" 
             when="2012-01-27T13:59:49.000" amount="0" />
```
</transactions>

# **Zasílání transakce jako MULTI-LÍSTEK do CCMSK.**

Jen pro firmu Mikroelektronika je zaveden způsob příjmu multi-lístku ve větě KODIS následovně: (multi-lístek je sloučení několika lístků do jedné transakce)

# **Multilístek**

## **Příklad situaci multi lístku s více zákaznickými profily na jednom lístku (CP), a jednou jízdou z A do B:**

Multi-lístek bude mít v person-type uveden speciální nový typ 99, který označuje situaci sloučení jízdenky (například pro cestujícího, dítě a zvíře, atp.).

Příklad multi-lístku (sloučení jednotlivé jízdenky s jízdenkou pro psa): <transaction tx-id="1" card-id="045066662A80" appl-id="4609" when="2012-10-06 13:59:49" line="900250" sequence="11" type="pay" amount-type="ep" transtype="mhd" base-rate="zs" amount="65" currency="CZK" vat= $,14$ " balance before="500" balance after="435" departureid="130000" arrival-id="365000" tariff-type="JD" tariff="1" person-type="99" note="" passengerscount = $"2"$  />

Příklad multi-lístku (sloučení jednotlivé jízdenky pro dospělé 3 cestující 3x52 Kč): <transaction tx-id="1" card-id="045066662A80" appl-id="4609" when="2012-10-06 13:59:49" line="900250" sequence="11" type="pay" amount-type="ep" transtype="mhd" base-rate="zs" amount="156" currency="CZK" vat= $14$ " balance before="1010" balance after="854" departureid="130000" arrival-id="365000" tariff-type="JD" tariff="1" person-type="99" note="" passengerscount="3" />

Dodatek:

• tariff-type v tomto typu multilístku musí být jen pro stejné jízdenky - jednotlivá, předplatní a přestupní (JD, PP, PS). Sloučení není možné.

## **Multi lístek s přestupem.**

## **Příklad pro situaci multi lístku s víc zákaznickými profily na jednom lístku (CP), jednou jízdou z A do B a přestupní jízdenkou z B do C:**

Příklad multi-lístku (více pasažérů s dvěmi linkospoji):

První transakce s prvním spojem na, který si v multi lístku zakoupil jízdenku:  $\epsilon$ transaction tx-id="1" multi-index="1" multi-sum="2" card-id="045066662A80" appl-id="4609" when="2012-10-06 13:59:49" line="900250" sequence="40" type="pay" amount-type="ep" transtype="mhd" base-rate="zs" amount="65" currency="CZK" vat= $,14$ " balance\_before="500" balance after="435" departure-id="130000" arrival-id="365000" tariff-type="JD" tariff="1" person-type="99" note="" passengers-count="2" />

Druhá transakce s druhým spojem na, který si v multi lístku zakoupil jízdenku (kde dochází k přestupu):

 $\epsilon$ transaction tx-id="1" multi-index="2" multi-sum="2" card-id="045066662A80" appl-id="4609" when="2012-10-06 13:59:49" line="900250" sequence="11" type="pay" amount-type="ep" transtype="mhd" base-rate="0" amount="45" currency="CZK" vat= $,14$ " balance before="435" balance\_after="390" departure-id="140000" arrival-id="835000" tariff-type="PS" tariff="1" person-type="99" note="" passengers-count="2" />

## **Jízdenka s přestupem.**

## **Příklad pro situaci jízdenky s jedním zákaznickým profilem na jednom lístku (CP), jednou jízdou z A do B a přestupní jízdenkou z B do C:**

Příklad jízdenky s přestupem (jeden pasažér s dvěmi linkospoji), jízda je prováděna v jednom vozidle a nedochází k dalšímu odbavení cestujícího v místě přestupu.

První transakce s prvním spojem na, který si v multi lístku zakoupil jízdenku:  $\epsilon$ transaction tx-id="1" multi-index="1" multi-sum="2" card-id="045066662A80" appl-id="4609" when="2012-10-06 13:59:49" line="900250" sequence="40" type="pay" amount-type="ep" transtype="mhd" base-rate="zs" amount=" $65$ " currency=" $CZK$ " vat= $,14$ " balance before="500" balance after="390" departure-id="130000" arrival-id="365000" tariff-type="JD" tariff="1" person-type="1" note=""  $\geq$  $\epsilon$ transaction tx-id="1" multi-index="2" multi-sum="2" card-id="045066662A80" appl-id="4609" when="2012-10-06 13:59:49" line="900250" sequence="11" type="pay" amount-type="ep" transtype="mhd" base-rate="0" amount="45" currency="CZK" vat=,,14" balance before="500" balance after="390" departure-id="365000" arrival-id="835000" tariff-type="PS" tariff="1" person-type="1" note=""  $\triangleright$ 

Pro balance-before a balance-after je zde v příkladu vidět specifická situace - zůstatky na EP jsou u obou transakcí stejné (balance-before je hodnota před první operací a balance-after je hodnota po druhé transakci). Je to z důvodu nemožnosti zasílat aktuální zůstaky ke každé multi transakci. Ti dopravci, kteří umění tyto zůstatky zasílat je zasílají. Pro ty, kteří toto neumějí, musí být v CCMSK nastaven u dopravce speciáln příznak.

# **Řešení neukončených nahrání e-shop transakcí na strojku**

Dojde-li k odtržení karty v procesu zápisu e-shop transakce z greenlistu na kartu, může se stát, že cestující má na kartě již zapsáno id transakce, které brání opětovnému dobití, protože stojky zapisují dobíjecí transakci z greenlistu pouze pokud je na kartě nižší identifikátor transakce (bezpečnostní opatření).

1) Ověří u jaké transakce z greenlisu bylo zapsáno číslo transakce, ale nebylo provedeno samotné dobití.

To lze učinit zjištěním, které e-shop transakce byly na CC MSK zaslány a které zůstaly na greenlistu.

Případně vyčtením čísla greenlistové transakce přímo z karty, pokud držitel neměl více dobíjecích transakcí z e-shopu.

- 2) Zapíše si takto zjištěné číslo transakce z greenlistu, které bude potřebovat pro zaslání transakce o zápisu dobití e-shop transakce na kartu na CC MSK.
- 3) Provede zápis dobití na kartu a do CC MSK zašle transakci informující o zápisu na kartu, se stejnými parametry, jako by ji provedl strojek, jen číslo zařízení bude skutečné číslo zařízení, ze kterého je reklamace řešena.

# **Žádosti o vydání karty**

Tento XML soubor se posílá jako žádost o vydání. Příklad XML souboru pro žádost o vydání karty

```
<?xml version="1.0" encoding="UTF-8"?> 
<rootCC><header> 
      <xmltype>cardrequest</xmltype> 
      <version>1</version> 
      <errorcode/> 
      \langleerror\rangle<itemscount>1</itemscount> 
      <lang>cz</lang> 
</header> 
<items> 
      <cardrequest contactpointno="0001" provider="92" cardtype="4" 
      customerprofiledateto2="2024-05-31" customerprofiledatefrom2="2018-05-14" 
      customerprofileno2="0" customerprofiledateto1="2024-05-31" 
      customerprofiledatefrom1="2018-05-14" customerprofileno1="1" photo="/9j/ABCDE=" 
      note="" deliveryzip="12345" deliverycity="Český Těšín" deliverystreetevidenceno="1705" 
      deliverycityevidenceno="593" deliverystreet="Viaduktová" deliveryrecipient="Dopravní 
      infocentrum Český Těšín" deliverytype="0" representativepersonalidentityno="" 
      representativeemail="" representativesurname="" representativename="" birthdate="1988-
      03-27" personalidentityno="" email="abcde@seznam.cz" surname="Nováková" 
      name="Romana" cardvalid-to="2024-05-31" cardvalid-from="2018-05-14" cardno="" 
      cardKODIS="920311109210007276" requeststate="1" requestid="ea8491d7-fcef-4090-
      95c1-317b58797928" createddate="2018-05-14 15:08:22"/> 
</items> 
</rootCC>
```
V rámci elementu <items> se nacházejí elementy <cardrequest>, které mají následující atributy:

contactpointno - jednoznačné číslo kontaktního místa daného dopravce (v hlavičce výrobní dávky je to atribut 'place') (povinná položka)

## **KODIS**

- 0000 Koordinátor ODIS s.r.o.
- 0001 Dopravní infocentrum Český Těšín
- 0002 Dopravní infocentrum Ostrava IMC Poděbradova
- 0003 Dopravní infocentrum Třinec
- 0004 Dopravní infocentrum Jablunkov
- 0005 ČSAD Havířov, Podlesí, aut. nádr.
- 0006 Dopravní infocentrum Hlučín
- 0007 Dopravní infocentrum Karviná
- 0008 Dopravní infocentrum Orlová
- 0009 ČSAD Havířov, Město, Radnice
- 0010 ČSAD Havířov, Šenov, ČSAD
- 0011 DP Ostrava prodejna Poděbradova (číslo výdejního místa 1)
- 0012 DP Ostrava prodejna vozovna Poruba (číslo výdejního místa 12)
- 0013 DP Ostrava prodejna Venuše (číslo výdejního místa 7)
- 0014 DP Ostrava prodejna Zábřeh DK AKORD (číslo výdejního místa 11)
- 0015 DP Ostrava Specializované pracoviště (číslo výdejního místa 91)
- 0016 DP Ostrava Jízdní výhody (číslo výdejního místa 92)
- 0017 Městské muzeum Rýmařov p.o.
- 0018 MIC Bruntál terminál
- 0019 Informační kancelář Nový Jičín
- 0020 Informační kancelář Kopřivnice
- 0021 ČSAD Karviná, Nové Město, Bohumínská
- 0022 ČSAD Frýdek-Místek, AN
- 0023 ČSAD Frýdek-Místek, Garáže
- 0024 Dopravní infocentrum Opava (Bílovecká 2874/5)
- 0025 VŠB TU Ostrava
- 0026 eShop KODIS
- 0027 Dopravní infocentrum Krnov (Zámecké nám. 2068/4)
- 0028 Opava, předprodej MDPO (Hor.nám.)
- 0029 Arriva Morava a.s.

### **KOVED**

- 1000 KOVED ZK s.r.o.
- 1001 KOVED ZK eShop
- 1002 Zlín, AN
- 1003 Uherské Hradiště, AN
- 1004 Valašské Klobouky, AN
- 1005 Uherský Brod, Dopravní terminál
- 1006 Luhačovice, AN
- 1007 Kroměříž, AN
- 1008 Valašské Meziříčí, AN
- 1009 Rožnov pod Radhoštěm, AN
- 1010 Vsetín, AN
- 1011 Bystřice pod Hostýnem, AN
- 1012 Holešov, AN

provider - číslo dopravce, jež je vydavatelem karty (povinná položka) cardtype - číslo typu držitele karty, které bude zapsáno na kartě (povinná položka)

- 0 anonymní karta
- 1 personalizovaná karta
- 2 přenosná karta
- 3 nepřenosná nepersonalizovaná karta
- 4 graficky personalizovaná karta
- 5 náhradní karta
- 6 zaměstnanecká graficky personalizovaná karta

customerprofiledateto2 - datum začátku platnosti druhého zákaznického profilu customerprofiledatefrom2 - datum konce platnosti druhého zákaznického profilu customerprofileno2 - číslo druhého zákaznického profilu, který bude zapsán na kartě (0=nenastaven) (povinná položka)

customerprofiledateto1 - datum začátku platnosti prvního zákaznického profilu customerprofiledatefrom1 - datum konce platnosti prvního zákaznického profilu customerprofileno1 - číslo prvního zákaznického profilu, který bude zapsán na kartě (0=nenastaven) (povinná položka)

photo - fotografie žadatele (BASE64) note - poznámka na žádosti deliveryzip - PSČ z adresy pro doručení karty deliverycity - město z adresy pro doručení karty deliverystreetevidenceno - číslo orientační z adresy pro doručení karty deliverycityevidenceno - číslo popisné z adresy pro doručení karty deliverystreet - ulice z adresy pro doručení karty deliveryrecipient - jméno a příjmení nebo název organizace z adresy pro doručení karty deliverytype - způsob doručení karty (povinná položka)

- 0 doručení na kontaktní místo
- 1 poštou na adresu
- 2 poštou na adresu doporučeně

representativebirthdate - datum narození zákonného zástupce representativepersonalidentityno - číslo osobního dokladu zákonného zástupce (OP, PAS, ŘP apod.) representativeemail - email zákoného zástupce representativesurname – příjmení zákonného zástupce representativename - jméno zákonného zástupce birthdate - datum narození žadatele personalidentityno - číslo osobního dokladu žadatele (OP, PAS, ŘP apod.) email - email žadatele surname - příjmení žadatele name - jméno žadatele cardvalid-to - datum konce platnosti karty (povinná položka) cardvalid-from - datum počátku platnosti karty (povinná položka) cardno - číslo čipu karty (pokud je již známo) cardKODIS - logické číslo karty (pokud je již známo) requeststate - stav žádosti o kartu (povinná položka)

- 1 žádost o kartu byla zaslána z CM nebo eShopu do CCMSK
- 2 žádost o kartu byla zaslána do výroby na personalizační linku
- 3 karta byla personalizována na výrobní lince
- 4 žádost o kartu byla stornována

requestid – id žádosti createddate - datum a čas podání žádosti (povinná položka) companyname - název firmy companyid - IČ companyvatid - DIČ carduserpassword - přihlašovací jméno do CC

Jako odpověď CC posílá seznam žádostí, které byly úspěšné přijaty. U neúspěšných žádostí je uveden důvod, proč nebyly úspěšně přijaty. U úspěšně přijatých je hodnota atributu "stat" IS\_OK.

```
\leq?xml version="1.0" encoding="UTF-8"?>
<rootCC><header> 
      <xmltype>cardrequest_ret</xmltype> 
      <version>1</version> 
      <errorcode/> 
      <error><itemscount>1</itemscount> 
      <lang>cz</lang> 
</header> 
<items> 
      <cardrequest_ret reason="" stat="IS_OK" requeststate="1" requestid="ea8491d7-fcef-4090-
      95c1-317b58797928" requestno="728" createddate="2018-05-14 15:08:22"/> 
\le/items>
<rootCC>
```
stat – status operace – definuje úspěšnost operace. V případě úspěchu má hodnotu IS\_OK (povinná položka)

```
reason – obsahuje textový důvod neprovedení operace (povinná položka)
requeststate – stav žádosti o kartu (povinná položka)
```
- 1 žádost o kartu byla zaslána z CM nebo eShopu do CCMSK
- 2 žádost o kartu byla zaslána do výroby na personalizační linku
- 3 karta byla personalizována na výrobní lince
- 4 žádost o kartu byla stornována

```
requestid – id žádosti (povinná položka)
requestno – číslo žádosti (povinná položka)
createddate – id žádosti (povinná položka)
```
# *Blacklist karet*

CC udržuje seznam zakázaných karet. Při odeslání následujícího XML se vrátí seznam zakázaných karet. Je možné si vyžádat blacklist jen pro určitého dopravce pokud v elementu < blacklist > se definují tito dopravci. Pokud nejsou uvedeni, tak se vrátí globální seznam zakázaných karet. Dále je možné zažádat o rozšířený blacklist, tzn. nejen seznam karet aktuálně umístěných v blacklistu, ale také karet, které v blacklistu již nejsou z důvodu vypršení platnosti a karet, které již v blacklistu nejsou z důvodu sešrotování. Příklad XML souboru pro získání blacklistu karet.

```
<?xml version="1.0" encoding="UTF-8"?> 
<rootCC><header> 
               <xmltype>blacklist</xmltype> 
               <version>1</version> 
              <errorcode/> 
              \langleerror/ <itemscount>1</itemscount> 
            <lang>cz</lang> 
       </header> 
       <items> 
              <blacklist> 
                       <provider>DPO</provider> 
                      \leextend>1 \le/ extend></blacklist>
```

```
</items> 
</rootCC>
```
provider – kód dopravce (nepovinná položka). V případě, že není uveden žádný kód dopravce, vrací se blacklist pro všechny dopravce.

extend – rozšířený blacklist, hodnoty 0 nebo 1 v případě požadavku na rozšířený blacklist (nepovinná položka)

Jako odpověď CC zasílá seznam zakázaných karet

```
<?xml version="1.0" encoding="UTF-8"?>
<rootCC><header> 
              <xmltype> blacklist_ret</xmltype> 
              <version>1</version> 
             <errorcode/> 
             <error> <itemscount>3</itemscount> 
            <lang>cz</lang> 
      </header> 
      <items> 
             < blacklist_ret cardsno="000000001" cardKODIS="95456665235458" 
             date="1.1.2007 14:30:00" cardstate="3" ></items> 
</rootCC>
```
cardsno – výrobní číslo karty v hexadecimálním tvaru (povinná položka) cardKODIS – logické číslo karty (povinná položka) date – datum zneplatnění karty (povinná položka) provider – kód dopravce (povinná položka v případě globálního blacklistu) cardstate – stav karty (povinná položka v případě rozšiřeného blacklistu)

Hodnota atributu cardstate může nabývat hodnot:

- 0: karta je na blacklistu
- 2: karta je na blacklistu trvale zablokovaná
- 3: karta je na blacklistu a je zešrotovaná
- 4: karta je na blacklistu a vypršela její platnost, ale není zešrotovaná

# *Denylist bankovních karet*

CC udržuje seznam bankovních karet, které jsou odmítnuté vydavatelem pro použití ve veřejné dopravě DPO. Nejde o "zakázané karty", protože karty mohou fungovat mimo veřejnou dopravu.

V ostré verzi CC MSK je WS dostupná na: **<http://clearing.kodis.cz/WebService/DataService.asmx>** V testovací verzi CC MSK je WS dostupná na: **<http://clearing.kodis.cz/WebServiceTest/DataService.asmx>**

Aktuální WSDL soubor je možné získat na výše uvedených adresách, přidání postfixu ?WSDL k dané URL adrese.

# **Význam použitých datových položek**

- **CardEmvToken** EMV karetní token
	- **DenyListType** typ DenyListu
		- $\circ$  FULL = plný
		- $\circ$  INC = inkrememtální
- **DenyList** Struktura DenyListu. Odpověď může obsahovat i několik struktur DenyList za sebou, v případě že je požadováno stažení inkrementálního seznamu nebo více vydaných seznamů najednou (rozsah definovaný položkami SequenceNoStart a SequenceNoEnd).
	- o **DenyListHeader** Hlavička DenyListu
		- **FileVersion –** Verze struktury DenyListu
		- **IssueDateTime** Datum vydání DenyListu
		- **SequenceNo**  Pořadové číslo DenyListu
		- **Type** (viz položka DenyListType)
		- **ItemsCount** Počet záznamů na DenyListu
		- **Reset**  Má-li tento příznak hodnotu true, pak došlo k resetu DenyListu, tzn. všechny dřívější položky EMV karet na seznamu byly vymazány (pokud tento DenyList obsahuje nějaké položky, jedná se již o nové zánamy EMV karet na seznamu). Reset Denylistu je obvykle prováděn jednou denně na přelomu dne, kdy je z bankovního back office stažen zvela nový plný DenyList, který je potřeba nově nasadit na CC. Příznak je důležitý v případě požadavku na stažení inkrementálního DenyListu, čímž je klient informován, že byl nasazen zcela nový seznam odmítnutých EMV karet (čímž došlo k narušení posloupnosti změn).
	- o **DenyListItems** Seznam karet v DenyListu
		- **DenyListItem** Jedna položka DenyListu
			- **CardEmvToken** EMV karetní token
			- **OriginDateTime** Datum vzniku události
			- **BlockNoticed** příznak, že uživateli bylo už zobrazeno, že má kartu na denylistu
			- **StateCode** Kód stavu EMV karty (pouze u inkrementálního DenyListu)
				- o ADD = přidání karty na DenyList (blokace)
				- o DEL = odebrání karty z DenyListu (odblokace)
- o **FileName** Jméno binárního souboru DenyListu
- o **Data**  binární data souboru DenyListu
- **Password** Uživatelské heslo provozovatele
- **ResponseStatus** Struktura s výsledkem zpracování dotazu
	- o **ErrorCode** Pokud je 0, vše je OK
	- o **ErrorMessage** Text chyby
- **SequenceNo** Pořadové číslo DenyListu
- **SequenceNoStart** Počáteční pořadové číslo DenyListu
- **SequenceNoEnd** Koncové pořadové číslo DenyListu
- **UserLogin** Uživatelský login provozovatele
- •

# **Zpracování odpovědí**

# **Zpracování chyb**

V jednotlivých XML odpovědích zde uvedených metod webové služby je vždy navrácen následující element určující výsledek zpracování metody webové služby:

## **<ResponseStatus>**

 **<ErrorCode>**int**</ErrorCode> <ErrorMessage>**string**</ErrorMessage> </ResponseStatus>** 

V tagu ResponseStatus se mohou objevit následující kombinace hodnot u elementu ErrorCode a ErrorMessage:

- • **0** "OK"
- **-1** "Uživatelský účet nenalezen (chybný uživatelský login nebo heslo)"
- **-2** "Uživatelský účet nemá přiděleno právo 'Online XML komunikace'"
- **-3** "Nepodařilo se získat pořadové číslo posledně vydaného DenyListu"
- **-4** "Chybná hodnota vstupního parametru DenyListType
- (CardEmvDenylistBatchTypeCode)"
- **-5** "Hodnota parametru SequenceNoStart nesmí být větší než hodnota parametru SequenceNoEnd"
- **-6** "Hodnoty parametrů SequenceNoStart a SequenceNoEnd musí být v rozsahu <1;LastIssuedDenyListSequenceNo>"
- **- 32768** *chybový text výjimky*

## **Zpracování vrácených dat**

Pokud nedošlo k chybě a vrací-li daná metoda smysluplná data, obsahuje další element, který následuje po elementu **<ResponseStatus></ResponseStatus>** datovou část s odpovědí (liší se podle typu volané metody webové služby).

# **Binární podoba DenyListu**

DenyList je možné také stahovat v binární podobě.

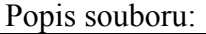

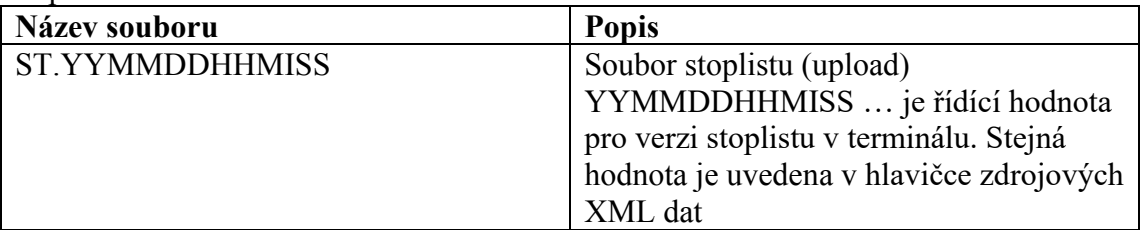

#### Formát souboru:

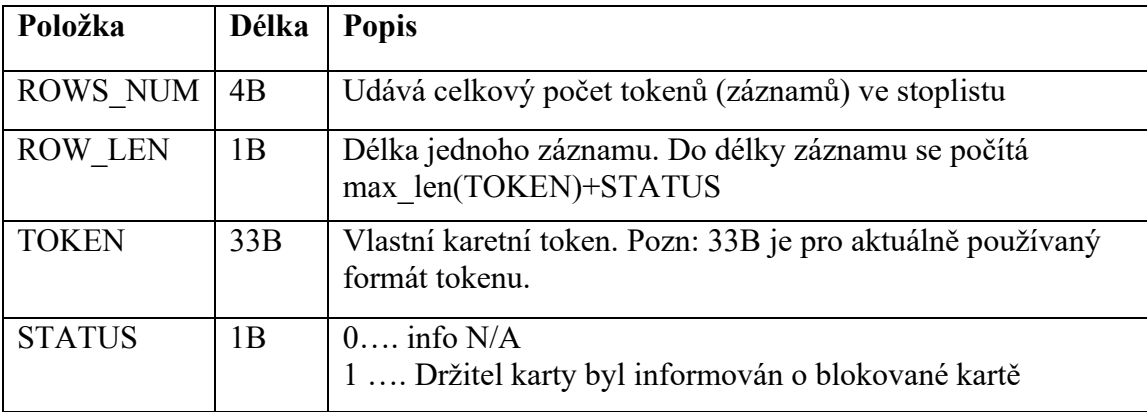

Soubor stoplistu obsahuje neoddělená binární data (ne ASCII), kde jednotlivé tokeny jsou vzestupně seřazeny. Položka STATUS do třízení nevstupuje.

Zdrojovým podkladem pro binární stoplist jsou XML data stoplistu.

Příklad:

```
000000022210CDF8F44E6C266C6B8FC8BF010370288CF2136B134E44CC22E26D79344C46D13E0110
DDF8F44E6C266C6B8FC8BF010370288CF2136B134E44CC22E26D79344C46D13E00
```
# **Metoda GetLastIssuedDenyListSequenceNo**

Metoda vrátí pořadové číslo posledně vydaného plného DenyListu.

#### **Požadavek:**

```
POST /DataService.asmx HTTP/1.1
Host: localhost
Content-Type: application/soap+xml; charset=utf-8 
Content-Length: length
<?xml version="1.0" encoding="utf-8"?>
<soap12:Envelope xmlns:xsi="http://www.w3.org/2001/XMLSchema-instance" 
xmlns:xsd="http://www.w3.org/2001/XMLSchema" 
xmlns:soap12="http://www.w3.org/2003/05/soap-envelope">
   <soap12:Body>
     <GetLastIssuedDenyListSequenceNo xmlns="http://tempuri.org/">
      <UserLogin>string</UserLogin>
      <Password>string</Password>
     </GetLastIssuedDenyListSequenceNo>
```

```
 </soap12:Body>
</soap12:Envelope>
```
### **Odpověď:**

```
HTTP/1.1 200 OK
Content-Type: application/soap+xml; charset=utf-8 
Content-Length: length
<?xml version="1.0" encoding="utf-8"?>
<soap12:Envelope xmlns:xsi="http://www.w3.org/2001/XMLSchema-instance" 
xmlns:xsd="http://www.w3.org/2001/XMLSchema" 
xmlns:soap12="http://www.w3.org/2003/05/soap-envelope">
   <soap12:Body>
     <GetLastIssuedDenyListSequenceNoResponse xmlns="http://tempuri.org/">
       <ResponseStatus>
         <ErrorCode>int</ErrorCode>
         <ErrorMessage>string</ErrorMessage>
       </ResponseStatus>
       <SequenceNo>int</SequenceNo>
     </GetLastIssuedDenyListSequenceNoResponse>
   </soap12:Body>
</soap12:Envelope>
```
# **Metoda GetDenyList**

Metoda vrátí seznam karet na DenyListu

### **Požadavek:**

```
POST /DataService.asmx HTTP/1.1
Host: localhost
Content-Type: application/soap+xml; charset=utf-8 
Content-Length: length
<?xml version="1.0" encoding="utf-8"?>
<soap12:Envelope xmlns:xsi="http://www.w3.org/2001/XMLSchema-instance" 
xmlns:xsd="http://www.w3.org/2001/XMLSchema" 
xmlns:soap12="http://www.w3.org/2003/05/soap-envelope">
   <soap12:Body>
     <GetDenyList xmlns="http://tempuri.org/">
       <UserLogin>string</UserLogin>
       <Password>string</Password>
       <DenyListType>FULL or INC</DenyListType>
       <SequenceNoStart>int</SequenceNoStart>
       <SequenceNoEnd>int</SequenceNoEnd>
     </GetDenyList>
   </soap12:Body>
</soap12:Envelope>
```
## **Odpověď:**

```
HTTP/1.1 200 OK
Content-Type: application/soap+xml; charset=utf-8 
Content-Length: length
<?xml version="1.0" encoding="utf-8"?>
<soap12:Envelope xmlns:xsi="http://www.w3.org/2001/XMLSchema-instance" 
xmlns:xsd="http://www.w3.org/2001/XMLSchema" 
xmlns:soap12="http://www.w3.org/2003/05/soap-envelope">
   <soap12:Body>
     <GetDenyListResponse xmlns="http://tempuri.org/">
```

```
 <ResponseStatus>
         <ErrorCode>int</ErrorCode>
         <ErrorMessage>string</ErrorMessage>
       </ResponseStatus>
       <DenyList>
         <DenyListHeader>
           <FileVersion>string</FileVersion>
           <IssueDateTime>dateTime</IssueDateTime>
           <SequenceNo>int</SequenceNo>
           <Type>FULL or INC</Type>
           <ItemsCount>int</ItemsCount>
           <Reset>boolean</Reset>
         </DenyListHeader>
         <DenyListItems>
           <DenyListItem>
             <CardEmvToken>string</CardEmvToken>
             <OriginDateTime>dateTime</OriginDateTime>
             <BlockNoticed>boolean</BlockNoticed>
             <StateCode>ADD or DEL</StateCode>
           </DenyListItem>
           <DenyListItem>
             <CardEmvToken>string</CardEmvToken>
             <OriginDateTime>dateTime</OriginDateTime>
             <BlockNoticed>boolean</BlockNoticed>
             <StateCode>ADD or DEL</StateCode>
           </DenyListItem>
         </DenyListItems>
       </DenyList>
       <DenyList>
         <DenyListHeader>
           <FileVersion>string</FileVersion>
           <IssueDateTime>dateTime</IssueDateTime>
           <SequenceNo>int</SequenceNo>
           <Type>FULL or INC</Type>
           <ItemsCount>int</ItemsCount>
           <Reset>boolean</Reset>
         </DenyListHeader>
         <DenyListItems>
           <DenyListItem>
             <CardEmvToken>string</CardEmvToken>
             <OriginDateTime>dateTime</OriginDateTime>
             <BlockNoticed>boolean</BlockNoticed>
             <StateCode>ADD or DEL</StateCode>
           </DenyListItem>
           <DenyListItem>
             <CardEmvToken>string</CardEmvToken>
             <OriginDateTime>dateTime</OriginDateTime>
             <BlockNoticed>boolean</BlockNoticed>
             <StateCode>ADD or DEL</StateCode>
           </DenyListItem>
         </DenyListItems>
       </DenyList>
     </GetDenyListResponse>
   </soap12:Body>
</soap12:Envelope>
```
#### **Metoda GetDenyListBinary**

Metoda vrátí seznam karet na DenyListu v binární podobě

#### **Požadavek:**

```
POST /DataService.asmx HTTP/1.1
Host: localhost
Content-Type: application/soap+xml; charset=utf-8 
Content-Length: length
<?xml version="1.0" encoding="utf-8"?>
<soap12:Envelope xmlns:xsi="http://www.w3.org/2001/XMLSchema-instance" 
xmlns:xsd="http://www.w3.org/2001/XMLSchema" 
xmlns:soap12="http://www.w3.org/2003/05/soap-envelope">
   <soap12:Body>
     <GetDenyListBinary xmlns="http://tempuri.org/">
       <UserLogin>string</UserLogin>
       <Password>string</Password>
       <DenyListType>FULL or INC</DenyListType>
       <SequenceNoStart>int</SequenceNoStart>
       <SequenceNoEnd>int</SequenceNoEnd>
     </GetDenyListBinary>
   </soap12:Body>
</soap12:Envelope>
```
# **Odpověď:**

```
HTTP/1.1 200 OK
Content-Type: application/soap+xml; charset=utf-8 
Content-Length: length
<?xml version="1.0" encoding="utf-8"?>
<soap12:Envelope xmlns:xsi="http://www.w3.org/2001/XMLSchema-instance" 
xmlns:xsd="http://www.w3.org/2001/XMLSchema" 
xmlns:soap12="http://www.w3.org/2003/05/soap-envelope">
   <soap12:Body>
     <GetDenyListBinaryResponse xmlns="http://tempuri.org/">
       <ResponseStatus>
         <ErrorCode>int</ErrorCode>
         <ErrorMessage>string</ErrorMessage>
       </ResponseStatus>
       <DenyList>
         <FileName>string</FileName>
         <Data>base64Binary</Data>
       </DenyList>
       <DenyList>
         <FileName>string</FileName>
         <Data>base64Binary</Data>
       </DenyList>
     </GetDenyListBinaryResponse>
   </soap12:Body>
</soap12:Envelope>
```
# *Green-list peněženky/kupónů*

CC udržuje seznam dobití EP/kupónů, které je na fyzickou kartu teprve dohrát. Při odeslání následujícího XML se vrátí seznam těchto transakcí. Je možné si vyžádat green-list jen pro určitého dopravce a to tak že v elementu < greenlist > se definuje jejich seznam (oddělení čárkou). Pokud nejsou uvedeni, tak se vrátí globální seznam transakcí. Seznam je navíc možno omezit datumovým rozsahem. To zda se vrací dobití EP nebo kupónu se rozlišuje pomocí elementu <type>. Příklad XML souboru:

```
<?xml version="1.0" encoding="UTF-8"?> 
<rootCC><header> 
                <xmltype>greenlist</xmltype> 
                <version>1</version> 
               <errorcode/> 
               \langleerror/ <itemscount>1</itemscount> 
             <lang>cz</lang> 
       </header> 
       <items> 
               \leq greenlist\geq <type>EP</type> 
                        <provider>0,1</provider> 
                       \alpha <datefrom > 2012-06-01 \alpha /datefrom >
                       \leqdateto>2012-06-01\leqdateto>\langle greenlist\rangle\le/items>
```
 $<$ /rootCC>

```
type – typ seznamu – EP=seznam pro EP, COUPON=seznam pro kupóny (povinná položka) 
provider – kód(y) dopravce, pokud není specifikováno, vrací se seznam pro všechny dopravce 
(nepovinná položka) 
datefrom – počáteční datum rozsahu (nepovinná položka)
dateto – koncové datum rozsahu – (nepovinná položka)
```
Jako odpověď CC zasílá seznam transakcí pro:

```
a) dobití EP
```

```
<?xml version="1.0" encoding="UTF-8"?> 
<rootCC><header> 
               <xmltype>greenlist_ret</xmltype> 
               <version>1</version> 
              <errorcode/> 
              \langleerror/ <itemscount>3</itemscount> 
            <lang>cz</lang> 
       </header>
```

```
<items>
```

```
<greenlist_ret cardsno="000000001" card_kodis="92012345678907456467"
provider="0" contractsaleagent="155" contractsaledevice="1" amount="150" 
trno="100" tr_type="EP" currency="CZK"/>
```
… </items>

 $<$ /rootCC $>$ 

```
cardsno – výrobní číslo karty v hexadecimálním tvaru – max. 16 znaků (povinná položka) 
card_kodis - identifikační číslo karty, řetězec o délce max. 20 znaků (povinná položka)
provider – kód subjektu (poskytovatele) karty – hodnota 0 až 200 (povinná položka)
contractsaleagent – pokladník, který nabíjel EP (nepovinná položka)
contractsaledevice – číslo prodejního místa (nepovinná položka)
amount – částka dobití EP – hodnota 0 až 4500 (povinná položka)
trno – identifikační číslo transakce (povinná položka)
tr type – typ transakce, zdali se jedná o pěněženku nebo kupón – hodnota EP nebo COUPON
(povinná položka)
currency – měna – CZK=české koruny, bráno jako default není li hodnota specifikována (nepovinná 
položka)
```
## b) dobití kupónu

```
<?xml version="1.0" encoding="UTF-8"?> 
<rootCC><header> 
               <xmltype>greenlist_ret</xmltype> 
               <version>1</version> 
              <errorcode/> 
              \langleerror/ <itemscount>3</itemscount> 
            <lang>cz</lang> 
       </header> 
       <items> 
              <greenlist_ret cardsno="000000001" card_kodis="92012345678907456467"
              provider=\overline{0}" contractsaleagent="155" contractsaledevice="1" tp="10" cp="20"
              zones="1,2,3,4" validfrom="2012-01-01 00:00:00" validto="2012-12-31 23:59:59" 
              amount="150" passengers-count="2" trno="150" tr_type="COUPON"
              currency="CZK" contractjourneytype="2" />
              …
       \le/items>
</rootCC>
```
cardsno – výrobní číslo karty v hexadecimálním tvaru – max. 16 znaků (povinná položka) card\_kodis - identifikační číslo karty, řetězec o délce max. 20 znaků (povinná položka) provider – kód subjektu (poskytovatele) karty – hodnota 0 až 200 (povinná položka) contractsaleagent – pokladník, který nabíjel EP (nepovinná položka) contractsaledevice – číslo prodejního místa (nepovinná položka) tp – tariff-profile kupónu (povinná položka) cp – customer-profile kupónu (povinná položka) zones – seznam zón oddělených čárkou (povinná položka) validfrom – počátek platnosti kupónu (povinná položka)

validto – konec platnosti kupónu (povinná položka) amount – Cena za kupón – hodnota 0 až 4500 (povinná položka) passengers-count – počet cestujících – hodnota 0 až 60 (povinná položka) trno – identifikační číslo transakce (povinná položka) tr type – typ transakce, zdali se jedná o pěněženku nebo kupón – hodnota EP nebo COUPON (povinná položka) currency – měna – CZK=české koruny, bráno jako default není li hodnota specifikována (nepovinná položka)

contractjourneytype – typ trasy (povinná položka)

Mapování ostatních informací je pro přehlednost zobrazeno zde:

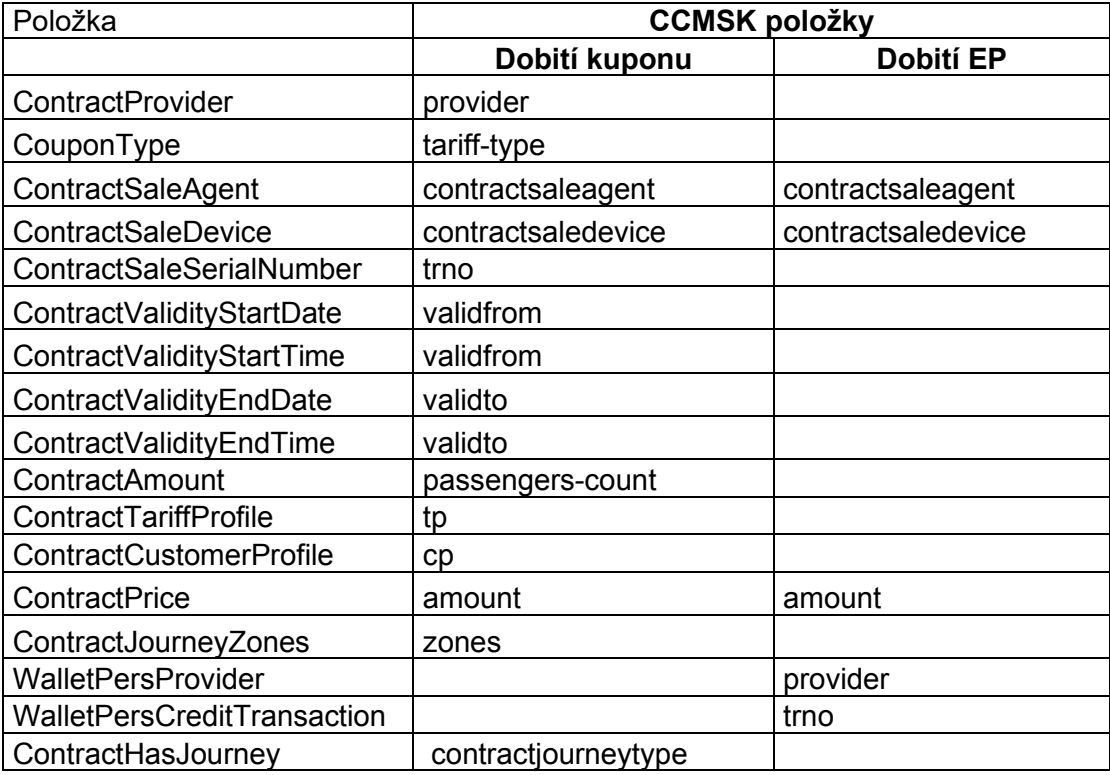

# **Převod GL kupónu**

Kupón pořízený na eshopu, který ještě nebyl fyzicky nahrán na kartu, lze převézt na jinou kartu (např. ze ztracené/vadný karty). Dopravce může přesouvat kupón pouze na vlastních kartách.

```
<transaction reclamation="0" note="převod" eshop-tr-id="545" amount="112" when="2018-03-07 
10:00:00" transtype="eshop-c" amount-type="move" type="pay" appl-id="4609" card-
id="041A4502EF2380" tx-id="6" line="900000" sequence="1" related-card-
id="048944D2903480" />
```
eshop-tr-id – jednoznačné číslo GL transakce kupónu

card-id – číslo čipu nové karty

appl-id – číslo aplikace nové karty

line – číslo linky podle CIS JŘ, na kterou je provedena transakce (v případě přesunu GL kupónu se v čísle linky zasílá číslo prodejního místa, které přesun provádí)

Po úspěšném zpracování transakce o převodu, bude vytvořena nová GL transakce, která bude přidělená nové kartě. Stará GL transakce, která je spárovaná se starou kartou, bude stornována. Změny se do systému promítnou ihned.

Převod nelze stornovat. Pro zpětné převedení je třeba poslat převod na původní kartu.

# **Převod GL elektronické peněženky**

EP pořízená na eshopu, která ještě nebyla fyzicky nahrána na kartu, lze převézt na jinou kartu (např. ze ztracené/vadný karty). Dopravce může přesouvat EP pouze na vlastních kartách.

<transaction reclamation="0" note="převod" eshop-tr-id="545" amount="200" when="2018-03-07 10:00:00" transtype="eshop-ep" amount-type="move" type="pay" appl-id="4609" cardid="041A4502EF2380" tx-id="6" line="900000" sequence="1" related-cardid="048944D2903480" />

eshop-tr-id – jednoznačné číslo GL transakce EP

card-id – číslo čipu nové karty appl-id – číslo aplikace nové karty

line – číslo linky podle CIS JŘ, na kterou je provedena transakce (v případě přesunu GL kupónu se v čísle linky zasílá číslo prodejního místa, které přesun provádí)

Po úspěšném zpracování transakce o převodu, bude vytvořena nová GL transakce, která bude přidělená nové kartě. Stará GL transakce, která je spárovaná se starou kartou, bude stornována. Změny se do systému promítnou ihned.

Převod nelze stornovat. Pro zpětné převedení je třeba poslat převod na původní kartu.

# *Inkarta*

Stahování informace zda na ODIS kartě byla nahrána In Karta (Incard-list) CC udržuje seznam karet, na kterých je nahrána In Karta, tzv. incard-list. Je možné si vyžádat incard-list jen pro určitou kartu. Pokud není uvedena, vrátí se seznam všech karet, na kterých je nahrána In Karta. Příklad XML souboru pro získání incard-listu.

```
<?xml version="1.0" encoding="UTF-8"?> 
<rootCC>
       <header> 
               <xmltype>incardlist</xmltype> 
               <version>1</version> 
              <errorcode/> 
              <error> <itemscount>1</itemscount> 
               <lang>cz</lang> 
       </header> 
       <items> 
              <incardlist> 
                       <cardsno>000000009</cardsno> 
              </incardlist> 
       \langleitems\rangle</rootCC>
```
cardsno – výrobní číslo karty v hexadecimálním tvaru (nepovinná položka)

```
Jako odpověď CC zasílá incard-list.
```

```
<?xml version="1.0" encoding="UTF-8"?> 
<rootCC><header> 
               <xmltype>incardlist_ret</xmltype> 
               <version>1</version> 
              <errorcode/> 
              \langleerror\rangle <itemscount>1</itemscount> 
               <lang>cz</lang> 
       </header> 
       \leqitems><incardlist_ret cardsno="000000009" incard="1" /> 
       </items> 
</rootCC>
```
cardsno – výrobní číslo karty v hexadecimálním tvaru (povinná položka) incard – položka uvádí, zdali je na kartě nahrána In Karta - "1", či nikoliv – "0" (povinná položka)

Další příklad XML souboru pro získání incard-listu.

```
\leq?xml version="1.0" encoding="UTF-8"?>
<rootCC><header> 
               <xmltype>incardlist</xmltype> 
               <version>1</version> 
              <errorcode/> 
              <error> <itemscount>1</itemscount> 
               <lang>cz</lang> 
       </header> 
       <items>
              <incardlist/> 
       \le/items>
</rootCC>
```
Jako odpověď CC zasílá incard-list.

```
<?xml version="1.0" encoding="UTF-8"?> 
<rootCC><header> 
               <xmltype>incardlist_ret</xmltype> 
              \leqversion>1 \leq/version><errorcode/> 
              <error> <itemscount>3</itemscount> 
               <lang>cz</lang> 
       </header> 
       <items> 
              \alpha incardlist ret cardsno="000000001" incard="1" />
              \leincardlist ret cardsno="000000005" incard="1" />
              \leincardlist ret cardsno="000000009" incard="1" />
       \le/items>
</rootCC>
```
cardsno – výrobní číslo karty v hexadecimálním tvaru (povinná položka) incard – položka uvádí, zdali je na kartě nahrána In Karta - " $1$ ", či nikoliv – " $0$ " (povinná položka)

# **Zobrazení informace In Karty přes webové rozhraní CC**

Pokud má cestující na své kartě nahranou In Kartu, zobrazí se mu položka In Karta v základních informacích o kartě.

# **Vrácení informace o zůstatku EP na kartě**

Stahování informace o aktuálním zůstatku na ODIS kartě. (WalletBalance) Příklad XML souboru pro získání zůstatku na EP.

```
<?xml version="1.0" encoding="UTF-8"?> 
<rootCC><header> 
               <xmltype>walletbalance</xmltype> 
               <version>1</version> 
              <errorcode/> 
              \langleerror/ <itemscount>1</itemscount> 
               <lang>cz</lang> 
       </header> 
       <items> 
              <walletbalance> 
                     <card kodis>920311106280024785</card kodis>
              </walletbalance> 
       </items> 
</rootCC>
```
card\_kodis – logické číslo karty (povinná položka)

Jako odpověď CC zasílá zůstatek na EP.

```
<?xml version="1.0" encoding="UTF-8"?> 
<rootCC><header> 
               <xmltype>walletbalance_ret</xmltype> 
               <version>1</version> 
              <errorcode/> 
              \langleerror/ <itemscount>1</itemscount> 
               <lang>cz</lang> 
       </header> 
       <items> 
              <walletbalance_ret cardsno="043681F2052280" balance_after="152,200" 
              provider="62" valid_to="2018-05-09 08:15:24" valid_from="2012-05-09 
              08:15:24" card_state="1" />
       \le/items>
</rootCC>
```
cardsno – výrobní číslo karty v hexadecimálním tvaru (povinná položka) balance\_after – aktuální zůstatek EP na kartě (povinná položka) provider – číslo dopravce dle číselníku MSK (povinná položka) valid\_from – platnost karty od (povinná položka) valid\_to – platnost karty do (povinná položka) card state – stav karty,  $1 =$ aktivní, 0 = neaktivní (povinná položka)

# **Vrácení kupónů na kartě**

Stahování informace o kupónech na ODIS kartě. (TicketsInfo) Příklad XML souboru pro získání kupónů.

```
<?xml version="1.0" encoding="UTF-8"?> 
<rootCC><header> 
              <xmltype>ticketsinfo</xmltype> 
               <version>1</version> 
              <errorcode/> 
              \langleerror/ <itemscount>1</itemscount> 
               <lang>cz</lang> 
       </header> 
       <items> 
              <ticketsinfo> 
                      <card kodis>920311106280024785</card kodis>
              </ticketsinfo>
       \langleitems\rangle</rootCC>
```
card\_kodis – logické číslo karty (povinná položka)

Jako odpověď CC zasílá kupóny.

```
<?xml version="1.0" encoding="UTF-8"?> 
<rootCC><header> 
               <xmltype>ticketsinfo_ret</xmltype> 
               <version>1</version> 
              <errorcode/> 
              \langleerror/ <itemscount>1</itemscount> 
               <lang>cz</lang> 
       </header> 
       <items> 
              \leqticketsinfo_ret device-id="1" valid-to="2015-01-18 23:59:00" valid-
              from="2014-12-20 00:00:00" person-type="1" tariff="14" zone="1, 3" 
              amount="470,000" when="2014-12-19 17:49:43" 
              cardsno="043681F2052280" provider-code="62" contractjourneytype="2" />
       </items> 
</rootCC>
```
# **Nestandardní situace, reklamace, storno a výměny karet**

Stručný popis řešení nestandardních situací v systému s příklady výskytů a jejich řešení v rámci systému.

Možné typy situací:

- **1.** Reklamace přímo ve vozidle (při odbavování cestujícího).
- **2.** Převod peněz nebo kupónu ze staré vadné nebo zablokované karty na novou.
- **3.** Vyplacení částky z EP v hotovosti.
- **4.** vrácení kupónu nevyužitého nebo využitého částečně
- **5.** Reklamace na přepážce lísku/neoprávněného započítání základní sazby. Tento typ reklamace se v systému provádí zadáním všech potřebných informací pro identifikaci, o jakou transakcí se jednalo, viz dále. Tuto reklamaci může provést jen vydavatel karty a smí tak reklamovat transakce provedené jen na svých vlastních zařízeních.
- **6.** Reklamace na přepážce lísku/neoprávněného započítání základní sazby. Tento typ reklamace se v systému provádí zadáním všech potřebných informací pro identifikaci, o jakou transakcí se jednalo, viz dále. Tento typ reklamací se provádí v situacích, kdy je sporná transakce provedena na zařízení jiného dopravce, než je vydavatel karty. Tyto reklamace se zákazníkem vyřizuje dopravce ve spolupráci s vydavatelem.

## **Reklamace ve vozidle:**

Storno v autobuse je možné pouze ihned při odbavení cestujícího, jinak není umožněna. Pak se zasílají obě transakce, původní a stornovaná transakce (která musí být v transakční řadě následující po stornované transakci). V takovém případě, se transakce nebude do zúčtovávání započítávat.

Stornovaná transakce má kromě stejných údajů jako transakce ještě příznak reclamation (s hodnotou 0 nebo číslo transakce – dle typu). Takto zavedenou storno transakcí se označí transakce jako storno a nebude se zahrnovat do celkového zúčtování. Pro transakce, kde se pracuje s EP a dochází ke storno transakci, která mění stav EP, je nutné v balance-after a balance-before uvádět aktuální stav EP, který je na kartě po storno operaci.

Příklad:

Transakce:

```
<?xml version="1.0" encoding="UTF-8"?>
```
<transactions lang="cs" version="1.0" device-id="1" cashno="1" paycount="0" depozitcount="1" sumcount="1" vat="14" premise="1">

```
<transaction tx-id="122554" card-id="12" appl-id="4609" when="1.1.2012 
13:58:00" type="dep" amount-type="ep" transtype="mhd" amount="60" vat="14" 
line="900250" sequence="11" balance before="200" balance after="140"
note="prodej jízdenky" currency="CZK"/>
```
</transactions>

# **Storno poslední transakce:**

```
<?xml version="1.0" encoding="UTF-8"?> 
<transactions lang="cs" version="1.0" device-id="1" cashno="1" paycount="0" depozitcount="1" 
sumcount="1" vat="14" premise="1">
             <transaction tx-id="122555" card-id="111111121" appl-id="4609" when="1.1.2012
```

```
13:59:00" type="dep" amount-type="ep" transtype="cancel" amount="60" vat="14"
```
line="900250" sequence="11" balance before="140" balance after="200" note="reklamace jízdenky ve vozidle" currency="CZK" reclamation="0" />

</transactions>

Poznámka pro tento případ: Mezi transakcí a stornovanou transakcí (kde je reclamation=0) nesmí být vložena žádné jiná transakce a čísla jejich transakcí musí jít chronologicky za sebou! Je nutné také dodržet formátování a hodnoty parametrů v storno transakci, a to i when tedy čas odeslání, vyjma situace operace s kartou, u těch je ve storno transakci nutno uvádět balance-after a balance-before takové jaké jsou na kartě.

## **Storno transakce dle reclamation čísla (prioritně ČD):**

 $\leq$ ?xml version="1.0" encoding="UTF-8"?> <transactions lang="cs" version="1.0" device-id="1" cashno="1" paycount="0" depozitcount="1" sumcount="1" vat="14" premise="1"> <transaction tx-id="122555" card-id="14" appl-id="4609" when="1.1.2012 14:09:00" type="dep" amount-type="ep" transtype="cancel" amount="60" vat="14" line="900250" sequence="11" balance before="100" balance after="160"

note="reklamace jízdenky s časovým odstupem" currency="CZK" reclamation="122554" />

</transactions>

Poznámka pro tento případ: Je nutné také dodržet formátování a hodnoty parametrů v storno transakci a to i when tedy čas odeslání, vyjma situace operace s kartou, u těch je ve storno transakci nutno uvádět balance-after a balance-before takové jaké jsou na kartě.

V tomto případě jde dokonce o situaci, kdy mezi prodejem a stornem došlo na kartě k pohybu -40 Kč.

### **Pro typy reklamací, které nedokáže rozhodnout dopravce sám, se používá webový formulář na** CCMSK.

Tyto reklamace se provádí na přepážce, která má přístup k CCMSK webu. Všechny reklamace vyžadují, aby byla uživateli odebrána stvrzenka či karta, kterou reklamuje a uživatel nemohl reklamaci opakovaně uplatnit jinde. Bude mu vytištěn doklad o provedené reklamaci.

Průběh této reklamace je následující: Dopravce, který řeší danou reklamaci v případě, že není schopen řešit případ ve svém systému, zapíše tuto reklamaci do reklamačního formuláře na webu CCMSK. Tento formulář bude mít následující položky:

Karta č: / Nová karta č: / Číslo zařízení: /Číslo transakce: Typ reklamace

- Jízdného
- karty

Reklamace jízdného

- Kupón
- jednotlivé jízdné
- ZS

Reklamace karty

- Vracení části peněz z EP
- Výměna nové/ztracené/vadné karty

Popis reklamace či problému.

Popis vyřešení reklamace. (např. dohrán kupón, vrácena ZS atd.)

Zda je reklamace postoupena dopravci a identifikace kterému. Nebo zda byla předána KODISu. Zápis provedl (číslo dopravce a označení přihlášené obsluhy). Informace o stavu:

- Uzavřeno (možnost zadat číslo transakce, která situaci dořešila)
- Postoupeno (Komu)

Možnost Tisk účtenku.

Pokud reklamaci vyřeší přímo dopravce, u kterého k reklamaci došlo, bude reklamace uzavřena.

Pokud, ale reklamaci nemůže vyřídit, nebo nesouhlasí s reklamací, může postoupit reklamaci dál. Podle situace je postoupena vydavateli karty a nebo KODISu, s výjimkou reklamace kuponu, v takovém případě je nejprve postoupena prodejci kuponu. V případě, že tento dopravce nesouhlasí, může být postoupena reklamace KODISu k rozhodnutí o sporné reklamaci mezi dopravci.

Celý systém reklamací funguje tak, že v případě vracení peněz cestujícímu z důvodu chyby jednoho dopravce je mu tato částka stržena jako náhrada za chybu, kterou způsobil.

## **Převod peněz nebo kupónu z vadné nebo zablokované karty na novou**

Pro tuto situaci se v transakční větě musí zadat v amount-type nový řetězec move, který identifikuje pohyb peněz jen na jiné medium. U pohybu na EP transtype = uni a u kuponu transtype = mhdp. Smí ji provádět jen dopravce, který je zároveň vydavatel karty.

Při zasílání těchto transakcí se nebere zřetel na to, zda je karta na blacklistu zablokovaná nebo neplatná.

Příklad (převod peněz na novou kartu):

### **Vybití EP staré (vyměňované) karty**

```
\leq?xml version="1.0" encoding="UTF-8"?>
```
<transactions lang="cs" version="1.0" device-id="1" cashno="1" paycount="1" depozitcount="0" sumcount="1" vat="14" premise="1">

> <transaction card-id="000000003" appl-id="34965" when="5.1.2012 14:05:00" type="pay" amount-type="move" transtype="uni" amount="350" vat="14" txid="122552" balance before="350" balance after="0" note="vybití karty" currency="CZK" reclamation="0" related-card-id="048944D2903480"/>

</transactions>

# **Vybití z EP ztracené/vadné karty**

```
\leq?xml version="1.0" encoding="UTF-8"?>
<transactions version="1.0" device-id="1" cashno="1" paycount="1" depozitcount="0" 
sumcount="1" vat="14" premise="1">
             \letransaction type="pay" amount-type="move" transtype="uni" when="5.1.2012
```
14:05:00" amount="350" vat="14" tx-id="122552" balance\_before="350"

balance after="0" note="vybití karty" currency="CZK" card-kodis-

id="6542115489554" reclamation="0" related-card-id="048944D2903480"/>

</transactions>

Zde není uvedeno card-id ani app-id. Pro tento případ se zde využije tag card-kodis-id je v něm pak uvedeno logické číslo karty, ze které se vybíjí hodnota EP.

## **Nabití EP nové karty**

```
\leq?xml version="1.0" encoding="UTF-8"?>
<transactions version="1.0" device-id="1" cashno="1" paycount="0" depozitcount="1" 
sumcount="1" vat="14" premise="1">
```

```
<transaction card-id="000000001" appl-id="34965" when="5.1.2012 14:06:32" 
type="dep" amount-type="move" transtype="uni" amount="350" vat="14" tx-id 
="122553" note="převod karty na novou kartu 00000001" currency = "CZK" 
balance before="0" balance after="350" reclamation="0" related-card-
id="048944D2903480"/>
```
</transactions>

Tato transakce o nabití není započítávána a jedná se jen o převod na novou kartu.

### **Převod kupónu na novou kartu:**

Zrušení kuponu ze staré karty:

<?xml version="1.0" encoding="UTF-8"?>

<transactions lang="cs" version="1.0" device-id="1" cashno="1" paycount="0" depozitcount="1" sumcount="1" vat="14" premise="1">

> $\le$ transaction card-id="000000001" appl-id="4609" when="1.1.2012 16:05:00" type="dep" amount-type="move" transtype="mhdp" amount="350" vat="14" tx-id ="122552" note="převod karty 00000003" zone="3" currency = "CZK" validfrom="1.1.2012 14:05:00" valid-to="1.1.2013 14:05:00" tariff="14" tarifftype="PP" person-type="1" reclamation="0" related-card-id="048944D2903480"/>

</transactions>

### **Zrušení kuponu ze ztracené/vadné karty:**

<?xml version="1.0" encoding="UTF-8"?>

<transactions lang="cs" version="1.0" device-id="1" cashno="1" paycount="0" depozitcount="1" sumcount="1" vat="14" premise="1">

> $\epsilon$ transaction when="1.1.2012 16:05:00" type="dep" amount-type="move" transtype="mhdp" amount="350" vat="14" tx-id ="122552" note="převod karty 00000003" zone="3" currency = "CZK" valid-from="1.1.2012 14:05:00" validto="1.1.2013 14:05:00" card-kodis-id="6542115489554" tariff="14" tarifftype="PP" person-type="1" reclamation="0" related-card-id="048944D2903480"/>

</transactions>

Zde není card-id ani app-id v card-kodis-id je uvedeno číslo karty, ze které se převádí kupóny. Kupón bude zneplatněn.

#### **Nahrání kuponu na novou kartu:**

 $\leq$ ?xml version="1.0" encoding="UTF-8"?>

<transactions lang="cs" version="1.0" device-id="1" cashno="1" paycount="1" depozitcount="0" sumcount="1" vat="14" premise="1">

 $\epsilon$ transaction card-id="000000003" appl-id="4609" when="1.1.2012 16:05:00" type="pay" amount-type="move" transtype="mhdp" amount="350" vat="14" tx-id  $=$ "122552" note="převod karty 00000001" zone="3" currency = "CZK" validfrom="1.1.2012 14:05:00" valid-to="1.1.2013 14:05:00" tariff="14" tarifftype="PP" person-type="1" reclamation="0" related-card-id="048944D2903480"/>

</transactions>

Nejedná so o nákup nového kupónu.

## **Vyplacení částky z EP v hotovosti**

Pro vyplacení části/všech peněz z EP se musí ve transakční větě zadat ep-cash, kdy se identifikuje, že se jedná o výplatu peněz z EP. Transtype = uni

Příklad (vrácení hotovosti z karty):  $\leq$ ?xml version="1.0" encoding="UTF-8"?>

```
<transactions lang="cs" version="1.0" device-id="1" cashno="1" paycount="1" depozitcount="0" 
sumcount="1" vat="14" premise="1">
             <transaction card-id="000000001" appl-id="34965" when="5.1.2012 14:06:32" 
             type="pay" amount-type="ep-cash" transtype="uni" amount="200" vat="14" tx-id 
             ="122558" balance before="200" balance after="0" note="vyplacení hotovosti
             z karty." currency="CZK" reclamation="0"/>
</transactions> 
Příklad (vrácení hotovosti ze ztracené karty): 
 <?xml version="1.0" encoding="UTF-8"?> 
<transactions lang="cs" version="1.0" device-id="1" cashno="1" paycount="1" depozitcount="0" 
sumcount="1" vat="14" premise="1">
             \epsilontransaction when="5.1.2012 14:06:32" type="pay" amount-type="ep-cash"
             transtype="uni" amount="100" vat="14" tx-id ="122558" balance before="100"
             balance after="0" note="vyplacení hotovosti ze ztracené karty." currency="CZK"
             card-kodis-id="6542115489554" reclamation="0"/>
```
</transactions>

## **Reklamace dlouhodobé časové jízdenky (kupónu)**

Reklamace dlouhodobých časových jízdenek se pro účely zúčtování importují do BP a účtují se v BP jako doposud, pro účely zobrazení cestujícímu na CC se bude zasílat storno transakce obsahující datum platnosti kupónu, číslo karty a zóny, podle těchto údajů se dohledá původní transakce a barevně označí, současně se zobrazí cestujícímu storno transakce obsahující datum a čas, místo atd.

Storno transakce časové jízdenky se v transakční větě označí v tagu transtype, kde se uvede "mhdpr". Tak bude jasně řečeno, že se jedná o reklamaci časové jízdenky. Spolu s tímto údajem musí být vyplněny i ostatní informace o kupónu, jeho platnosti apod. obdobně jako při koupi kupónu. V amount je uvedena vrácená částka zákazníkovi z části nebo celého kupónu podle situace. Pokud kupón obsahuje více zón, musí být vrácen celý!

```
Příklad (Reklamace kupónu vrací poměrnou část):
<?xml version="1.0" encoding="UTF-8"?> 
<transactions lang="cs" version="1.0" device-id="1" cashno="1" paycount="0" depozitcount="1" 
sumcount="1" vat="14" premise="1"> 
             <transaction tx-id="3" card-id="000000000005" appl-id="4609" when="2012-01-
             21T13:28:31.000" type="dep" amount-type="cash" transtype="mhdpr" 
             amount="150" currency="CZK" vat="14" zone="21" valid-from="2012-01-06 
             00:00:00" valid-to="2012-02-04 00:00:00" tariff="14" tariff-type="PP" person-
             type="1" note="vracení poměrné části kuponu" supplementary-date="2012-01-
             01T13:59:49" reclamation="0"/>
```

```
</transactions>
```
V amount je poměrná část vráceného kuponu, v případě že je vyplácena nějaká pokuta nebo manipulační poplatek, v amount musí být celá částka, která je zákazníkovi vrácena. Teprve následně lze provést výběr z EP a nebo peníze za kupon vyplácet jen v hotovosti, zaplatit poplatek a zbytek peněz pak nahrát na peněženku.

# **Reklamace jízdy nebo (ZS) na přepážce (pro vlastní transakce):**

Pokud chyba vznikla na zařízení dopravce, u kterého je reklamace podána, a je zároveň vydavatel karty, pak musí strojek odeslat na CCMSK transakci o vyřízení této reklamace.

Tato reklamace se označí tak, že se v transakční větě zašle v transtype "mhdr" Reclamation obsahuje číslo lístku (číslo reklamované transakce) a reclamation-device obsahuje číslo zařízení reklamované transakce.

Tato reklamace se vždy vztahuje k uživateli s kartou.

V případě, že není schopen dopravce vydat doklad ve svém systému, vyplní formulář reklamací na webu CCMSK.

Příklad (Reklamace jízdenky/zs): <?xml version="1.0" encoding="UTF-8"?> <transactions device-id="1" cashno="1" paycount="0" depozitcount="1" sumcount="1" vat="14" premise="1"> <transaction tx-id="6" card-id="0000000007" appl-id="4609" when="2012-01-

27T13:59:49.000" type="dep" amount-type="ep" transtype="mhdr" base-rate="0" amount="20" currency="CZK" vat="14" balance\_before="700" balance\_after="720" reclamation-device= $,52$ " reclamation="4565421" supplementary-date= $\overline{2}012-01$ -01T13:59:49"  $>$ 

</transactions>

Po odeslání této transakce na CCMSK je vydán lístek, kde je číslo lístku (transakce).

Tato transakce nebude do konečného zúčtování započítána.

Uživatel karty bude mít ve výpise jízd na webu CCMSK označenou konkrétní stornovanou transakci, a uvidí tam také transakci, s vrácením peněz a datem kdy byla reklamace uplatněna.

V případě, že je pro řešení použit formulář reklamací na CCMSK, bude nové číslo lístku a číslo strojku zapsáno společně do reklamačního formuláře pro potvrzení a ukončení této reklamace.

# **Reklamace jízdy nebo ZS na přepážce (pro transakce provedené na zařízení jiném než je vydavatel karty):**

Reklamace jízdy nebo ZS se vyřizuje vždy u dopravce, u kterého vznikla.

Pokud chyba nevznikla na zařízení vydavatele karty, pak dopravce, který vyřizuje reklamaci, vyplní reklamační formulář na CCMSK a vznese dotaz na KODIS o potvrzení posloupnosti předchozích jízd pro uznání nároku odečtení. Zákazník je odkázán na dořešení reklamace do 5ti dnů od podání reklamace a je mu vytisknut doklad

Po dořešení reklamace se zákazníkem a po uznání nároku na odečet ZS odesílá do CCMSK ze strojku transakce, kde v transtype se zadá "mhdr". Dále v Reclamation se zadá číslo reklamovaného lístku (číslo transakce), reclamation-device obsahuje číslo zařízení reklamované transakce a reclamation-provider obsahuje kód dopravce.

Tato reklamace se vždy vztahuje k uživateli s kartou.

```
Příklad (Reklamace jízdenky/zs po schválení reklamace Kodisem – u vydavatele karty): 
\leq?xml version="1.0" encoding="UTF-8"?>
<transactions lang="cs" version="1.0" device-id="1" cashno="1" paycount="0" depozitcount="1" 
sumcount="1" vat="14" premise="1">
             <transaction tx-id="6" card-id="0000000007" appl-id="4609" when="2012-01-
             27T13:59:49" type="dep" amount-type="ep" transtype="mhdr" base-rate="0" 
             amount="20" currency="CZK" vat="14" balance_before="700" balance_after="720" 
             reclamation-device=,52" reclamation="4565421" reclamation-provider="352"
             supplementary-date="2012-01-01T13:59:49.000" />
```
</transactions>
# *Reklamace/storno nákupu EP na eshopu*

U řešení reklamací a storna nákupu EP (žádosti o dobití EP) na eshopu je důležité zohlednit, zdali byl nákup již zahrnut do aktuálního měsíčního rozúčtování.

### **Reklamace nákupu EP na eshopu**

Reklamace nákupu EP na eshopu se používá v případech, kdy nákup **byl** již zahrnut do aktuálního měsíčního rozúčtování. Cestující následně přišel (např. v dalším měsíci) na přepážku reklamovat nákup z důvodu nefunkčního nahrání zakoupeného EP na kartu apod.

Tyto transakce budou zahrnuty do měsíčního rozúčtování jako vratky a budou mít vliv na vypočtený celkový zůstatek na kartách.

Příklad transakce nákup EP na eshopu (žádost o dobití EP):

*<transaction tx-id="5" card-id="04105DEA052280" appl-id="34965" type="dep" when="2016-01- 01T13:50:00.000" amount-type="card" transtype="eshop-ep" amount="200.0" currency="CZK" vat="0" balance\_before="0" balance\_after="200.0" note="" />* 

Příklad reklamace nákupu EP na eshopu (žádosti o dobití EP):

*<transaction tx-id="6" card-id="04105DEA052280" appl-id="34965" type="pay" when="2016-03- 01T13:50:00.000" amount-type="card" transtype="eshop-epr" amount="200.0" currency="CZK" vat="0" balance\_before="0" balance\_after="200.0" note="" eshop-tr-id="100" reclamation="0" />* 

### **Storno nákupu EP na eshopu**

Storno nákupu EP na eshopu se používá v případech, kdy nákup **nebyl** zahrnut do aktuálního měsíčního rozúčtování. Došlo k nesprávnému odeslání transakce z důvodu nefunkčního eshopu apod.

Storno transakce nákupu EP na eshopu lze zasílat pouze ve stejném měsící, kdy byl proveden nákup.

Tyto transakce nebudou zahrnuty do měsíčního rozúčtování.

Příklad transakce nákup EP na eshopu (žádost o dobití EP):

*<transaction tx-id="5" card-id="04105DEA052280" appl-id="34965" type="dep" when="2016-01- 01T13:50:00.000" amount-type="card" transtype="eshop-ep" amount="200.0" currency="CZK" vat="0" balance\_before="0" balance\_after="200.0" note="" />* 

Příklad storna nákupu EP na eshopu (žádosti o dobití EP):

*<transaction tx-id="6" card-id="04105DEA052280" appl-id="34965" type="pay" when="2016-01- 02T10:00:00.000" amount-type="card" transtype="cancel" amount="200.0" currency="CZK" vat="0" balance before="0" balance after="200.0" note="" eshop-tr-id="100" reclamation="0" />* 

## *Posílaní souborů s pozdějším zpracováním*

CC umožňuje přijímat jednotlivé XML a zip soubory dle specifikace věty KODIS tak, že nebudou zpracovávány okamžitě, ale jen se přijmou a uloží pro pozdější zpracování. Při přijímání se nekontroluje obsah zprávy.

Pro posílání příkazů s pozdějším zpracováním se postupuje stejně jako při posílaní příkazů s okamžitým zpracováním. Data se neposílají na "clearing.kodis.cz/readdata.aspx", ale na stránku "clearing.kodis.cz/ReadDataButProcessLater.aspx" metoda POST a parametry zůstaly stejné.

Odpovědí je informace zda došlo/nedošlo při příjmu k chybě v standardní hlavičce.

Po přijmutí dávky s pozdějším zpracováním se daná dávka objeví v seznamu dávek jako dávka s pozdějším zpracováním. Zpracování provádí aplikace, která v daný okamžik (22:00 h) dávky s pozdějším zpracováním zpracuje. Po zpracování se dávka zobrazí v seznamu stejně jako při okamžitém zpracování.

### *Stažení souboru s odpovědí po zpracování*

CC umožňuje stažení souboru s odpovědí po zpracování. Stažení je možno provést bud z stránky s seznamem dávek, nebo přes stránku na adrese "clearing.kodis.cz/GetFile.aspx" metodou POST. V metodě POST jsou zasílány celkem 3 parametry name, passwd a filename. První dva obsahují informace o Loginu a Heslu. Poslední parametr obsahuje název odeslaného souboru na zpracování. Odpovědí je bud chybové XML nebo daný soubor. Pokud bylo posláno více souborů se stejným názvem, vyhledá se ten poslední.

# *Webová služba UltralightApi*

Rozhraní budou dostupná pomocí webové služby ze serveru KODIS. Předání dat probíhá online ihned po obdržení dotazu na server.

WS ostrá verze: <https://clearing.kodis.cz/UltralightApi/Service.asmx>

WS testovací verze: <https://clearing.kodis.cz/UltralightApiTest/Service.asmx>

Ověřování probíhá jako basic access authentication. Pro volání jednotlivých metod je dále požadován Userlogin (uživatelský login) a Password (uživatelské heslo) dopravce, který musí mít rovněž nastaveno právo pro online komunikaci s webovou službou a konkrétní metodou.

Seznam dostupných metod webové služby:

RegisterPurchasedCredit – registrace zakoupeného kreditu elektronické peněženky na Ultralight kartu do systému

GetCardCredit – získání aktuálního zůstatku kreditu elektronické peněženky Ultralight karty nebo dopravní karty

GetBluelist – získání bluelistu Ultralight karet vč. zůstatků kreditů elektronických peněženek

RegisterCreditMove – registrace převedení zůstatku elektronické peněženky Ultralight karty na jinou Ultralight kartu

RegisterPurchasedTicket – registrace zakoupené dlouhodobé jízdenky na Ultralight kartu do systému

GetCardTicket – získání platných dlouhodobých jízdenek Ultralight karty, bankovní karty nebo dopravní karty

GetBluelistTicket – získání bluelistu platných dlouhodobých jízdenek Ultralight karet

RegisterCardOperation – registrace operace s Ultralight kartou (platba kreditem elektronické peněženky/nákup dlouhodobé jízdenky/neplatná operace – použití Ultralight karty bez kreditu a platné dlouhodobé jízdenky) do systému

RegisterCardBlock – registrace blokace Ultralight karty do systému

RegisterCardUnblock – registrace odblokace Ultralight karty do systému

GetBlacklist – získání aktuálního blacklistu Ultralight karet

CardRegisterPurchasedCredit – registrace zakoupeného kreditu elektronické peněženky na dopravní kartu do systému

CardRegisterPurchasedTicket – registrace zakoupené dlouhodobé jízdenky na dopravní kartu do systému

BankCardRegisterPurchasedTicket – registrace zakoupené dlouhodobé jízdenky na bankovní kartu do systému

RegisterGreenlistConfirmation – přiřazení transakce provedených na e-shopu k dopravní kartě

GetCardState – získání informací Ultralight karty, bankovní karty nebo ODIS karty

# **Registrace zakoupeného kreditu elektronické peněženky na Ultralight kartu**

Pro registraci zakoupeného kreditu elektronické peněženky na Ultralight kartu do systému je dostupná metoda RegisterPurchasedCredit(). Při platbě dopravní kartou ODIS se rovněž založí transakce o pohybu elektronické peněženky na dopravní kartě. **Request** 

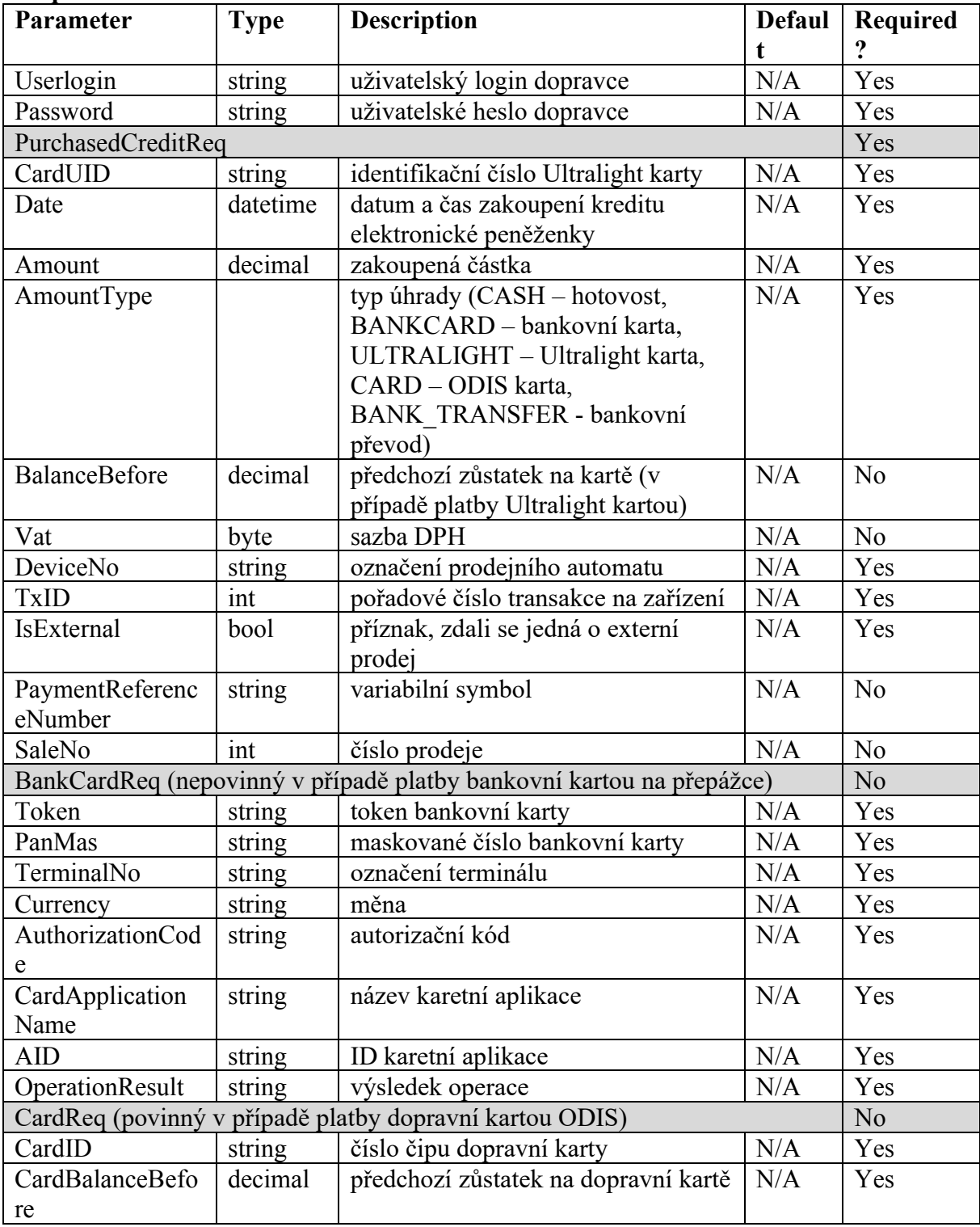

**Response** 

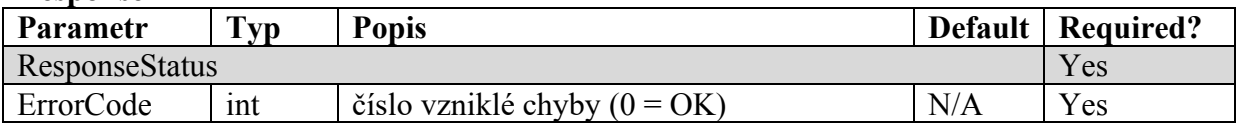

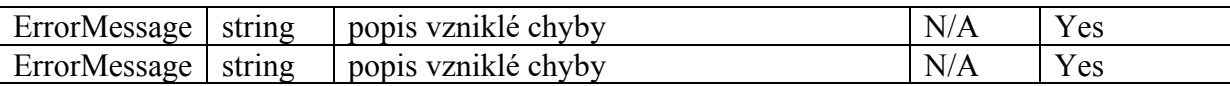

## **Získání aktuálního zůstatku kreditu elektronické peněženky Ultralight karty nebo dopravní karty**

Pro získání aktuálního zůstatku kreditu elektronické peněženky Ultralight karty nebo dopravní karty je dostupná metoda GetCardCredit()

### **Request**

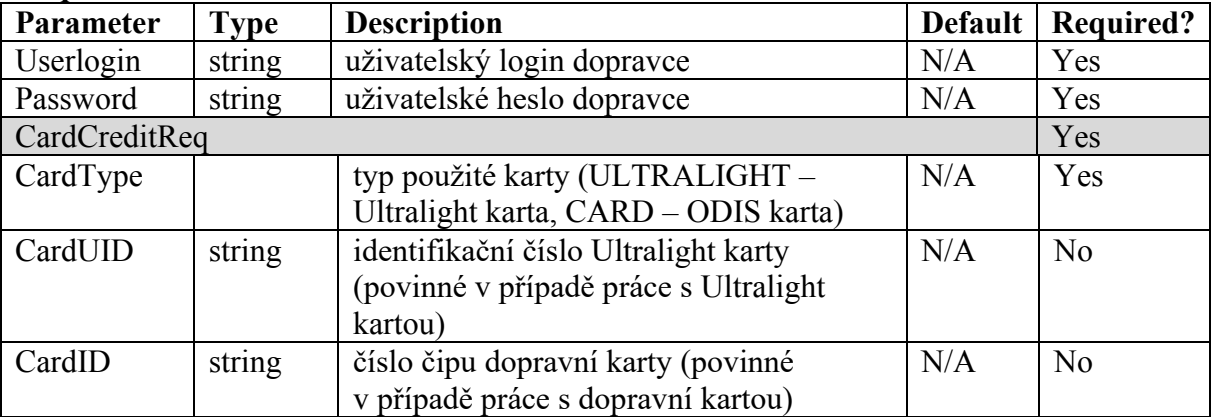

### **Response**

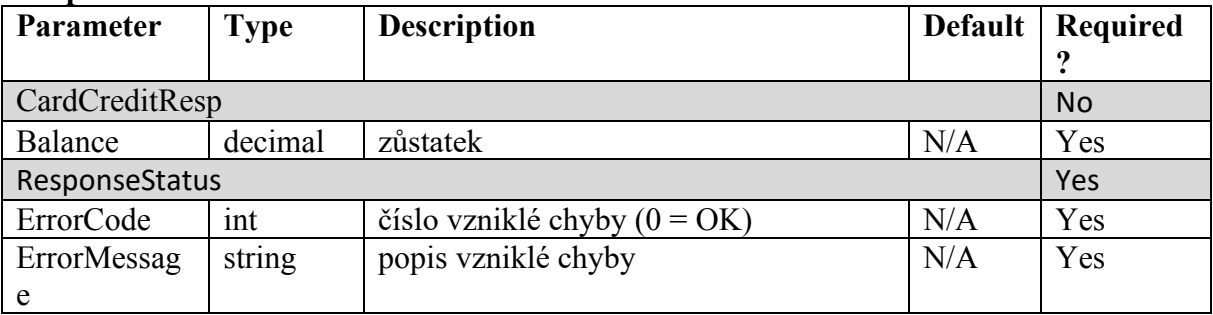

### **Získání bluelistu Ultralight karet vč. zůstatků kreditů elektronických peněženek**

Pro získání bluelistu Ultralight karet vč. zůstatků kreditů elektronických peněženek je dostupná metoda GetBluelist()

#### **Request**

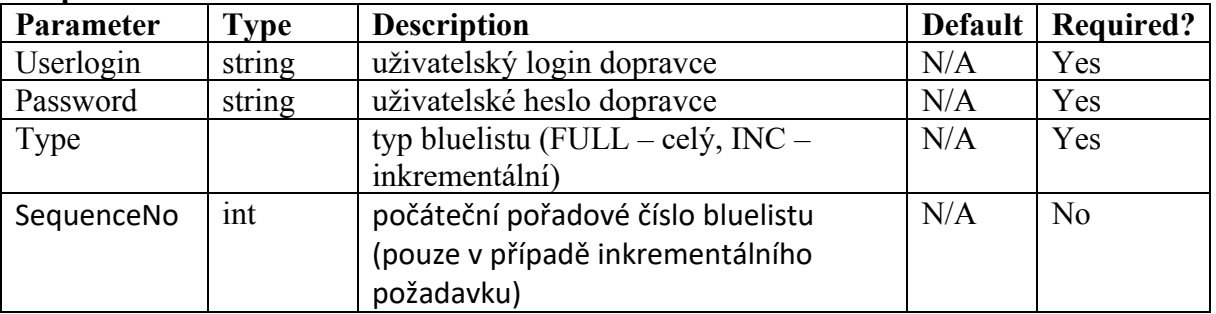

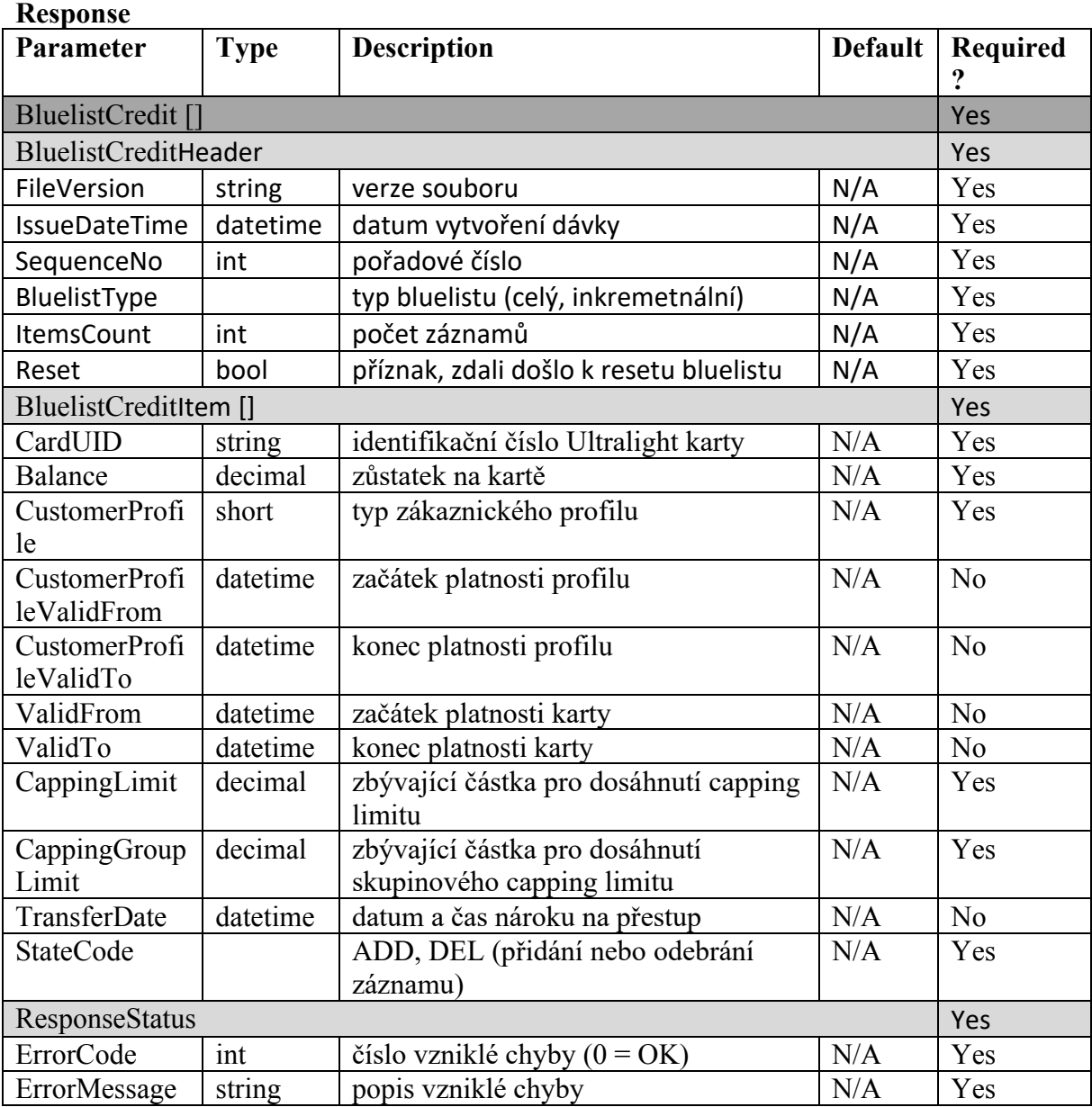

## **Registrace převedení zůstatku elektronické peněženky Ultralight karty na jinou Ultralight kartu**

Pro registraci převedení zůstatku elektronické peněženky Ultralight karty na jinou Ultralight kartu je dostupná metoda RegisterCreditMove() **Request** 

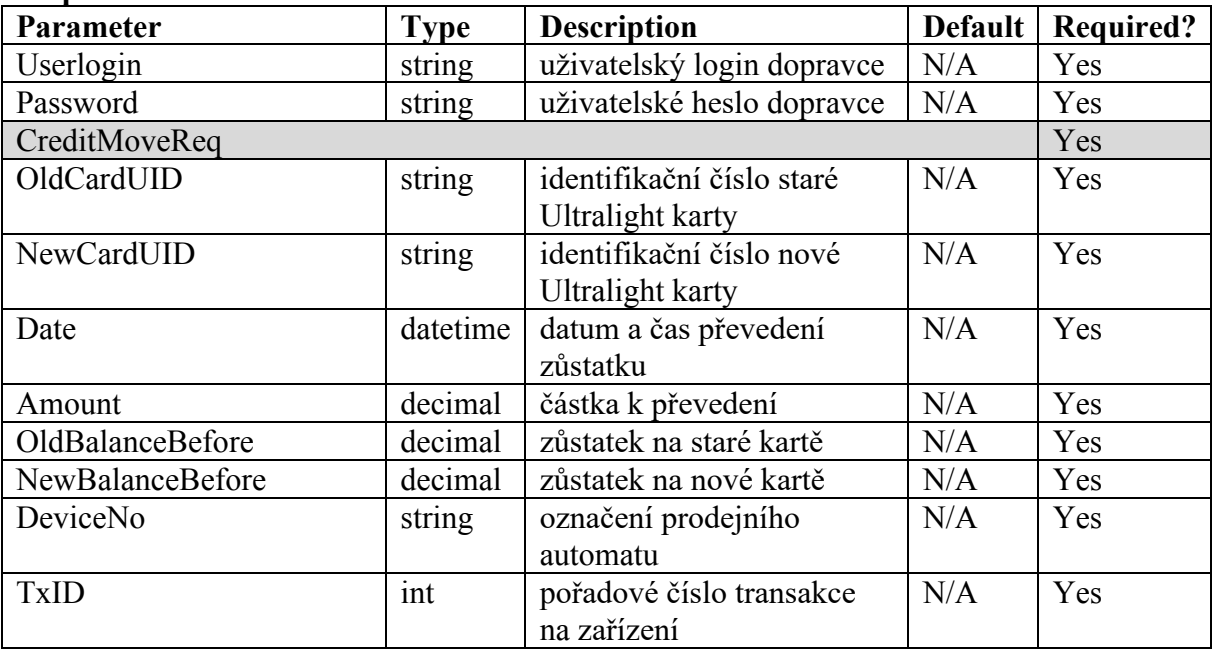

#### **Response**

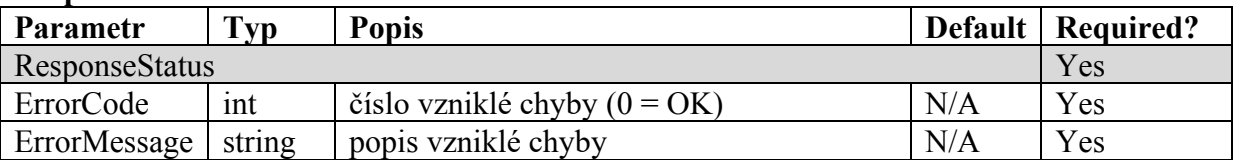

# **Registrace zakoupené dlouhodobé jízdenky na Ultralight kartu do systému**

Pro registraci zakoupené dlouhodobé jízdenky na Ultralight kartu do systému je dostupná metoda RegisterPurchasedTicket(). Při platbě dopravní kartou ODIS se rovněž založí transakce o pohybu elektronické peněženky na dopravní kartě.

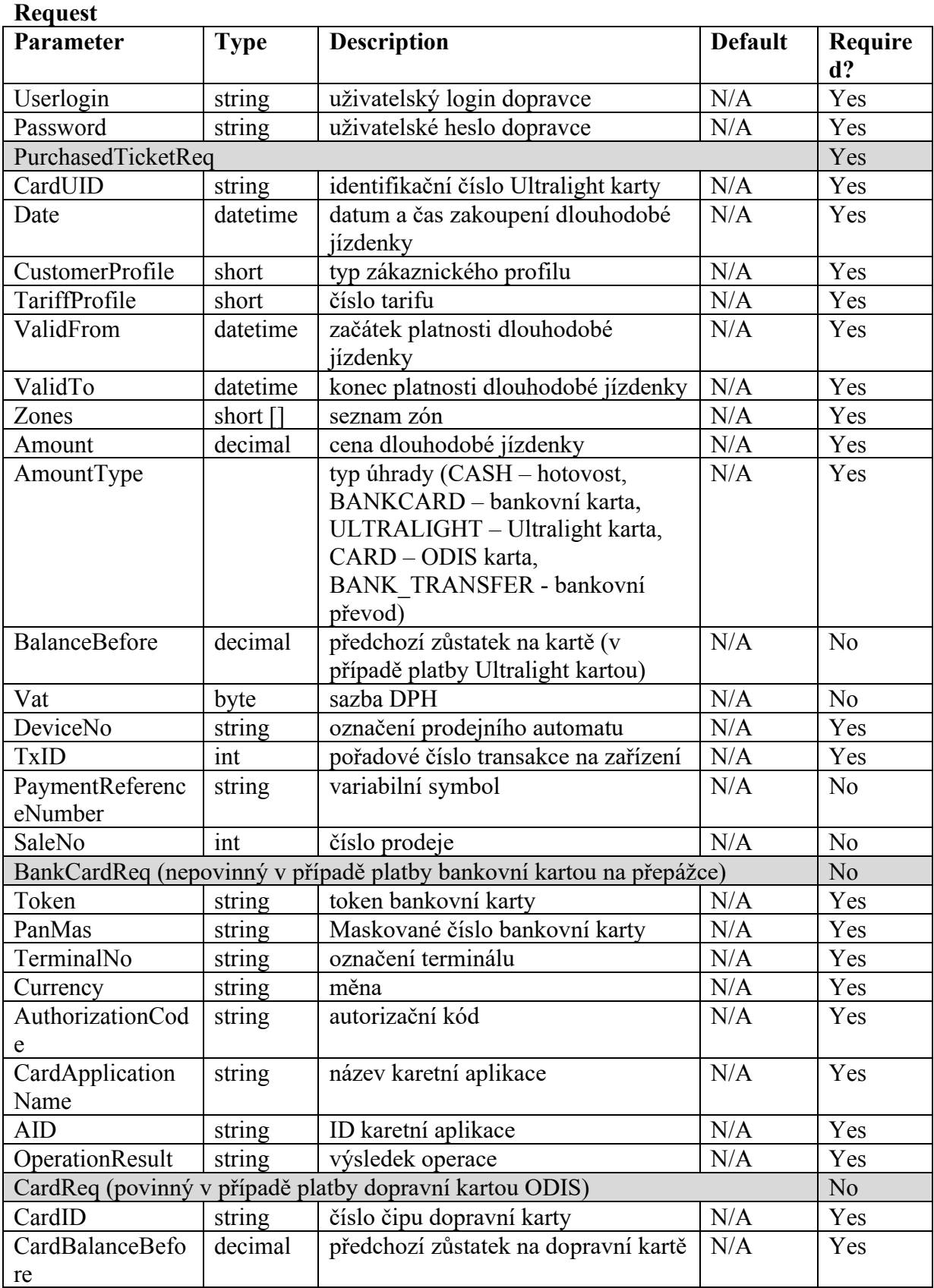

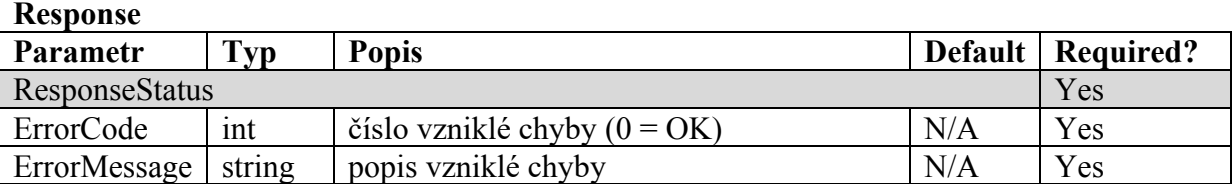

# **Získání platných dlouhodobých jízdenek Ultralight karty, bankovní karty nebo dopravní karty**

Pro získání platných dlouhodobých jízdenek Ultralight karty, bankovní karty nebo dopravní karty je dostupná metoda GetCardTicket() **Request** 

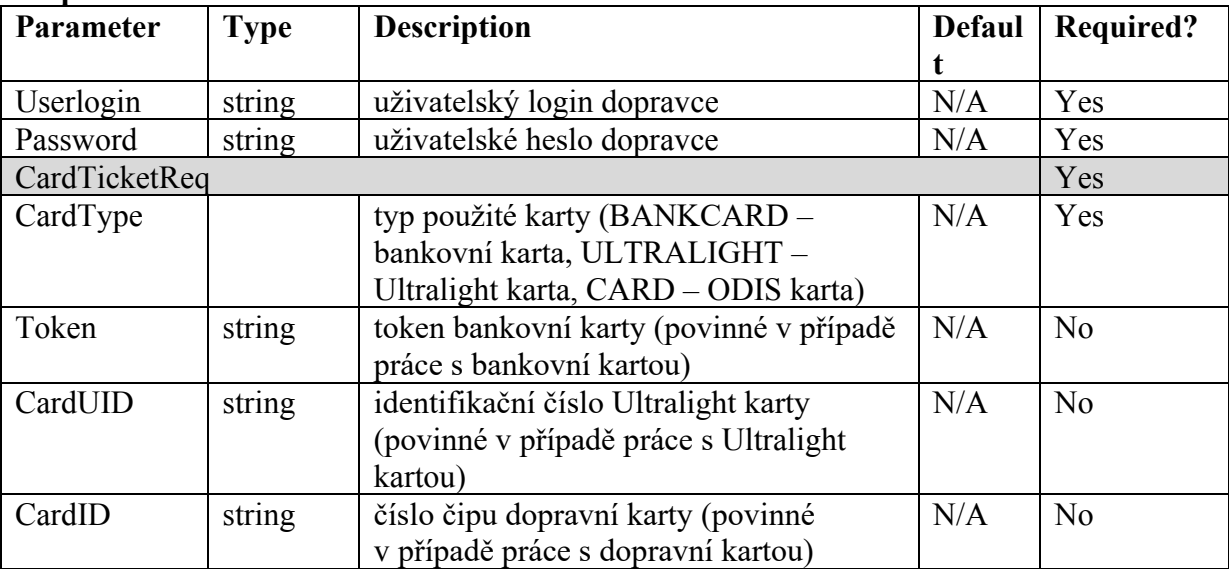

#### **Response**

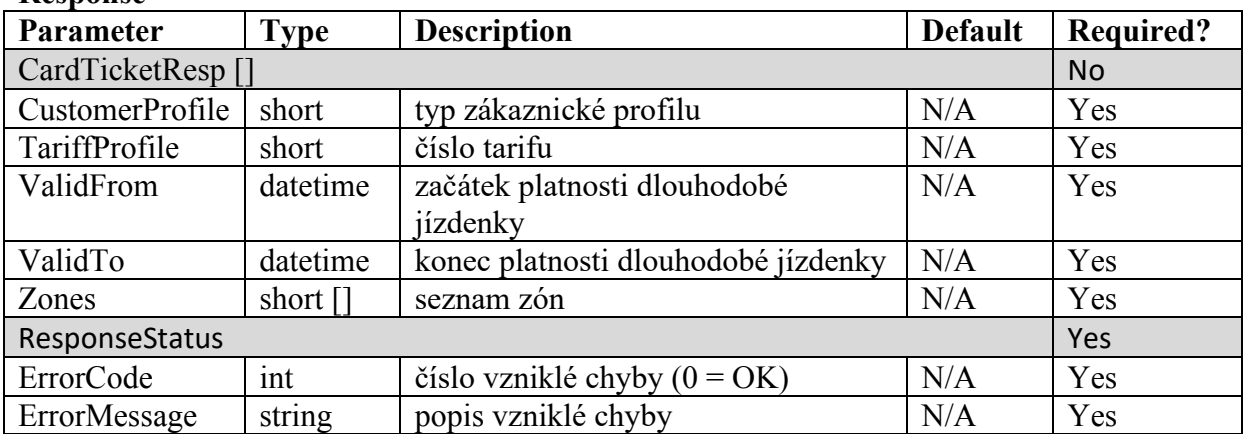

# **Získání bluelistu platných dlouhodobých jízdenek Ultralight karet**

Pro získání bluelistu platných dlouhodobých jízdenek Ultralight karet je dostupná metoda GetBluelistTicket()

### **Request**

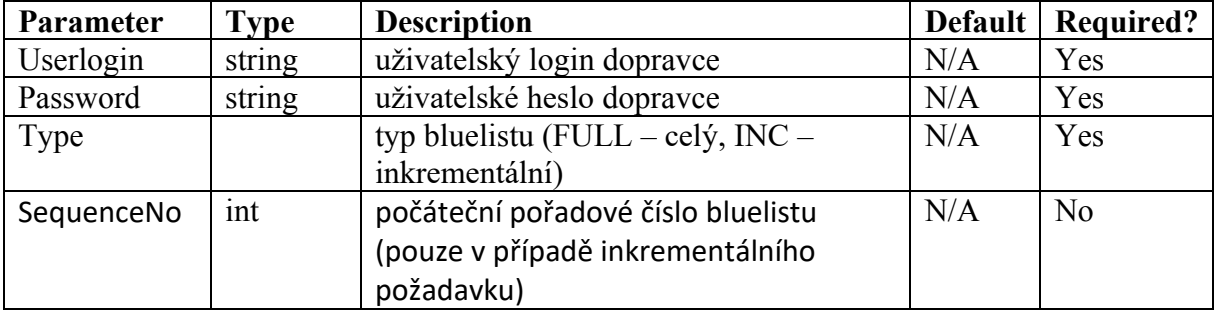

# **Response**

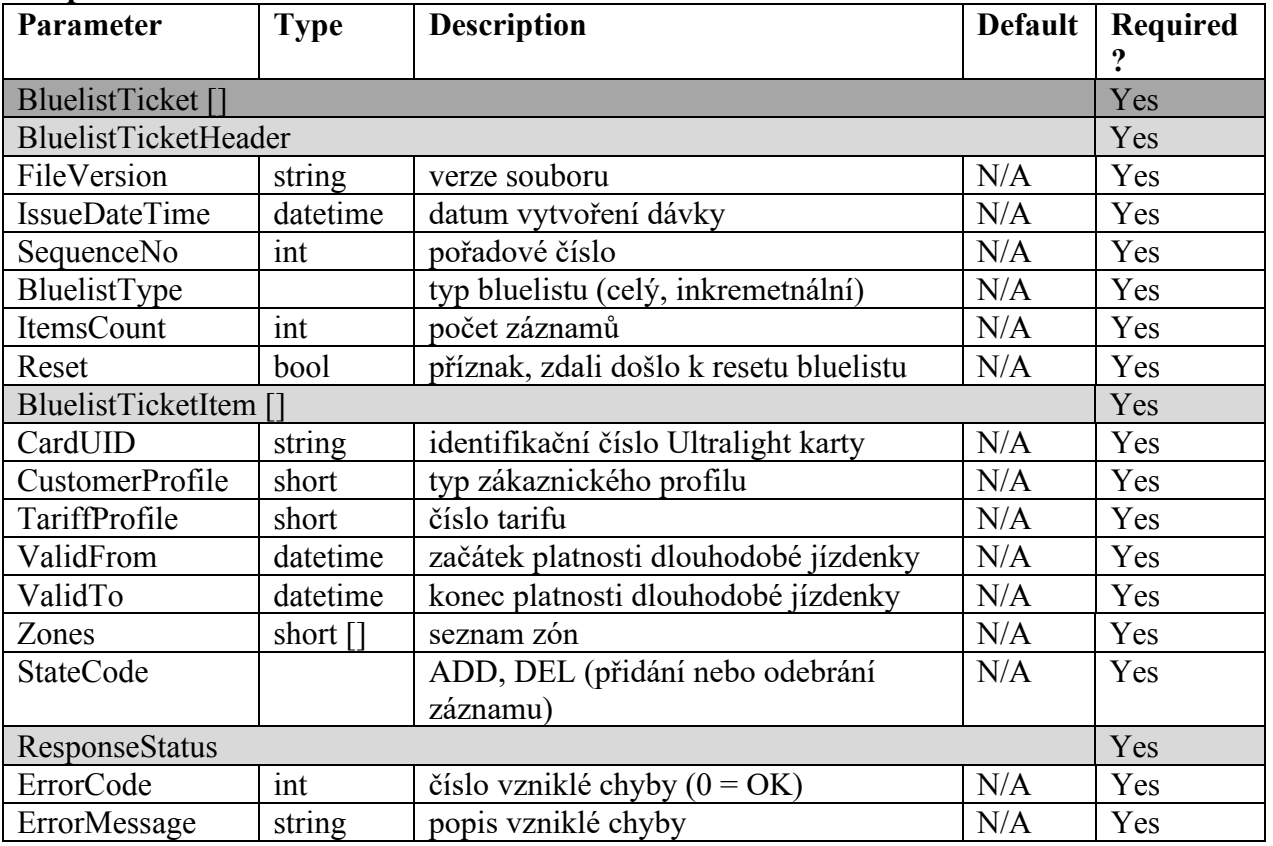

## **Registrace operace s Ultralight kartou do systému**

Pro registraci operace s Ultralight kartou (platba kreditem elektronické peněženky - nákup jednotlivé jízdné/nákup dlouhodobé jízdenky/neplatná operace – použití Ultralight karty bez kreditu a platné dlouhodobé jízdenky) do systému je dostupná metoda RegisterCardOperation() **Request** 

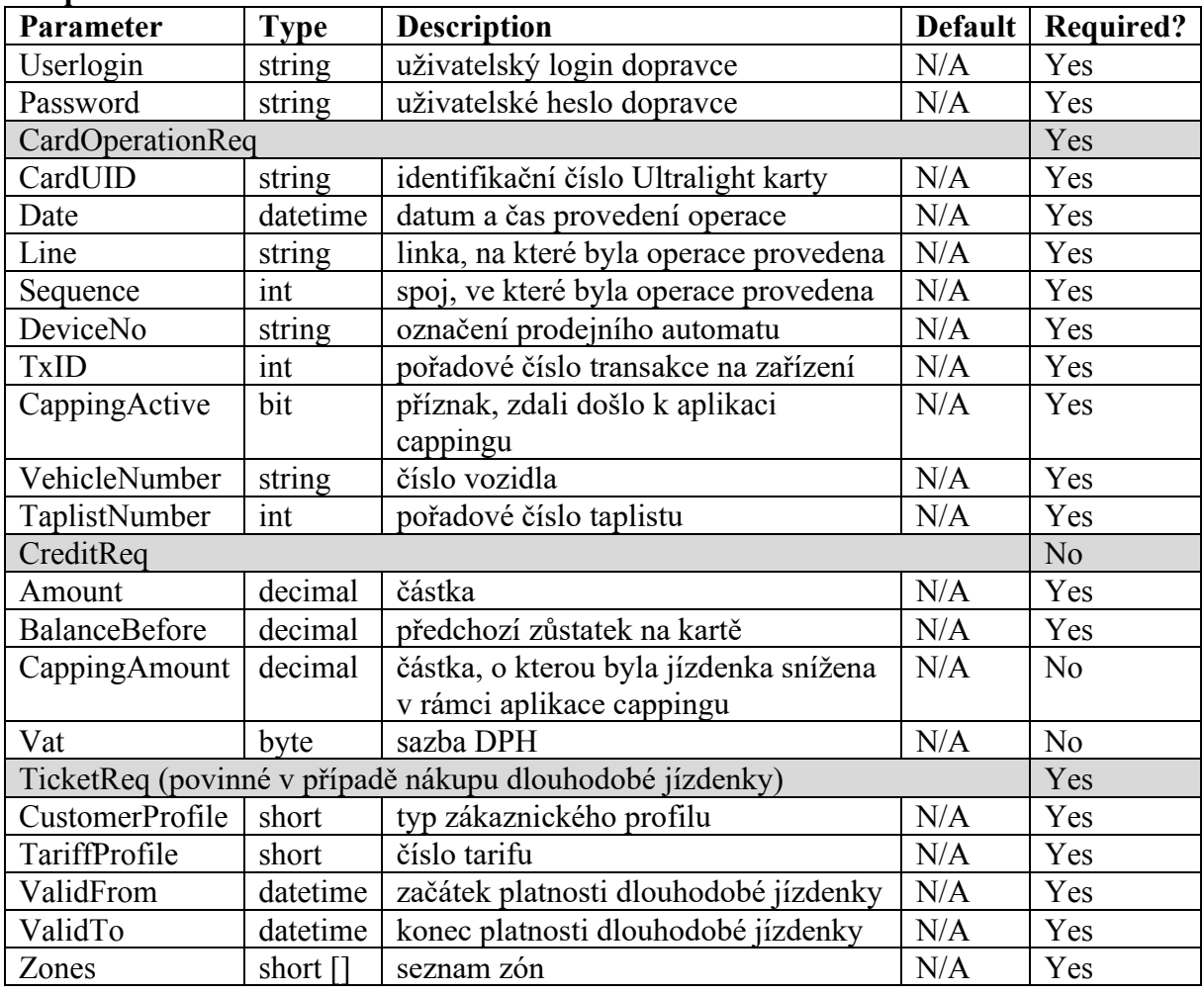

### **Response**

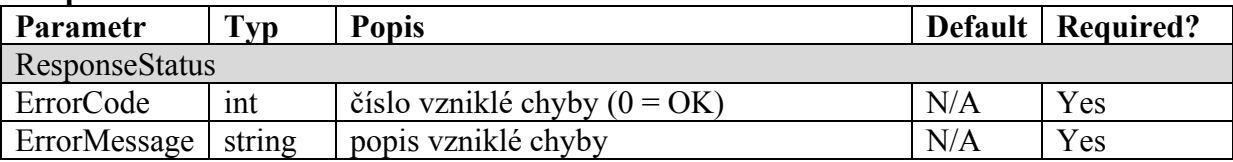

# **Registrace blokace Ultralight karty do systému**

Pro registraci blokace Ultralight karty do systému je dostupná metoda RegisterCardBlock() **Request** 

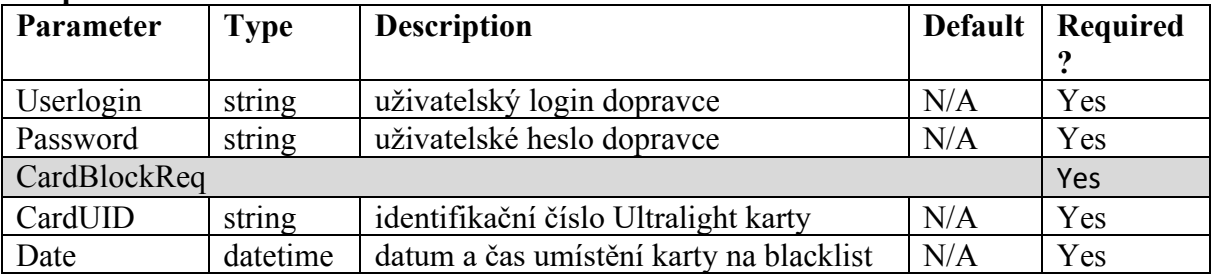

### **Response**

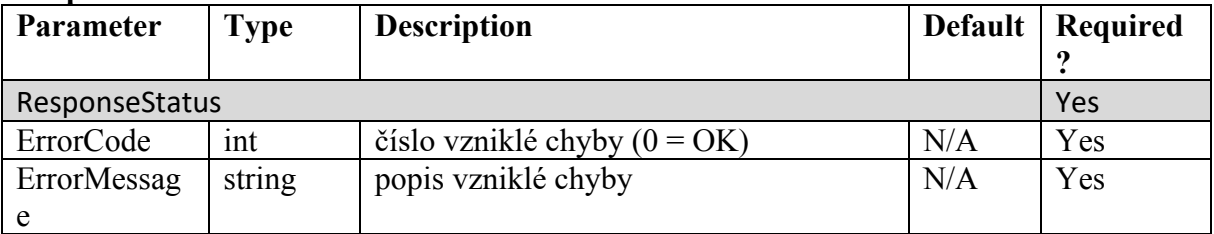

# **Registrace odblokace Ultralight karty do systému**

Pro registraci odblokace Ultralight karty do systému je dostupná metoda RegisterCardUnblock() **Request** 

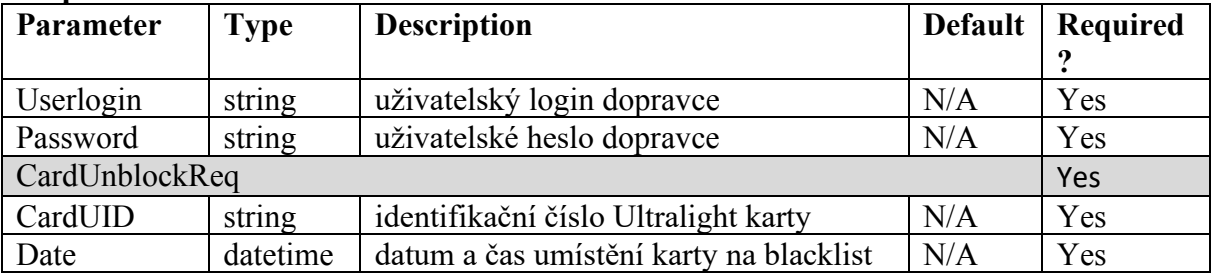

### **Response**

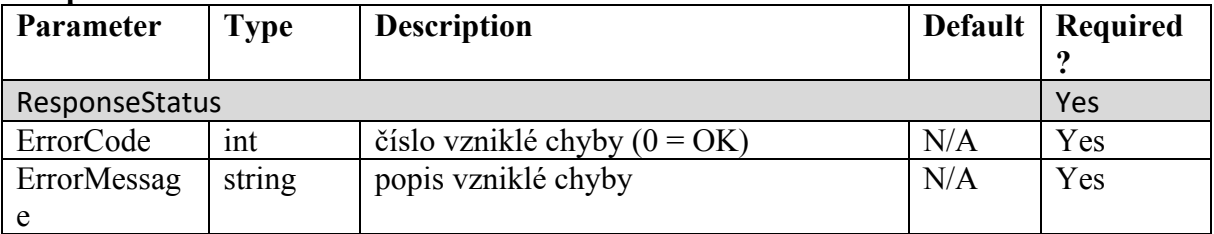

# **Získání aktuálního blacklistu Ultralight karet**

Pro získání aktuálního blacklistu Ultralight karet je dostupná metoda GetBlacklist() **Request** 

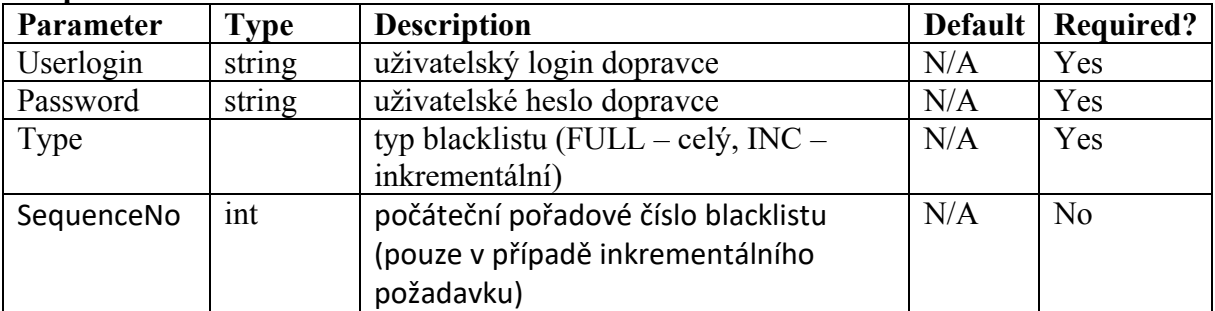

#### **Response**

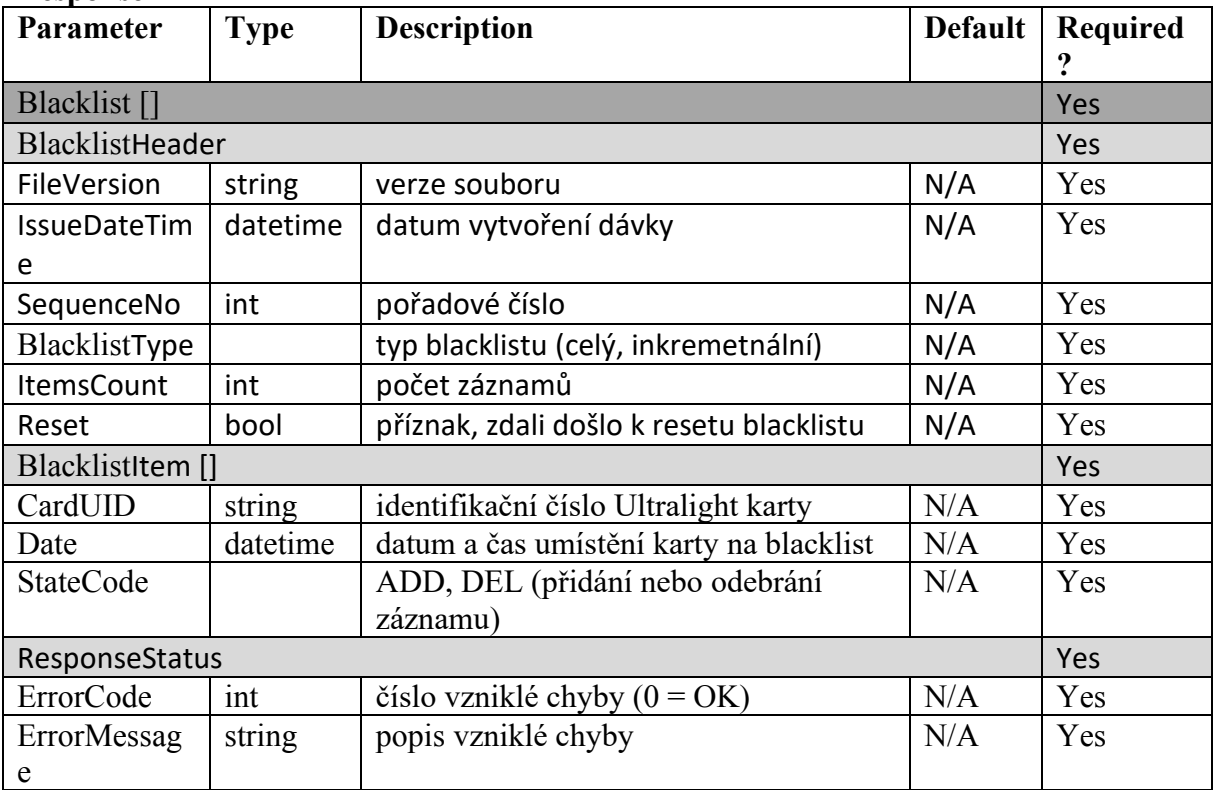

### **Registrace zakoupeného kreditu elektronické peněženky na dopravní kartu**

Pro registraci zakoupeného kreditu elektronické peněženky na dopravní kartu do systému je dostupná metoda CardRegisterPurchasedCredit(). **Request** 

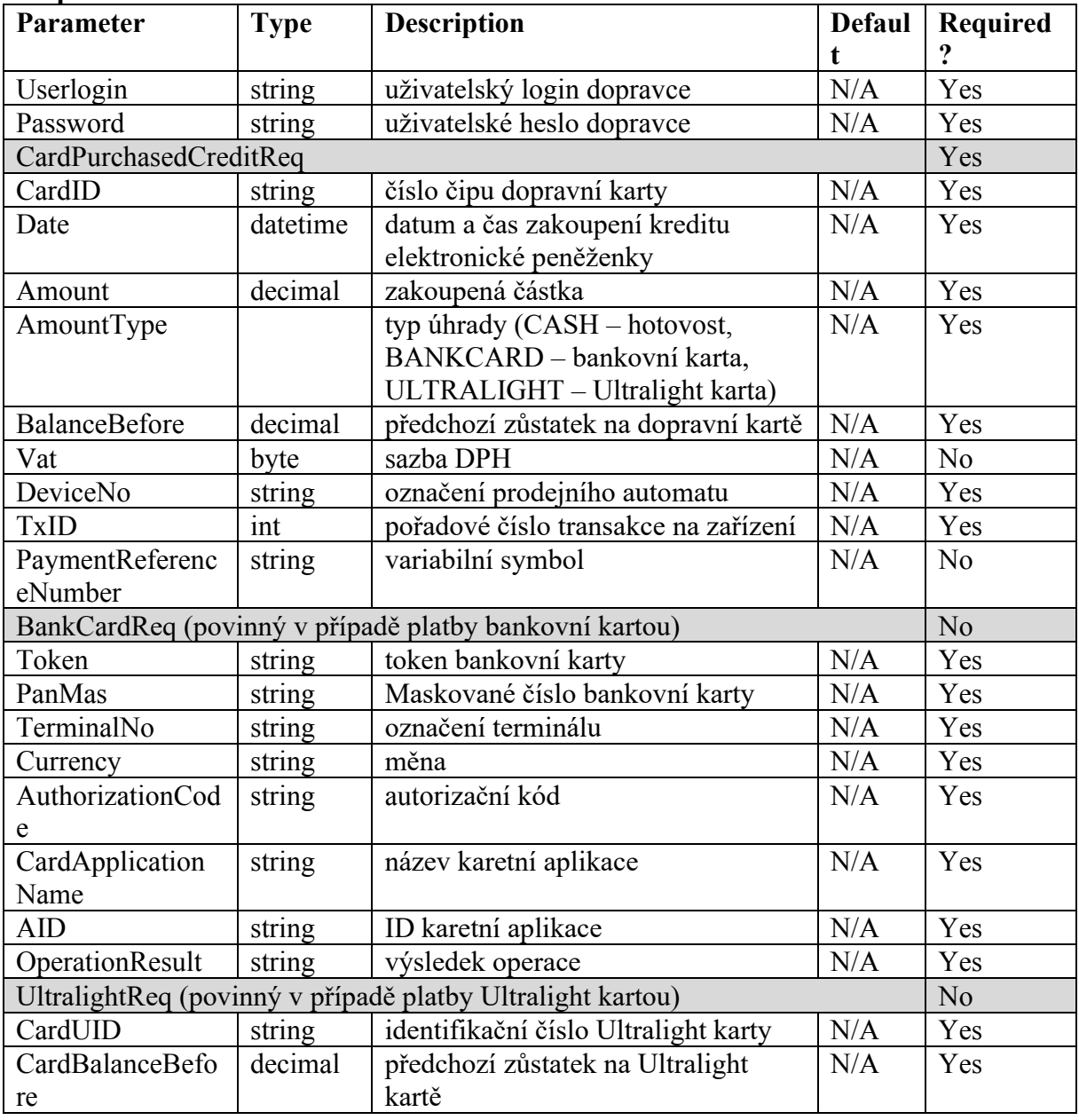

#### **Response**

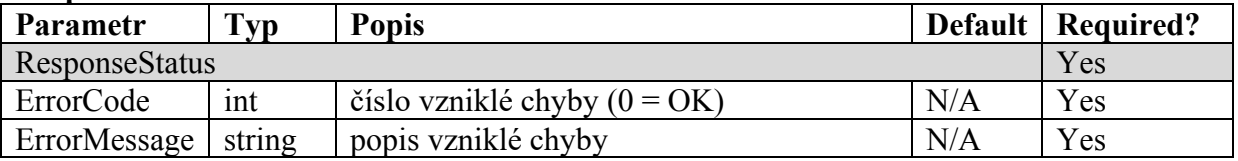

# **Registrace zakoupené dlouhodobé jízdenky na dopravní kartu do systému**

Pro registraci zakoupené dlouhodobé jízdenky na dopravní kartu do systému je dostupná metoda CardRegisterPurchasedTicket(). **Request** 

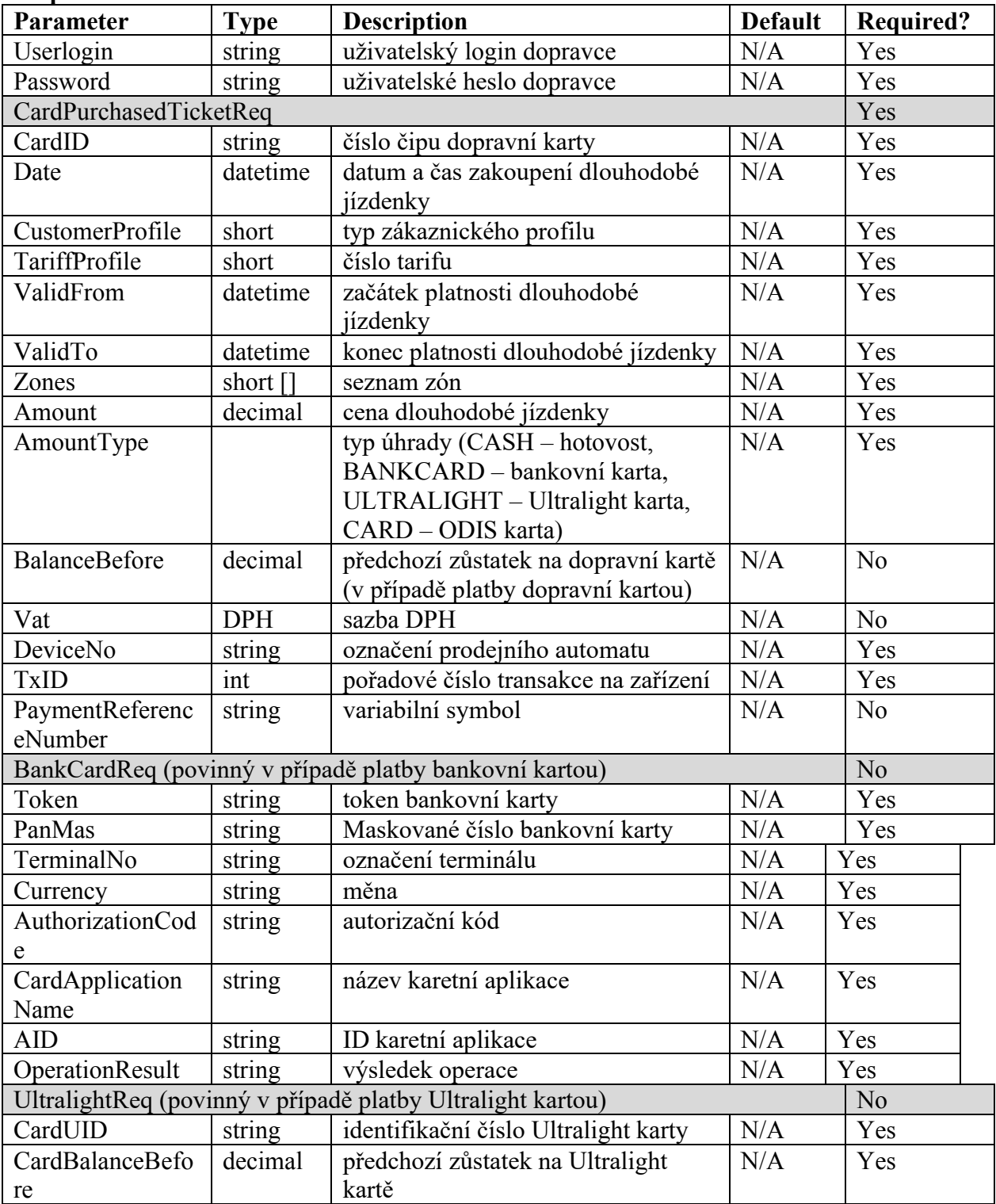

### **Response**

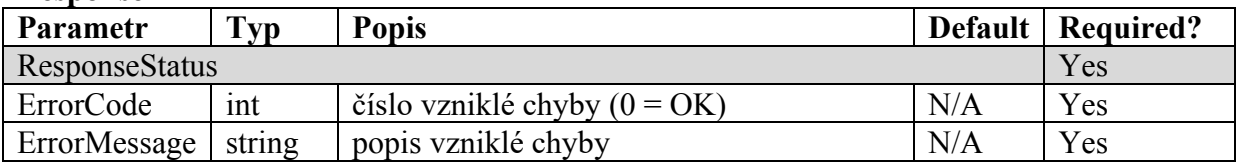

# **Registrace zakoupené dlouhodobé jízdenky na bankovní kartu do systému**

Pro registraci zakoupené dlouhodobé jízdenky na bankovní kartu do systému je dostupná metoda BankCardRegisterPurchasedTicket(). **Request** 

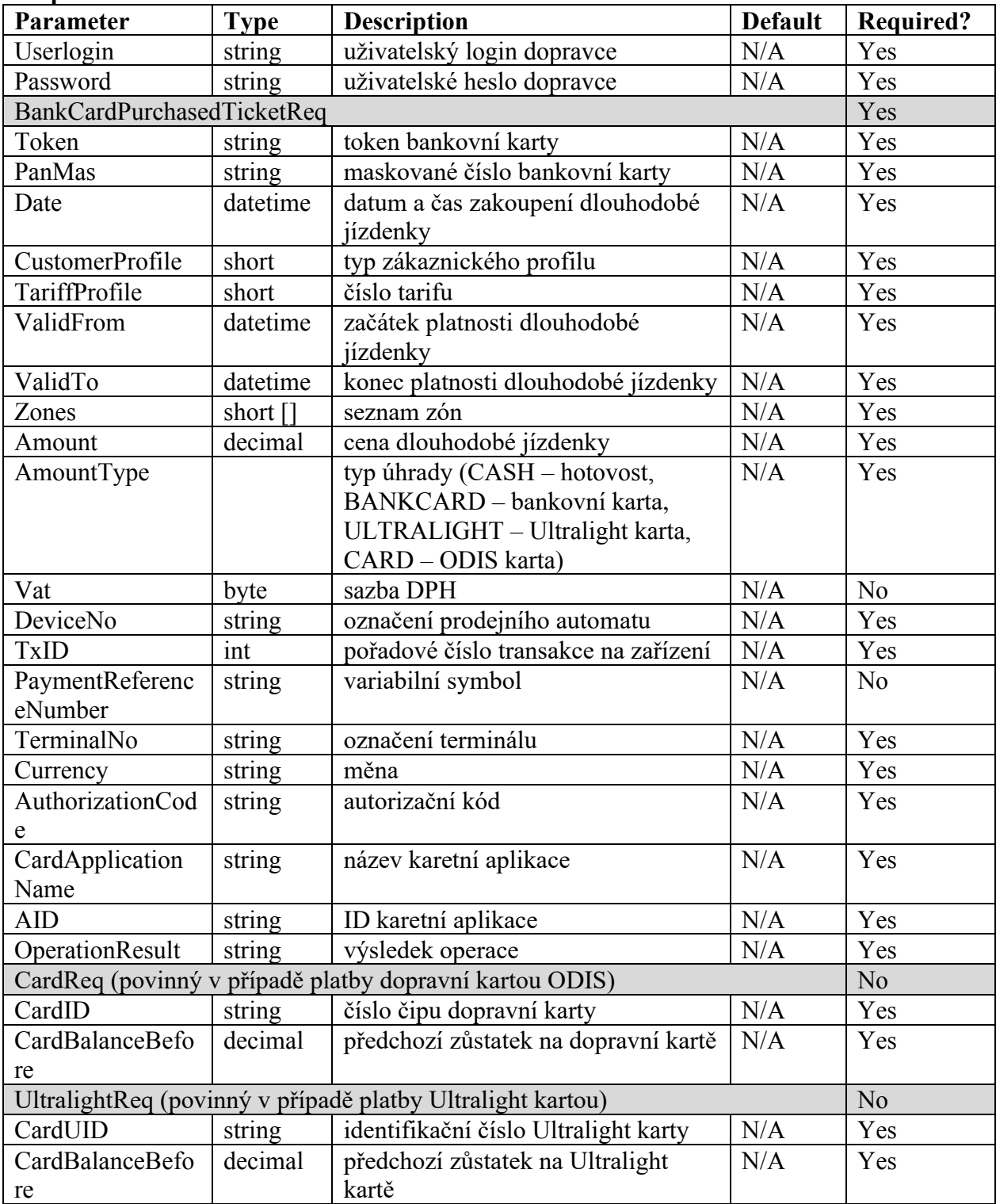

### **Response**

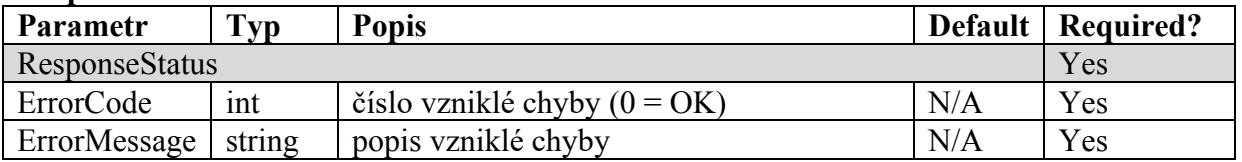

# **Přiřazení transakce provedených na e-shopu k dopravní kartě**

Pro přiřazení transakce provedených na e-shopu k dopravní kartě je dostupná metoda RegisterGreenlistConfirmation().

# **Request**

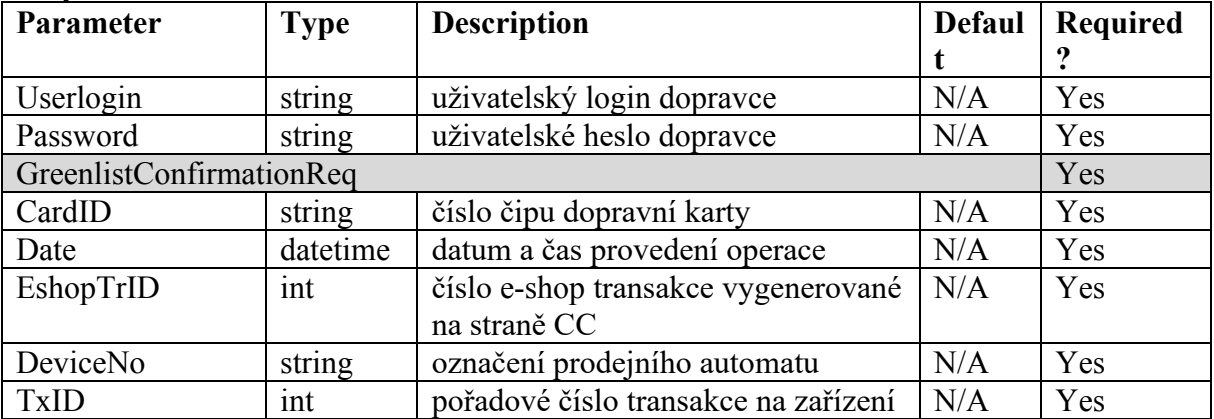

#### **Response**

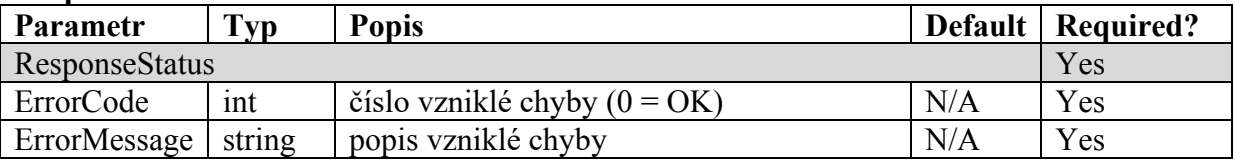

# **Získání informací Ultralight karty, bankovní karty nebo ODIS karty**

Pro získání informací Ultralight karty, bankovní karty nebo ODIS karty je dostupná metoda GetCardState()

### **Request**

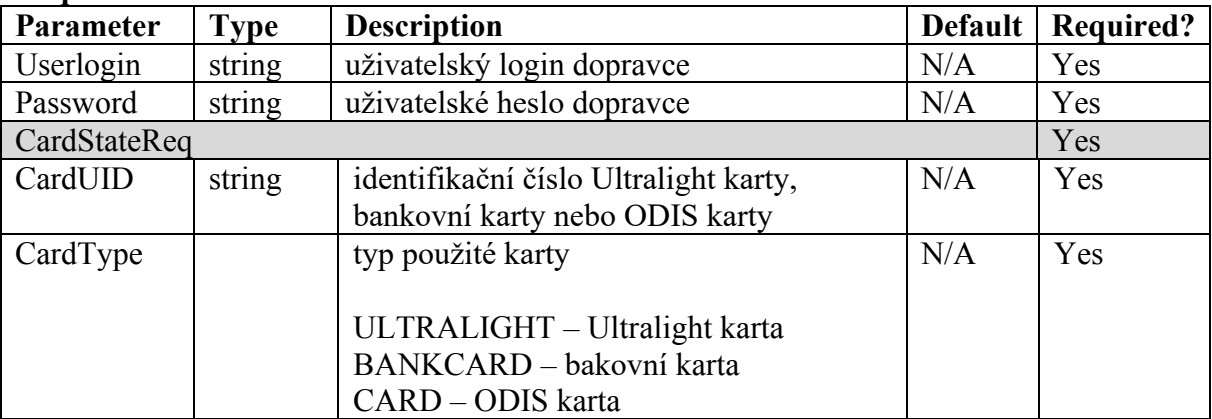

#### **Response**

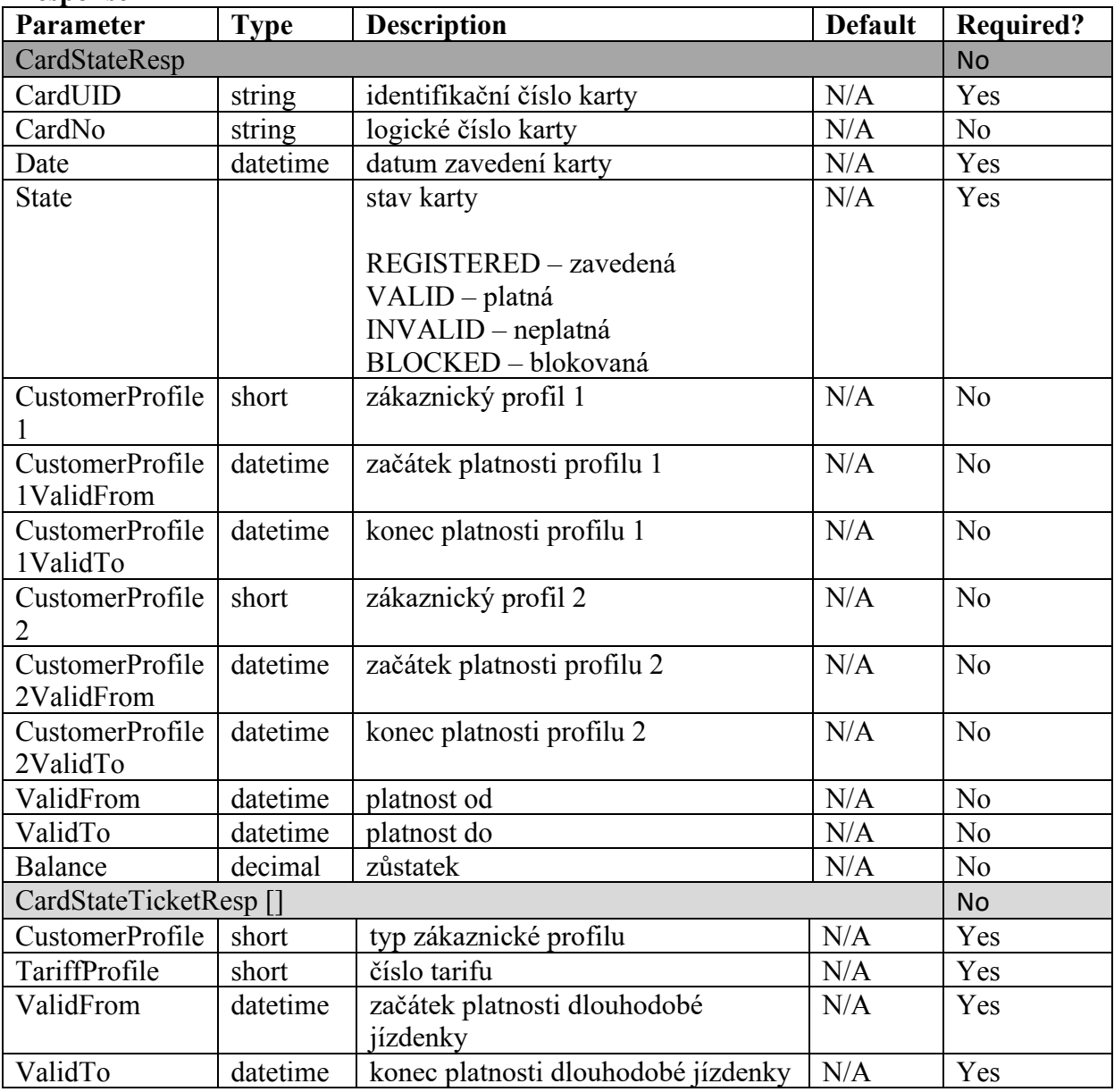

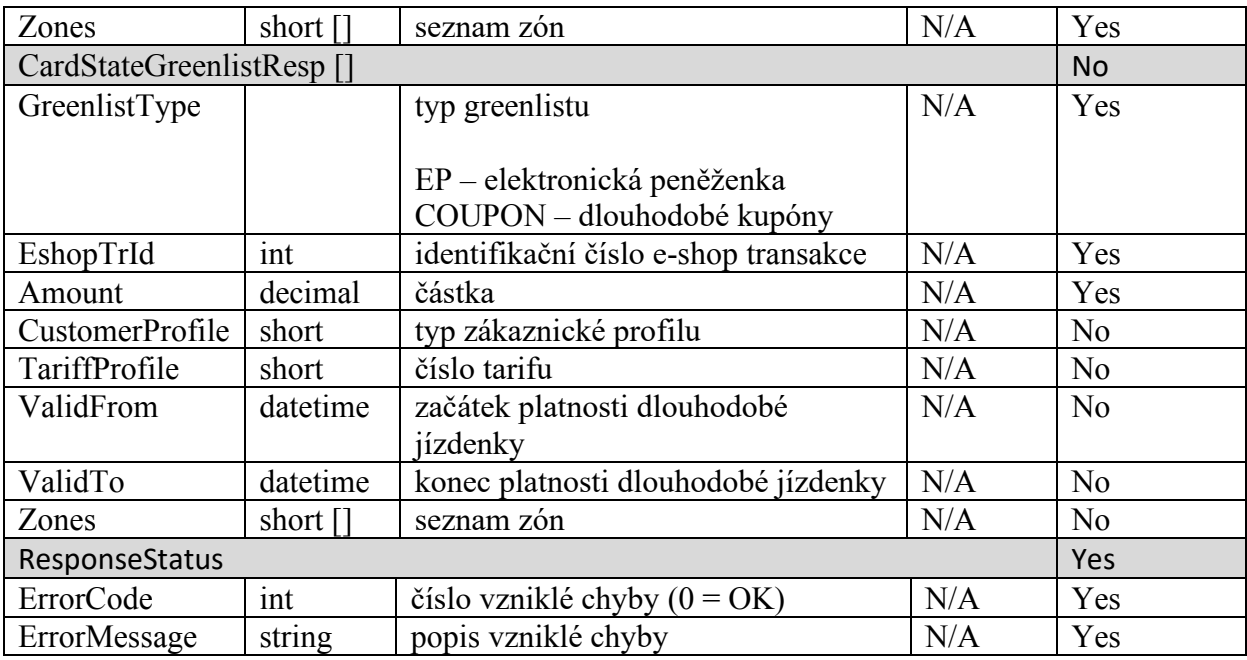

Seznam dalších metod webové služby pro podporu eshopu:

GetTicketList – získání všech dlouhodobých jízdenek Ultralight karty

GetFareList – získání všech jízdenek Ultralight karty dle časového období (pokud není zadáno časové období, vrací jízdenky za poslední 3 měsíce. Maximální rozpětí časového období je 1 rok)

GetBalanceList – získání všech pohybů elektronické peněženky dle časového období (pokud není zadáno časové období, vrací pohyby za poslední 3 měsíce. Maximální rozpětí časového období je 1 rok)

RegisterProfileChange – registrace změny zákaznického profilu na Ultralight kartě

GetState – získání všech informací Ultralight karty vč. aktuálního zůstatku elektronické peněženky

RegisterCreditPayOut – registrace vyplacení zůstatku elektronické pěněženky z Ultralight karty

GetCreditlist – získání sezamu všech prodejů elektronické peněženky na Ultralight kartách

GetCouponlist – získání sezamu všech prodejů dlouhodobých jízdenek na Ultralight kartách

RegisterCancellation – registrace storna nákupu EP nebo dlouhodobé jízdenky na Ultralight kartě

## **Získání všech dlouhodobých jízdenek Ultralight karty**

Pro získání všech dlouhodobých jízdenek Ultralight karty je dostupná metoda GetTicketList() **Request** 

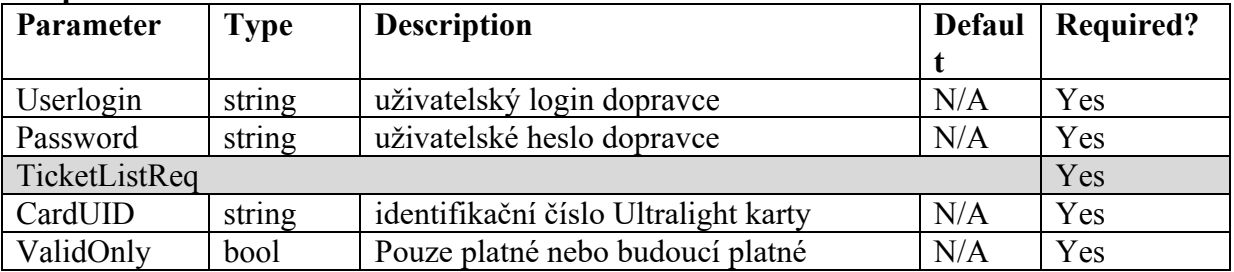

#### **Response**

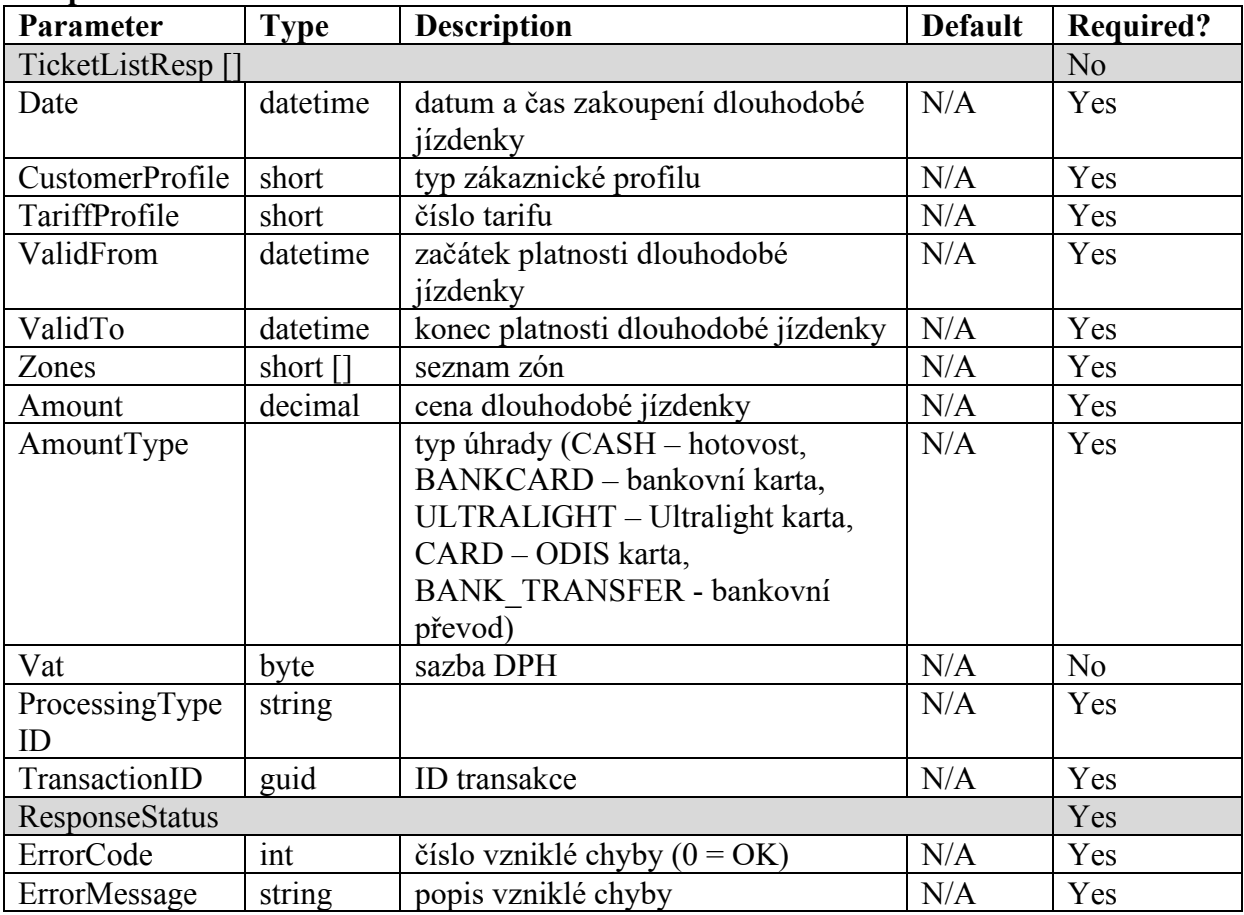

### **Získání všech jízdenek Ultralight karty dle časového období**

Pro získání všech jízdenek Ultralight karty dle časového období (pokud není zadáno časové období, vrací jízdenky za poslední 3 měsíce. Maximální rozpětí časového období je 1 rok) je dostupná metoda GetFareList()

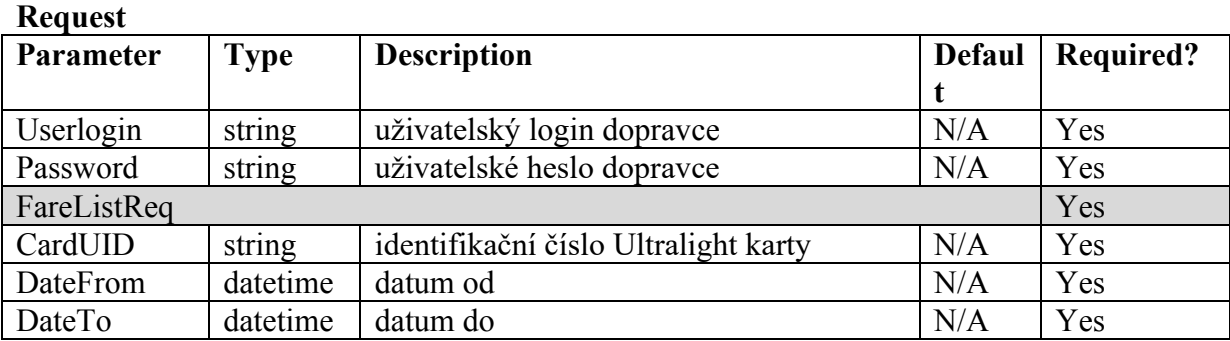

#### **Response**

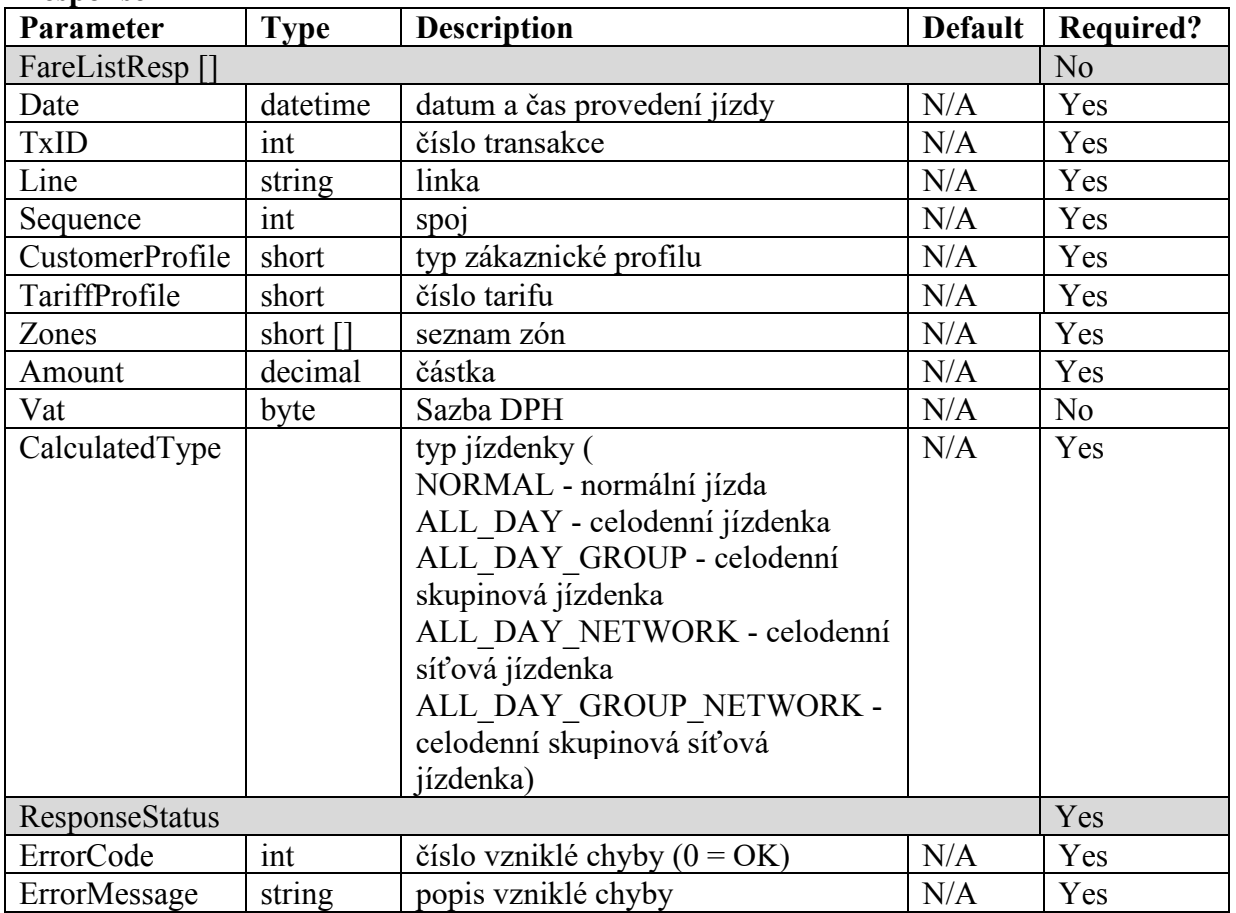

### **Získání všech pohybů elektronické peněženky dle časového období**

Pro získání všech pohybů elektronické peněženky dle časového období (pokud není zadáno časové období, vrací pohyby za poslední 3 měsíce. Maximální rozpětí časového období je 1 rok) je dostupná metoda GetBalanceList()

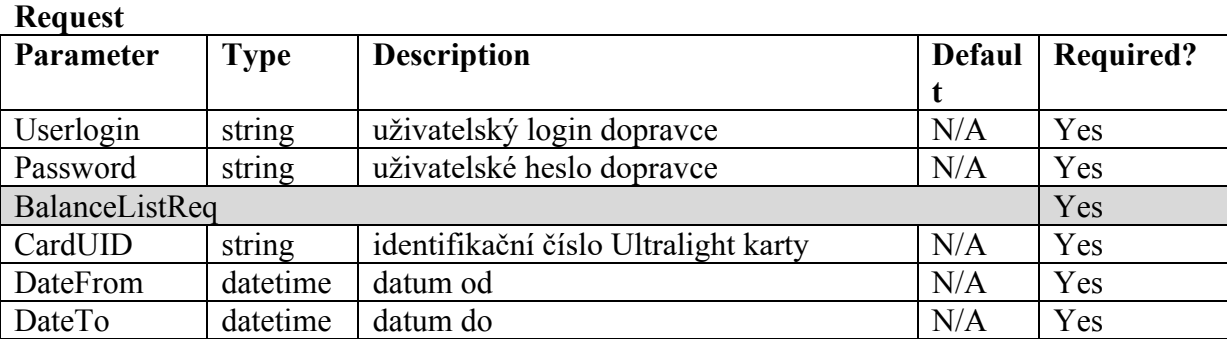

#### **Response**

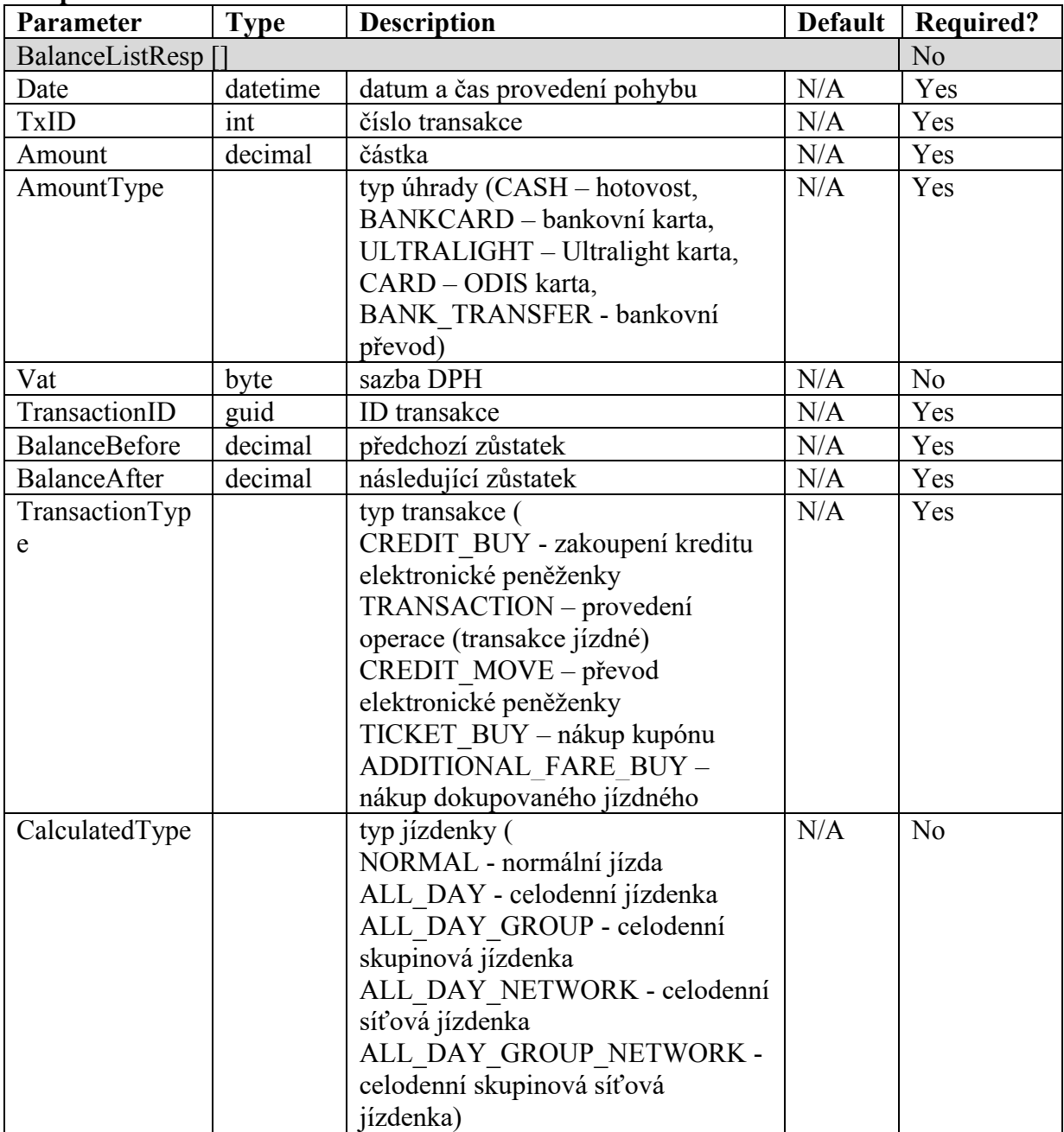

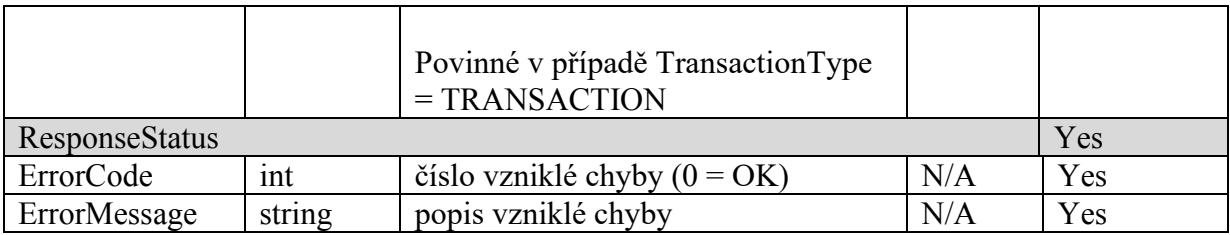

# **Registrace změny zákaznického profilu na Ultralight kartě**

Pro registraci změny zákaznického profilu na Ultralight kartě je dostupná metoda RegisterProfileChange()

#### **Request**

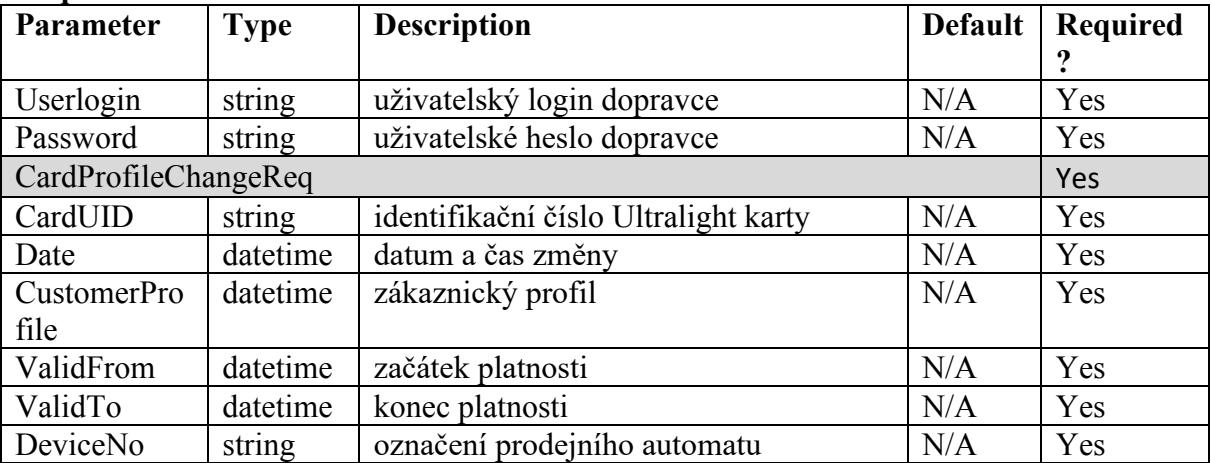

### **Response**

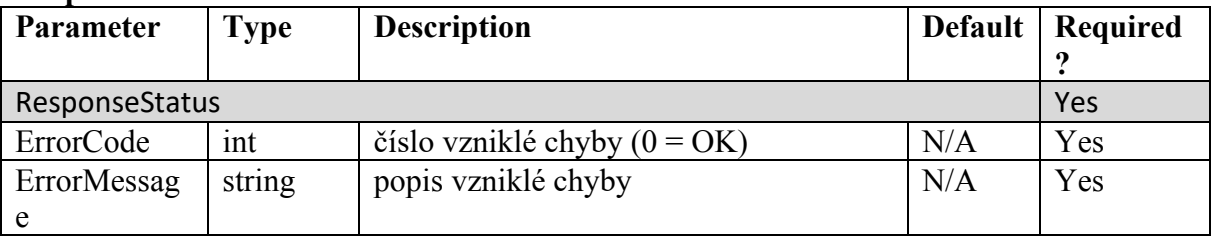

### **Získání všech informací Ultralight karty vč. aktuálního zůstatku elektronické peněženky**

Pro získání všech informací Ultralight karty vč. aktuálního zůstatku elektronické peněženky je dostupná metoda GetState() **Request** 

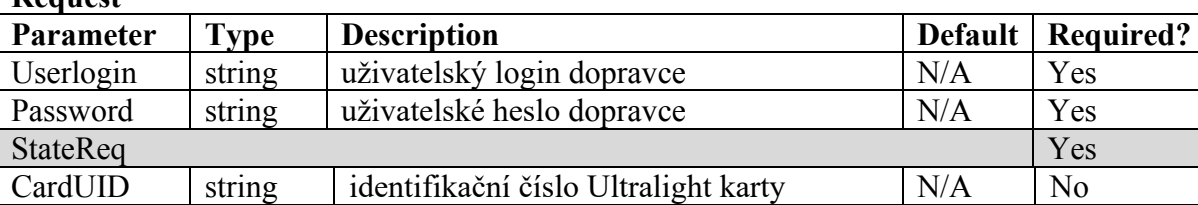

### **Response**

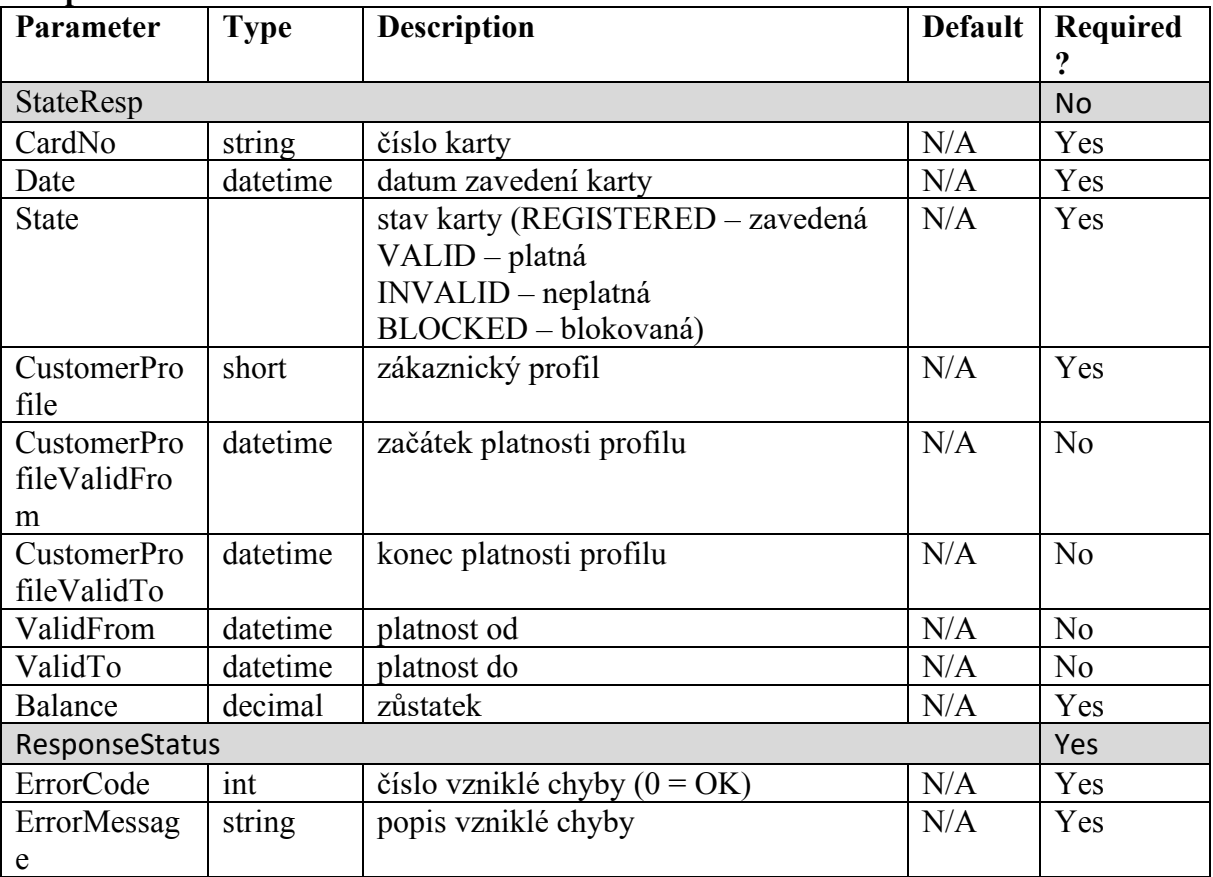

# **Registrace vyplacení zůstatku elektronické peněženky z Ultralight karty**

Pro registraci vyplacení zůstatku elektronické peněženky z Ultralight karty je dostupná metoda RegisterCreditPayOut(). **Request** 

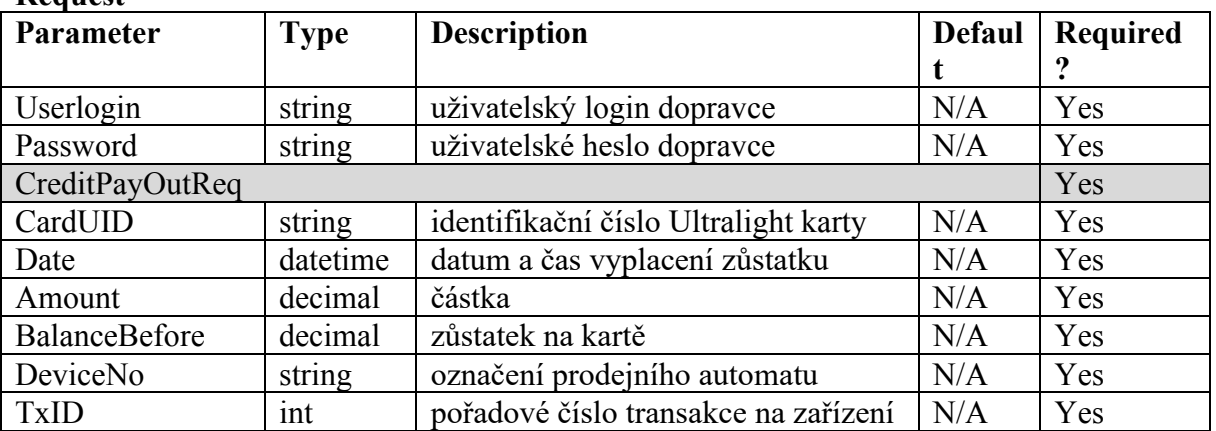

#### **Response**

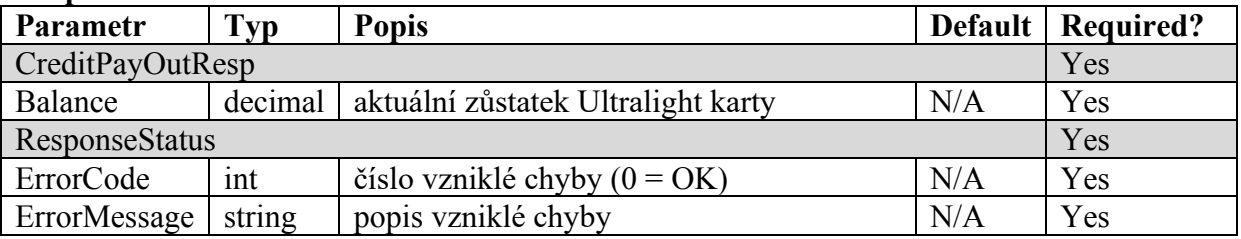

# **Získání sezamu všech dobítí elektronické peněženky na Ultralight kartách**

Pro získání sezamu všech dobítí elektronické peněženky na Ultralight kartách je dostupná metoda GetCreditlist()

### **Request**

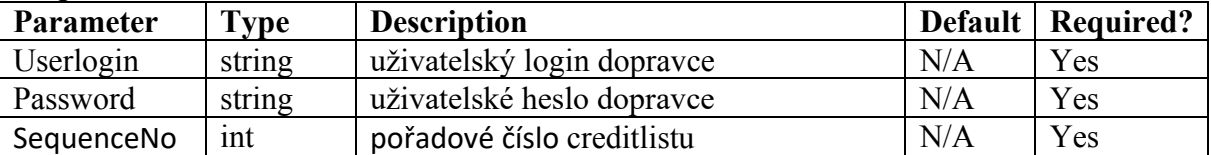

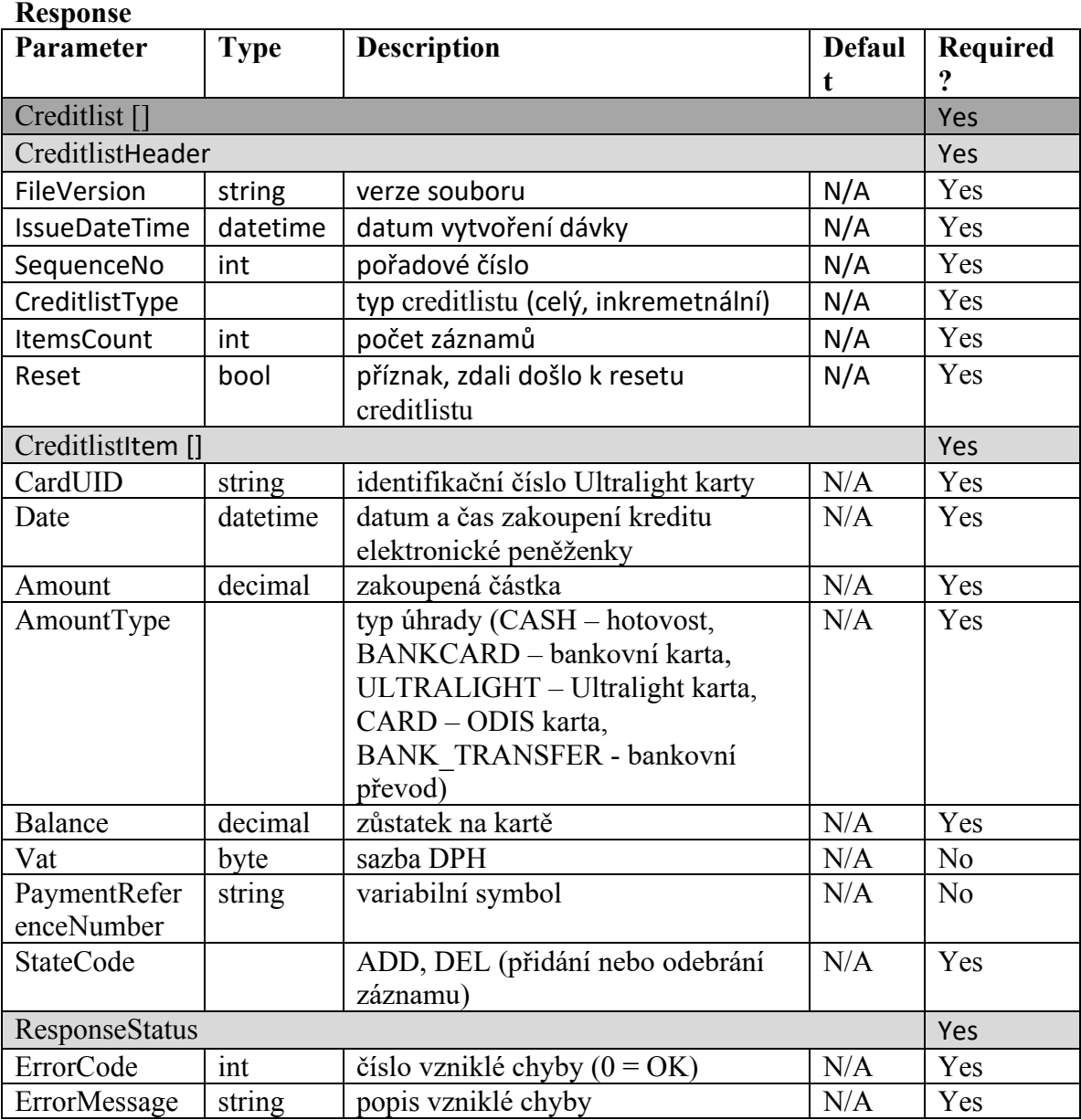

# **Získání sezamu všech prodejů dlouhodobých jízdenek na Ultralight kartách**

Pro získání sezamu všech prodejů dlouhodobých jízdenek na Ultralight kartách je dostupná metoda GetCouponlist()

**Request** 

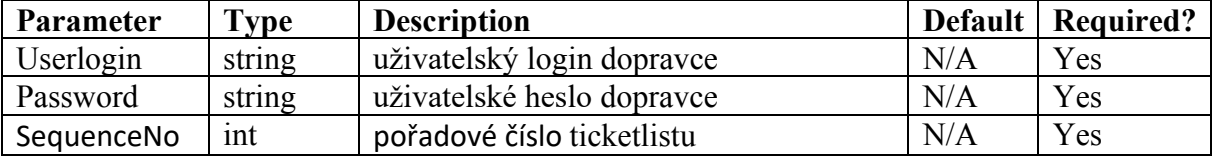

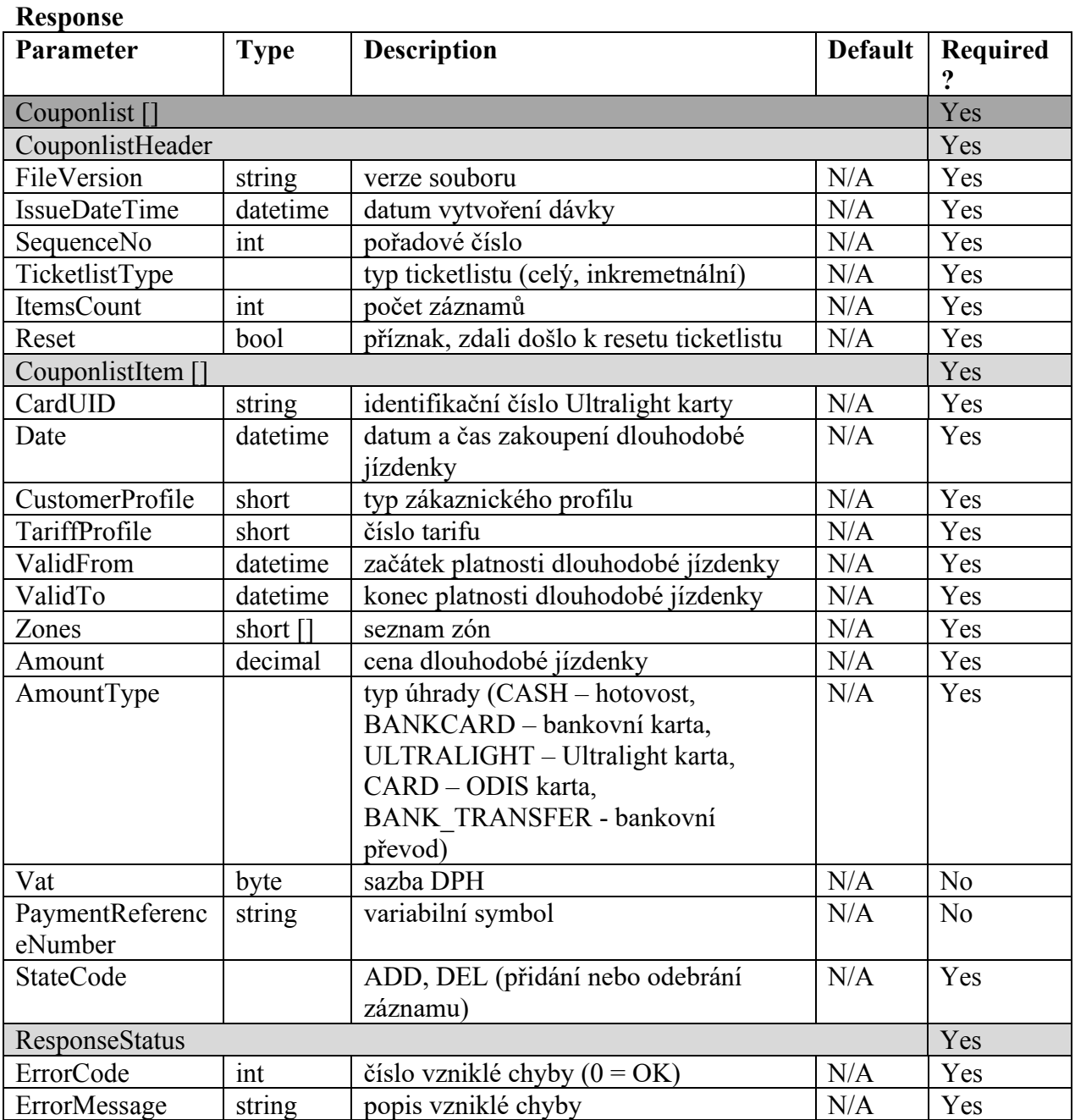

# **Registrace storna nákupu EP nebo dlouhodobé jízdenky na Ultralight kartě**

Pro registraci storna nákupu EP nebo dlouhodobé jízdenky na Ultralight kartě je dostupná metoda RegisterCancellation()

### **Request**

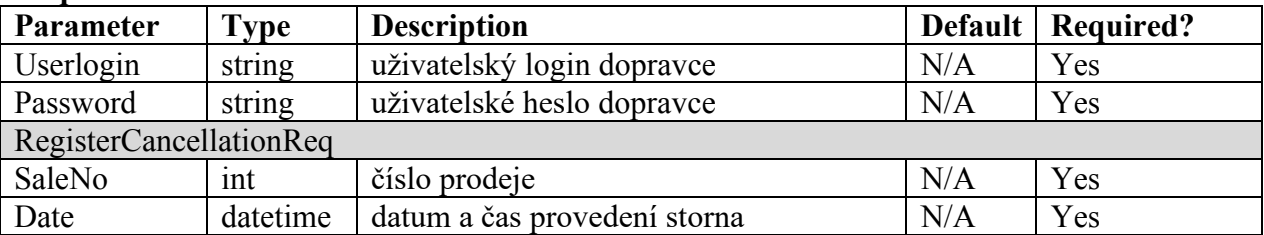

#### **Response**

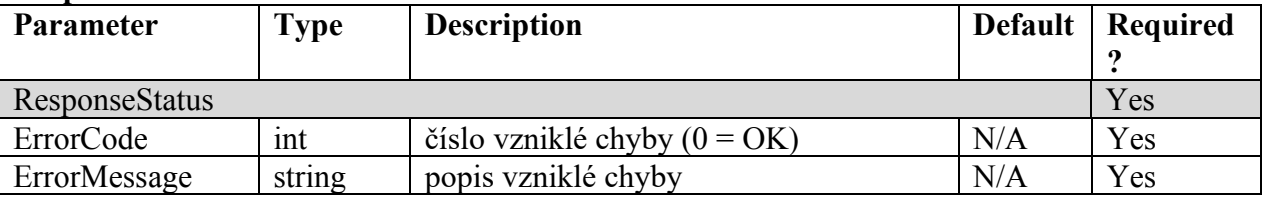
## **Získání všech parkovacích jízdenek Ultralight karty dle časového období**

Pro získání všech parkovacích jízdenek Ultralight karty dle časového období je dostupná metoda GetParkingList(). Metodu využívá primárně eshop.

### **Request**

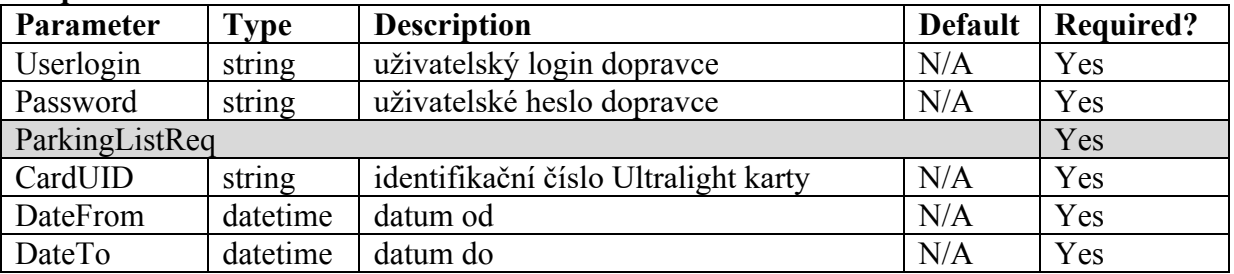

**Response** 

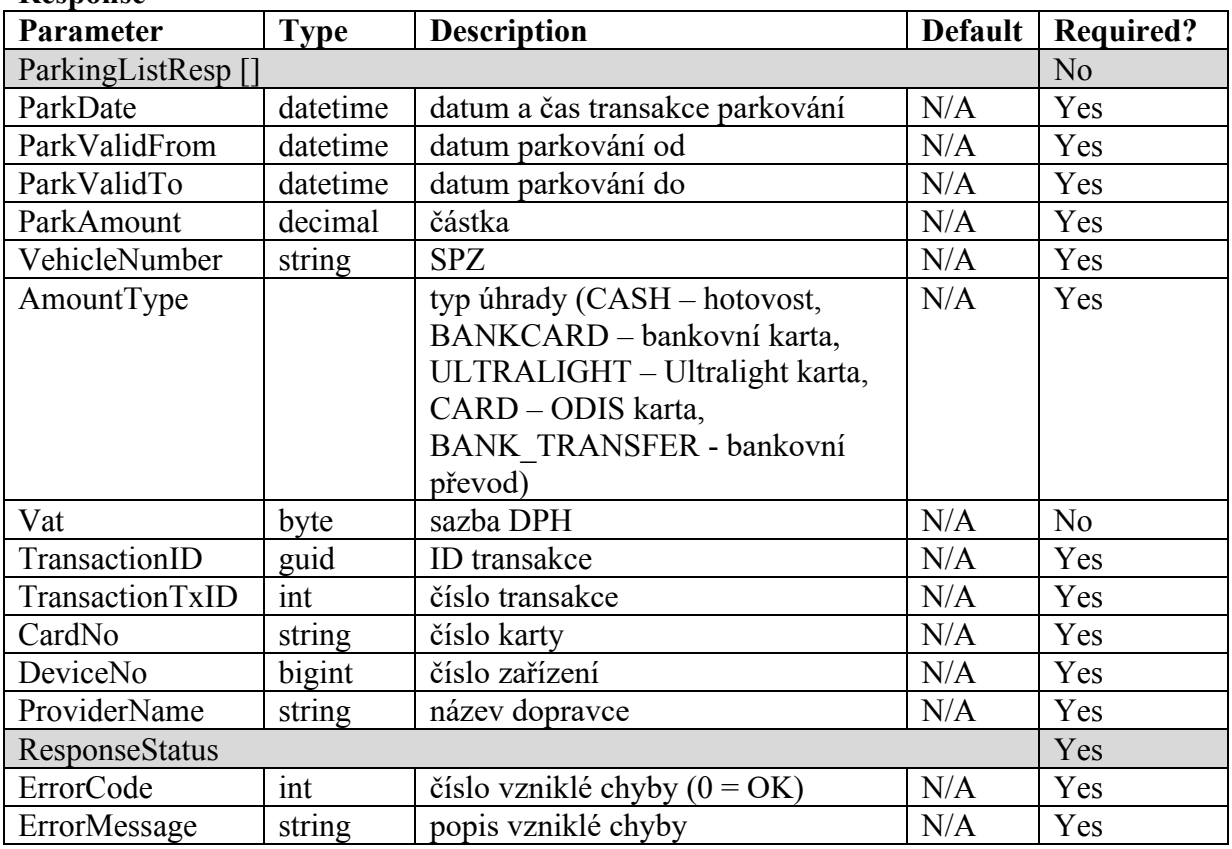

# **Získání detailu parkovací jízdenky Ultralight karty**

Pro získání detailu parkovací jízdenky Ultralight karty je dostupná metoda GetParkingDetail(). Metodu využívá primárně eshop.

### **Request**

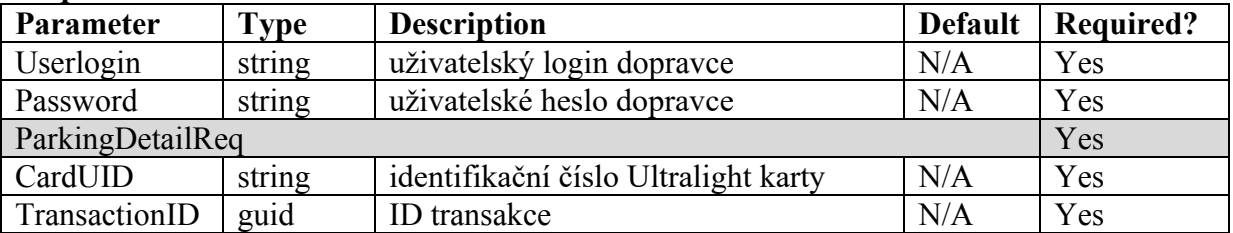

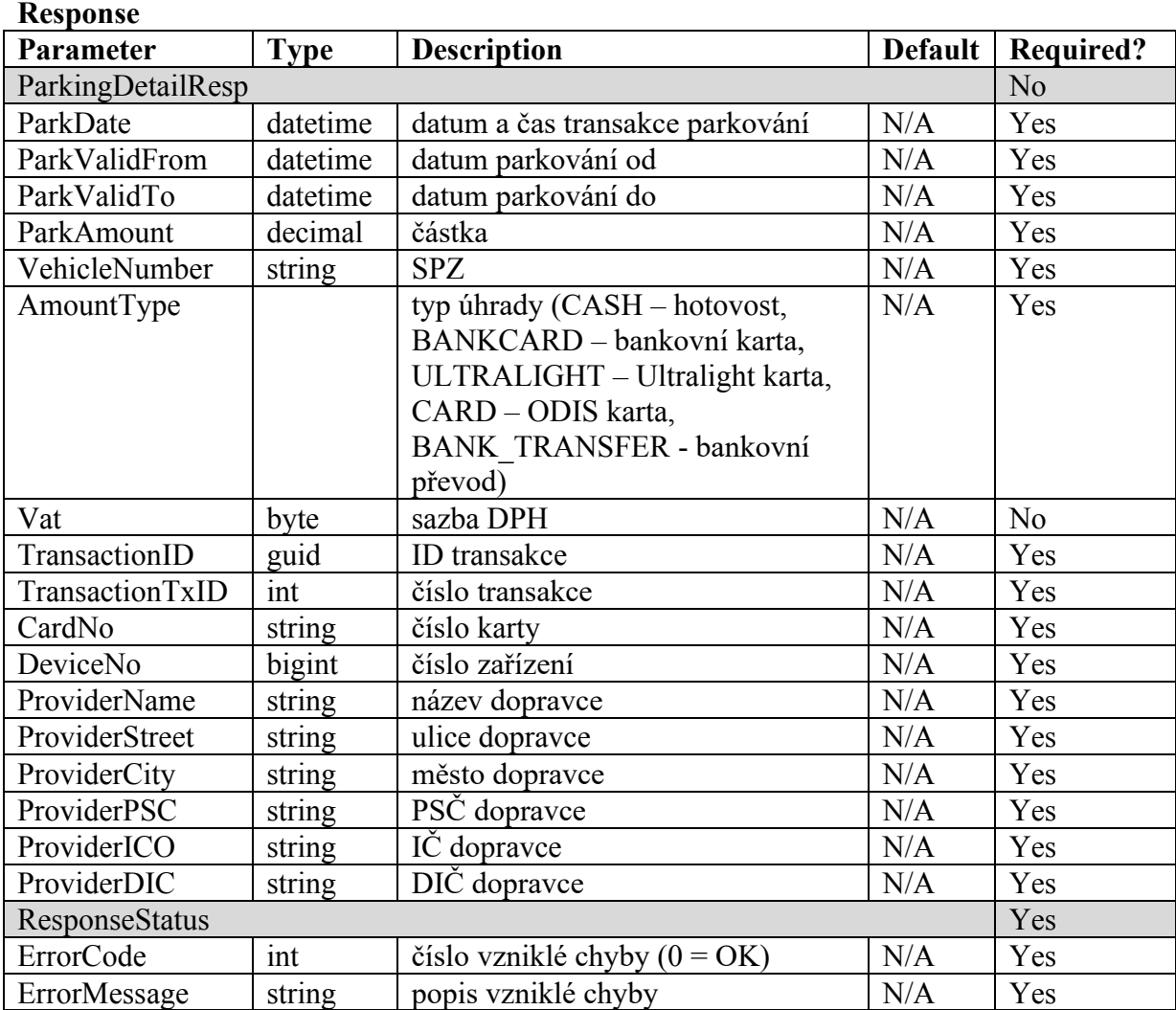

# **Získání seznamu karet a poplatků dle data**

Pro získání seznamu karet a poplatků dle data je dostupná metoda GetCardFee().

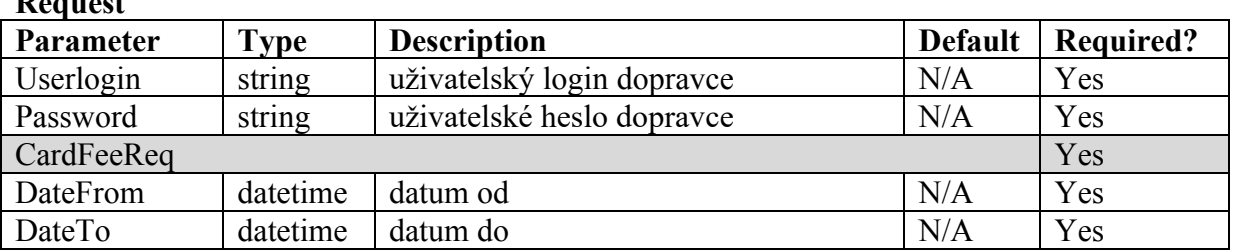

## **Request**

#### **Response**

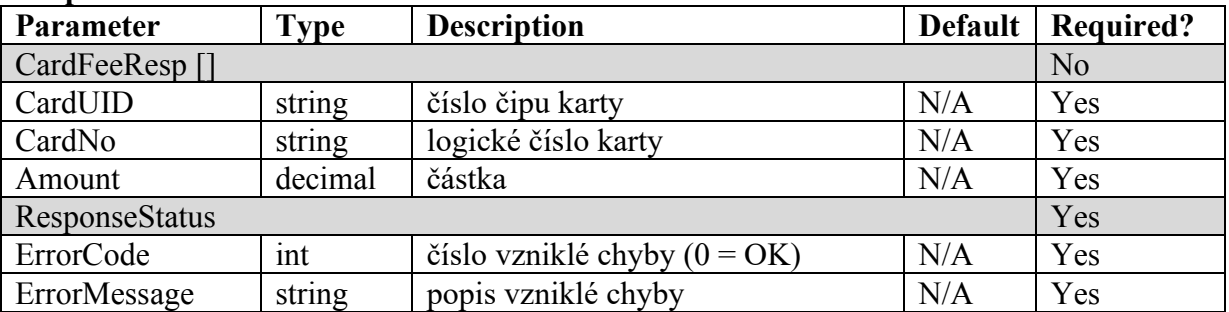

# **Získání součtu poplatků dle data**

Pro získání součtu poplatků dle data je dostupná metoda GetCardFeeTotal().

### **Request**

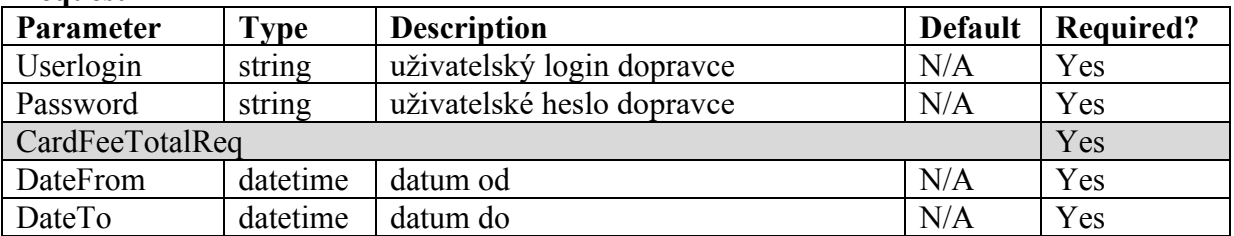

#### **Response**

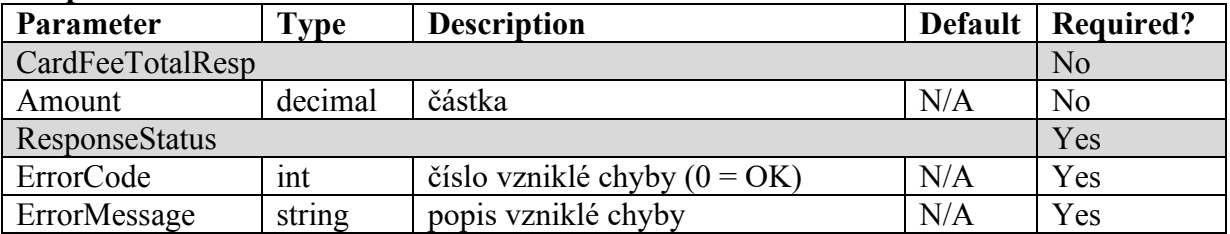

### **DPO - Získání všech parkovacích jízdenek Ultralight karet dle časového období**

Pro získání všech parkovacích jízdenek Ultralight karet dle časového období je dostupná metoda GetParkingListDPO(). Metodu využívá primárně DPO.

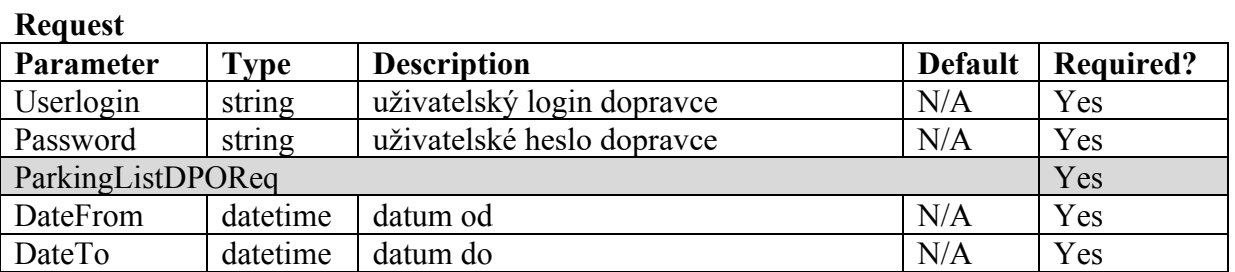

#### **Response**

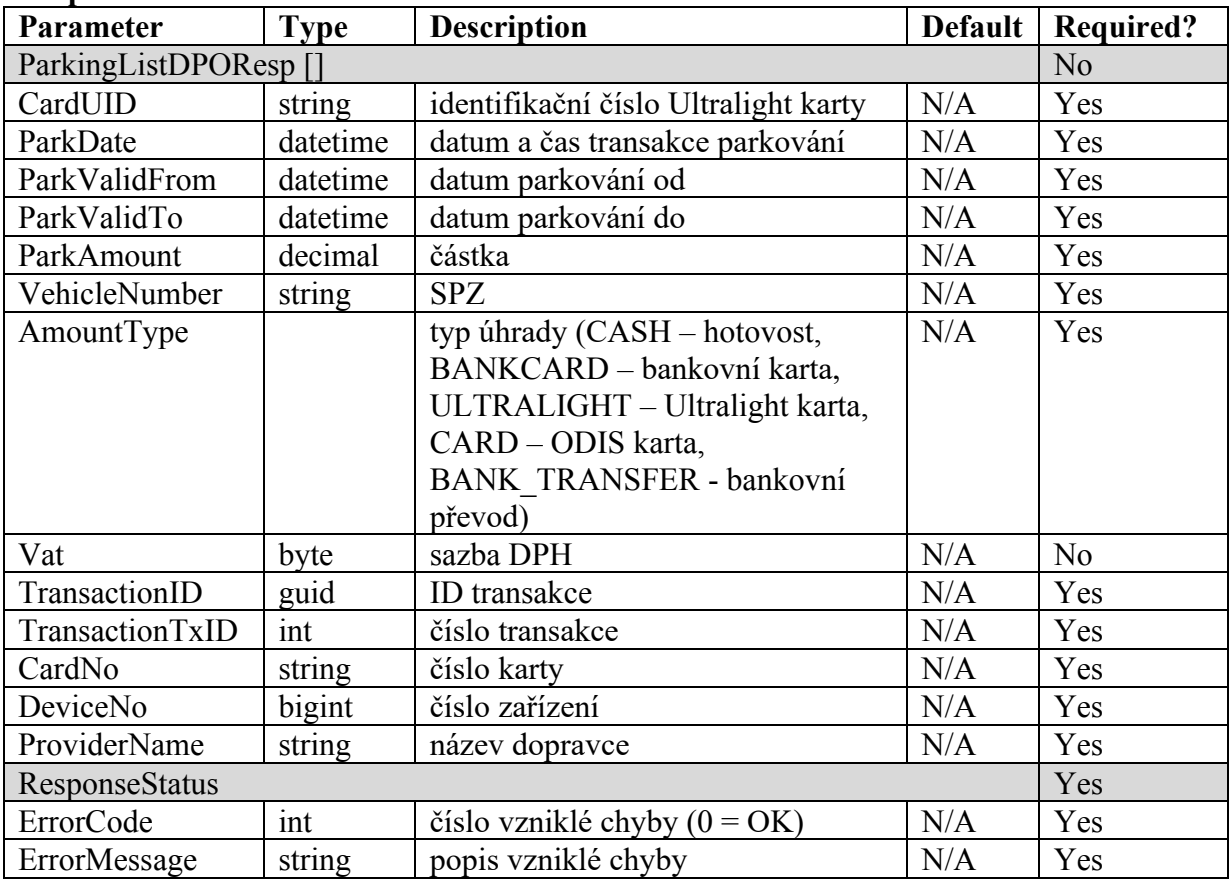

# **DPO - Získání všech jízdenek Ultralight karet dle časového období**

Pro získání všech jízdenek Ultralight karet dle časového období (pokud není zadáno časové období, vrací jízdenky za poslední 3 měsíce. Maximální rozpětí časového období je 1 rok) je dostupná metoda GetFareListDPO(). Metodu využívá primárně DPO.

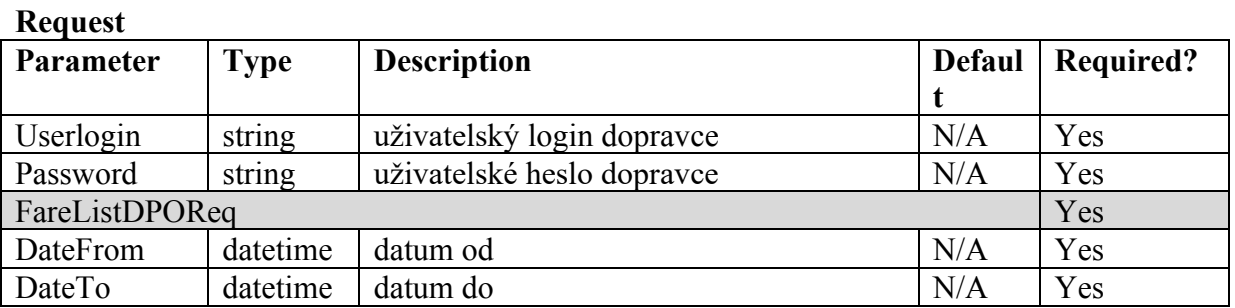

#### **Response**

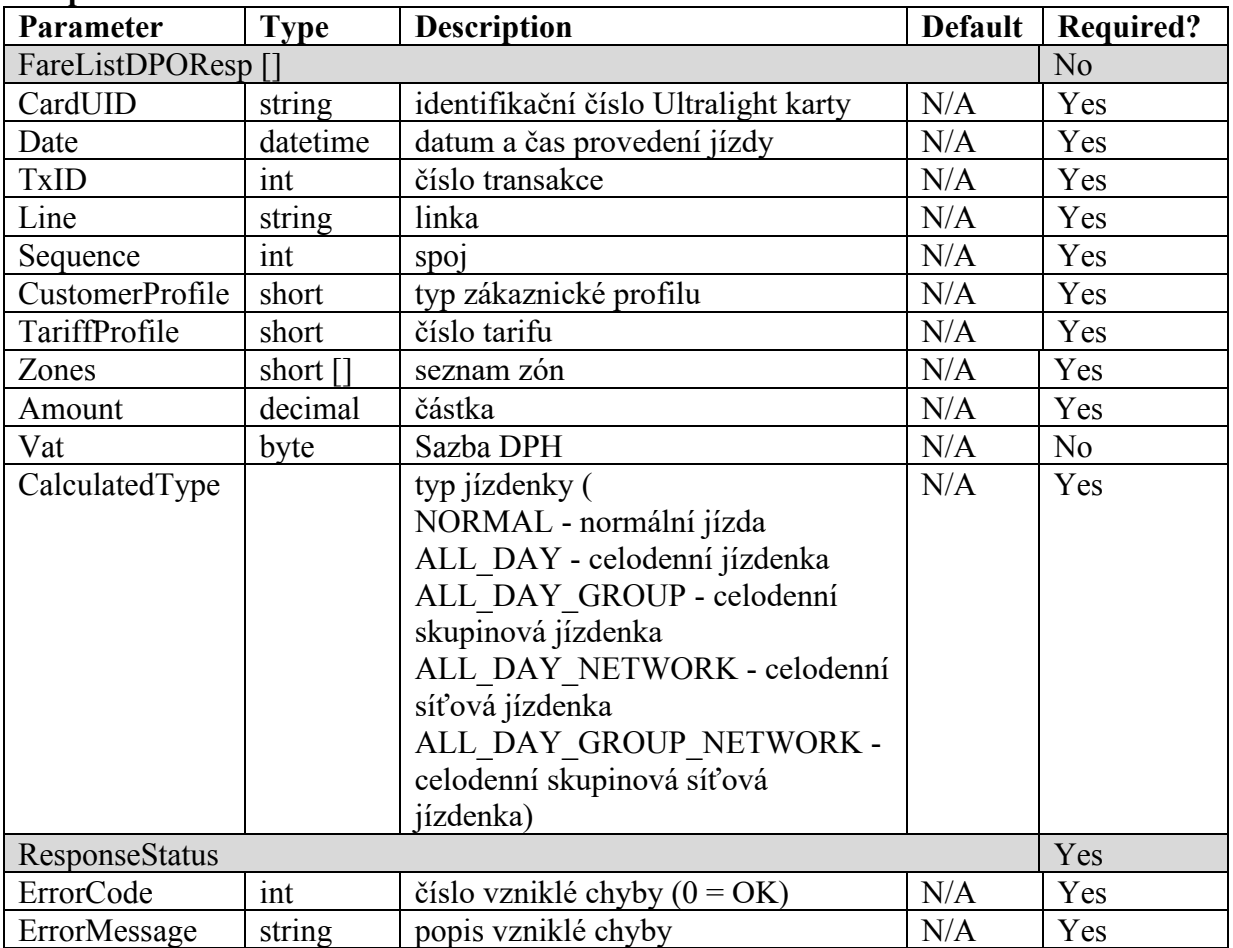

## **Chybové stavy**

### Aktualizace ke dni 04. 11. 2019

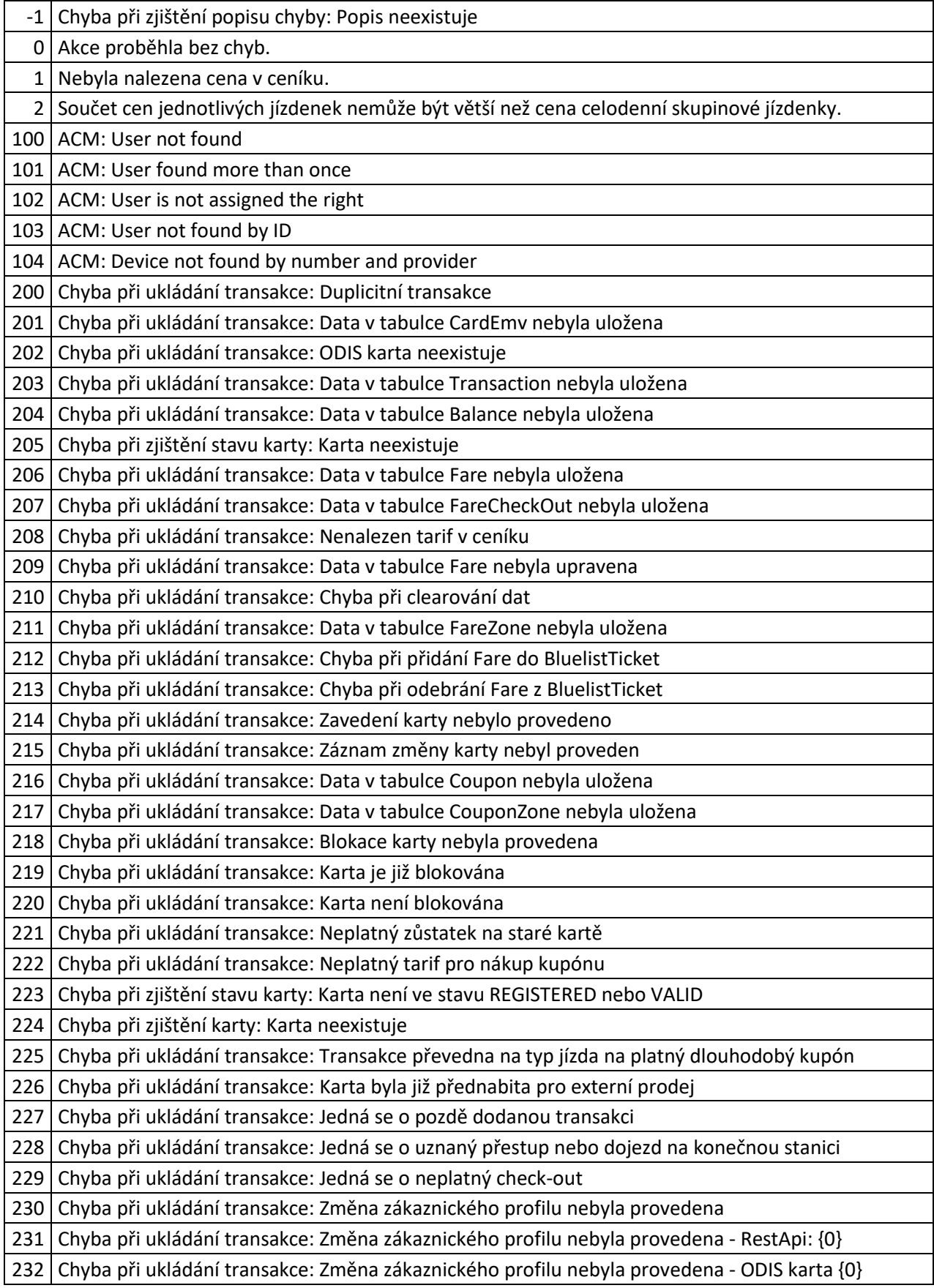

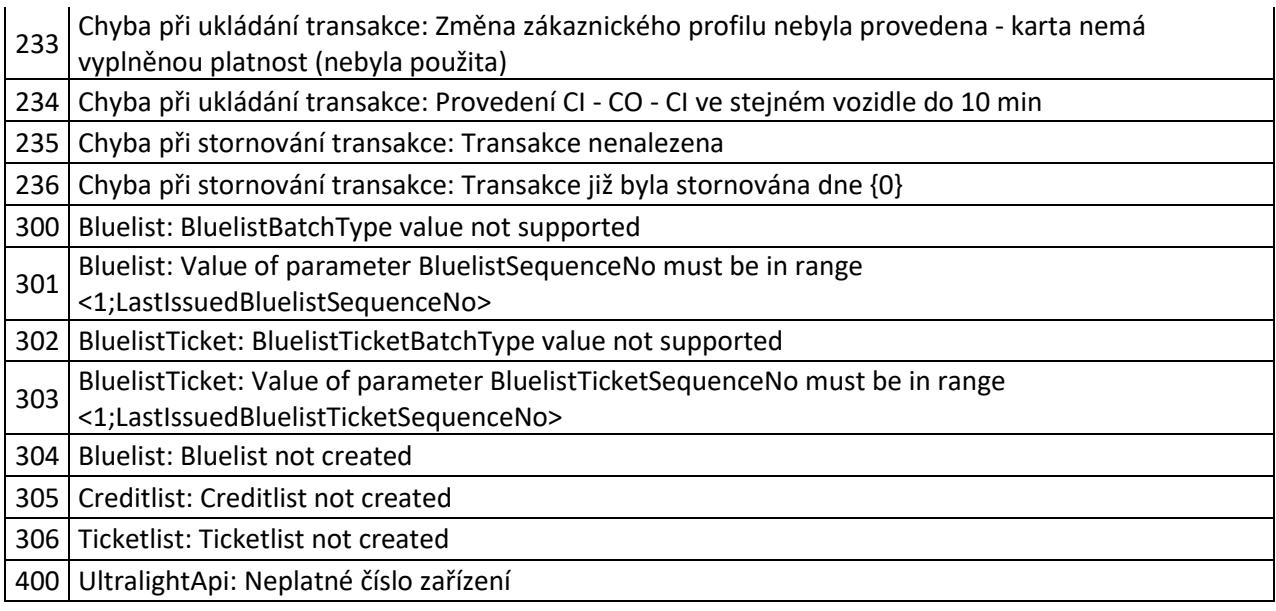

## *Integrace parkování do systému KODIS*

Pro získání informací, zdali má uživatel nárok na slevu, je dostupná webová služba CrossParkApi.

Platba za parkovné probíhá dle typu nosiče.

- pro Ultralight karty se platba realizuje přes webovou službu UltralightApi
- pro ODIS karty a bankovní karty se platba zasílá přes XML věty KODIS na celaringové centrum

### **Webová služba CrossParkApi**

Rozhraní budou dostupná pomocí webové služby ze serveru KODIS. Předání dat probíhá online ihned po obdržení dotazu na server.

WS ostrá verze: <https://karta.odiska.cz/CrossParkApi/Service.asmx> WS testovací verze: https://karta.odiska.cz/CrossParkApiTest/Service.asmx

Ověřování probíhá jako basic access authentication. Pro volání jednotlivých metod je dále požadováno uživatelské jméno a heslo dopravce/koordinátora, který musí mít rovněž nastaveno právo pro online komunikaci s webovou službou a konkrétní metodou.

Seznam dostupných metod webové služby:

*GetCardState* | metoda pro získání informací o kartě dle UID a typu karty

## **Získání informací o kartě dle UID a typu karty**

Pro získání informací o kartě dle UID a typu karty je dostupná metoda *GetCardState*

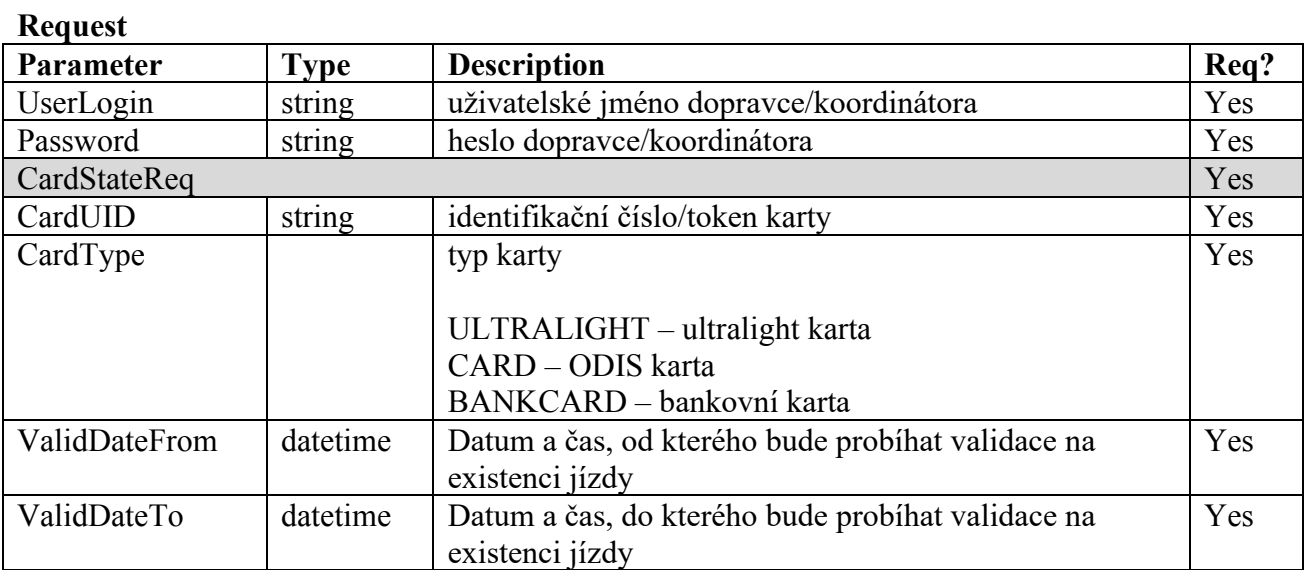

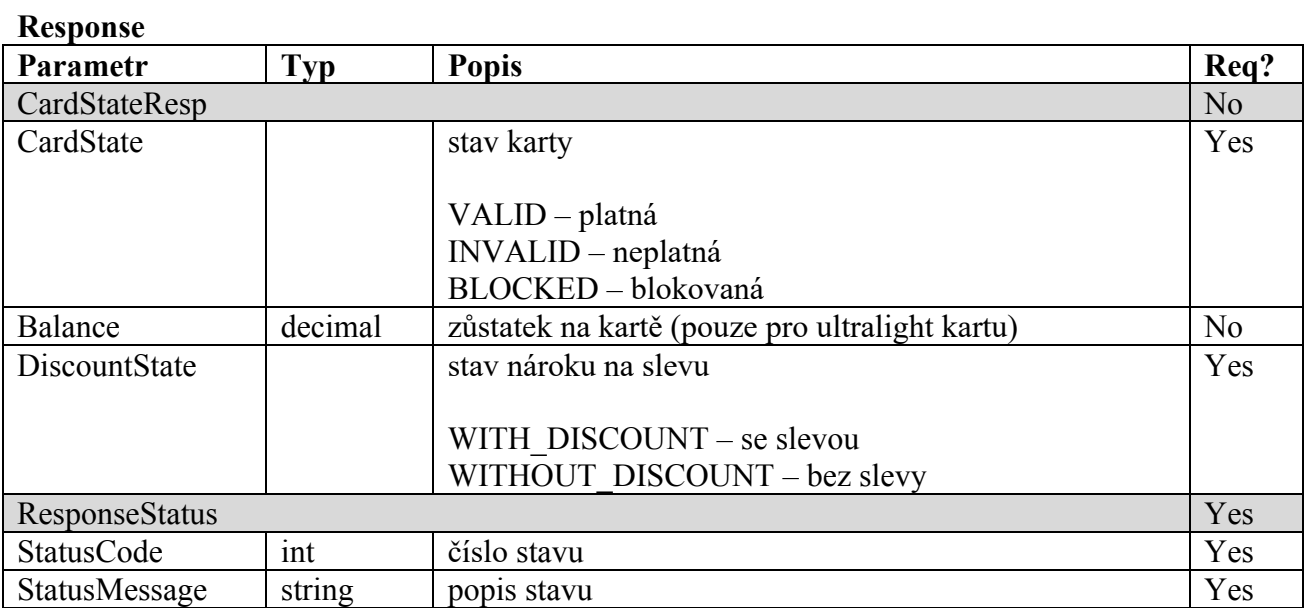

### **ResponseStatus**

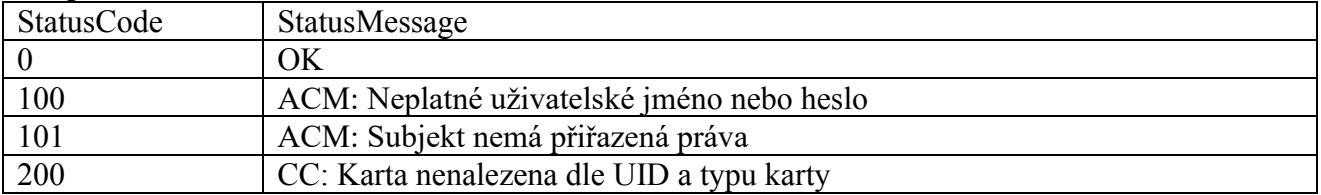

## **Webová služba UltralightApi**

Rozhraní budou dostupná pomocí webové služby ze serveru KODIS. Předání dat probíhá online ihned po obdržení dotazu na server.

WS ostrá verze: <https://karta.odiska.cz/UltralightApi/Service.asmx> WS testovací verze: <https://karta.odiska.cz/UltralightApiTest/Service.asmx>

Ověřování probíhá jako basic access authentication. Pro volání jednotlivých metod je dále požadováno uživatelské jméno a heslo dopravce/koordinátora, který musí mít rovněž nastaveno právo pro online komunikaci s webovou službou a konkrétní metodou.

Seznam dostupných metod webové služby:

RegisterParkOperation() - Registrace parkování s Ultralight kartou

#### **Request**

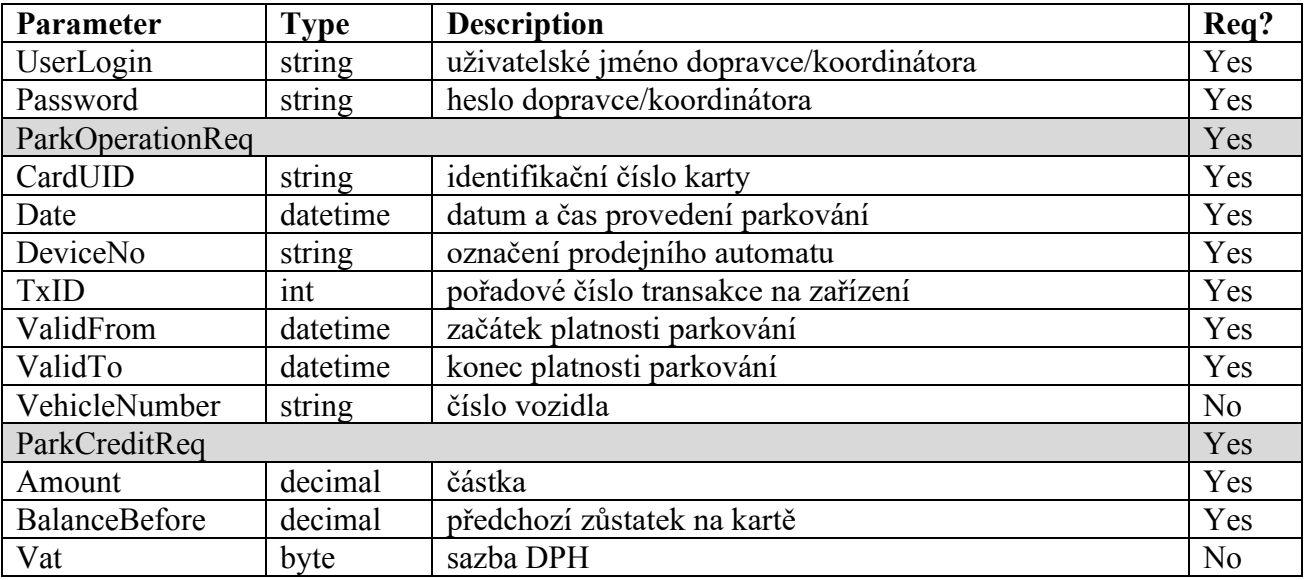

#### **Response**

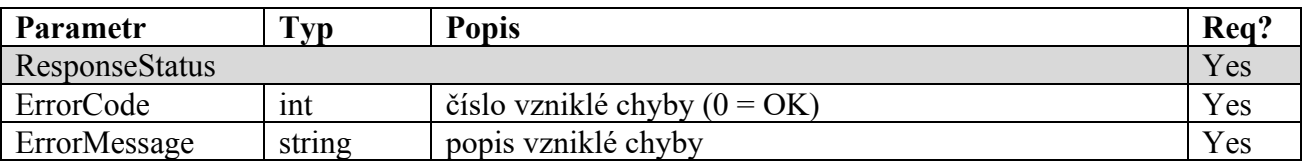

#### **ResponseStatus**

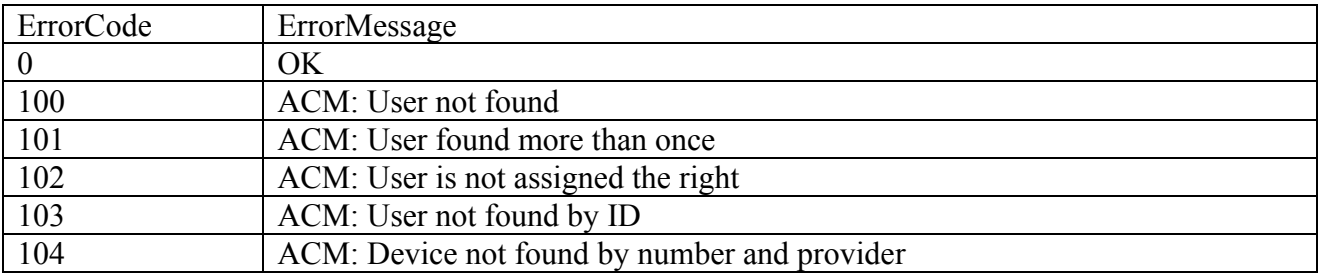

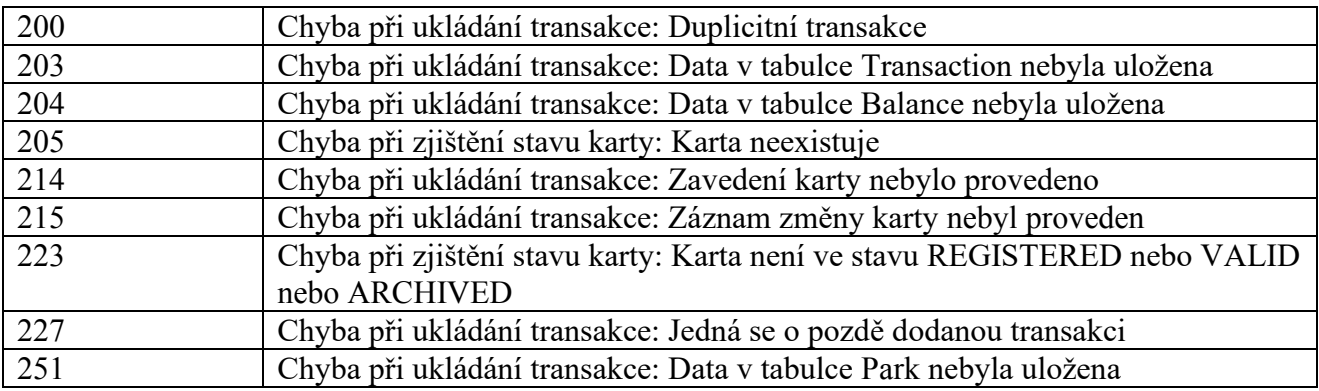

Příklad volání pro platbu parkovného Ultralight kartou.

1. Příklad volání – platba parkovného 20 Kč pro vozidlo 1TH-5898

ParkOperationReq.CardUID = 046EED0A7D6880 ParkOperationReq.Date = 2021-06-10 14:03:53.820 ParkOperationReq.DeviceNo = 26 ParkOperationReq.TxID = 708 ParkOperationReq.ValidFrom = 2020-06-10 10:03:53.820 ParkOperationReq.ValidTo = 2020-06-10 14:03:52.820 ParkOperationReq.VehicleNumber = 1TH-5898 ParkCreditReq.Amount = 20 ParkCreditReq.BalanceBefore = 100 ParkCreditReq.Vat = 10

2. Příklad dalšího volání – platba parkovného 0 Kč pro vozidlo 1TH-2236

ParkOperationReq.CardUID = 048BF20A7D6880 ParkOperationReq.Date = 2021-06-10 14:13:53.820 ParkOperationReq.DeviceNo = 26 ParkOperationReq.TxID = 709 ParkOperationReq.DateFrom = 2020-06-09 10:03:53.820 ParkOperationReq.DateTo = 2020-06-10 14:13:52.820 ParkOperationReq.VehicleNumber = 1TH-2236 ParkCreditReq.Amount = 0 ParkCreditReq.BalanceBefore = 100

## **Clearingové centrum**

Komunikace s clearingovým centrem je popsána v kapitole Věta KODIS. Níže uveden pouze příklad volání pro platbu parkovného ODIS kartou a bankovní kartou.

1. Příklad volání – platba parkovného 20 Kč pro vozidlo 1TH-5898, platba EP

 $\epsilon$ transaction tx-id="708" card-id="04105DEA052280" appl-id="34965" type="pay" when="2020-06-10 14:03:53.820" amount-type="ep" transtype="park" amount="20.0" currency="CZK" vat="10" balance\_before="100" balance\_after="80.0" valid-from="2020-06-10 10:03:53.820" valid-to="2020-06-10 14:02:52.820" note="parkovani, EP" card-vehicle-number="1TH-5898" />

2. Příklad dalšího volání – platba parkovného 0 Kč pro vozidlo 1TH-2236, platba EP

 $\epsilon$ transaction tx-id="709" card-id="04105DEA052281" appl-id="34965" type="pay" when="2020-06-10 14:13:53.820" amount-type="ep" transtype="park" amount="0.0" currency="CZK" vat="10" balance\_before="100" balance\_after="100.0" valid-from="2020-06-09 10:03:53.820" validto="2020-06-10 14:13:52.820" note="parkovani sleva, EP" card-vehicle-number="1TH-2236" />

3. Příklad volání – platba parkovného 20 Kč pro vozidlo 1TH-5898, platba BK

<transaction tx-id="708" card-emv-

token="10d77013a6c1baf9de924a46f666904062612f8155b474178cd4762eba2a38e967" type="pay" when="2020-06-10 14:03:53.820" amount-type="card" transtype="park" amount="20.0" currency="CZK" vat="10" valid-from="2020-06-10 10:03:53.820" valid-to="2020- 06-10 14:02:52.820" note="parkovani, BK" card-vehicle-number="1TH-5898" />

4. Příklad dalšího volání – platba parkovného 0 Kč pro vozidlo 1TH-2236, platba BK

<transaction tx-id="709" card-emv-

token="10d77013a6c1baf9de924a46f666904062612f8155b474178cd4762eba2a38e968" type="pay" when="2020-06-10 14:13:53.820" amount-type="card" transtype="park" amount="0.0" currency="CZK" vat="10" valid-from="2020-06-09 10:03:53.820" valid-to="2020-06-10 14:13:52.820" note="parkovani sleva, BK" card-vehicle-number="1TH-2236" />

## *Příklady užití*

**1.** Prodej jednotlivého regionálního jízdné (papírová kilometrická jízdenka) na papír, platba v hotovosti ve vozidle s provedením jízdy

<transaction tx-id="6" when="2012-01-06T13:59:49.000" line="900250" sequence="11" type="pay" amount-type="cash" transtype="mhd" base-rate="zs" amount="9.5" currency="CZK" vat="14" departure-id="130000" arrival-id="365000" tariff-type="JD" tariff="1" person-type="1" note="papir" />

**2.** Prodej jednotlivého regionálního jízdné (papírová kilometrická jízdenka) na papír, platba z EP ve vozidle s provedením jízdy

<transaction tx-id="6" card-id="04105DEA052280" appl-id="4609" when="2012-01- 06T13:59:49.000" line="900250" sequence="11" type="pay" amount-type="ep" transtype="mhd" base-rate="zs" amount="9.5" currency="CZK" vat="14" balance\_before="704.1" balance after="694.6" departure-id="130000" arrival-id="365000" tariff-type="JD" tariff="1" person-type="1" note="papir" />

**3.** Prodej jednotlivého městského jízdné (papírová MHD jízdenka) na papír, platba v hotovosti <transaction tx-id="6" when="2012-01-06T13:59:49.000" line="900250" sequence="11" type="pay" amount-type="cash" transtype="mhd" base-rate="zs" amount="20" currency="CZK" vat="14" departure-id="130000" tariff-type="JD" tariff="4" person-type="1" note="papir" zones=" $45:60"$  />

**4.** Prodej jednotlivého městského jízdné (papírová MHD jízdenka) na papír, platba z EP <transaction tx-id="6" card-id="04105DEA052280" appl-id="4609" when="2012-01- 06T13:59:49.000" line="900250" sequence="11" type="pay" amount-type="ep" transtype="mhd" base-rate="zs" amount="20" currency="CZK" vat="14" balance\_before="700" balance after="680" departure-id="130000" tariff-type="JD" tariff="4" person-type="1" note="papir" departure-zone="5" zones="5;6" arrival-zone="6" />

**5.** Prodej jednotlivého regionálního jízdné (kilometrická jízdenka) na BČK, platba z EP ve vozidle s provedením jízdy

<transaction tx-id="6" card-id="04105DEA052280" appl-id="4609" when="2012-01- 06T13:59:49.000" line="900250" sequence="11" type="pay" amount-type="ep" transtype="mhd" base-rate="zs" amount="9.5" currency="CZK" vat= $,14$ " balance before="704.1" balance\_after="694.6" departure-id="130000" arrival-id="365000" tariff-type="JD" tariff="1" person-type="1" note="" />

**6.** Prodej jednotlivého městského jízdné (MHD jízdenka) na BČK, platba z EP <transaction tx-id="6" card-id="04105DEA052280" appl-id="4609" when="2012-01- 06T13:59:49.000" line="900250" sequence="11" type="pay" amount-type="ep" transtype="mhd" base-rate="zs" amount="20" currency="CZK" vat="14" balance\_before="700" balance after="680" departure-id="130000" tariff-type="JD" tariff="4" person-type="1" note="" zones=" $45:60"$  />

**7.** Jízda na el. jízdenku (uznání přestupu na MHD jízdenku) <transaction tx-id="6" card-id="04105DEA052280" appl-id="34965" when="2012-01- 06T13:59:49.000" line="900250" sequence="11" type="pay" amount-type="ep" transtype="mhd" base-rate="0" amount="20" currency="CZK" vat="14" balance\_before="700" balance\_after="680" departure-id="130000" tariff-type="PP" tariff="4" person-type="1" note="" departure-zone="5" zones="5;6" arrival-zone="6"  $\rightarrow$ 

#### **8.** Dobití EP

<transaction tx-id="5" card-id="04105DEA052280" appl-id="34965" type="dep" when="2012-01- 06T13:50:00.000" amount-type="ep" transtype="uni" line="900250" sequence="11" amount="700.0" currency="CZK" vat="0" balance before="0" balance after="700.0" note=""  $\triangleright$ 

**9.** Dobití časového kupónu v hotovosti

<transaction tx-id="3" card-id="045056B26A1E80" appl-id="4609" when="2012-01- 06T13:28:31.000" type="pay" amount-type="cash" transtype="mhdp" line="900250" sequence="11" amount="225" departure-id="130000" currency="CZK" vat="14" zone="21" valid-from="2012-01-06 00:00:00" valid-to="2012-02-04 00:00:00" tariff="14" tarifftype="PP" person-type="1" note="" />

**10.** Dobití časového kupónu z EP

<transaction tx-id="3" card-id="045056B26A1E80" appl-id="4609" when="2012-01- 06T13:28:31.000" type="pay" amount-type="ep" transtype="mhdp" line="900250" sequence="11" amount="225" departure-id="130000" currency="CZK" vat="14" balance\_before="1225" balance\_after="1000" zone="21;35" valid-from="2012-01-06 00:00:00" valid-to="2012-02-04 00:00:00" tariff="14" tariff-type="PP" person-type="1" note="" />

**11.** Jízda na časový kupón <transaction tx-id="4" card-id="04105DEA052280" appl-id="4609" when="2012-01- 06T13:59:49.000" line="900250" sequence="11" type="pay" amount-type="prepaid" transtype="mhd" base-rate="zs" amount="0" currency=" $CZK$ " vat= $,14$ " departure-id="130000" arrival-id="365000" tariff-type="PP" tariff="14" person-type="1" note="" zones="100;112" />

**12.** Storno jízdenky Viz kapitola reklamace.

> **13.** Prodej jednotlivého regionálního jízdné (kilometrická jízdenka) na BČK, platba z EP (jen nákup) bez jízdy

<transaction tx-id="6" card-id="04105DEA052280" appl-id="4609" when="2012-01- 06T13:59:49.000" line="900250" sequence="11" type="pay" amount-type="ep" transtype="mhdtb" base-rate="zs" amount="9.5" currency="CZK" vat= $,14$ " balance before="704.1" balance after="694.6" departure-id="130000" arrival-id="365000" tariff-type="JD" tariff="1" person-type="1" note=""  $\overline{\triangleright}$ 

**14.** MULTI-Transakce: Jízda na kupón z BČK + doplatek za km jízdné <transaction tx-id="123" multi-index="1" multi-sum="2" card-id="04105DEA051280" applid="4609" when="2012-01-06T13:59:49.000" line="900250" sequence="11" type="pay" amount $type="prepaid" transformed" base-rate="zs" amount="0" currency="CZK" vat=0.14" departure$ id="130000" arrival-id="365000" tariff-type="PP" tariff="14" person-type="1" note="Multi transakce 1" zones="62" /> <transaction tx-id="123" multi-index="2" multi-sum="2" card-id="04105DEA051280" applid="4609" when="2012-01-06T13:59:49.000" line="900250" sequence="11" type="pay" amounttype="ep" transtype="mhd" base-rate="zs" amount=" $12.5$ " currency=" $CZK$ " vat= $,14$ " balance before="250.5" balance after="238" departure-id="130000" arrival-id="365000" tarifftype="JD" tariff="1" person-type="1" note="Multi transakce 2" />

**15.** MULTI-Transakce: Prodej dvou jednotlivých jízd na přípojové spoje regionálního jízdné (kilometrická jízdenka) na BČK, platba z EP (V druhém případě se nejedná o jízdu ale jen o nákup jízdenky a ve vozidle, kde jízda pokračuje, je třeba vygenerovat transakci jízdy (není jisté, že daný pasažér tuto jízdu nastoupil).

<transaction tx-id="124" multi-index="1" multi-sum="2" card-id="04105DEA051280" applid="4609" when="2012-01-06T13:59:49.000" line="900250" sequence="11" type="pay" amounttype="ep" transtype="mhd" base-rate="zs" amount="60" currency=" $CZK''$  vat= $,14$ " balance before="700" balance after="609.5" departure-id="130000" arrival-id="365000" tarifftype="JD" tariff="1" person-type="1" note="Multi transakce 1" /> <transaction tx-id="124" multi-index="2" multi-sum="2" card-id="04105DEA051280" applid="4609" when="2012-01-06T13:59:49.000" line="9150" sequence="31" type="pay" amounttype="ep" transtype="mhdtb" base-rate="0" amount="30.5" currency=" $CZK''$  vat= $,14$ " balance before="700" balance after="609.5" departure-id="365000" arrival-id="241000" tarifftype="JD" tariff="1" person-type="1" note="Multi transakce 2" /> Transakce ve vozidle kde jízda pokračuje, vypadá takto: <transaction tx-id="35451" card-id="04105DEA051280" appl-id="4609" when="2012-01- 06T14:42:11.650" line="2150" sequence="31" type="pay" amount-type="ep" transtype="mhd" base-rate="0" amount="30.5" currency="CZK" vat= $,14$ " balance before="640" balance after="609.5" departure-id="365000" arrival-id="241000" tariff-type="JD" tariff="1"

person-type="1" note="provedení jízdy a zaslání do CCMSK" />

**16.** Prodej jednotlivého regionálního jízdné (kilometrická jízdenka) na BČK, platba v hotovosti ve vozidle s provedením jízdy

<transaction tx-id="6" card-id="04105DEA052280" appl-id="4609" when="2012-01- 06T13:59:49.000" line="900250" sequence="11" type="pay" amount-type="cash" transtype="mhd" base-rate="zs" amount="9.5" currency="CZK" vat="14" departure-id="130000" arrivalid="365000" tariff-type="JD" tariff="1" person-type="1" note=""  $\ge$ 

**17.** Prodej papírového kupónu a platba v hotovosti <transaction tx-id="116" when="2012-01-06T13:59:49.000" line="900250" sequence="11" type="pay" amount-type="cash" transtype="mhdp" amount="600" currency="CZK" vat= $,14$ " departure-id="130000" tariff-type="PP" tariff="14" person-type="1" zone="21" valid-from="2012- 01-06 00:00:00" valid-to="2012-02-04 00:00:00" note="" />

**18.** Pořízení žádosti na dobití EP přes e-shop bankovním převodem <transaction tx-id="5" card-id="04105DEA052280" appl-id="34965" type="dep" when="2012-01- 06T13:50:00.000" amount-type="bank" transtype="eshop-ep" amount="700.0" currency="CZK" vat="0" balance before="0" balance after="700.0" note=""  $\geq$ 

**Poznámka:** jednoznačné ID e-shop transakce vygeneruje CC a vrátí ho v odpovědním XML v atributu eshop-tr-id

**19.** Pořízení žádosti na dobití EP přes e-shop platební kartou <transaction tx-id="5" card-id="04105DEA052280" appl-id="34965" type="dep" when="2012-01- 06T13:50:00.000" amount-type="card" transtype="eshop-ep" amount="700.0" currency="CZK" vat="0" balance before="0" balance after="700.0" note="" />

**Poznámka:** jednoznačné ID e-shop transakce vygeneruje CC a vrátí ho v odpovědním XML v atributu eshop-r-id

**20.** Storno žádosti na dobití EP přes e-shop <transaction tx-id="5" card-id="04105DEA052280" appl-id="34965" type="pay" when="2012-01- 06T13:50:00.000" amount-type="card" transtype="cancel" amount="700.0" currency="CZK" vat="0" balance before="0" balance after="700.0" note="" eshop-tr-id="100" reclamation="0" />

**21.** Příklad reklamace nákupu EP na eshopu (žádosti o dobití EP)

 $\epsilon$ transaction tx-id="6" card-id="04105DEA052280" appl-id="34965" type="pay" when="2016-03-01T13:50:00.000" amount-type="card" transtype="eshop-epr" amount="200.0" currency="CZK" vat="0" balance before="0" balance after="200.0" note="" eshop-tr-id="100" reclamation="0" />

**22.** Provedení fyzického dobití EP na základě transakce z green-listu <transaction tx-id="5" card-id="04105DEA052280" appl-id="34965" type="dep" when="2012-01- 06T13:50:00.000" amount-type="ep" transtype="uni" amount="700.0" currency="CZK" vat="0" balance before="0" balance after="700.0" note="" eshop-tr-id="100" />

**23.** Pořízení žádosti na dobití časového kupónu přes e-shop bank. převodem <transaction tx-id="3" card-id="045056B26A1E80" appl-id="4609" when="2012-01- 06T13:28:31.000" type="pay" amount-type="bank" transtype="eshop-c" line="900250" sequence="11" amount="225" currency="CZK" vat="14" zone="21" validfrom="2012-01-06 00:00:00" valid-to="2012-02-04 00:00:00" tariff="14" tariff-type="PP" persontype="1" note="" passengers-count="1" />

**Poznámka:** jednoznačné ID e-shop transakce vygeneruje CC a vrátí ho v odpovědním XML v atributu eshop-tr-id

**24.** Pořízení žádosti na dobití časového kupónu přes e-shop bank. převodem <transaction tx-id="3" card-id="045056B26A1E80" appl-id="4609" when="2012-01- 06T13:28:31.000" type="pay" amount-type="card" transtype="eshop-c" line="900250" sequence="11" amount="225" currency="CZK" vat="14" zone="21" validfrom="2012-01-06 00:00:00" valid-to="2012-02-04 00:00:00" tariff="14" tariff-type="PP" persontype="1" note="" passengers-count="1" />

**Poznámka:** jednoznačné ID e-shop transakce vygeneruje CC a vrátí ho v odpovědním XML v atributu eshop-tr-id

**25.** Storno žádosti na dobití časového kupónu přes e-shop <transaction tx-id="3" card-id="045056B26A1E80" appl-id="4609" when="2012-01- 06T13:28:31.000" type="dep" amount-type="card" transtype="cancel" line="900250" sequence="11" amount="225" currency="CZK" vat="14" zone="21" validfrom="2012-01-06 00:00:00" valid-to="2012-02-04 00:00:00" tariff="14" tariff-type="PP" persontype="1" note="" eshop-tr-id="100" reclamation="0"  $\rightarrow$ 

**26.** Provedení fyzického dobití časového kupónu na základě transakce z green-listu <transaction tx-id="3" card-id="045056B26A1E80" appl-id="4609" when="2012-01- 06T13:28:31.000" type="pay" amount-type="eshop" transtype="mhdp" line="900250" sequence="11" amount="225" currency="CZK" vat="14" zone="21" validfrom="2012-01-06 00:00:00" valid-to="2012-02-04 00:00:00" tariff="14" tariff-type="PP" persontype="1" note="" eshop-tr-id="100"  $\ge$ 

**27.** Storno transakce speciálně pro ČD – jedná se o storno, při kterém je tx-id stejné jak pro stornovanou tak pro stornující transakci. Musí však být dodrženo vyplnění transtype a reclamation.

Transakce:

```
<transaction tx-id="122" card-id="048B53E23B2480" appl-id="4609" type="pay" amount-
type="cash" transtype="mhdp" when="2012-08-01 07:58:10" amount="495" zone="5;6" 
tariff="14" tariff-type="PP" person-type="1" valid-from="2012-08-01 00:00:00" valid-to="2012-
08-30 23:59:59" note="" tranret="122" /> 
Storno transakce: 
\epsilontransaction tx-id="122" card-id="048B53E23B2480" appl-id="4609" type="pay" amount-
type="cash" transtype="cancel" when="2012-08-01 07:58:10" amount="495" zone="5;6" 
tariff="14" tariff-type="PP" person-type="1" valid-from="2012-08-01 00:00:00" valid-to="2012-
```
08-30 23:59:59" note="" tranret="-122" reclamation="122" />

**28.** Storno jednotlivého regionálního jízdného (papírová kilometrická jízdenka) na papír, platba v hotovosti ve vozidle s provedením jízdy

### **Storno transakce poslední:**

 $\leq$ ?xml version="1.0" encoding="UTF-8"?> <transactions lang="cs" version="1.0" device-id="1" cashno="1" paycount="0" depozitcount="1" sumcount="1" vat="14" premise="1"> <transaction tx-id="122555" card-id="111111121" appl-id="4609" when="1.1.2012 13:59:00" type="dep" amount-type="cash" transtype="cancel" amount="60" vat="14" line="900250" sequence="11" balance\_after="300" balance\_before="140" note="reklamace jízdenky ve vozidle" currency="CZK" reclamation="0" /> </transactions>

#### **Storno transakce dle reclamation čísla (prioritně ČD):**

```
<?xml version="1.0" encoding="UTF-8"?> 
<transactions lang="cs" version="1.0" device-id="1" cashno="1" paycount="0" depozitcount="1" 
sumcount="1" vat="14" premise="1">
             <transaction tx-id="122555" card-id="14" appl-id="4609" when="1.1.2012 
             13:59:00" type="dep" amount-type="cash" transtype="cancel" amount="60" 
             vat="14" line="900250" sequence="11" balance after="300" balance before="140"
             note="reklamace jízdenky s časovým odstupem" currency="CZK" 
             reclamation="122554" />
```
</transactions>

**29.** Příklad multi-lístku (sloučení jednotlivé jízdenky s jízdenkou pro psa):

```
<?xml version="1.0" encoding="UTF-8"?> 
<transactions lang="cs" version="1.0" device-id="1" cashno="1" paycount="0" depozitcount="1" 
sumcount="1" vat="14" premise="1">
             <transaction tx-id="1" card-id="045066662A80" appl-id="4609" when="2012-10-06 
             13:59:49" line="900250" sequence="11" type="pay" amount-type="ep" 
             transtype="mhd" base-rate="zs" amount="65" currency="CZK" vat=,14"
             balance before="500" balance after="435" departure-id="130000" arrival-
             id="365000" tariff-type="JD" tariff="1" person-type="99" note="" passengers-
             count=2 />
```
</transactions>

**30.** Příklad multi-lístku (sloučení jednotlivé jízdenky pro dospělé 3 cestující 3x52 Kč):

```
<?xml version="1.0" encoding="UTF-8"?> 
<transactions lang="cs" version="1.0" device-id="1" cashno="1" paycount="0" depozitcount="1" 
sumcount="1" vat="14" premise="1">
             <transaction tx-id="1" card-id="045066662A80" appl-id="4609" when="2012-10-06 
             13:59:49" line="900250" sequence="11" type="pay" amount-type="ep" 
             transtype="mhd" base-rate="zs" amount="156" currency="CZK'' vat=,14"
             balance before="1010" balance after="854" departure-id="130000" arrival-
             id="365000" tariff-type="JD" tariff="1" person-type="99" note="" passengers-
             count=3 />
</transactions>
```
**31.** Příklad zaslání nedokončené transakce (EM-test)  $\epsilon$ transaction tx-id="6" when="2012-01-06T13:59:49.000" type="pay" amount-type="cash" transtype="incomplete" amount="0" />

32. Příklad zaslání transakce "devcounter"  $\epsilon$ transaction transtype="uni" amount-type="cash" amount="0" when="2015-01-09 05:02:51" type="devcounter" tx-id="1"/>

**33.** Prodej jízdenky Check-in, platba z EP v případě kde cestující hlásí dopředu výstupní zastávku

<transaction tx-id="6" card-id="04105DEA052280" appl-id="4609" when="2012-01- 06T13:59:49.000" line="900250" sequence="11" type="pay" amount-type="ep" transtype="mhd" base-rate="zs" amount="20" currency="CZK" vat="14" balance\_before="700" balance after="680" departure-id="130000" tariff-type="JD" tariff="4" person-type="1" note="" departure-zone="5" zones="5;6;7" arrival-zone="6" arrival-id="140000"  $\triangleright$ 

**34.** Prodej jízdenky Check-in, platba z EP v případě kde cestující nehlásí dopředu výstupní zastávku

<transaction tx-id="6" card-id="04105DEA052280" appl-id="4609" when="2012-01- 06T13:59:49.000" line="900250" sequence="11" type="pay" amount-type="ep" transtype="mhd" base-rate="zs" amount="20" currency="CZK" vat="14" balance\_before="700" balance after="680" departure-id="130000" tariff-type="JD" tariff="4" person-type="1" note="" departure-zone="5" zones="5:6;7" arrival-zone="7" arrival-id="141000" />

**35.** Prodej jízdenky Check-out, vrácení na EP

<transaction tx-id="7" card-id="04105DEA052280" appl-id="4609" when="2012-01- 06T14:09:49.000" line="900250" sequence="11" type="dep" amount-type="ep" transtype="mhd" base-rate="zs" amount="10" currency="CZK" vat="14" balance\_before="680" balance after="690" tariff-type="JD" tariff="4" person-type="1" note="" arrival-id="140000" arrival-zone= $,6$ " zones="5;6;7" />

**36.** Přiložení bankovní karty (tapnutí)

<transaction tx-id="7" when="2016-01-18T12:00:00.000" line="900250" sequence="11" type="pay" amount-type="card" transtype="tap" amount="0" currency="CZK" vat="14" tarifftype="JD" tariff="4" person-type="1"departure-id="130000" arrival-id="140000" zones="5;6;7" card-emv-token="10d77013a6c1baf9de924a46f666904062612f8155b474178cd4762eba2a38e967" card-emv-block-noticed="0" card-emv-taplist-number="12345" card-emv-vehiclenumber="1234"/>

**37.** Prodej dlouhodobého jízdného na bankovní kartu, placeno hotově (student 15-26, 90 denní, zóna 30)

<transaction transtype="mhdp" amount-type="cash" type="pay" amount="276.00" when="2015-11- 02T12:00:00" tx-id="1" person-type="3" tariff="17" tariff-type="JD" line="880000" sequence="1" currency="CZK" zone="30" valid-from="2015-11-02T12:00:00" valid-to="2016-02-02T12:00:00" card-emvtoken="10d77013a6c1baf9de924a46f666904062612f8155b474178cd4762eba2a38e967" />

**38.** Prodej dlouhodobého jízdného na bankovní kartu, placeno bankovní kartou (student 15-26, 90 denní, zóna 30 + 45)

<transaction transtype="mhdp" amount-type="card" type="pay" amount="476.00" when="2015-11- 02T12:00:00" tx-id="1" person-type="3" tariff="17" tariff-type="JD" line="880000" sequence="1"

currency="CZK" zone="30;45" valid-from="2015-11-02T12:00:00" valid-to="2016-02-02T12:00:00" cardemv-token="10d77013a6c1baf9de924a46f666904062612f8155b474178cd4762eba2a38e967" />

**39.** Jízda na dlouhodobý kupón zakoupený na bankovní kartu (student 15-26, 90 denní, zóna 30 + 45) <transaction transtype="mhd" amount-type="prepaid" type="pay" amount="0.00" when="2015-11- 02T12:00:00" tx-id="1" person-type="3" tariff="17" tariff-type="PP" line="880000" sequence="1" currency="CZK" zones="30;45" departure-id="130000" arrival-id="140000" transfer-time="2015-11- 02T12:45:00" card-emv-

token="10d77013a6c1baf9de924a46f666904062612f8155b474178cd4762eba2a38e967" />

**40.** Dobití EP z bankovní karty

<transaction tx-id="5" card-id="04105DEA052280" appl-id="34965" type="dep" when="2012-01- 06T13:50:00.000" amount-type="ep" transtype="uni" line="900250" sequence="11" amount="700.0" currency="CZK" vat="0" balance before="0" balance after="700.0" note="" card-emv-token="10d77013a6c1baf9de924a46f666904062612f8155b474178cd4762eba2a38e967"  $\rightarrow$ 

**41.** Převod GL kupónu, který nebyl fyzicky nahrán na kartu

<transaction reclamation="0" note="převod" eshop-tr-id="545" amount="112" when="2018-03-07 10:00:00" transtype="eshop-c" amount-type="move" type="pay" appl-id="4609" cardid="041A4502EF2380" tx-id="6" related-card-id="048944D2903480"/>

**42.** Převod GL EP, který nebyl fyzicky nahrán na kartu

<transaction reclamation="0" note="převod" eshop-tr-id="545" amount="200" when="2018-03-07 10:00:00" transtype="eshop-ep" amount-type="move" type="pay" appl-id="4609" cardid="041A4502EF2380" tx-id="6" related-card-id="048944D2903480"/>

**43.** Kontrola jednotlivého jízdného ve vlaku

<transaction tx-id="4" card-id="04105DEA052280" appl-id="4609" when="2012-01- 06T13:59:49.000" line="900250" sequence="11" type="pay" amount-type="prepaid" transtype="mhd" base-rate="zs" amount="0" currency="CZK" vat=,,14" departure-id="130000" arrival-id="365000" tariff-type="PP" tariff="1" person-type="1" note="kontrola" vat="0" />

**44.** Transakce dokupovaných jízdenek na BK v PAD přes standardní Sale v oblasti REGION a MĚSTO (tyto transakce nejdou do zúčtování bankovních transakcí na konci dne). Příklad multi-lístku na BK v oblasti REGION (sloučení jednotlivé jízdenky s jízdenkou pro psa)

 $\epsilon$ transaction tx-id="1" when="2012-10-06 13:59:49" line="900250" sequence="11" type="pay" amount-type="card" transtype="mhd" base-rate="zs" amount="65" currency="CZK" vat=,,14" departure-id="130000" arrival-id="365000" tariff-type="JD" tariff="1" person-type="99" note="" passengers-count  $=$ "2"  $\rightarrow$ 

**45.** Transakce dokupovaných jízdenek na BK v PAD přes standardní Sale v oblasti REGION a MĚSTO (tyto transakce nejdou do zúčtování bankovních transakcí na konci dne). Příklad multi-lístku na BK v oblasti REGION (sloučení jednotlivé jízdenky pro dospělé 3 cestující 3x52 Kč)

 $\epsilon$ transaction tx-id="1" when="2012-10-06 13:59:49" line="900250" sequence="11" type="pay" amount-type="card" transtype="mhd" base-rate="zs" amount="156" currency="CZK" vat=,,14" departure-id="130000" arrival-id="365000" tariff-type="JD" tariff="1" person-type="99" note="" passengers-count="3" />

**46.** Transakce dokupovaných jízdenek na BK v oblasti XXL (tyto transakce jdou do zúčtování bankovních transakcí na konci dne a je nutné posílat jednu transakci za každou dokoupenou jízdenku). Příklad dokoupení krátkodobé jízdenky pro dospělého na 45 minut z bankovní karty (tapnutí)

 $\le$ transaction tx-id="7" when="2016-01-18T12:00:00.000" line="900250" sequence="11" type="pay" amount-type="card" transtype="tap" amount="20" currency="CZK" vat="14" tariff-type="JD" tariff="19" person-type="1" departure-id="130000" arrival-id="140000" zones="78" card-emvtoken="10d77013a6c1baf9de924a46f666904062612f8155b474178cd4762eba2a38e967" cardemv-block-noticed="0" card-emv-taplist-number="12345" card-emv-vehicle-number="1234"/>

**47.** Transakce jednotlivých jízdenek na BK v oblasti REGION a MĚSTO (tyto transakce jdou do zúčtování bankovních transakcí na konci dne a je nutné posílat jednu transakci za každou jízdenku). Příklad jednotlivé jízdenky na BK v oblasti REGION (tapnutí - neposílat zóny)

 $\epsilon$ transaction tx-id="7" when="2016-01-18T12:00:00.000" line="900250" sequence="11" type="pay" amount-type="card" transtype="tap" amount="10" currency="CZK" vat="14" tariff-type="JD" tariff="1" person-type="1" departure-id="130000" arrival-id="140000" cardemv-token="10d77013a6c1baf9de924a46f666904062612f8155b474178cd4762eba2a38e967" card-emv-vehicle-number="1234"/>

**48.** Transakce jednotlivých jízdenek na BK v oblasti REGION a MĚSTO (tyto transakce jdou do zúčtování bankovních transakcí na konci dne a je nutné posílat jednu transakci za každou jízdenku). Příklad jednotlivé jízdenky na BK v oblasti MĚSTO (tapnutí - poslat jednu městkou zónu 5 - Karviná, 45 - Český Těšín, 60 - Třinec, 70 - Nový Jičín, 90 - Krnov a 100 - Bruntál)

 $\epsilon$ transaction tx-id="7" when="2016-01-18T12:00:00.000" line="900250" sequence="11" type="pay" amount-type="card" transtype="tap" amount="10" currency="CZK" vat="14" tariff-type="JD" tariff="1" person-type="1" departure-id="130000" arrival-id="140000" zones="5" card-emv-

token="10d77013a6c1baf9de924a46f666904062612f8155b474178cd4762eba2a38e967" cardemv-vehicle-number="1234"/>

**49.** Transakce dokupovaných jízdenek na BK v PAD přes standardní Sale v oblasti XXL (tyto transakce nejdou do zúčtování bankovních transakcí na konci dne a je nutné posílat jednu transakci za každou dokoupenou jízdenku). Příklad dokoupení krátkodobé jízdenky pro dospělého na 45 minut z bankovní karty

 $\epsilon$ transaction transtype="mhdp" amount-type="card" type="pay" amount="20.00" when="2015-11-01T12:00:00" tx-id="10001" person-type="1" tariff="19" tariff-type="JD" line="880000"

sequence="1" currency="CZK" departure-id="130000" zone="78" valid-from="2015-11- 01T12:00:00" valid-to="2015-11-01T12:45:00"/>

**50.** Nákup kupónu na ODIS kartu s dřívejším koncem platnosti zákaznického profilu, než konec platnosti kupónu

 $\epsilon$ transaction tx-id="1873" card-id="047734FA9F5680" appl-id="34965" type="pay" when="2018-07-24 15:00:48" amount-type="cash" transtype="mhdp" amount="566.00" currency="CZK" vat="15" person-type="3" tariff="14" tariff-type="PP" zone="40;78" validfrom="2018-07-24 00:00:00" valid-to="2018-08-22 23:59:59" line="874999" cp-dateto="2018-08-10 23:59:59"  $\triangleright$ 

**51.** Nákup jednodenní oblastní jízdenky - JESENÍKY pro jednu osobu na papír, placeno hotově (dospělý 15+, 1 denní, zóny 100 + 101)

<transaction transtype="mhdp" amount-type="cash" type="pay" amount="100.00" when="2019-08-02T12:00:00" tx-id="20006" person-type="1" tariff="8" tariff-type="JD" line="880000" sequence="1" departure-id="130000" arrival-id="365000" currency="CZK" zone="100;101" valid-from="2019-08-02T00:00:00" valid-to="2019-08-02T23:59:59" passengers-count="1" />

**52.** Nákup jednodenní oblastní jízdenky - JESENÍKY skupinové na papír, placeno hotově (dospělý 15+, 1 denní, zóny 100 + 101)

<transaction transtype="mhdp" amount-type="cash" type="pay" amount="250.00" when="2019-08-02T12:00:00" tx-id="20006" person-type="1" tariff="8" tariff-type="JD" line="880000" sequence="1" departure-id="130000" arrival-id="365000" currency="CZK" zone="100;101" valid-from="2019-08-02T00:00:00" valid-to="2019-08-02T23:59:59" passengers-count="5" />

**53.** Elektronické jízdné přestupní, placeno Ultralight kartou (20Kč)

<transaction transtype="ultralight" amount-type="ultralight" type="pay" amount="20.00" when="2015-11-01T12:00:00" tx-id="10001" person-type="1" tariff="1" tariff-type="JD" sequence="1" line="900000" currency="CZK" base-rate="zs" departure-id="130000" departure-zone="78" card-uid="04044CE2052280" balance\_before="200" balance\_after="180" zones="78" arrival-id="140000" arrival-zone="78" card-taplist-number="12345" card-vehiclenumber="1234" />

**54.** Jízda na zakoupené dlouhodobé jízdné Ultralight kartou (vozidlo projíždí zónami 1, 2, 3 – zakoupené dlouhodobé jízdné platí pro zóny 1, 4)

<transaction transtype="ultralight" amount-type="prepaid" type="pay" amount="0.00" when="2015-11- 02T15:00:00" tx-id="30001" person-type="1" tariff="14" tariff-type="PP" sequence="1" line="910112" currency="CZK" zones="1" card-uid="04064E3A913480" departure-id="130000" arrival-id="140000" />

**55.** Transakce dokupovaných jízdenek na Ultralight kartu v oblasti XXL (je nutné posílat jednu transakci za každou dokoupenou jízdenku). Příklad dokoupení krátkodobé jízdenky pro dospělého na 45 minut.

<transaction tx-id="7" when="2016-01-18T12:00:00.000" line="900250" sequence="11" type="pay" amount-type="ultralight" transtype="ultralight" amount="20" currency="CZK" vat="14" tariff-type="JD" tariff="19" person-type="1" departure-id="130000" arrivalid="140000" zones="78" card-uid="04064E3A913480" />

**56.** Prodej krátkodobého jízdného na Ultralight kartu v oblasti XXL, 3 dny obyčejná (220 Kč).

 $\epsilon$ transaction tx-id="7" when="2016-01-18T12:00:00.000" line="900250" sequence="11" type="pay" amount-type="ultralight" transtype="ultralight" amount="220" currency="CZK" vat="14" tariff-type="JD" tariff="9" person-type="1" departure-id="130000" arrivalid="140000" zone="78" card-uid="04064E3A913480" valid-from="2016-01-18T12:00:00" valid-to="2016-01-21T12:00:00"/>

**57.** Storno transakce jednotlivých jízdenek na BK v oblasti REGION a MĚSTO (tyto transakce jdou do zúčtování bankovních transakcí na konci dne a je nutné posílat jednu transakci za každou jízdenku). Příklad jednotlivé jízdenky na BK v oblasti REGION (tapnutí - neposílat zóny)

<transaction tx-id="7" when="2016-01-18T12:00:00.000" line="900250" sequence="11" type="pay" amount-type="card" transtype="cancel" amount="10" currency="CZK" vat="14" tariff-type="JD" tariff="1" person-type="1" departure-id="130000" arrival-id="140000" cardemv-token="10d77013a6c1baf9de924a46f666904062612f8155b474178cd4762eba2a38e967" card-emv-vehicle-number="1234"/>

**58.** Storno transakce jednotlivých jízdenek na BK v oblasti REGION a MĚSTO (tyto transakce jdou do zúčtování bankovních transakcí na konci dne a je nutné posílat jednu transakci za každou jízdenku). Příklad jednotlivé jízdenky na BK v oblasti MĚSTO (tapnutí - poslat jednu městkou zónu 5 - Karviná, 45 - Český Těšín, 60 - Třinec, 70 - Nový Jičín, 90 - Krnov a 100 - Bruntál)

```
\letransaction tx-id="7" when="2016-01-18T12:00:00.000" line="900250" sequence="11"
type="pay" amount-type="card" transtype="cancel" amount="10" currency="CZK" vat="14" 
tariff-type="JD" tariff="1" person-type="1" departure-id="130000" arrival-id="140000" 
zones="5" card-emv-
token="10d77013a6c1baf9de924a46f666904062612f8155b474178cd4762eba2a38e967" card-
emv-vehicle-number="1234"/>
```
**59.** Check-out transakce na Ultralight kartu

<transaction transtype="ultralight" amount-type="ultralight" type="dep" amount="6.00" when="2015-11-01T12:05:00" tx-id="10002" person-type="1" tariff="1" tariff-type="JD" sequence="1" line="900000" currency="CZK" base-rate="0" arrival-id="140000" arrivalzone="78" card-uid="04044CE2052280" appl-id="0" balance\_before="0" balance\_after="6" zones="78" card-taplist-number="12345" card-vehicle-number="1234" />

**60.** Dobití EP – koordinátor KOVED

<transaction tx-id="5" card-id="04105DEA052280" appl-id="34965" type="dep" when="2012-01- 06T13:50:00.000" amount-type="ep" transtype="uni" line="900250" sequence="11" amount="700.0" currency="CZK" vat="0" balance before="0" balance after="700.0" note="" clearing-id="koved" />

### **61.** Nákup kilometrického jízdného na EP - koordinátor KOVED

<transaction transtype="mhd" amount-type="ep" type="pay" amount="29.00" when="2015-11- 04T06:30:00" tx-id="10001" person-type="1" tariff="1" tariff-type="JD" sequence="9" line="900231" currency="CZK" base-rate="zs" departure-id="39699" arrival-id="7972" cardid="04064E3A913480" appl-id="008895" balance\_before="100.00" balance\_after="71.00" clearing-id="koved" />

**62.** Reklamační vybití EP (kontaktní místo KODIS)

<transaction tx-id="6" card-id="04105DEA052280" appl-id="34965" when="2020-01- 06T13:59:49.000" line="900250" sequence="1" type="pay" amount-type="ep" transtype="reclamation" amount="20" currency="CZK" balance before="100" balance after="80" note="reklamační vybití EP na KM" />

**63.** Reklamační dobití EP (kontaktní místo KODIS)

<transaction tx-id="5" card-id="04105DEA052280" appl-id="34965" when="2020-01- 06T13:50:00.000" line="900250" sequence="1" type="dep" amount-type="ep" transtype="reclamation" amount="20.0" currency="CZK" balance\_before="100" balance after="120" note="reklamační dobití EP na KM " />

**64.** Nákup mobilní jízdenky (kombinace dvou jízd)

 $\epsilon$  =  $\epsilon$  <transaction vat = "15" base-rate = "zs" person-type="1" tariff="1" tariff-type="JD" arrival-zone = "78" arrival-id="51259" zones="78" departure-zone="78" departure-id="57258" currency="CZK" amount="16" transtype="mhd" amount-type="mobile-app" type="pay" sequence="43" line="6" when="2019-12-19 09:00:00" multi-sum="2" multi-index="1" tx-id="1" fare-id="100" validfrom="2019-12-19 09:00:00" valid-to="2019-12-20 09:00:00" />

<transaction vat="15" base-rate="zs" person-type="1" tariff="1" tariff-type="JD" arrival-zone="59" arrival-id="7820" departure-zone="78" departure-id="25468" currency="CZK" amount="51" transtype="mhd" amount-type="mobile-app" type="pay" sequence="17" line="863980" when="2019-12-19 09:00:00" multi-sum="2" multi-index="2" tx-id="1" fare-id="100" validfrom="2019-12-19 09:00:00" valid-to="2019-12-20 09:00:00" />

**65.** Jízda na mobilní jízdenku (kombinace dvou jízd)

<transaction vat="15" zones="78" departure-zone="78" departure-id="57258" currency="CZK" amount="0" transtype="mhd" amount-type="prepaid" type="pay" sequence="43" line="6" when="2019-12-19 09:00:00" tx-id="1" fare-id="100" fare-qr-check="1" />

**66.** Neplatná jízda na mobilní jízdenku (kombinace dvou jízd)

<transaction vat="15" zones="78" departure-zone="78" departure-id="57258" currency="CZK" amount="0" transtype="mhd" amount-type="prepaid" type="pay" sequence="43" line="6" when="2019-12-19 09:00:00" tx-id="1" fare-id="100" fare-qr-check="0" reclamation="0" />

**67.** Prodej krátkodobého jízdného na Ultralight kartu v oblasti XXL, 24 hodinová (100 Kč).

 $\le$ transaction tx-id="7" when="2016-01-18T12:00:00.000" line="900250" sequence="11" type="pay" amount-type="ultralight" transtype="ultralight" amount="100" currency="CZK"

vat="14" tariff-type="JD" tariff="7" person-type="1" departure-id="130000" arrival-id="140000" zone="78" card-uid="04064E3A913480" valid-from="2016-01-18T12:00:00" valid-to="2016-01- 19T12:00:00"/>

**68.** Transakce dokupovaných jízdenek na Ultralight kartu v oblasti XXL (je nutné posílat jednu transakci za každou dokoupenou jízdenku). Příklad dokoupení krátkodobé jízdenky pro dospělého na 24 hodin.

<transaction tx-id="7" when="2016-01-18T12:00:00.000" line="900250" sequence="11" type="pay" amount-type="ultralight" transtype="ultralight" amount="100" currency="CZK" vat="14" tariff-type="JD" tariff="7" person-type="1" departure-id="130000" arrival-id="140000" zones="78" card-uid="04064E3A913480" />

**69.** Příklad nákupu dokupované jízdenky pro více osob (dospělý 15+, dítě 6-15, student 15-26), platba EP

<transaction tx-id="1" multi-index="1" multi-sum="3" card-id="04105DEA051280" applid="4609" when="2022-03-03 06:10:41" line="13330" sequence="1" type="pay" amounttype="ep" transtype="mhd" base-rate="zs" amount="30" currency="CZK" vat= $\cdot$ 10" balance before="100" balance after="40" departure-id="5434804" arrival-id="5434164" tarifftype="JD" tariff="1" person-type="1" note="Multi transakce 1" />

<transaction tx-id="1" multi-index="2" multi-sum="3" card-id="04105DEA051280" applid="4609" when="2022-03-03 06:10:41" line="13330" sequence="1" type="pay" amounttype="ep" transtype="mhd" base-rate="zs" amount="15" currency=" $CZK''$  vat= $.10$ " balance before="100" balance after="40" departure-id="5434804" arrival-id="5434164" tarifftype="JD" tariff="1" person-type="2" note="Multi transakce 2" />

<transaction tx-id="1" multi-index="3" multi-sum="3" card-id="04105DEA051280" applid="4609" when="2022-03-03 06:10:41" line="13330" sequence="1" type="pay" amounttype="ep" transtype="mhd" base-rate="zs" amount="15" currency=" $CZK''$  vat= $,10$ " balance\_before="100" balance\_after="40" departure-id="5434804" arrival-id="5434164" tarifftype="JD" tariff="1" person-type="3" note="Multi transakce 3" />

## *Příklady užití – rozšíření*

### **Dlouhodobé jízdné**

Pro dlouhodobé jízdné platí pravidla:

- tarif 1, 7, 30, 90, 180, 365 denní
- tarif 5 měsíční

Příklady transakcí dlouhodobého jízdného:

**1.** Prodej dlouhodobého jízdného na papír, placeno hotově (student 15-26, 90 denní, zóny 30 + 94 + 100 + 101)

<transaction transtype="mhdp" amount-type="cash" type="pay" amount="2276.00" when="2015- 11-02T12:00:00" tx-id="20006" person-type="3" tariff="17" tariff-type="JD" line="880000" sequence="1" currency="CZK" zone="30;94;100;101 " valid-from="2015-11-02T12:00:00" validto="2016-02-02T12:00:00"  $\geq$ 

**2.** Prodej dlouhodobého jízdného na EP, platba hotově (přenosný, 7 denní, zóny 1 + 2 + 3 + 12 + 15)

<transaction transtype="mhdp" amount-type="cash" type="pay" amount="473.00" when="2015- 11-02T12:00:00" tx-id="20007" person-type="63" tariff="12" tariff-type="JD" sequence="1" line="915000" currency="CZK" zone="1;2;3;12;15" valid-from="2015-11-02T12:00:00" validto="2015-11-09T12:00:00" card-id="04044302AB3780" appl-id="34965" />

**3.** Jízda na zakoupené dlouhodobé jízdné (vozidlo projíždí zónami 1, 4, 12, 15, 17 – zakoupené dlouhodobé jízdné platí pro zóny 1, 2, 3, 12, 15)

 $\epsilon$ transaction transtype="mhd" amount-type="prepaid" type="pay" amount="0.00" when="2015-11-02T15:00:00" tx-id="30008" person-type="63" tariff="12" tariff-type="PP" sequence="1" line="915123" currency="CZK" zones="1;12;15" card-id="04044302AB3780" appl-id="4609" departure-id="130000" arrival-id="140000" />

**4.** Prodej dlouhodobého jízdného na EP, platba z EP (dospělý 15+, 30 denní, zóny 1 + 4)

<transaction transtype="mhdp" amount-type="ep" type="pay" amount="495.00" when="2015-11- 02T12:00:00" tx-id="20008" person-type="1" tariff="14" tariff-type="JD" sequence="1" line="910000" currency="CZK" balance before="495.00" balance after="0.00" zone="1;2;3;4" valid-from="2015-11-02T12:00:00" valid-to="2015-12-02T12:00:00" card-id="04064E3A913480" appl-id="34965" />

**5.** Jízda na zakoupené dlouhodobé jízdné (vozidlo projíždí zónami 1, 2, 3 – zakoupené dlouhodobé jízdné platí pro zóny 1, 4)

<transaction transtype="mhd" amount-type="prepaid" type="pay" amount="0.00" when="2015-11- 02T15:00:00" tx-id="30001" person-type="1" tariff="14" tariff-type="PP" sequence="1" line="910112" currency="CZK" zones="1" card-id="04064E3A913480" appl-id="4609" departureid="130000" arrival-id="140000" />

# **Krátkodobé jízdné**

Pro krátkodobé jízdné platí pravidla:

- prodej v zóně 354 (Ostrava XXL) a 352 (celá síť)
- tarif 10, 30, 45, 60, 90 minutová
- tarif 24 hodinová a 24 hodinová skupinová
- tarif 70 minutová SMS, 90 minutová SMS, 24 hodinová SMS

Pozn.: od 2. 7. 2017 změna zóny 354 na 78

Příklady transakcí krátkodobého jízdného:

1. Prodej krátkodobého jízdného na papír, placeno hotově, 10 minutová žákovská (5 Kč)

<transaction transtype="mhdp" amount-type="cash" type="pay" amount="5.00" when="2015-11- 01T12:00:00" tx-id="10001" person-type="19" tariff="3" tariff-type="JD" line="880000" sequence="1" currency="CZK" departure-id="130000" zone="354" valid-from="2015-11- 01T12:00:00" valid-to="2015-11-01T12:10:00"  $\geq$ 

2. Prodej krátkodobého jízdného na papír, placeno hotově, 24 hodinová skupinová (200 Kč)

<transaction transtype="mhdp" amount-type="cash" type="pay" amount="200.00" when="2015- 11-01T12:00:00" tx-id="10001" person-type="1" tariff="5" tariff-type="JD" sequence="1" line="999000" currency="CZK" departure-id="130000" zone="354" valid-from="2015-11- 01T12:00:00" valid-to="2015-11-02T12:00:00" />

3. Prodej krátkodobého jízdného na papír, placeno hotově, 60 minutová obyčejná (26 Kč)

<transaction transtype="mhdp" amount-type="cash" type="pay" amount="26.00" when="2015-11-  $01T12:00:00"$  tx-id="10002" person-type="1" tariff="4" tariff-type="JD" sequence="1" line="999000" currency="CZK" departure-id="130000" zone="354" valid-from="2015-11- 01T12:00:00" valid-to="2015-11-01T13:00:00" />

4. Prodej krátkodobého jízdného na papír, placeno hotově, 24 hodinová celosíťová obyčejná (200 Kč)

<transaction transtype="mhdp" amount-type="cash" type="pay" amount="200.00" when="2017- 01-01T12:00:00" tx-id="10002" person-type="1" tariff="7" tariff-type="JD" sequence="1" line="999000" currency="CZK" departure-id="130000" zone="352" valid-from="2017-01- 01T12:00:00" valid-to="2017-01-02T12:00:00"  $\geq$ 

## **Jednotlivé jízdné**

Pro jednotlivé jízdné platí pravidla:

- hodnota atributu "tariff" bude "1" (viz číselník tarifů)
- $\bullet$  jízda v městských zónách 5, 45, 60, 90, 100
- jízda v Ostrava XXL zóně 354 (přestupní a nepřestupní elektronické jízdné)

Pozn.: od 2. 7. 2017 změna zóny 354 na 78

Příklady transakcí jednotlivého jízdného:

1. Papírová obyčejná, město Bruntál

<transaction transtype="mhd" amount-type="cash" type="pay" amount="9.00" when="2015-11-  $03T12:00:00"$  tx-id="10001" person-type="1" tariff="1" tariff-type="JD" sequence="1" line="850000" currency="CZK" base-rate="zs" departure-id="130000" zones="100" arrival $id="140000"$  />

2. Na ODIS kartu obyčejná, město Český Těšín (použité linky 875000 a 866000)

<transaction transtype="mhd" amount-type="ep" type="pay" amount="9.00" when="2015-11- 03T12:00:00" tx-id="10002" person-type="1" tariff="1" tariff-type="JD" sequence="1" line="875000" currency="CZK" base-rate="zs" departure-id="130000" zones="45" arrivalid="140000" card-id="04084E3A913480" appl-id="008895" balance\_before="9.00" balance after="0.00" valid-from="2015-11-03T12:00:00" valid-to="2015-11-03T12:30:00" /> <transaction transtype="mhd" amount-type="prepaid" type="pay" amount="0.00" when="2015-11- 03T12:00:00" tx-id="10003" person-type="1" tariff="1" tariff-type="JD" sequence="1" line="866000" currency="CZK" base-rate="0" departure-id="130000" zones="60" arrivalid="140000" card-id="04084E3A913480" appl-id="008895" valid-from="2015-11-03T12:00:00" valid-to="2015-11-03T12:30:00" />

3. Elektronické jízdné přestupní mezi linkami 915000 a 910000 (20 Kč)

 $\le$ transaction transtype="mhd" amount-type="ep" type="pay" amount="20.00" when="2015-11-01T12:00:00" tx-id="10005" person-type="1" tariff="1" tariff-type="JD" sequence="1" line="915000" currency="CZK" base-rate="zs" departure-id="130000" departure-zone="354" cardid="04044302AB3780" appl-id="34965" balance before="20" balance after="0" zones="354" arrival-id="140000" arrival-zones=" $354"$   $>$ 

<transaction transtype="mhd" amount-type="prepaid" type="pay" amount="0.00" when="2015-11- 01T12:11:00" tx-id="10002" person-type="1" tariff="1" tariff-type="PP" sequence="1" line="910000" currency="CZK" base-rate="0" departure-id="130000" departure-zone="354" cardid="04044302AB3780" appl-id="34965" zones="354" />

4. Elektronické jízdné nepřestupní zasílané ve dvou transakcích (14Kč)

 $\le$ transaction transtype="mhd" amount-type="ep" type="pay" amount="20.00" when="2015-11-01T12:00:00" tx-id="10001" person-type="1" tariff="1" tariff-type="JD" sequence="1" line="900000" currency="CZK" base-rate="zs" departure-id="130000" departure-zone="354" cardid="04044CE2052280" appl-id="0" balance before="20" balance after="0" zones="354" arrivalid="140000" arrival-zone="354" />

<transaction transtype="mhd" amount-type="ep" type="dep" amount="6.00" when="2015-11- 01T12:05:00" tx-id="10002" person-type="1" tariff="1" tariff-type="JD" sequence="1"

line="900000" currency="CZK" base-rate="0" arrival-id="140000" arrival-zone="354" cardid="04044CE2052280" appl-id="0" balance before="0" balance after="6" zones="354" />

5. Elektronické jízdné nepřestupní zasílané v jedné transakci (14Kč)

<transaction transtype="mhd" amount-type="ep" type="pay" amount="14.00" when="2015-11- 01T12:00:00" tx-id="10001" person-type="1" tariff="1" tariff-type="NP" sequence="1" line="900000" currency="CZK" base-rate="zs" departure-id="130000" departure-zone="354" card $id="04044CE2052280"$  appl- $id="0"$  balance before="14" balance after="0" zones="354" arrivalid="140000" arrival-zone="354"  $\geq$ 

## **Kilometrické jízdné**

Pro kilometrické jízdné platí pravidla:

- hodnota atributu "tariff" bude "1" (viz číselník tarifů)
- bez zóny

Příklady transakcí kilometrického jízdného:

1. Cestující jede linkou 900231 z Vítkov, aut.st. na zastávku Fulnek, žel.st. spojem 9 (na místě je 7:00), tam přestoupí na spoj 12 linky 880613 (odjezd z Fulnek, žel.st. 7:03) a vystoupí na zastávce Studénka, žel. st. Cena s ODISKOU 46 Kč (v prvním spoji zaplatí 29Kč, v druhém 17Kč).

<transaction transtype="mhd" amount-type="ep" type="pay" amount="29.00" when="2015-11- 04T06:30:00" tx-id="10001" person-type="1" tariff="1" tariff-type="JD" sequence="9" line="900231" currency="CZK" base-rate="zs" departure-id="39699" arrival-id="7972" cardid="04064E3A913480" appl-id="008895" balance\_before="100.00" balance\_after="71.00" />  $\le$ transaction transtype="mhd" amount-type="ep" type="pay" amount="17.00" when="2015-11-04T07:03:00" tx-id="10002" person-type="1" tariff="1" tariff-type="JD" sequence="12" line="880613" currency="CZK" base-rate="0" departure-id="7972" arrival-id="33798" cardid="04064E3A913480" appl-id="008895" balance before="71.00" balance after="54.00" />

2. Cestující jede z Třince, aut.st. do Těšína,aut.st. linkou 861761. Bez ODISky 20 Kč spojem 27.

<transaction transtype="mhd" amount-type="cash" type="pay" amount="20.00" when="2015-11- 04T12:00:00" tx-id="10004" person-type="1" tariff="1" tariff-type="JD" sequence="27" line="861761" currency="CZK" base-rate="zs" departure-id="36872" arrival-id="5009" />

3. Cestující jede bez ODISky spojem 7 linky 860765 ze zastávky Třinec, aut.st. na zastávku Frýdek-Místek, Frýdek, aut. nádr. je tam 6:19 a přestoupí v 6:30 na spoj 2 linky 880621 a vystoupí na zastávce Nový Jičín, aut. nádr. cena 84 Kč (v prvním spoji zaplatí 41 kč, v druhém 43 Kč).

<transaction transtype="mhd" amount-type="cash" type="pay" amount="41.00" when="2015-11- 04T06:01:00" tx-id="10005" person-type="1" tariff="1" tariff-type="JD" sequence="7" line="861765" currency="CZK" base-rate="zs" departure-id="36872" arrival-id="54473" /> <transaction transtype="mhd" amount-type="cash" type="pay" amount="43.00" when="2015-11- 04T06:30:00" tx-id="10006" person-type="1" tariff="1" tariff-type="JD" sequence="2" line="880621" currency="CZK" base-rate="zs" departure-id="54473" arrival-id="24128" />

## *Příklady užití pro mobilní aplikaci*

Příklady této kapitoly popisují stav k 26.5.2020 dle souboru MSK\_008\_struktura\_tarifu\_kraj k 1\_1\_2020.xls, další změny budou pouze v případném následujícím souboru vydaném KODISem MSK 008 struktura tarifu kraj k x x xxxx.xls.

**1.** celý kraj (zóna 352)

Příklad pro 24 hodin ODIS, obyčejné celosíťové

<transaction vat="10" base-rate="zs" **person-type="1" tariff="7"** tariff-type="JD" **zone="352"** currency="CZK" **amount="200"** transtype="mhdp" amount-type="mobile-app" type="pay" when="2019-12-19 09:00:00" tx-id="1" fare-id="100" valid-from="2019-12-19 09:00:00" valid**to="2019-12-20 09:00:00"** />

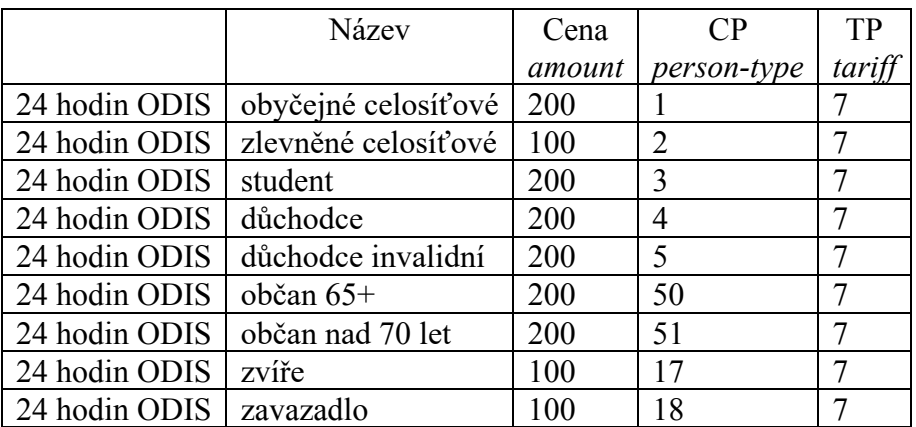

Přehled kombinací, které je možno uplatnit pro nákup jízdenky:

**2.** Ostrava XXL (zóna 78)

Příklad pro 10 minut, obyčejné

<transaction vat="10" base-rate="zs" **person-type="1" tariff="3"** tariff-type="JD" **zone="78"** currency="CZK" **amount="16"** transtype="mhdp" amount-type="mobile-app" type="pay" when="2019-12-19 09:00:00" tx-id="1" fare-id="100" valid-from="2019-12-19 09:00:00" valid**to="2019-12-19 09:10:00"** />

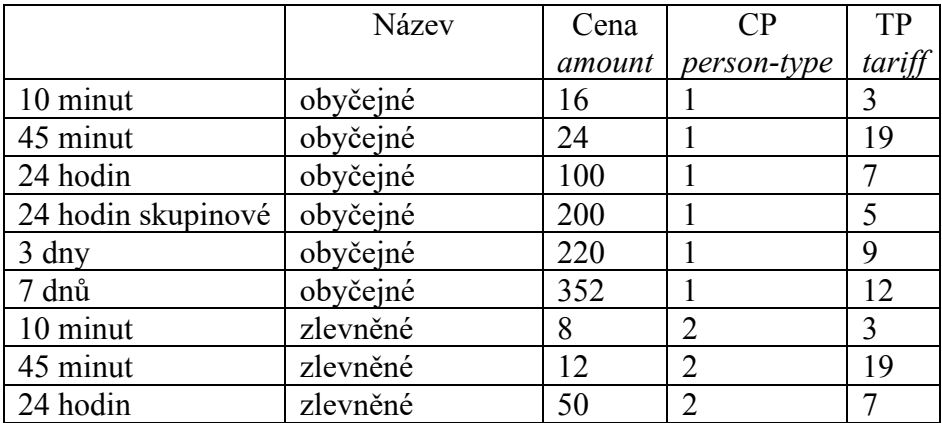

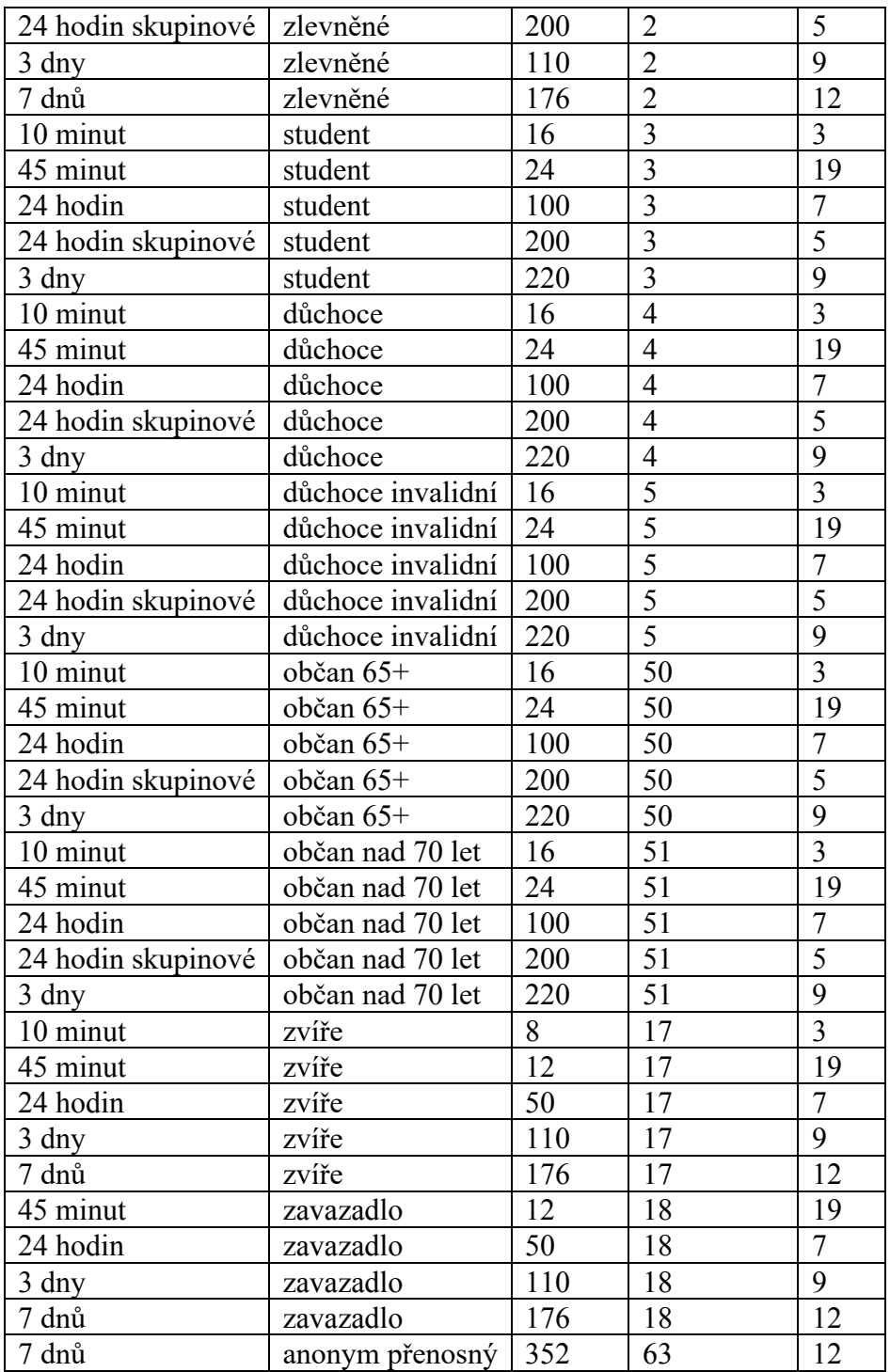

### **3.** Český Těšín (zóna 45)

Příklad pro 45 minut, obyčejné

<transaction vat="10" base-rate="zs" **person-type="1" tariff="19"** tariff-type="JD" **zone="45"** currency="CZK" **amount="9"** transtype="mhdp" amount-type="mobile-app" type="pay" when="2019-12-19 09:00:00" tx-id="1" fare-id="100" valid-from="2019-12-19 09:00:00" valid**to="2019-12-19 09:45:00"** />

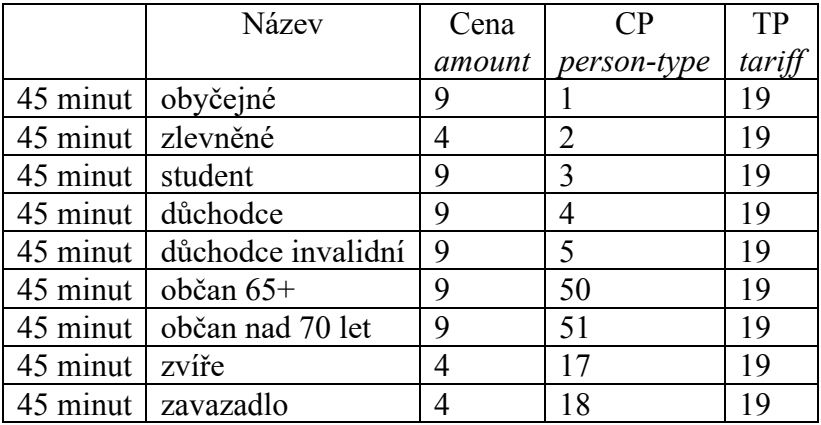

**4.** Třinec (zóna 60)

Příklad pro 45 minut, zlevněné

<transaction vat="10" base-rate="zs" **person-type="2" tariff="19"** tariff-type="JD" **zone="60"** currency="CZK" **amount="4"** transtype="mhdp" amount-type="mobile-app" type="pay" when="2019-12-19 09:00:00" tx-id="1" fare-id="100" valid-from="2019-12-19 09:00:00" valid**to="2019-12-19 09:45:00"** />

Přehled kombinací, které je možno uplatnit pro nákup jízdenky:

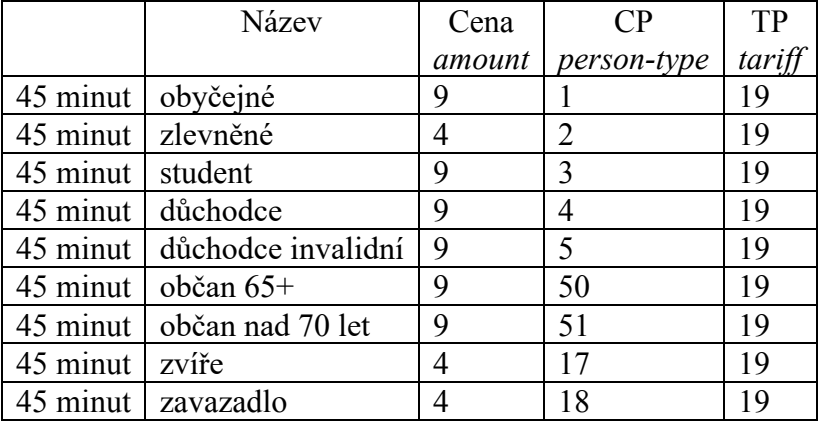

**5.** Frýdek-Místek (zóna 511)

Příklad pro 45 minut, obyčejné

<transaction vat="10" base-rate="zs" **person-type="1" tariff="19"** tariff-type="JD" **zone="511"** currency="CZK" **amount="9"** transtype="mhdp" amount-type="mobile-app" type="pay" when="2019-12-19 09:00:00" tx-id="1" fare-id="100" valid-from="2019-12-19 09:00:00" valid**to="2019-12-19 09:45:00"** />

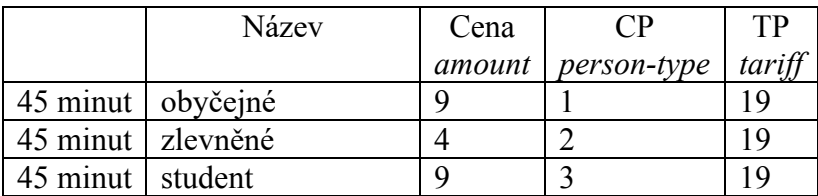

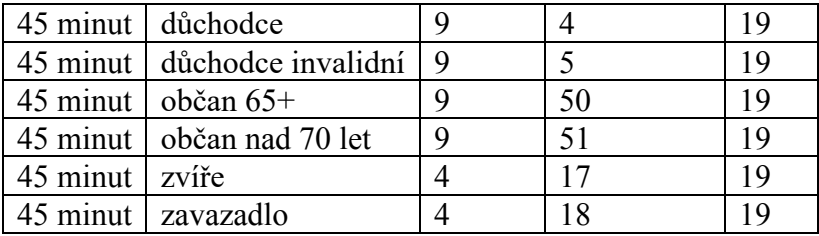

**6.** Karviná (zóna 5)

Příklad pro 45 minut, obyčejné

<transaction vat="10" base-rate="zs" **person-type="1" tariff="19"** tariff-type="JD" **zone="5"** currency="CZK" **amount="10"** transtype="mhdp" amount-type="mobile-app" type="pay" when="2019-12-19 09:00:00" tx-id="1" fare-id="100" valid-from="2019-12-19 09:00:00" valid**to="2019-12-19 09:45:00"** />

Přehled kombinací, které je možno uplatnit pro nákup jízdenky:

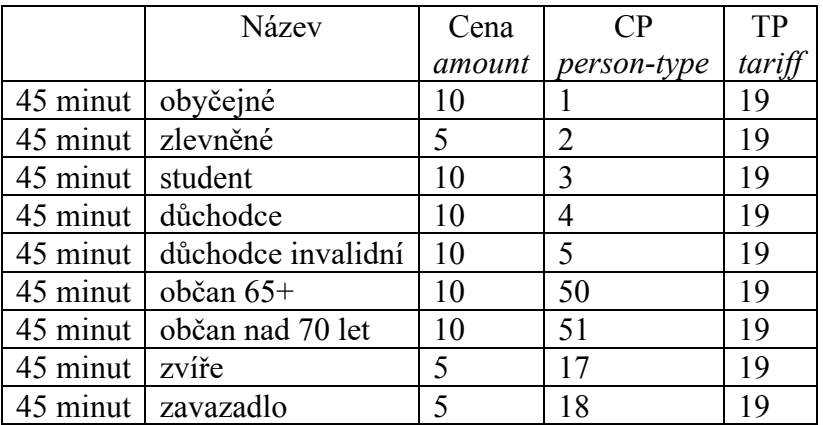

**7.** Orlová (zóna 150)

Příklad pro 45 minut, zlevněné

<transaction vat="10" base-rate="zs" **person-type="2" tariff="19"** tariff-type="JD" **zone="150"** currency="CZK" **amount="4"** transtype="mhdp" amount-type="mobile-app" type="pay" when="2019-12-19 09:00:00" tx-id="1" fare-id="100" valid-from="2019-12-19 09:00:00" valid**to="2019-12-19 09:45:00"** />

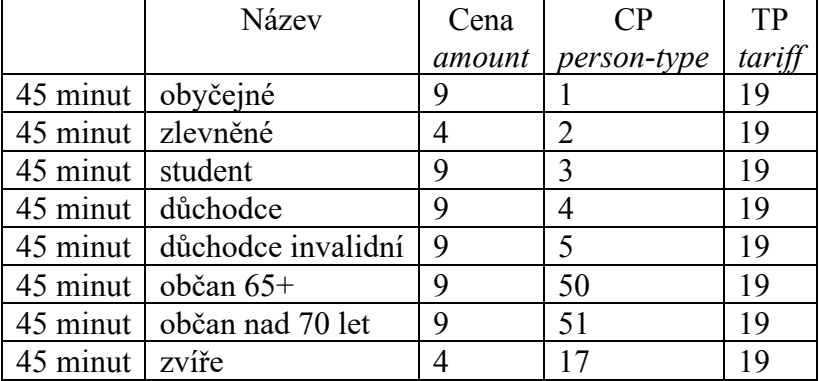

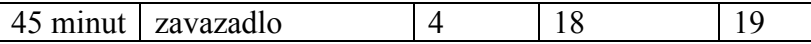

### **8.** Bruntál (zóna 100)

Příklad pro 45 minut, obyčejné

<transaction vat="10" base-rate="zs" **person-type="1" tariff="19"** tariff-type="JD" **zone="100"** currency="CZK" **amount="9"** transtype="mhdp" amount-type="mobile-app" type="pay" when="2019-12-19 09:00:00" tx-id="1" fare-id="100" valid-from="2019-12-19 09:00:00" valid**to="2019-12-19 09:45:00"** />

Přehled kombinací, které je možno uplatnit pro nákup jízdenky:

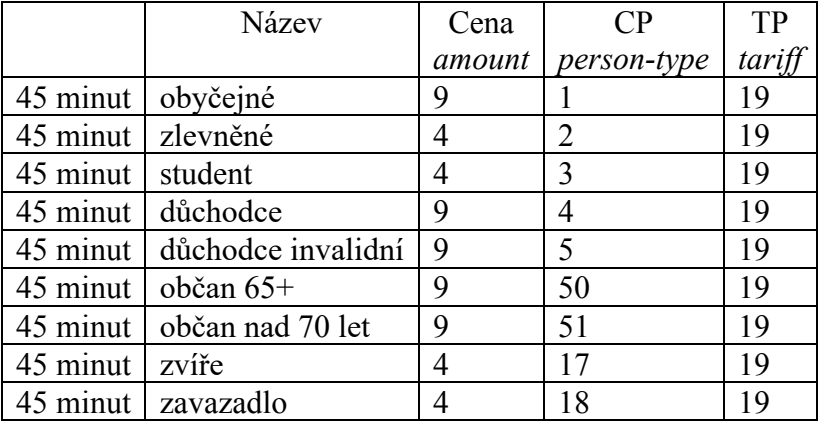

**9.** Nový Jičín (zóna 70)

Příklad pro 45 minut, zvíře

<transaction vat="10" base-rate="zs" **person-type="17" tariff="19"** tariff-type="JD" **zone="70"** currency="CZK" **amount="4"** transtype="mhdp" amount-type="mobile-app" type="pay" when="2019-12-19 09:00:00" tx-id="1" fare-id="100" valid-from="2019-12-19 09:00:00" valid**to="2019-12-19 09:45:00"** />

Přehled kombinací, které je možno uplatnit pro nákup jízdenky:

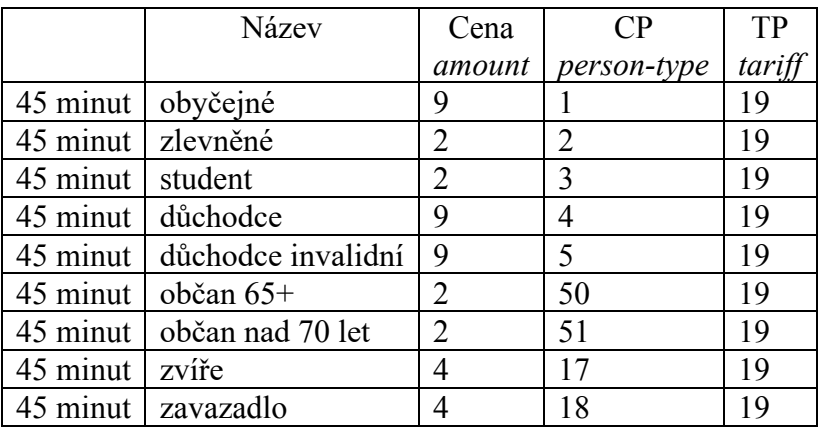

**10.** Krnov (zóna 90)

Příklad pro 45 minut, 70+
<transaction vat="10" base-rate="zs" **person-type="51" tariff="19"** tariff-type="JD" **zone="90"** currency="CZK" **amount="3"** transtype="mhdp" amount-type="mobile-app" type="pay" when="2019-12-19 09:00:00" tx-id="1" fare-id="100" valid-from="2019-12-19 09:00:00" valid**to="2019-12-19 09:45:00"** />

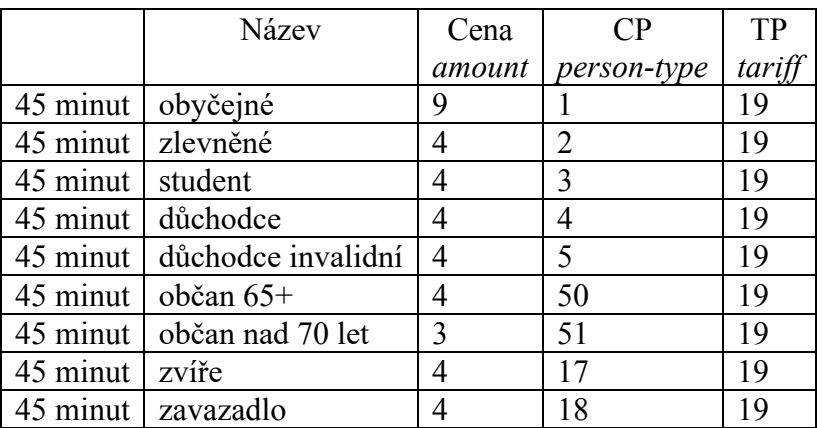

Přehled kombinací, které je možno uplatnit pro nákup jízdenky:

**11.** Okolí Ostrava XXL (zóna 353)

Příklad pro 45 minut, 65+

<transaction vat="10" base-rate="zs" **person-type="50" tariff="19"** tariff-type="JD" **zone="353"** currency="CZK" **amount="6"** transtype="mhdp" amount-type="mobile-app" type="pay" when="2019-12-19 09:00:00" tx-id="1" fare-id="100" **valid-from="2019-12-19 09:00:00" valid-to="2019-12-19 09:45:00"** />

Přehled kombinací, které je možno uplatnit pro nákup jízdenky:

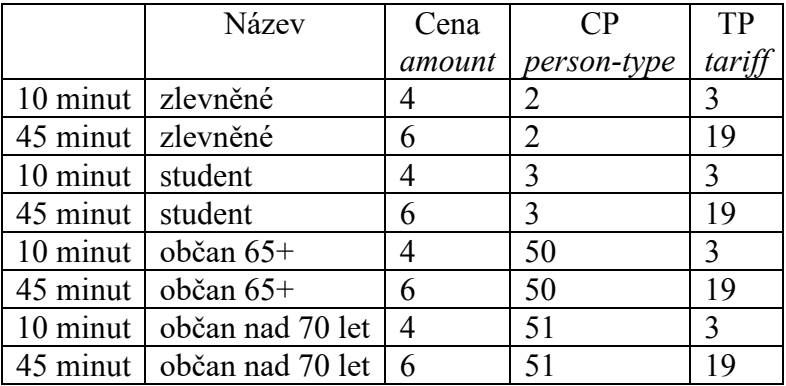

**12.** Okolí Orlová XL (zóna 157)

Příklad pro 45 minut, 65+

```
<transaction vat="10" base-rate="zs" person-type="50" tariff="19" tariff-type="JD" 
zone="157" currency="CZK" amount="6" transtype="mhdp" amount-type="mobile-app" 
type="pay" when="2019-12-19 09:00:00" tx-id="1" fare-id="100" valid-from="2019-12-19 
09:00:00" valid-to="2019-12-19 09:45:00" />
```
Přehled kombinací, které je možno uplatnit pro nákup jízdenky:

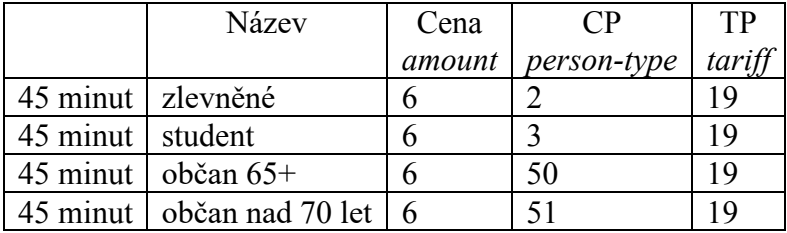

**13.** Nákup mobilní jízdenky, obyčejné REGION

<transaction vat="10" base-rate="zs" **person-type="1" tariff="1"** tariff-type="JD" arrivalzones="59" arrival-id="7820" departure-zone="78" departure-id="25468" currency="CZK" **amount="51"** transtype="mhd" amount-type="mobile-app" type="pay" sequence="17" line="863980" when="2019-12-19 09:00:00" tx-id="1" fare-id="100" **valid-from="2019-12-19 09:00:00" valid-to="2019-12-20 09:00:00"** />

Název Cena *amount*   $\overline{CP}$ *person-type*  TP *tariff*  km jízdné P 45min obyčejné  $\vert$   $\vert$  1  $\vert$  1 km jízdné P 45min | zlevněné 2 1 km jízdné P 45min | student  $\begin{array}{|c|c|c|c|c|c|c|c|c|} \hline \end{array}$  | 3 | 1 km jízdné P 45min důchodce 4 1 km jízdné P 45min  $\vert$  důchodce invalidní  $\vert$  5  $\vert$  1 km jízdné P 45min | občan  $65+$   $\vert$  50  $\vert$  1 km jízdné P 45min | občan nad 70 let | 51 | 1 km jízdné P 45min | zvíře 17 17 11 km jízdné P 45min | zavazadlo  $\begin{array}{|c|c|c|c|c|c|} \hline 7 & & 18 & & 1 \ \hline \end{array}$ 

Přehled kombinací, které je možno uplatnit pro nákup jízdenky:

**14.** Nákup mobilní jízdenky, obyčejné REGION, vyplněno pay-id

<transaction vat="10" base-rate="zs" **person-type="1" tariff="1"** tariff-type="JD" arrivalzones="59" arrival-id="7820" departure-zone="78" departure-id="25468" currency="CZK" **amount="51"** transtype="mhd" amount-type="mobile-app" type="pay" sequence="17" line="863980" when="2019-12-19 09:00:00" tx-id="1" fare-id="100" **valid-from="2019-12-19 09:00:00" valid-to="2019-12-20 09:00:00" pay-id="c99185a748791BG"** />

**15.** Orlová (zóna 150), Jednotlivé zlevněné (75 %)

Příklad pro 45 minut, zlevněné, Jednotlivé zlevněné (75 %)

<transaction vat="10" base-rate="zs" **person-type="2" tariff="19"** tariff-type="JD" **zone="150"** currency="CZK" **amount="4"** transtype="mhdp" amount-type="mobile-app" type="pay" when="2019-12-19 09:00:00" tx-id="1" fare-id="100" **valid-from="2019-12-19 09:00:00" validto="2019-12-19 09:45:00" fare-label="Jednotlivé zlevněné (75 %)"** />

**16.** Nákup mobilní jízdenky, obyčejné REGION, vyplněno fare-provider-cin

```
<transaction vat="10" base-rate="zs" person-type="1" tariff="1" tariff-type="JD" arrival-
zones="59" arrival-id="7820" departure-zone="78" departure-id="25468" currency="CZK" 
amount="51" transtype="mhd" amount-type="mobile-app" type="pay" sequence="1" line="S1"
```
when="2019-12-19 09:00:00" tx-id="1" fare-id="100" valid-from="2019-12-19 09:00:00" valid**to="2019-12-20 09:00:00"** pay-id="c99185a748791BG" **fare-provider-cin="70994226"** />

**17.** Storno 24 hodin ODIS, obyčejné celosíťové (storno příkladu č. 1)

<transaction vat="10" base-rate="zs" person-type="1" tariff="7" tariff-type="JD" zone="352" currency="CZK" amount="200" **transtype="cancel"** amount-type="mobile-app" type="pay" when="2019-12-19 09:00:00" **tx-id="2"** fare-id="100" valid-from="2019-12-19 09:00:00" validto="2019-12-20 09:00:00" **reclamation="1"** />

**18.** Storno 10 minut, obyčejné (storno příkladu č. 2)

<transaction vat="10" base-rate="zs" person-type="1" tariff="3" tariff-type="JD" zone="78" currency="CZK" amount="16" **transtype="cancel"** amount-type="mobile-app" type="pay" when="2019-12-19 09:00:00" **tx-id="2"** fare-id="100" valid-from="2019-12-19 09:00:00" validto="2019-12-19 09:10:00" **reclamation="1"** />

**19.** Storno mobilní jízdenky, obyčejné REGION (storno příkladu č. 13)

<transaction vat="10" base-rate="zs" person-type="1" tariff="1" tariff-type="JD" arrivalzones="59" arrival-id="7820" departure-zone="78" departure-id="25468" currency="CZK" amount="51" **transtype="cancel"** amount-type="mobile-app" type="pay" sequence="17" line="863980" when="2019-12-19 09:00:00" **tx-id="2"** fare-id="100" valid-from="2019-12-19 09:00:00" valid-to="2019-12-20 09:00:00" **reclamation="1"** />

# *Stažení transakcí z CC MSK pomocí webové služby.*

Pomocí webové služby můžete ze serveru na KODISu stáhnou pro danou kartu v časovém intervalu transakce provedené na kartě. Předání dat probíhá on-line, ihned po obdržení dotazu na server. Platí zde však omezení, a to že všechny transakce může stahovat jen vydavatel karty. Pokud uživatel, který se hlásí, není vydavatelem karty, stáhnou se jen jeho vlastní transakce.

K ostré verzi CC MSK je WS dostupná na: <http://clearing.kodis.cz/WebService/DataService.asmx> K testovací verzi CC MSK je WS na: http://clearing.kodis.cz/WebServiceTest/DataService.asmx

Dostupné jsou dvě metody:

GetTransactionForCardNoHex() – na základě čísla čipu získáte transakce karty. Parametry: From - Datum a čas od. To - Datum a čas do. cardNoHex - Číslo čipu karty. userLogin – Login oprávněného uživatele. password – Heslo pro login. Vrací string hodnotu ve formátu XML dle specifikace s odpovědí.

GetTransactionForCardNo() – na základě čísla ODIS karty (logické číslo karty) získáte transakce karty. Parametry: From - Datum a čas od. To - Datum a čas do. cardNoKodis - Logické číslo karty. userLogin – Login oprávněného uživatele. password – Heslo pro login. Vrací string hodnotu ve formátu XML dle specifikace s odpovědí.

```
Specifikace XML odpovědi:
<?xml version="1.0" encoding="UTF-8"?> 
<transactions> 
 <transaction device-id="1" provider="veolia" provider-code="25" tx-id="556" card-
 id="041D1991BB2280" appl-id="0" type="pay" amount-type="ep" transtype="mhdp" 
 jumboaccount="False" when="6.1.2012 13:59:49" baseamount="" amount="10,000" 
 currency="CZK" vat="14,000" balance_before="700,000" balance_after="680,000" departure-
 id="71475020" departure-zone="" arrival-id="" arrival-zone="" zone="" line="880633" 
 sequence="1" tariff="" tariff-type="PP" in-zone="" base-rate="" person-type="" valid-from="" 
 valid-to="" km_count="" zones="" chech-in="" check-out="" check-km="" transtypetext=""
 loyalty="" note="" tranret=""></transaction> 
</transactions>
```
Význam atributů je stejný jako u věty KODIS. Některé atributy o zařízení byly vynechány.

Seznam chybových hlášení:

- 2 -- nenalezen uživatel nebo špatné heslo
- 1 -- nenalezeno číslo čipu karty v DB

### **WSDL:**

Pro GetTransactionForCardNoHex

 $SOP11$ 

Následuje ukázkový požadavek a odpověď SOAP 1.1. Uvedené zástupce je třeba nahradit skutečnými hodnotami.

```
POST /DataService.asmx HTTP/1.1
Host: localhost
Content-Type: text/xml; charset=utf-8 
Content-Length: length
SOAPAction: "http://tempuri.org/GetTransactionForCardNoHex"
<?xml version="1.0" encoding="utf-8"?>
<soap:Envelope xmlns:xsi="http://www.w3.org/2001/XMLSchema-instance" 
xmlns:xsd="http://www.w3.org/2001/XMLSchema" 
xmlns:soap="http://schemas.xmlsoap.org/soap/envelope/">
   <soap:Body>
     <GetTransactionForCardNoHex xmlns="http://tempuri.org/">
       <from>dateTime</from>
       <to>dateTime</to>
       <cardNoHex>string</cardNoHex>
       <userLogin>string</userLogin>
       <password>string</password>
     </GetTransactionForCardNoHex>
   </soap:Body>
</soap:Envelope>
HTTP/1.1 200 OK
Content-Type: text/xml; charset=utf-8 
Content-Length: length
<?xml version="1.0" encoding="utf-8"?>
<soap:Envelope xmlns:xsi="http://www.w3.org/2001/XMLSchema-instance" 
xmlns:xsd="http://www.w3.org/2001/XMLSchema" 
xmlns:soap="http://schemas.xmlsoap.org/soap/envelope/">
   <soap:Body>
     <GetTransactionForCardNoHexResponse xmlns="http://tempuri.org/">
<GetTransactionForCardNoHexResult>string</GetTransactionForCardNoHexResult>
     </GetTransactionForCardNoHexResponse>
   </soap:Body>
</soap:Envelope>
```
### SOAP 1.2

Následuje ukázkový požadavek a odpověď SOAP 1.2. Uvedené zástupce je třeba nahradit skutečnými hodnotami.

```
POST /DataService.asmx HTTP/1.1
Host: localhost
Content-Type: application/soap+xml; charset=utf-8 
Content-Length: length
<?xml version="1.0" encoding="utf-8"?>
<soap12:Envelope xmlns:xsi="http://www.w3.org/2001/XMLSchema-instance" 
xmlns:xsd="http://www.w3.org/2001/XMLSchema" 
xmlns:soap12="http://www.w3.org/2003/05/soap-envelope">
   <soap12:Body>
     <GetTransactionForCardNoHex xmlns="http://tempuri.org/">
       <from>dateTime</from>
       <to>dateTime</to>
       <cardNoHex>string</cardNoHex>
```

```
 <userLogin>string</userLogin>
       <password>string</password>
     </GetTransactionForCardNoHex>
   </soap12:Body>
</soap12:Envelope>
HTTP/1.1 200 OK
Content-Type: application/soap+xml; charset=utf-8 
Content-Length: length
<?xml version="1.0" encoding="utf-8"?>
<soap12:Envelope xmlns:xsi="http://www.w3.org/2001/XMLSchema-instance" 
xmlns:xsd="http://www.w3.org/2001/XMLSchema" 
xmlns:soap12="http://www.w3.org/2003/05/soap-envelope">
   <soap12:Body>
     <GetTransactionForCardNoHexResponse xmlns="http://tempuri.org/">
<GetTransactionForCardNoHexResult>string</GetTransactionForCardNoHexResult>
     </GetTransactionForCardNoHexResponse>
   </soap12:Body>
</soap12:Envelope>
```
#### HTTP POST

Následuje ukázka požadavku a odpovědi HTTP POST. Uvedené zástupce je třeba nahradit skutečnými hodnotami.

```
POST /DataService.asmx/GetTransactionForCardNoHex HTTP/1.1
Host: localhost
Content-Type: application/x-www-form-urlencoded
Content-Length: length
from=string&to=string&cardNoHex=string&userLogin=string&password=string
HTTP/1.1 200 OK
Content-Type: text/xml; charset=utf-8 
Content-Length: length
<?xml version="1.0" encoding="utf-8"?>
<string xmlns="http://tempuri.org/">string</string>
```
#### Pro GetTransactionForCardNo SOAP 1.1

The following is a sample SOAP 1.1 request and response. The placeholders shown need to be replaced with actual values.

```
POST /WebService/DataService.asmx HTTP/1.1
Host: clearing.kodis.cz 
Content-Type: text/xml; charset=utf-8 
Content-Length: length
SOAPAction: "http://tempuri.org/GetTransactionForCardNo"
<?xml version="1.0" encoding="utf-8"?>
<soap:Envelope xmlns:xsi="http://www.w3.org/2001/XMLSchema-instance" 
xmlns:xsd="http://www.w3.org/2001/XMLSchema" 
xmlns:soap="http://schemas.xmlsoap.org/soap/envelope/">
   <soap:Body>
     <GetTransactionForCardNo xmlns="http://tempuri.org/">
       <from>dateTime</from>
       <to>dateTime</to>
       <cardNoKodis>string</cardNoKodis>
       <userLogin>string</userLogin>
       <password>string</password>
     </GetTransactionForCardNo>
   </soap:Body>
```

```
</soap:Envelope>
HTTP/1.1 200 OK
Content-Type: text/xml; charset=utf-8 
Content-Length: length
<?xml version="1.0" encoding="utf-8"?>
<soap:Envelope xmlns:xsi="http://www.w3.org/2001/XMLSchema-instance" 
xmlns:xsd="http://www.w3.org/2001/XMLSchema" 
xmlns:soap="http://schemas.xmlsoap.org/soap/envelope/">
   <soap:Body>
     <GetTransactionForCardNoResponse xmlns="http://tempuri.org/">
       <GetTransactionForCardNoResult>string</GetTransactionForCardNoResult>
     </GetTransactionForCardNoResponse>
   </soap:Body>
</soap:Envelope>
```
### SOAP 1.2

The following is a sample SOAP 1.2 request and response. The placeholders shown need to be replaced with actual values.

```
POST /WebService/DataService.asmx HTTP/1.1
Host: clearing.kodis.cz
Content-Type: application/soap+xml; charset=utf-8 
Content-Length: length
<?xml version="1.0" encoding="utf-8"?>
<soap12:Envelope xmlns:xsi="http://www.w3.org/2001/XMLSchema-instance" 
xmlns:xsd="http://www.w3.org/2001/XMLSchema" 
xmlns:soap12="http://www.w3.org/2003/05/soap-envelope">
   <soap12:Body>
     <GetTransactionForCardNo xmlns="http://tempuri.org/">
       <from>dateTime</from>
       <to>dateTime</to>
       <cardNoKodis>string</cardNoKodis>
       <userLogin>string</userLogin>
       <password>string</password>
     </GetTransactionForCardNo>
   </soap12:Body>
</soap12:Envelope>
HTTP/1.1 200 OK
Content-Type: application/soap+xml; charset=utf-8 
Content-Length: length
<?xml version="1.0" encoding="utf-8"?>
<soap12:Envelope xmlns:xsi="http://www.w3.org/2001/XMLSchema-instance" 
xmlns:xsd="http://www.w3.org/2001/XMLSchema" 
xmlns:soap12="http://www.w3.org/2003/05/soap-envelope">
   <soap12:Body>
     <GetTransactionForCardNoResponse xmlns="http://tempuri.org/">
       <GetTransactionForCardNoResult>string</GetTransactionForCardNoResult>
     </GetTransactionForCardNoResponse>
   </soap12:Body>
</soap12:Envelope>
```
## **Vygenerování hesla z CC MSK pomocí webové služby**

Pomocí webové služby můžete ze serveru na KODISu vygenerovat a stáhnou heslo pro danou kartu. Předání dat probíhá on-line, ihned po obdržení dotazu na server. Neplatí zde omezení, že vygenerovat a stáhnout heslo může jen vydavatel karty. Dopravci mohou vygenerovat a stáhnout heslo rovněž pro cizí karty.

Ostrá verze CC MSK bude WS na:<https://clearing.kodis.cz/WebService/DataService.asmx> Testovací verze CC MSK bude WS na:<https://clearing.kodis.cz/WebServiceTest/DataService.asmx>

Dostupná je metoda:

GetUserPasswordByCardNo (cardNoKodis, userLogin, password) - Metoda pro vygenerování a získání nového heska ke kartě a uživatelskému účtu karty.

Parametry:

cardNoKodis – Výrobní číslo čipu karty v hexadecimálním tvaru přidělené výrobcem userLogin – Přihlašovací jméno dopravce

password – Přihlašovací heslo dopravce

Vrací string hodnotu s vygenerováným heslem v případě úspěchu, které splňuje následující pravidla:

- 1. heslo je dlouhé minimálně 8 znaků
- 2. heslo obsahuje minimálně 1 číslici
- 3. heslo obsahuje minimálně 1 velké písmeno
- 4. heslo obsahuje minimálně 1 malé písmeno

V případě chyby metoda vrátí jeden z možných chybových stavů:

CHYBA: Dopravce nebyl identifikován dle přihlašovacího jména a hesla.

CHYBA: Karta nebyla nalezena.

CHYBA: Uživatel ke kartě nebyl nalezen.

CHYBA: Ukládání hesla do DB.

### **WSDL pro GetUserPasswordByCardNo**

### SOAP 1.1

Následuje ukázkový požadavek a odpověď SOAP 1.1. Uvedené zástupce je třeba nahradit skutečnými hodnotami.

```
POST /DataService.asmx HTTP/1.1
Host: localhost
Content-Type: text/xml; charset=utf-8 
Content-Length: length
SOAPAction: "http://tempuri.org/GetUserPasswordByCardNo"
<?xml version="1.0" encoding="utf-8"?>
<soap:Envelope xmlns:xsi="http://www.w3.org/2001/XMLSchema-instance" 
xmlns:xsd="http://www.w3.org/2001/XMLSchema" 
xmlns:soap="http://schemas.xmlsoap.org/soap/envelope/">
   <soap:Body>
     <GetUserPasswordByCardNo xmlns="http://tempuri.org/">
       <cardNoHex>string</cardNoHex>
       <userLogin>string</userLogin>
       <password>string</password>
     </GetUserPasswordByCardNo>
   </soap:Body>
</soap:Envelope>
HTTP/1.1 200 OK
Content-Type: text/xml; charset=utf-8 
Content-Length: length
<?xml version="1.0" encoding="utf-8"?>
<soap:Envelope xmlns:xsi="http://www.w3.org/2001/XMLSchema-instance" 
xmlns:xsd="http://www.w3.org/2001/XMLSchema" 
xmlns:soap="http://schemas.xmlsoap.org/soap/envelope/">
   <soap:Body>
     <GetUserPasswordByCardNoResponse xmlns="http://tempuri.org/">
       <GetUserPasswordByCardNoResult>string</GetUserPasswordByCardNoResult>
     </GetUserPasswordByCardNoResponse>
   </soap:Body>
</soap:Envelope>
```
### SOAP 1.2

Následuje ukázkový požadavek a odpověď SOAP 1.2. Uvedené zástupce je třeba nahradit skutečnými hodnotami.

```
POST /DataService.asmx HTTP/1.1
Host: localhost
Content-Type: application/soap+xml; charset=utf-8 
Content-Length: length
<?xml version="1.0" encoding="utf-8"?>
<soap12:Envelope xmlns:xsi="http://www.w3.org/2001/XMLSchema-instance" 
xmlns:xsd="http://www.w3.org/2001/XMLSchema" 
xmlns:soap12="http://www.w3.org/2003/05/soap-envelope">
   <soap12:Body>
     <GetUserPasswordByCardNo xmlns="http://tempuri.org/">
       <cardNoHex>string</cardNoHex>
       <userLogin>string</userLogin>
       <password>string</password>
     </GetUserPasswordByCardNo>
   </soap12:Body>
</soap12:Envelope>
```

```
HTTP/1.1 200 OK
Content-Type: application/soap+xml; charset=utf-8 
Content-Length: length
<?xml version="1.0" encoding="utf-8"?>
<soap12:Envelope xmlns:xsi="http://www.w3.org/2001/XMLSchema-instance" 
xmlns:xsd="http://www.w3.org/2001/XMLSchema" 
xmlns:soap12="http://www.w3.org/2003/05/soap-envelope">
   <soap12:Body>
     <GetUserPasswordByCardNoResponse xmlns="http://tempuri.org/">
       <GetUserPasswordByCardNoResult>string</GetUserPasswordByCardNoResult>
     </GetUserPasswordByCardNoResponse>
   </soap12:Body>
</soap12:Envelope>
```
### HTTP POST

Následuje ukázka požadavku a odpovědi HTTP POST. Uvedené zástupce je třeba nahradit skutečnými hodnotami.

```
POST /DataService.asmx/GetUserPasswordByCardNo HTTP/1.1
Host: localhost
Content-Type: application/x-www-form-urlencoded
Content-Length: length
cardNoHex=string&userLogin=string&password=string
HTTP/1.1 200 OK
Content-Type: text/xml; charset=utf-8 
Content-Length: length
<?xml version="1.0" encoding="utf-8"?>
<string xmlns="http://tempuri.org/">string</string>
```
# *Stažení karet se změnami profilu z CC MSK pomocí webové služby*

Pomocí webové služby lze stáhnout pro daného dopravce seznam vlastních karet, na kterých došlo ke změně zákaznického profilu ve vybraném časovém intervalu. Předání dat probíhá on-line, ihned po obdržení dotazu na server.

K ostré verzi CC MSK je WS dostupná na: <http://clearing.kodis.cz/WebService/DataService.asmx> K testovací verzi CC MSK je WS na: http://clearing.kodis.cz/WebServiceTest/DataService.asmx

Dostupná je metoda:

GetProviderCardCp()

Parametry: DateFrom - Datum a čas intervalu od DateTo - Datum a čas intervalu do UserLogin – Uživatelský login provozovatele Password – Uživatelské heslo provozovatele

Vrací string hodnotu ve formátu XML dle specifikace s odpovědí.

Specifikace XML odpovědi:

```
<?xml version="1.0" encoding="UTF-8"?>
```
 $\langle cards \rangle$ 

```
<card cardsno="04044302AB3780" type="customerprofile" customerprofile="1" date-
from="2016-01-01 12:00:00" date-to="2016-02-01 12:00:00" date="2016-01-01 11:30:00" 
provider="25"></card>
<card cardsno="04044302AB3780" type="customerprofile" customerprofile="50" date-
from="2016-03-01 12:00:00" date-to="2016-04-01 12:00:00" date="2016-03-01 11:30:00" 
provider="62">\times/card><card cardsno="04064302AB3744" type="customerprofile2" customerprofile="2" date-
from="2016-01-01 12:00:00" date-to="2016-02-01 12:00:00" date="2016-01-01 11:30:00" 
provider="25"></card>
<card cardsno="04064302AB3744" type="customerprofile2" customerprofile="50" date-
from="2016-02-01 12:00:00" date-to="2016-03-01 12:00:00" date="2016-02-01 11:30:00" 
provider="25"></card>
```
… </cards>

Význam atributů:

cardsno – výrobní číslo karty v hexadecimálním tvaru (povinná položka) type – typ profilu na kartě – "customerprofile" = profil 1, "customerprofile2" = profil 2 customerprofile – číslo profilu na kartě, v případě zrušení profilu na kartě se zasílá hodnota "0" (povinná položka) date-from – začátek intervalu platnosti profilu na kartě (povinná položka v případě existujícího profilu a hodnoty začátek intervalu platnosti na kartě) date-to – konec intervalu platnosti profilu na kartě (povinná položka v případě existujícího profilu a hodnoty konce intervalu platnosti na kartě) date – datum změny profilu na kartě u dopravce (povinná položka)

provider – dopravce, který provedl změnu profilu na kartě (povinná položka)

# *Stažení karet se změnami údajů z CC MSK pomocí webové služby*

Pomocí webové služby lze stáhnout pro daného dopravce seznam vlastních karet, na kterých došlo ke změně údajů (jméno, příjmení, email, datum narození, číslo isic) ve vybraném časovém intervalu. Předání dat probíhá on-line, ihned po obdržení dotazu na server.

K ostré verzi CC MSK je WS dostupná na: <http://clearing.kodis.cz/WebService/DataService.asmx> K testovací verzi CC MSK je WS na: http://clearing.kodis.cz/WebServiceTest/DataService.asmx

Dostupná je metoda:

GetCardInformationChanges()

Parametry: DateFrom - Datum a čas intervalu od DateTo - Datum a čas intervalu do UserLogin – Uživatelský login provozovatele Password – Uživatelské heslo provozovatele

Vrací string hodnotu ve formátu XML dle specifikace s odpovědí.

```
Specifikace XML odpovědi:
```

```
<?xml version="1.0" encoding="UTF-8"?>
```

```
\langle cards \rangle
```

```
\alpha card cardsno="04044302AB3780" type="email" email ="jan.novak@email.cz" date="2016-01-
01 11:30:00" provider="25"></card>
<card cardsno="04044302AB3780" type="name" name ="jan " date="2016-01-01 11:30:01" 
provider="25">\frac{\text{c}}{\text{card}}\alpha <card cardsno="04044302AB3780" type="surname" surname ="novak" date="2016-01-01
11:30:02" provider="25"></card> 
<card cardsno="04044302AB3780" type="birthdate" birthdate ="1987-08-07" date="2016-01-01 
11:30:03" provider="25"></card> 
<card cardsno="04044302AB3780" type="isicno" isicno ="ABCDE" date="2016-01-01 
11:30:04" provider="25"></card> 
…
```

```
\langle \text{cards} \rangle
```
Význam atributů:

cardsno – výrobní číslo karty v hexadecimálním tvaru (povinná položka) type – typ změny – "email" = email, "name" = jméno, "surname" = příjmení, "birthdate" = datum narození, "isicno" = číslo isic email – nový email (povinná položka v případě type=,,email") name – nové jméno (povinná položka v případě type=, name") surname – nové příjmení (povinná položka v případě type=, surname") birthdate – nové datum narození (povinná položka v případě type=, birthdate") isicno – nové číslo isic (povinná položka v případě type=, isicno") date – datum změny na kartě u dopravce (povinná položka) provider – dopravce, který provedl změnu na kartě (povinná položka)

## *Aktualizace stavu žádosti o kartu pomocí webové služby*

Pomocí webové služby lze aktualizovat stav žádosti o kartu a UID karty. Předání dat probíhá online, ihned po obdržení dotazu na server.

K ostré verzi CC MSK je WS dostupná na: <http://clearing.kodis.cz/WebService/DataService.asmx> K testovací verzi CC MSK je WS na: http://clearing.kodis.cz/WebServiceTest/DataService.asmx

Dostupná je metoda:

ChangeCardRequestState()

Parametry: CardRequestNo – číslo žádosti CardRequestStateID – nový stav žádosti CardUID – UID karty UserLogin – Uživatelský login provozovatele Password – Uživatelské heslo provozovatele

Vrací status operace v parametru ResponseStatus ( $0 = OK$ ).

Převod je možný pouze mezi stavy: 1 na 2 1 na 4 2 na 1 2 na 3 (povinné CardUID) 3 na 5

Popis stavů žádosti o kartu ke dni 16. 8. 2018

1 - žádost o kartu byla zaslána z CM nebo eShopu do CCMSK

- 2 žádost o kartu byla zaslána do výroby na personalizační linku
- 3 karta byla vyrobena na personalizační lince
- 4 žádost o kartu byla stornována
- 5 karta je připravena k vyzvednutí

# *Stažení všech transakcí z CC MSK pro dopravce za měsíc.*

Tuto funkci najdete v menu webového rozhraní Transakce/Export transakcí. Jednou za měsíc je provedeno stažení všech transakcí daného dopravce. Na této stránce pak vidí své soubory a má je stažení.

Soubory jsou uloženy v zip souboru. Formát xml souboru je uvede níže.

```
<?xml version="1.0" encoding="UTF-8"?>
<transactions generateDate="21.8.2012 15:11:11" countDevices="1" status="OK"
version="1"> 
   <device id="3290"> 
     <transaction tx-id="18555" type="odp" amount-type="cash" 
                  transtype="uni" when="15.6.2012 5:14:09" amount="0,000" 
                  vat="14,000" currency="CZK" />
     <transaction tx-id="18556" type="pay" amount-type="cash" 
                  transtype="mhd" when="15.6.2012 5:41:58" amount="58,000" 
                  vat="14,000" departure-id="5232" departure-zone="380" 
                  arrival-id="5378" arrival-zone="1" line="900231" sequence="27" 
                  tariff="1" tariff-type="JD" person-type="1" base-rate="True" 
                 note="papir" km_count="49" currency="CZK" />
   </device> 
</transactions>
```
#### **transactions**

generateDate – Datum vytvoření tohoto sestavení.

countDevices – počet zařízení pro která jsou zde data.

status – Stav dokončení, OK je vše v pořádku, ERROR došlo k chybám při generování. version – verze sestavení. Při změně sestavení se zda objeví vyšší číslo pro identifikaci formátu sestavení.

### **device**

id – číslo zařízení

### **transaction**

tagy mají stejný název a význam jako ve větě KODIS kromě těchto tagů:

bad-type – obsahuje číslo chyby. bad-confirm – obsahuje True/False. Určuje, zda byla vadná transakce uznána (True).

# *Stažení všech transakcí z CC MSK pro dopravce na vlastních kartách provedených u jiného dopravce za měsíc.*

Tuto funkci najdete v menu webového rozhraní Transakce/Export cizích transakcí. Jednou za měsíc je provedeno stažení všech transakcí, které byly provedeny u jiných dopravců na kartách dopravce. Na této stránce si můžete dané transakce stáhnout v jednom souboru.

Soubory jsou uloženy v zip souboru. Formát xml souboru je uvede níže.

```
<?xml version="1.0" encoding="UTF-8"?>
<transactions generateDate="21.8.2012 15:11:11" countTransaction="1" status="OK"
version="1"> 
    \epsilontransaction tx-id="18555" card-id="045056B26A1E80" appl-id="4609"
                type="pay" amount-type="cash" 
                 transtype="mhd" when="15.6.2012 5:41:58" amount="58,000" 
                 vat="14" departure-id="5232" departure-zone="380" 
                 arrival-id="5378" arrival-zone="1" line="900231" sequence="27" 
                 tariff="1" tariff-type="JD" person-type="1" base-rate="True" 
                 note="papir" km_count="49" currency="CZK" />
```
</transactions>

### **transactions**

generateDate – Datum vytvoření tohoto sestavení.

status – Stav dokončení, OK je vše v pořádku, ERROR došlo k chybám při generování. countTransaction – celkový počet transakcí

version – verze sestavení. Při změně sestavení se zde objeví vyšší číslo pro identifikaci formátu sestavení.

#### **transaction**

tagy mají stejný název a význam jako ve větě KODIS kromě těchto tagů:

bad-type – obsahuje číslo chyby. bad-confirm – obsahuje True/False. Určuje, zda byla vadná transakce uznána (True).

## *Stažení aktuálního seznamu všech žádostí o kartu*

Metoda GetCardRequestList() - pro danou kartu vrátí aktuální seznam všech žádostí o kartu na základě data od a data do. Metoda autentizuje uživatele na základě předaného loginu a hesla.

Parametry: RequestNoFrom – Číslo žádosti od RequestNoTo – Číslo žádosti do DateFrom - Datum od DateTo - Datum do CardNo – Logické číslo karty Userlogin - Uživatelský login Password - Uživatelské heslo CardRequestState - Stav žádosti o kartu ResponseStatus - Výsledek zpracování dotazu (pokud je ErrorCode=0 vše je OK) CardRequestList - seznam nově personalizovaných karet s aktuálním stavem

V případě úspěchu vrací aktuální seznam všech žádostí o kartu na základě data od a data do, jinak popis chyby, která nastala

Popis - Vrátí seznam všech žádostí o kartu na základě data podání od/do nebo čísla žádosti od/do nebo kódu stavu žádosti o kartu. Metoda autentizuje uživatele na základě předaného loginu a hesla.

```
POST /Webservice/DataService.asmx HTTP/1.1
Host: karta.odiska.cz
Content-Type: text/xml; charset=utf-8 
Content-Length: length
SOAPAction: "http://tempuri.org/GetCardRequestList"
<?xml version="1.0" encoding="utf-8"?>
<soap:Envelope xmlns:xsi="http://www.w3.org/2001/XMLSchema-instance" 
xmlns:xsd="http://www.w3.org/2001/XMLSchema" 
xmlns:soap="http://schemas.xmlsoap.org/soap/envelope/">
   <soap:Body>
     <GetCardRequestList xmlns="http://tempuri.org/">
       <RequestNoFrom>int</RequestNoFrom>
       <RequestNoTo>int</RequestNoTo>
       <DateFrom>dateTime</DateFrom>
       <DateTo>dateTime</DateTo>
       <CardRequestState>APPLICATION or PERSONALIZATION or PERSONALIZED or 
CANCELLED</CardRequestState>
       <SetPersonalizationState>boolean</SetPersonalizationState>
       <Userlogin>string</Userlogin>
       <Password>string</Password>
     </GetCardRequestList>
   </soap:Body>
</soap:Envelope>
HTTP/1.1 200 OK
Content-Type: text/xml; charset=utf-8 
Content-Length: length
<?xml version="1.0" encoding="utf-8"?>
<soap:Envelope xmlns:xsi="http://www.w3.org/2001/XMLSchema-instance" 
xmlns:xsd="http://www.w3.org/2001/XMLSchema" 
xmlns:soap="http://schemas.xmlsoap.org/soap/envelope/">
   <soap:Body>
     <GetCardRequestListResponse xmlns="http://tempuri.org/">
       <ResponseStatus>
```

```
 <ErrorCode>int</ErrorCode>
         <ErrorMessage>string</ErrorMessage>
       </ResponseStatus>
       <CardRequestList>
         <CardRequest>
           <CreatedDate>dateTime</CreatedDate>
           <ChangeDate>dateTime</ChangeDate>
           <RequestNo>int</RequestNo>
           <CardRequestState>APPLICATION or PERSONALIZATION or PERSONALIZED or 
CANCELLED</CardRequestState>
           <CardKodis>string</CardKodis>
           <CardNo>string</CardNo>
           <CardValidFrom>dateTime</CardValidFrom>
           <CardValidTo>dateTime</CardValidTo>
           <Name>string</Name>
           <Surname>string</Surname>
           <Email>string</Email>
           <PersonalIdentityNo>string</PersonalIdentityNo>
           <BirthDate>dateTime</BirthDate>
           <RepresentativeName>string</RepresentativeName>
           <RepresentativeSurname>string</RepresentativeSurname>
           <RepresentativeEmail>string</RepresentativeEmail>
<RepresentativePersonalIdentityNo>string</RepresentativePersonalIdentityNo>
           <RepresentativeBirthDate>dateTime</RepresentativeBirthDate>
           <DeliveryType>CONTACT_POINT or POST_MAIL_NORMAL or 
POST_MAIL_REGISTERD</DeliveryType>
           <DeliveryRecipient>string</DeliveryRecipient>
           <DeliveryStreet>string</DeliveryStreet>
           <DeliveryCityEvidenceNo>string</DeliveryCityEvidenceNo>
           <DeliveryStreetEvidenceNo>string</DeliveryStreetEvidenceNo>
           <DeliveryCity>string</DeliveryCity>
           <DeliveryZip>string</DeliveryZip>
           <Note>string</Note>
           <Photo>base64Binary</Photo>
           <CustomerProfileNo1>int</CustomerProfileNo1>
           <CustomerProfileDateFrom1>dateTime</CustomerProfileDateFrom1>
           <CustomerProfileDateTo1>dateTime</CustomerProfileDateTo1>
           <CustomerProfileNo2>int</CustomerProfileNo2>
           <CustomerProfileDateFrom2>dateTime</CustomerProfileDateFrom2>
           <CustomerProfileDateTo2>dateTime</CustomerProfileDateTo2>
           <CardType>ANONYMOUS or PERONALIZED or PORTABLE or 
NOT PORTABLE NOT PERSONALIZED or GRAPHICALLY PERSONALIZED or REPLACED or
EMPLOYEE_GRAPHICALLY_PERSONALIZED</CardType>
           <Provider>unsignedByte</Provider>
           <ContactPointNo>string</ContactPointNo>
         </CardRequest>
         <CardRequest>
           <CreatedDate>dateTime</CreatedDate>
           <ChangeDate>dateTime</ChangeDate>
           <RequestNo>int</RequestNo>
           <CardRequestState>APPLICATION or PERSONALIZATION or PERSONALIZED or 
CANCELLED</CardRequestState>
           <CardKodis>string</CardKodis>
           <CardNo>string</CardNo>
           <CardValidFrom>dateTime</CardValidFrom>
           <CardValidTo>dateTime</CardValidTo>
           <Name>string</Name>
           <Surname>string</Surname>
           <Email>string</Email>
           <PersonalIdentityNo>string</PersonalIdentityNo>
           <BirthDate>dateTime</BirthDate>
           <RepresentativeName>string</RepresentativeName>
           <RepresentativeSurname>string</RepresentativeSurname>
```
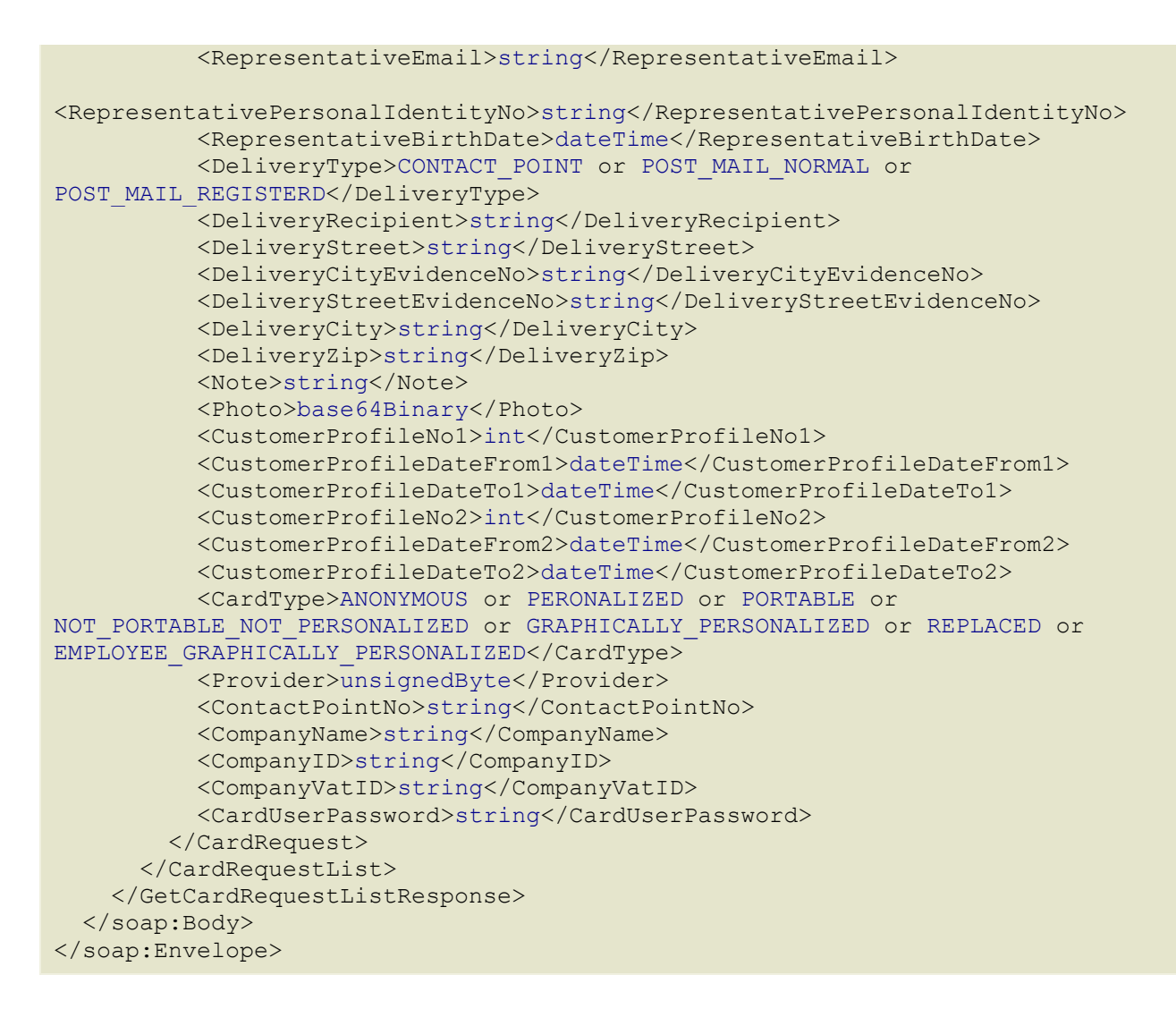

Popis jednotlivých atributů viz kapitola Žádosti o vydání karty.

### *Dodatek 1*

### **Seznam a popis chybových hlášení z CCMSK při importu transakcí**

- 102001, "Nesouhlasí počet vybíjecích operací u zařízení"
- 102002, "Nesouhlasí počty dobíjecích operací u zařízení",
- 102003, "Nesouhlasí suma operací u zařízení.",
- 102004, "Nezadáno číslo zařízení",
- 102005, "Neplatný formát hlavičky pro atribut 'Vat'",
- 102006, "Neplatný formát pro atribut 'samno'",
- 102007, "Neplatný formát pro atribut 'depozitcount'",
- 102008, "Neplatný formát pro atribut 'paycount'",
- 101002, "Neplatný formát pro atribut 'cardsno'",
- 101003, "Neplatný formát pro atribut 'tx-id'",
- 101004, "Neplatný formát pro atribut 'when'",
- 101007, "Neplatný formát pro atribut 'amount' ",
- 101008, "Neplatný formát pro atribut 'balance\_after'",
- 101009, "Neplatný formát pro atribut 'balance\_before'",
- 101010, "Neplatný formát transakce pro atribut 'vat'",
- 101011, "Neplatný formát transakce pro atribut 'type'",
- 101012, "Neplatný formát transakce pro atribut 'amout-type'",
- 101013, "Neplatný formát transakce pro atribut 'transtype'",
- 101014, "Neplatný formát transakce pro atribut 'when'",
- 101015, "Neplatný formát pro atribut 'appl-id'",
- 100020, "Chyba: Povinná položka v případě práce s EP.",
- 100021, "Chyba: Povinná položka v případě transakce související s nástupem do vozidla.",
- 100022, "Chyba: Povinná položka v případě transakce související s výstupem z vozidla.",
- 100023, "Chyba: Povinná položka v případě transakce související s jízdou.",
- 100024, "Chyba: Povinná položka v případě transakce obsahující tarif.",
- 100033, "Chyba: Neznámá položka TransType.",
- 100034, "Reklamační transakce neobsahuje korektní data (Reklamace jízdy ve vozidle)",
- 100035, "Reklamační transakce neobsahuje korektní data (Reklamace jízdy u vydavatele karty).",
- 100036, " Reklamační transakce neobsahuje korektní data (Reklamace u jiného než vydavatele karty).",
- 100037, " Reklamační transakce neobsahuje korektní data (Povinná položka v případě transakce obsahující časový tarif).",
- 100038, "Vyrovnávací transakce nesmí obsahovat práci s EP.",
- 100039, "Nebyli nalezeny položky v transakci.",
- 100040, "Chyba: Povinná položka v případě práce s multitransakcemi.",
- 100041, "Chyba: nekorektně zadán sloupec se zónami (Zone).",
- 100042, "Chyba: nekorektně zadán sloupec se zónami (Zones).",
- 200001, "Zařízení není aktivní.",
- 200002, "Karta není aktivní.",
- 200003, "Karta je na blacklistu.",
- 200004, "Karta v systému neexistuje.",
- 200005, "Aplikace pro danou kartu neexistuje nebo není zavedena.",
- 200006, "TariffType nenalezen v číselníku.",
- 200007, "PersonType nenalezen v číselníku.",

200008, "V číselníku zón se nepodařilo vytvořit záznam pro DepartureTariffID.",

200009, "V číselníku zón se nepodařilo vytvořit záznam pro ArrivalTariffID.",

200010, "Některé zóny v číselníku neexistují (Zone).",

200011, "Některé zóny v číselníku neexistují (Zones).",

200100, "Obecná chyba při komunikaci s Databází.",

200101, "Zařazení neexistuje.",

200102, "Transakce s tímto číslem tx-id již existuje.",

200103, "Nepodařil se zápis záznamu o transakci do tabulky.",

200104, "0-tá aplikace na kartě není vytvořena, nelze nastat data.",

200105, "Nenalezena karta dle CardKODIS",

200106, "Storno transakce nebyla přijata z důvodu nenalezení transakce ke stornování.",

200107, "Chyba při změně transakce ke stornování na stornovanou.",

200108, "Storno transakce nebyla přijata z důvodu nenalezení transakce ke stornování (Multi).",

200109, "Chyba při změně transakce ke stornování na stornovanou (Multi).",

200110, "Transakce s tímto číslem tx-id a multi-index již existuje.",

200111, "Transakce obsahuje chybný formát či sestavení pro zóny.",

200112, "Transakci se nepodařilo uložit korektně z důvodu nečitelného Zones.",

200200, "Nepodařil se zápis záznamu o transakci do tabulky.",

### *Dodatek 2*

### **Seznam zkratek**

ZS – základní sazba KODIS – koordinátor Dopravní ODIS.

EP – elektronická peněženka

CCMSK – clearingové centrum Moravskoslezského kraje

SAM – Secure Access Module (or Secure Application Module)

XML – rozšiřitelný značkovací jazyk (Extensible Mark-up Language) je obecný značkovací jazyk sdílení a výměnu dat.

Terminál – je zařízení uskutečňující transakce.

Multilístek – jedná se o jízdenku, na kterou jede více cestujících (několik dospělých, pes, dítě atd.). Multitransakce – transakce skládající se z více než jedné transakce. Dají se použít k zaslání informaci z multilístku. Tyto transakce jsou speciální v tom, že mají stejné číslo transakce (tx-id), tedy lístku a obsahují multi-index a multi-sum.

Přestupní jízdenka – je jízdenka, která obsahuje více jízdenek na různé trasy.

Přestupní multilístek – je jízdenka, která obsahuje více jízdenek na různé trasy a zároveň na ni jede více cestujících (několik dospělých, dětí, psů atd.).